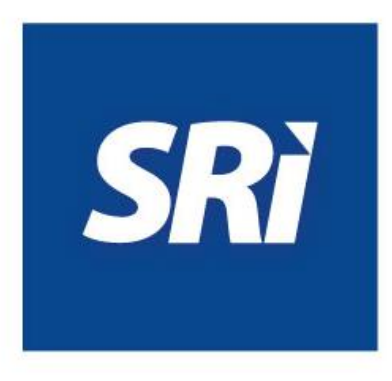

# **Guía para contribuyentes**

**Ficha técnica:**

**Manual de usuario, catálogo y especificaciones técnicas.**

"Emisión de comprobantes electrónicos"

Método de automatización off-line.

ACTUALIZADO ENERO 2022. Versión 2.21

# **Índice**

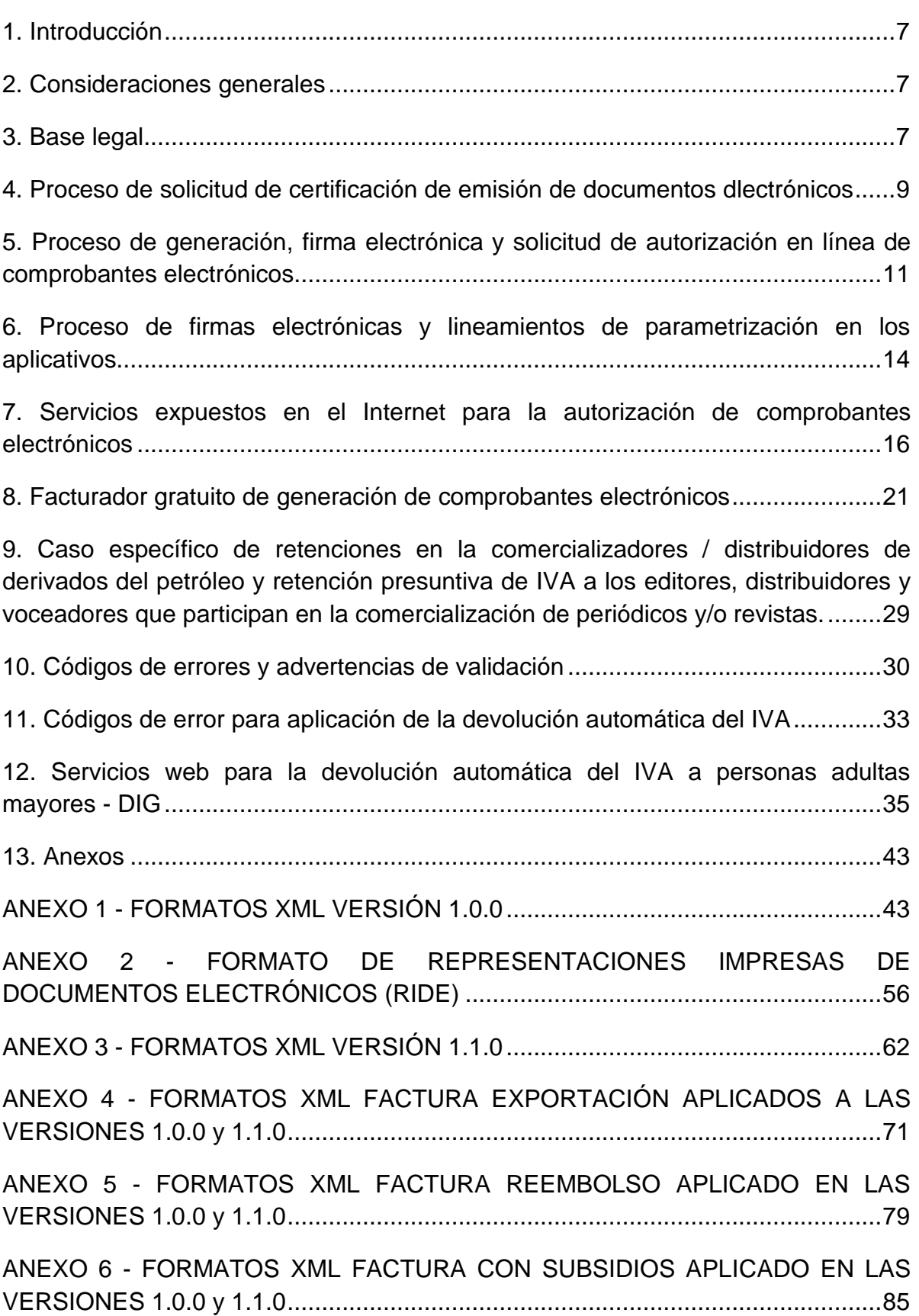

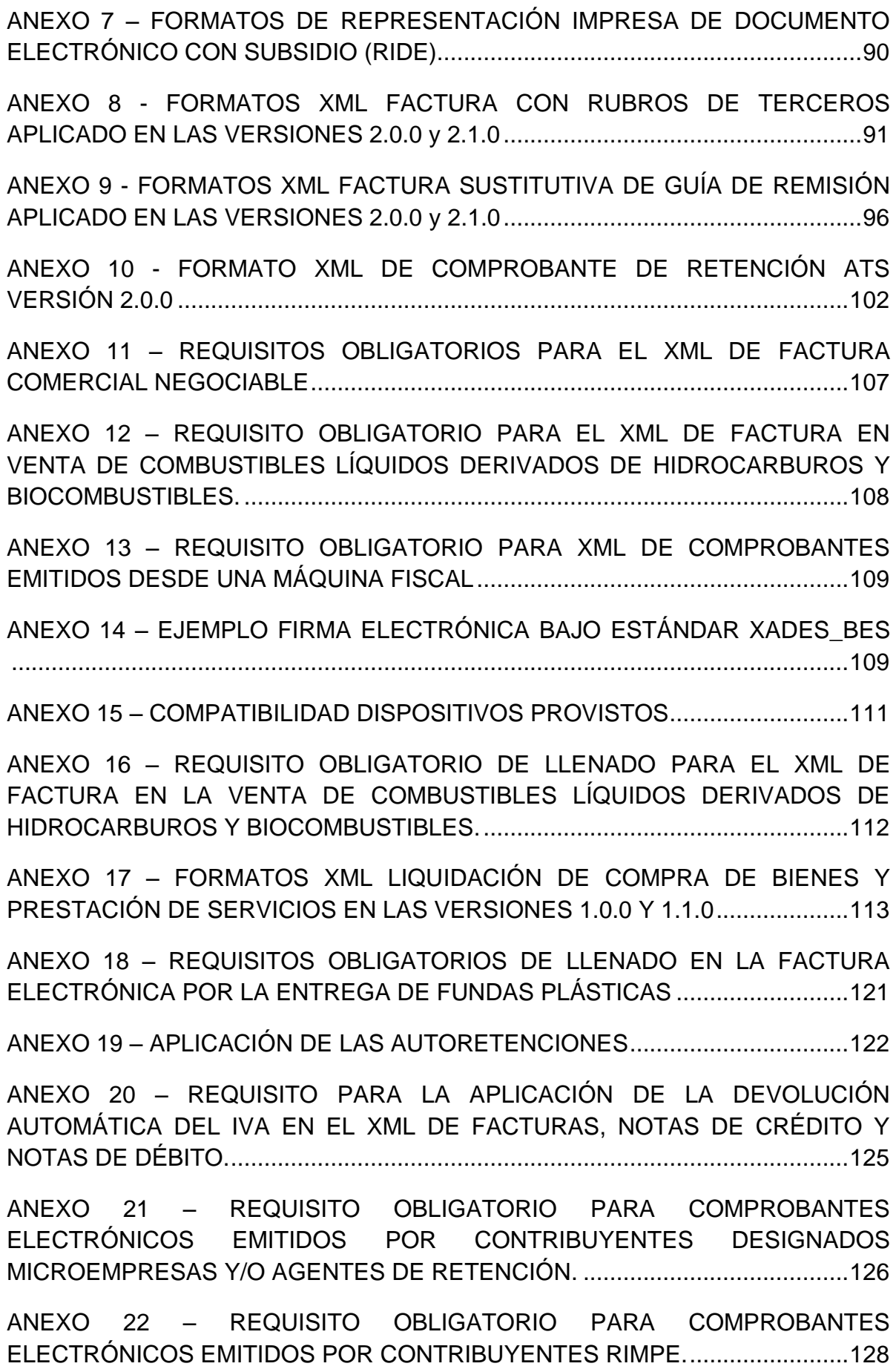

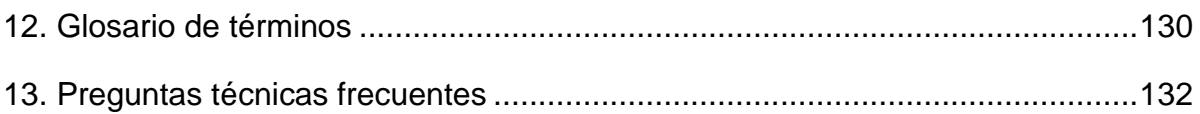

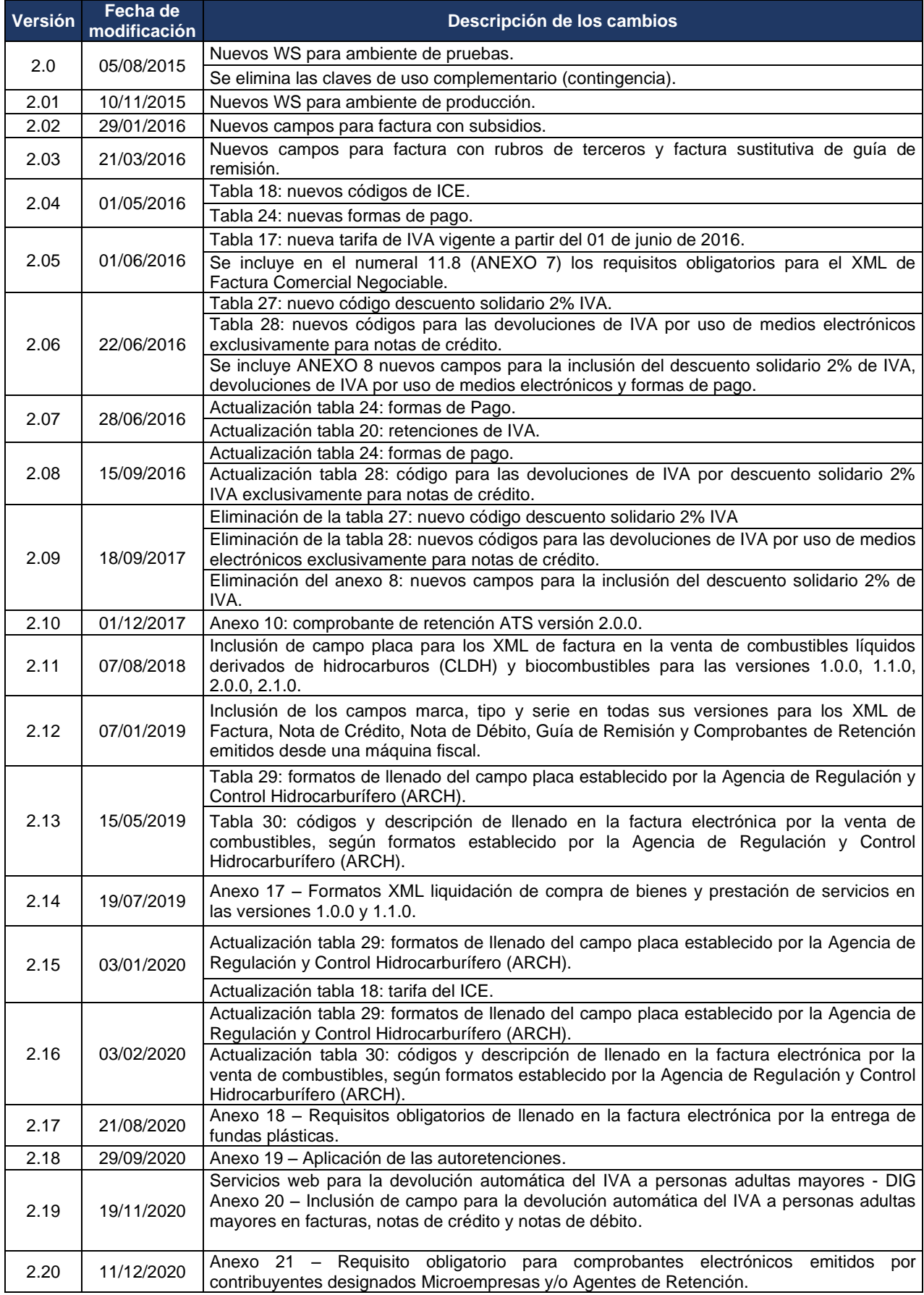

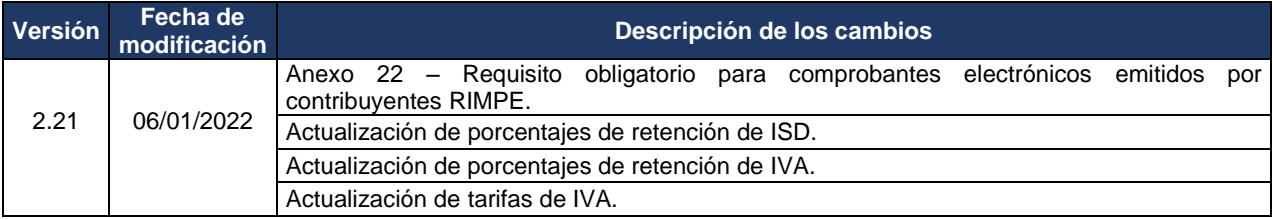

# **FICHA TÉCNICA: MANUAL DE USUARIO, CATÁLOGO Y ESPECIFICACIONES TÉCNICAS SOBRE EL PROCESO DE AUTORIZACIÓN Y EMISIÓN DE DOCUMENTOS ELECTRÓNICOS**

**(Aplica para la ciudadanía que emite facturas, comprobantes de retención, guías de remisión, notas de crédito y notas de débito firmadas electrónicamente)**

# <span id="page-6-0"></span>**1. Introducción**

El presente documento tiene la finalidad de brindar la información, el servicio y la asistencia a la ciudadanía, a los contribuyentes que opten por certificarse en el Sistema de Comprobantes Electrónicos brindado por el Servicio de Rentas Internas a través del portal web institucional [www.sri.gob.ec.](http://www.sri.gob.ec/)

Las directrices y actualizaciones de una implementación efectiva para los contribuyentes se las realizará sobre este documento, el mismo que será socializado a través de los medios de comunicación que dispone la Administración Tributaria y principales medios de información a escala nacional.

# <span id="page-6-1"></span>**2. Consideraciones generales**

Las especificaciones operativas y técnicas se enmarcan en las siguientes descripciones:

- ➢Solicitud de certificación de emisión de comprobantes electrónicos para los ambientes de pruebas y producción;
- ➢Lineamientos en la parametrización de aplicativos del contribuyente (estándar en firmas electrónicas);
- ➢Servicios expuestos a través de WEB Service, conexiones con internet para la autorización de comprobantes electrónicos;
- ➢Uso del facturador electrónico gratuito para generar, firmar y solicitar autorización de los comprobantes electrónicos;
- ➢Esquemas XSD, formatos XML (generación individual y generación agrupados por lotes de comprobantes electrónicos para solicitar la autorización).

Los emisores de comprobantes firmados electrónicamente operarán con certificados digitales de firma electrónica adquiridos en cualquiera de las entidades de certificación autorizadas en el país.

# <span id="page-6-2"></span>**3. Base legal**

- Ley de Régimen Tributario Interno.
- Ley de Comercio Electrónico, Firmas y Mensajes de Datos publicado en el Suplemento del Registro Oficial No. 557 de 17 de abril de 2002.
- Ley Orgánica de Solidaridad y de Corresponsabilidad Ciudadana para la Reconstrucción y Reactivación de las zonas Afectadas por el Terremoto de 16 de abril de 2016.
- Ley Orgánica de Simplificación y Progresividad Tributaria, Suplemento Registro Oficial Nro. 111 de 31 de diciembre de 2019.
- Decreto No. 181 publicado en el Registro Oficial No. 553 de 11 de octubre del 2011, en el cual norma la numeración de identificadores de campo y campos mínimos de los tipos de certificados.
- Reglamento para la Aplicación de la Ley de Régimen Tributario Interno.
- Reglamento de Comprobantes de Venta, Retención y Documentos Complementarios.
- Reglamento a la Ley de Comercio Electrónico, Firmas y Mensajes de Datos, publicado en el Registro Oficial No. 735 de 31 de diciembre de 2002.
- Reglamento para la Aplicación de la Ley Orgánica de Simplificación y Progresividad Tributaria, Segundo Suplemento al Registro Oficial Nro. 260 de 04 de agosto de 2020.
- Resolución No. NAC-DGERCGC12-00105 de 09 de marzo de 2012, publicada en Registro Oficial No. 666 de 21 de marzo de 2012.
- Resolución NAC-DGERCGC14-00788, publicada en el Registro Oficial 351 del 9 de octubre de 2014.
- Resolución NAC-DGERCGC15-00000284, publicada en el Registro Oficial 473 de 6 de abril de 2015.
- Resolución NAC-DGERCGC15-00003184, publicada en el Registro Oficial 661 de 4 de enero de 2016.
- Resolución NAC-DGERCGC16-00000247, publicada en el Registro Oficial 781 de 22 de junio de 2016.
- Resolución NAC-DGERCGC16-00000385, publicada en el Registro Oficial 838 de 12 de septiembre de 2016.
- Resolución NAC-DGERCGC17-00000309, publicada en el Segundo Suplemento del Registro Oficial 8 de 6 de junio de 2017.
- Resolución NAC-DGERCGC17-00000460, publicada en el Registro Oficial 72 de 5 de septiembre de 2017.
- Resolución NAC-DGERCGC18-00000214, publicada en el Registro Oficial 255 de 5 de junio de 2018.
- Resolución NAC-DGERCGC18-00000233, publicada en el Registro Oficial 255 de 5 de junio de 2018.
- Resolución NAC-DGERCGC19-00000023 publicada en el Suplemento del Registro Oficial No. 501 de 04 de junio de 2019.
- Resolución NAC-DGERCGC20-00000059 publicada en la Edición Especial del Registro Oficial No. 1100 de 30 de septiembre de 2020.

Los contribuyentes que ingresen una solicitud de certificación y emisión de documentos electrónicos deberán emitir los comprobantes de venta, retención y documentos complementarios firmados electrónicamente bajo las condiciones señaladas en esta ficha técnica.

# <span id="page-8-0"></span>**4. Proceso de solicitud de certificación de emisión de documentos electrónicos**

- **4.1**El contribuyente, previo a la solicitud de certificación debe tener conocimiento general del proceso de emisión de documentos electrónicos propuesto por la Administración Tributaria (puede solicitar asistencia llamando al Centro de Atención Telefónica 1700 774 774 o solicitar información y asistencia a los funcionarios del SRI a escala nacional a través de nuestro canal de atención presencial).
- **4.2**El contribuyente que se incorpore a la modalidad de emisión electrónica de documentos deberá obtener un certificado digital de firma electrónica que puede ser adquirido en cualquier entidad de certificación autorizada por el organismo competente. Se detalla a continuación las direcciones electrónicas de las entidades en donde se puede encontrar detalles específicos de los certificados digitales de firma electrónica:

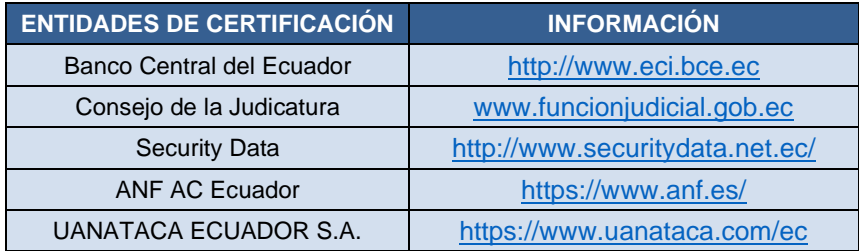

Hay que considerar que con la publicación del Decreto 181 de 11 de octubre de 2011, las entidades de certificación deberán actualizar los certificados digitales de firma electrónica conforme a lo detallado en dicho decreto.

**4.3**La solicitud de certificación para los ambientes de pruebas y producción deberá realizarla directamente a través del portal web del SRI (Servicios en línea), recuerde que debe encontrarse en estado activo, al día en sus obligaciones tributarias y haber registrado un convenio de débito para pago de declaraciones<sup>1</sup> para obtener exitosamente la autorización, esta solicitud se realizará una sola vez para cada ambiente.

La solicitud de certificación en el ambiente de pruebas es obligatoria para todos los solicitantes, puesto que en este ambiente los emisores podrán realizar todas sus acciones en desarrollo, ejecutando y verificando que los comprobantes electrónicos cumplan con los esquemas XSD, así como con el tipo de firma electrónica incorporada en los comprobantes; adicionalmente se verificará la conexión con los enlaces a través de WEB Service que se utilizarán para solicitar la autorización de los comprobantes electrónicos generados y recibir la respuesta por parte de la Administración Tributaria conforme al acuerdo de nivel de servicio;

<sup>1</sup> Mediante Resolución No. NAC-DGERCGC18-00000108 publicada en Primer Suplemento del Registro Oficial No. 202 de 16 de marzo de 2018, se dispuso que los contribuyentes que se encuentran obligados a emitir comprobantes de venta, retención y documentos complementarios a través de mensajes de datos y firmados electrónicamente, así como los que soliciten autorización para la emisión de dichos comprobantes bajo esta modalidad de facturación están obligados al pago de impuestos mediante débito automático.

cabe mencionar que los comprobantes emitidos en ambiente de pruebas no tendrán ninguna validez tributaria, ni legal.

Cabe recalcar que el ambiente de pruebas fue diseñado únicamente para verificar que el comprobante electrónico generado cumpla con las validaciones indicadas en el presente documento, por tal motivo no se deben hacer pruebas de stress o de masividad en este ambiente. Adicionalmente se recomienda que, en este ambiente los contribuyentes consideren los diferentes escenarios que podrían darse de acuerdo con su giro de negocio.

Los solicitantes, una vez que hayan verificado en el ambiente de desarrollo que el proceso de generación de comprobantes electrónicos, así como su envío y autorización, están estructurados correctamente y que sus pruebas realizadas sean de calidad, podrán ingresar la solicitud de emisión en el ambiente de producción; todas las acciones que se realicen en este ambiente, así como los comprobantes electrónicos autorizados tendrán validez tributaria. Es responsabilidad del emisor garantizar que el sistema utilizado para la generación del comprobante electrónico cumpla con las validaciones y requisitos establecidos en el Reglamento de Comprobantes de Venta, Retención y Documentos Complementarios y Resoluciones relacionadas, a fin de garantizar que los comprobantes generados en este ambiente sean autorizados.

- **4.4**En la misma solicitud de certificación realizada para el ambiente de pruebas o producción, el contribuyente deberá escoger el tipo de comprobante que va a emitir de manera electrónica.
- **4.5**Todas las transacciones realizadas por los contribuyentes son sustentadas en los comprobantes firmados electrónicamente, los mismos que deberán ser enviados al SRI a través del canal WEB Service para la recepción y validación, el sistema de comprobantes electrónicos realizará las validaciones correspondientes, generando una contestación conforme al acuerdo de nivel de servicio.
- **4.6**Todos los comprobantes que no son autorizados tendrán su descripción del motivo por el cual no fueron autorizados.
- **4.7**Una vez generados los comprobantes electrónicos, el emisor tiene la obligación de enviar dichos comprobantes al receptor mediante correo electrónico; adicionalmente podrá utilizar otros medios de notificación (publicación en portal web, mensaje de texto, entre otros).
- **4.8**En el caso de comprobantes no autorizados, el emisor deberá corregir el error detectado y enviar nuevamente al SRI para su respectiva validación. Una vez que el comprobante se encuentre validado y en estado autorizado, deberá entregar y notificar al receptor.
- **4.9**Los contribuyentes podrán solicitar adicionalmente la inclusión de nuevos comprobantes, según su giro de negocio.

# <span id="page-10-0"></span>**5. Proceso de generación, firma electrónica y solicitud de autorización en línea de comprobantes electrónicos**

- **5.1**Los contribuyentes generarán sus comprobantes electrónicos en formato .xml conforme a los esquemas .xsd que están disponibles en el portal web del SRI, a través de sus propios aplicativos informáticos o mediante el facturador electrónico que el SRI dispone gratuitamente para los contribuyentes.
- **5.2**Cada comprobante generado contendrá una clave de acceso única que estará compuesta por 49 dígitos numéricos, el aplicativo a utilizar por el contribuyente deberá generar de manera automática esta clave, la cual constituye un requisito obligatorio que le dará el CARACTER de único a cada comprobante y a la vez se constituirá en el número de autorización del mismo; en base a esta clave el SRI generará la respuesta de autorizado o no; a continuación, se describe su conformación:

### **TABLA 1**

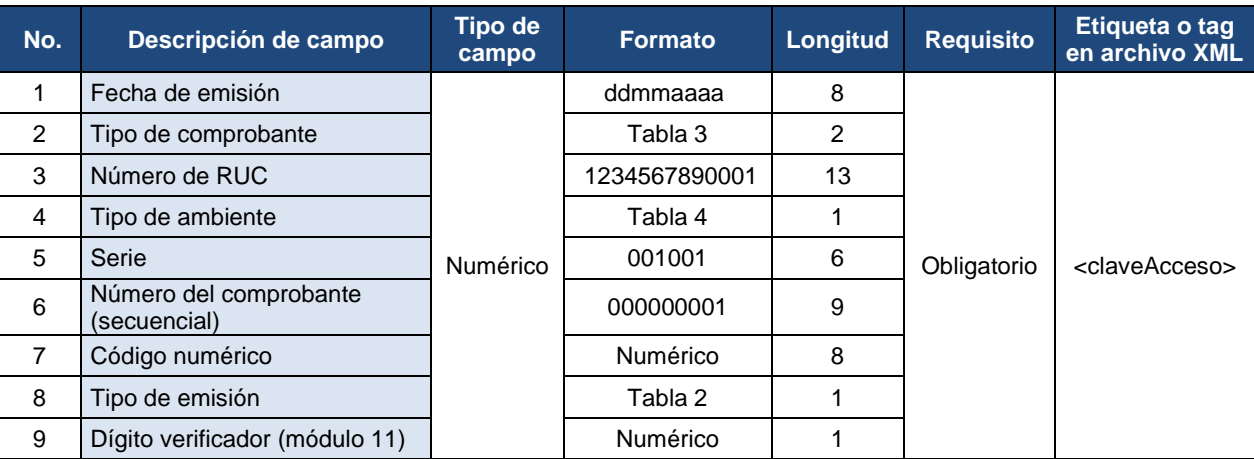

**Nota**: todos los campos deben completarse conforme a la longitud indicada, es decir si en el número secuencial no completa los 9 dígitos, la clave de acceso estará mal conformada y será motivo de rechazo para su autorización.

El dígito verificador será aplicado sobre toda la clave de acceso (48 dígitos) y deberá ser incorporado por el contribuyente a través del método denominado "Módulo 11", con un factor de chequeo ponderado (2), este mecanismo de detección de errores será verificado al momento de la recepción del comprobante. Cuando el resultado del dígito verificador obtenido sea igual a once (11), el digito verificador será el cero (0) y cuando el resultado del dígito verificador obtenido sea igual a diez 10, el dígito verificador será el uno (1).

El código numérico constituye un mecanismo para brindar seguridad al emisor en cada comprobante emitido, el algoritmo numérico para conformar este código es potestad absoluta del contribuyente emisor.

Ejemplo de verificación utilizando algoritmo de módulo 11:

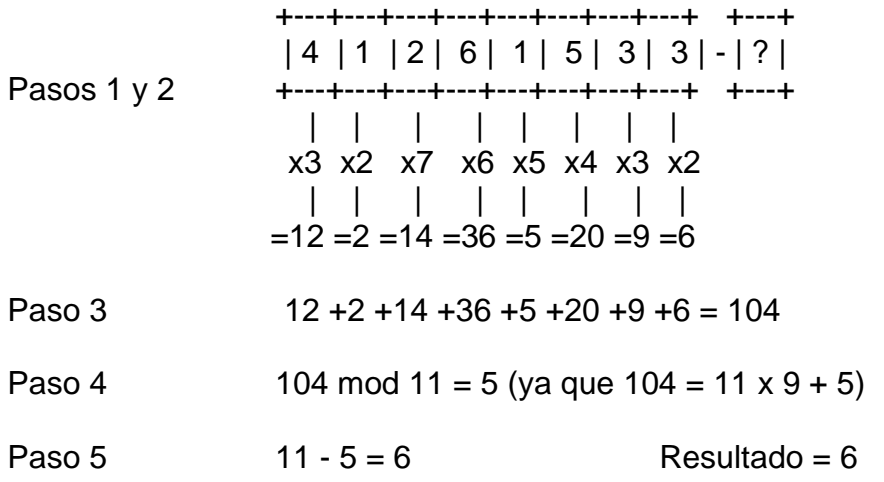

Cadena de verificación: 41261533

**5.3**El código que conformará el tipo de emisión según la clave de acceso generada se detalla a continuación:

### **TABLA 2**

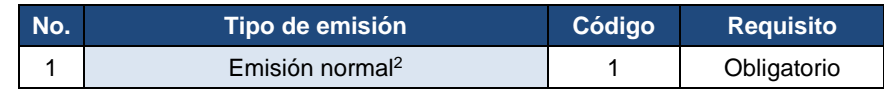

**5.4**Los tipos de comprobantes que pueden generar los contribuyentes de manera electrónica se detalla conforme al siguiente cuadro:

### **TABLA 3**

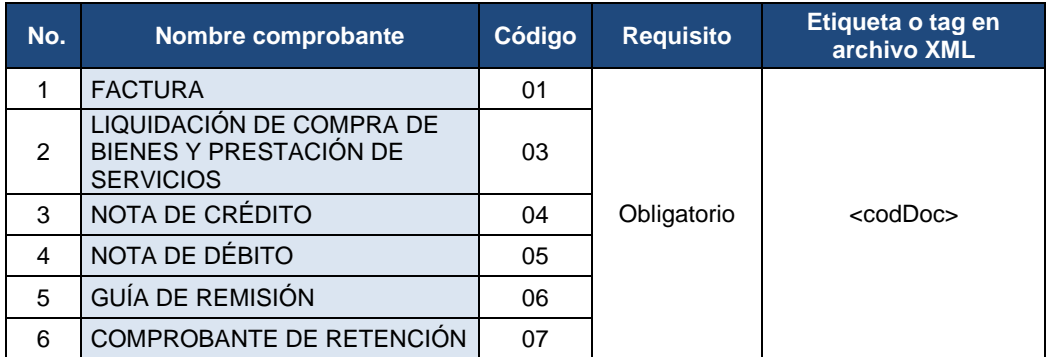

**5.5**El código que conformará el tipo de ambiente según la clave de acceso se cita a continuación:

<sup>2</sup> Para el método de autorización offline, solo existe el tipo de emisión normal.

### **TABLA 4**

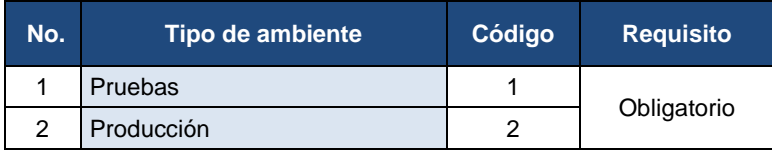

**5.6**Los contribuyentes que generen sus comprobantes de venta, retención y documentos complementarios firmados electrónicamente en el ambiente de pruebas, pueden utilizar en el campo de la razón social del receptor, destinatario y agente retenido la denominación PRUEBAS SERVICIO DE RENTAS INTERNAS.

### **TABLA 5**

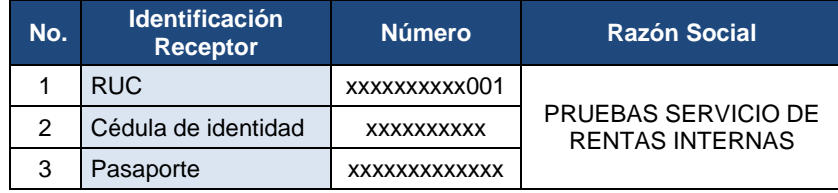

**5.7**Conforme al tipo de transacción efectuada deberá señalar el tipo de cliente, sujeto retenido o destinatario, según el detalle:

### **TABLA 6**

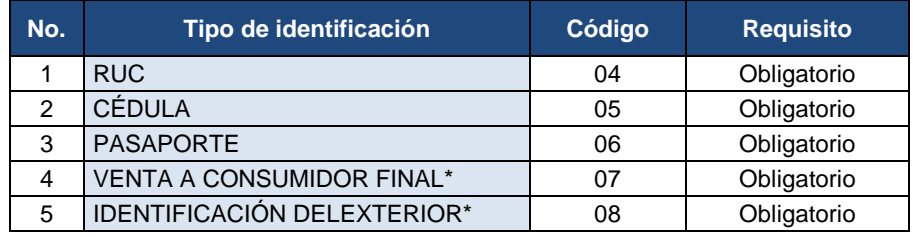

\*Venta a consumidor final: se consignará 13 dígitos de nueve en la identificación del cliente (9999999999999).

\*Identificación del exterior: corresponderá al número de Identificación otorgado por la Administración Tributaria (AT) del país que es residente fiscal.

\* En el caso de emisión de liquidaciones de compra de bienes y prestación de servicios no se encuentra habilitado el uso del tipo de identificación venta a consumidor final

\* En el caso de emisión de notas de crédito, notas de débito y comprobantes de retención, se debe obligatoriamente identificar al receptor o sujeto retenido con el tipo de identificación correspondiente (RUC, cédula, pasaporte o identificación del exterior).

- **5.8**Si los comprobantes electrónicos cumplen con los esquemas y firmas electrónicas, el Servicio de Rentas Internas autorizará los comprobantes de manera automática, en caso de no autorizarlos se indicará el motivo del rechazo.
- **5.9**En el método de autorización offline la clave de acceso generada por el emisor se constituye en el número de autorización del mismo.

Como parte de la respuesta que el SRI genera por cada comprobante emitido correctamente, se insertará un listado de advertencias; como por ejemplo para el

caso en que los comprobantes hayan sido emitidos en el ambiente de pruebas y por alguna indicación que se quiera comunicar.

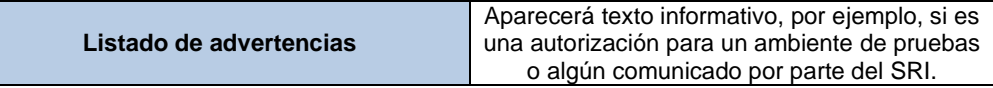

- **5.10**En caso de que un comprobante haya sido rechazado debido a problemas de inconsistencia en su información (ver tabla de códigos de errores y advertencias de validación), el emisor deberá utilizar la misma clave de acceso y secuencial para que una vez corregida la inconsistencia, pueda ser enviado nuevamente al SRI para su autorización.
- **5.11**En el caso de que un comprobante se encuentre autorizado, el WEB Service de autorización devuelve el XML autorizado, pero si el comprobante fue no autorizado varias veces, el WEB Service retornará únicamente el último estado.
- **5.12**Constituye obligación del contribuyente el envío del comprobante electrónico al SRI de manera individual o en lote; y la verificación de que el comprobante conste en estado autorizado. A continuación, se describen los estados del comprobante electrónico:

# **TABLA 6**

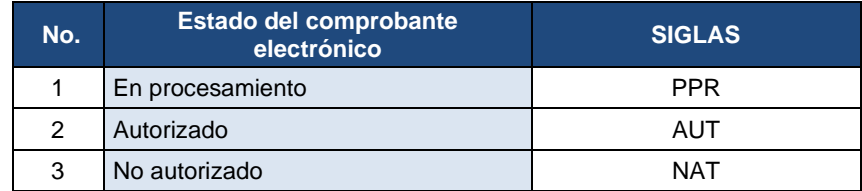

Cuando el comprobante electrónico se encuentre en estado No Autorizado (NAT), el emisor estará en la obligación de corregir y enviar nuevamente el comprobante electrónico a través del WEB Service y posteriormente notificar y entregar al receptor: destinatario o sujeto retenido el nuevo comprobante electrónico, mediante correo electrónico. Cabe aclarar que el tiempo máximo que le tomará al SRI en procesar un comprobante electrónico será de 24 horas.

Es obligación de los ciudadanos que reciben comprobantes electrónicos validar sus comprobantes mediante el portal web del Servicio de Rentas Internas.

# <span id="page-13-0"></span>**6. Proceso de firmas electrónicas y lineamientos de parametrización en los aplicativos**

**6.1**Para la generación y emisión de los documentos electrónicos deberán obligatoriamente firmar cada archivo xml bajo el estándar de firma digital de documentos XML: XadES\_BES, esto quiere decir que cada archivo .xml tendrá dentro de su estructura la firma electrónica y constituirá un documento electrónico válido una vez que el SRI proceda con la autorización.

**6.2**A continuación, se detallan las especificaciones técnicas relacionadas al estándar:

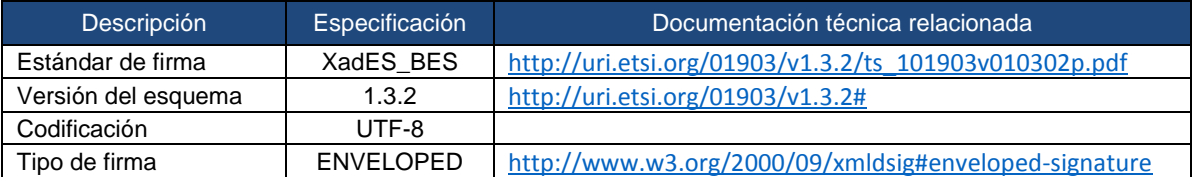

- **6.3**La estructura del formato básico de firma electrónica avanzada acorde con la presente política se adecua a las especificaciones definidas en XADES\_BES que incluyen los campos que se describen en el esquema 1.3.2 del cuadro anterior.
- **6.4**La firma electrónica se considera un nodo más a añadir en el documento .xml.

El nivel de seguridad en la firma electrónica está ejecutado sobre tres partes de la trama de datos:

- Todos los elementos o nodos que conforman el comprobante electrónico.
- Los elementos de firma ubicados en el contenedor "SignedProperties".
- El certificado digital con el que se ha firmado incluido en el elemento "KeyInfo".
- **6.5**Es necesario utilizar el elemento ds: KeyInfo, conteniendo al menos el certificado firmante codificado en base64. Además, dicha información precisa ser firmada con objeto de evitar la posibilidad de sustitución del certificado.
- **6.6**En el anexo 4 se muestra un ejemplo de una factura firmada bajo el estándar XadES BES.

Cada comprobante deberá incorporar la firma electrónica en formato XADES-Bes, misma que se puede realizar con librerías destinadas para el efecto. El SRI utilizó el siguiente set de librerías para incorporar y validar la firma de cada comprobante:

**MITyCLibXADES MITyCLibTSA MITyCLibAPI MITyCLibOCSP MITyCLibTrust** 

Para más información del estándar se puede explorar el siguiente enlace:

[http://webapp.etsi.org/workprogram/Report\\_WorkItem.asp?WKI\\_ID=21353](http://webapp.etsi.org/workprogram/Report_WorkItem.asp?WKI_ID=21353)

- **6.7**Sobre aspectos técnicos del estándar de encriptación, se puede revisar la siguiente dirección:<http://www.ietf.org/rfc/rfc2313.txt> (RSA Encryption).
- **6.8**A continuación, se detallan las especificaciones técnicas relacionadas al algoritmo de encriptación:
- Algoritmo de firmado: RSA-SHA1
- Longitud de clave: 2048 bits. Recomendación técnica basada en documento: [http://csrc.nist.gov/publications/nistpubs/800-57/sp800-57-Part1-revised2\\_Mar08-2007.pdf](http://csrc.nist.gov/publications/nistpubs/800-57/sp800-57-Part1-revised2_Mar08-2007.pdf)
- Archivo de Intercambio de Información: PKCS12 (extensión. p12). Este archivo deberá ser proporcionado ya sea de manera directa (a través de API´s de acceso al token USB), o de manera indirecta a través de la extracción del mismo y posterior instalación en una carpeta específica de la cual el software proporcionado por el SRI lo utilizará para firmar los comprobantes.

# <span id="page-15-0"></span>**7. Servicios expuestos en internet para la autorización de comprobantes electrónicos**

Los servicios expuestos en el internet por la Administración Tributaria están estandarizados a través de canales seguros con protocolos de seguridad y certificados SSL.

- **7.1**Procesos que ejecutan los servicios expuestos en internet:
	- **7.1.1**Los procesos tienen la función de aceptar o rechazar comprobantes de manera individual o por lotes.
	- **7.1.2**Para el intercambio de información entre el contribuyente y la Administración Tributaria, es requisito indispensable que el contribuyente cuente con acceso a la red de internet banda ancha (por definición y recomendación del MINTEL la conexión debe ser mayor a 256Kbps).
	- **7.1.3**Para poder acceder al servicio de autorización de comprobantes electrónicos, el contribuyente deberá crear el software cliente para poder invocar a los WEB Service que el SRI pone a disposición.
	- **7.1.4**Para garantizar que la conexión es segura se empleará Certificados Digitales SSL, es decir el SRI emitirá un certificado válido cuando se realice la petición de los WEB Service.

Sin embargo, considerando que los certificados pueden ser cambiados durante el periodo de su vigencia por causas técnicas o institucionales, se recomienda a los contribuyentes que, en la programación de sus sistemas, se considere los mecanismos necesarios para que no se queme en su código la información, ni los certificados digitales de comprobantes electrónicos del SRI, puesto que estos podrían cambiar sin previo aviso por la urgencia según sea el caso.

**7.2**Existen dos ambientes disponibles para la invocación de los WS publicados por la Administración Tributaria:

**1.1** Uno es para el ambiente de pruebas, donde cada contribuyente certificará que su aplicación funcione correctamente con cada tipo de comprobante electrónico, las direcciones de los WS son las siguientes:

<https://celcer.sri.gob.ec/comprobantes-electronicos-ws/RecepcionComprobantesOffline?wsdl> <https://celcer.sri.gob.ec/comprobantes-electronicos-ws/AutorizacionComprobantesOffline?wsdl>

**1.2** El segundo es para el ambiente de producción, al cual cada contribuyente deberá acceder una vez que ha realizado las pruebas y esté seguro de que su aplicación funciona correctamente, las direcciones de los WS son las siguientes:

<https://cel.sri.gob.ec/comprobantes-electronicos-ws/RecepcionComprobantesOffline?wsdl> <https://cel.sri.gob.ec/comprobantes-electronicos-ws/AutorizacionComprobantesOffline?wsdl>

**1.3** Los WS expuestos por la Administración Tributaria son los siguientes:

Recepción de comprobantes electrónicos

@WebMethod @WebResult(name="RespuestaRecepcionComprobante") public RespuestaSolicitud validarComprobante(@WebParam(name = "xml") byte[] xml); Parámetros:

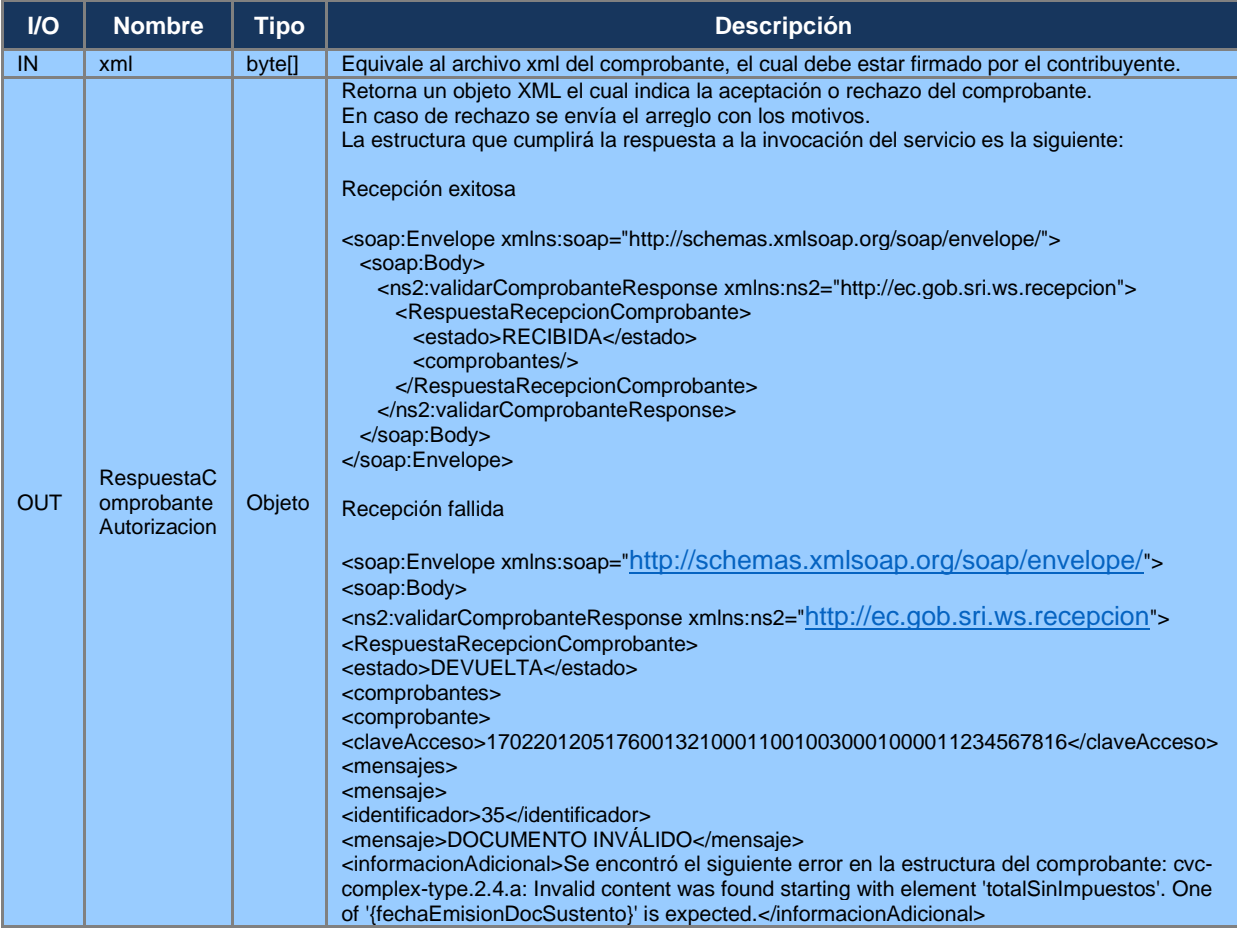

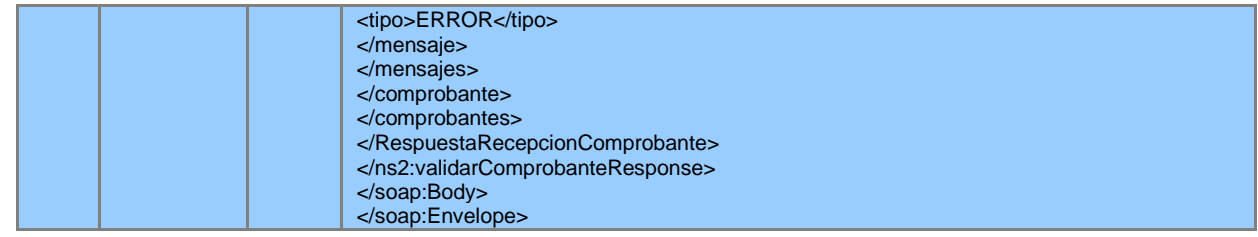

Consulta de respuesta de autorización:

@WebMethod @WebResult(name = "RespuestaAutorizacionComprobante") public RespuestaComprobante autorizacionComprobante( @WebParam(name = "claveAccesoComprobante") String claveAccesoComprobante) ; Consulta de respuesta de lote @WebMethod @WebResult(name = "RespuestaAutorizacionLote") public RespuestaLote autorizacionComprobanteLote(@WebParam(name = "claveAccesoLote") String claveAccesoLote) ;

Parámetros:

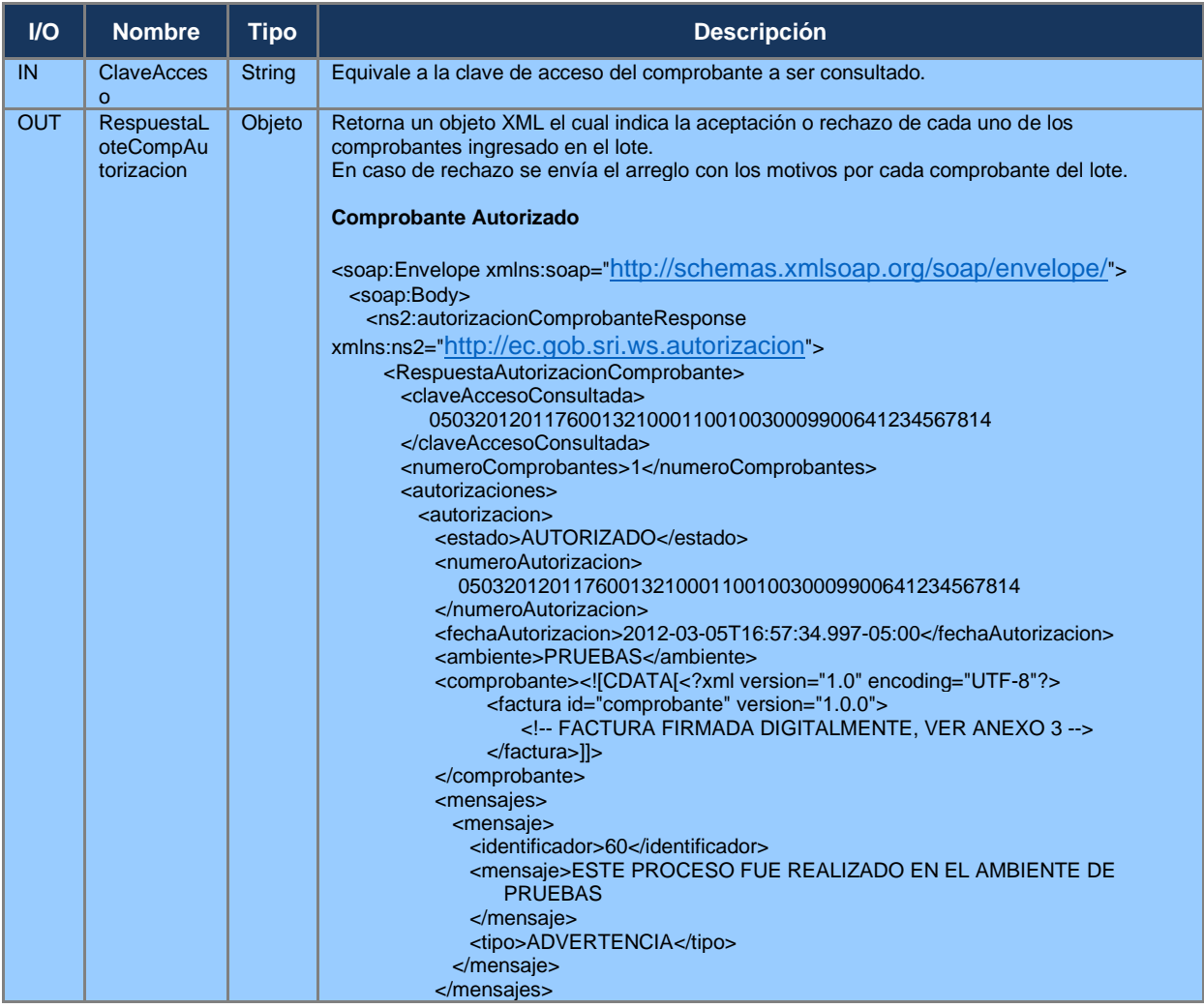

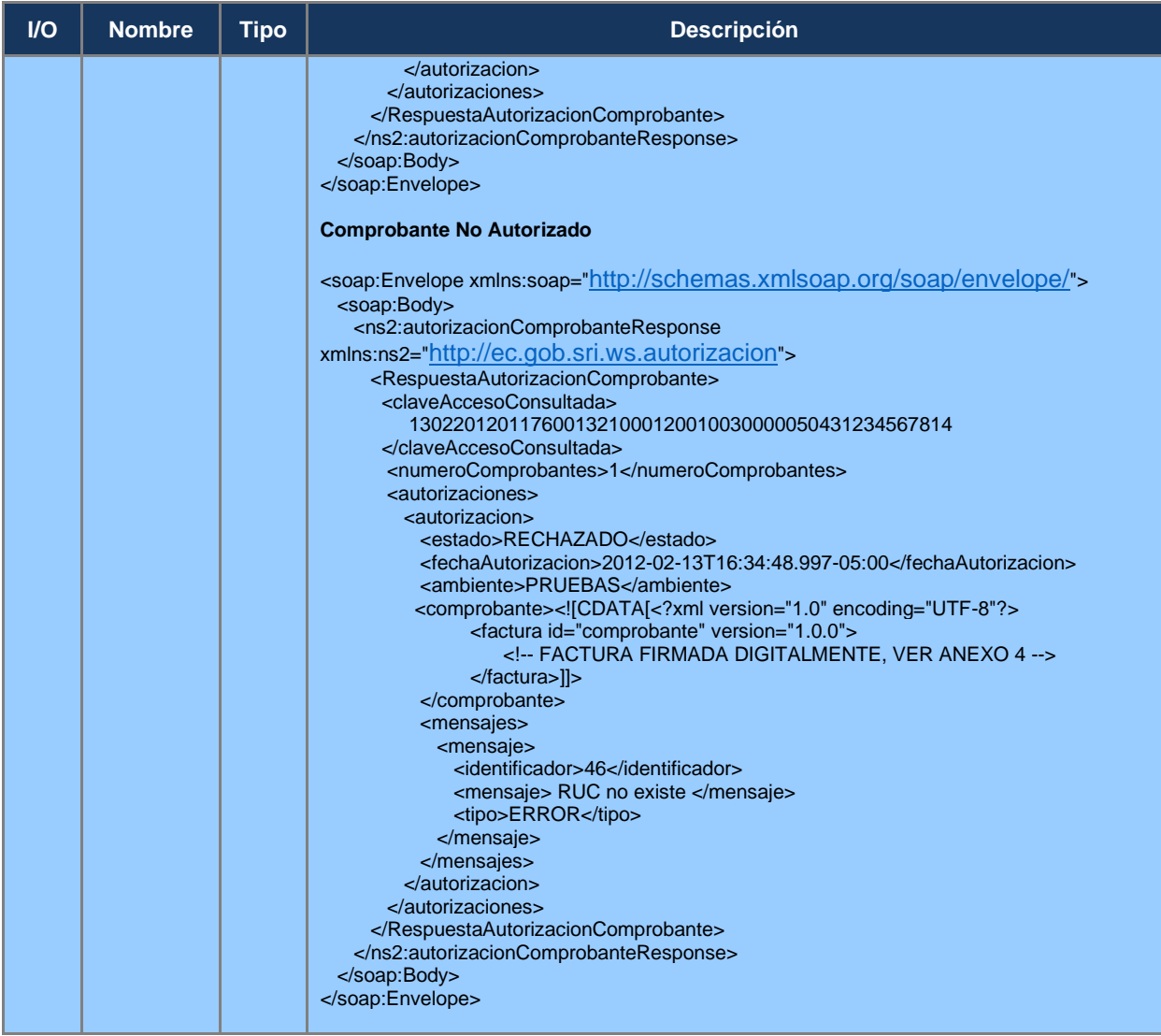

- **7.3**El Sistema de Autorización de Documentos Electrónicos soporta un proceso a través de un ambiente computacional seguro, que brinda alta disponibilidad y rendimiento, opta por utilizar la infraestructura necesaria para brindar el servicio a la ciudadanía que realizan transferencias de bienes o prestación de servicios.
- **7.4**La manera correcta de consumir las direcciones URL de los WS, es de manera asíncrona; es decir una vez que el contribuyente envíe el comprobante al WS de recepción y obtenga la respuesta "RECIBIDA", se debe esperar un determinado tiempo (se recomienda que este tiempo sea parametrizable) antes de proceder a consumir la segunda dirección URL de autorización mediante la clave de acceso del comprobante, para obtener el resultado: procesamiento (PPR), autorizado (AUT), no autorizado (NAT).

**7.5**Procesos que ejecuta el Sistema de Autorización de Documentos Electrónicos:

• Exposición de componentes tecnológicos para el servicio de autorización de comprobantes electrónicos.

- Receptar los documentos firmados electrónicamente (primera validación general).
- Validación de los documentos firmados electrónicamente (segunda validación a detalle con certificados de firma electrónica).
- Autorizar de manera automática cada comprobante electrónico. El tiempo estimado de entrega de la autorización o motivos de errores de un comprobante, será de un tiempo máximo de 24 horas a partir de la respuesta de RECIBIDA, generada por el WS de recepción<sup>3</sup>.
- El límite máximo en tamaño y número de comprobantes electrónicos a ser validados y autorizados por lote es de 500 kb o 50 comprobantes aproximadamente (considerando cada comprobante con un solo ítem); mientras que, para el envío individual, el tamaño máximo por comprobante será de 320 Kb.

### **TABLA 8: FORMATO XML PARA ENVÍO POR LOTE**

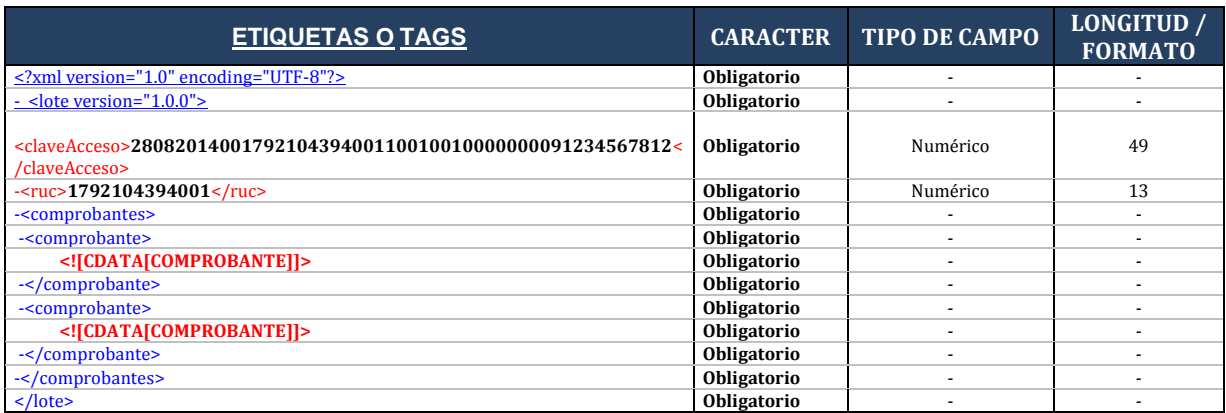

# **TABLA 9:**

Las claves de acceso para el envío de lote de máximo 50 comprobantes (512 kb) estarán compuestas de 49 caracteres numéricos, la herramienta o aplicativo a utilizar por el contribuyente deberá generar de manera automática la clave de acceso, que constituirá un requisito que dará el CARACTER de único a cada lote, y la misma servirá para que el SRI indique si fue recibido; se describe a continuación su conformación:

| No. | Descripción de campo | Tipo de<br>campo | Formato       | <b>Longitud</b> | <b>Requisito</b> | Etiqueta o tag<br>en archivo XML |
|-----|----------------------|------------------|---------------|-----------------|------------------|----------------------------------|
|     | Fecha de emisión     | Numérico         | ddmmaaaa      | 8               | Obligatorio      | <claveacceso></claveacceso>      |
| 2   | Tipo de comprobante  |                  | Tabla 3       | 2               |                  |                                  |
| 3   | Número de RUC        |                  | 1234567890001 | 13              |                  |                                  |
| 4   | Tipo de ambiente     |                  | Tabla 4       |                 |                  |                                  |
| 5   | Serie*               |                  | 001001        | 6               |                  |                                  |
| 6   | Número secuencial*   |                  | 000000001     | 9               |                  |                                  |
|     | Código numérico      |                  | Numérico      | 8               |                  |                                  |
| 8   | Tipo de emisión      |                  | Tabla 2       |                 |                  |                                  |

 $3$  Los webservices receptarán comprobantes electrónicos por montos de hasta USD 200.000.000, si el contribuyente requiere emitir un comprobante electrónico por un valor mayor debe solicitar autorización al SRI mediante trámite.

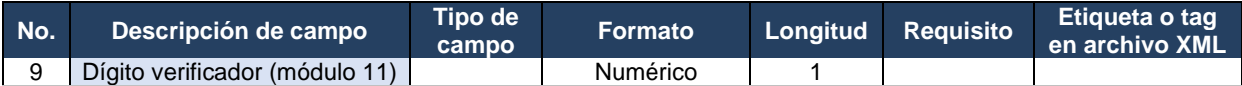

*\*El emisor deberá asignar la serie y secuencial que corresponderá únicamente al envío en lote.*

# <span id="page-20-0"></span>**8. Facturador gratuito de generación de comprobantes electrónicos**

- **8.1**El Servicio de Rentas Internas pone a disposición de la ciudadanía de manera gratuita, un facturador electrónico, el cual permitirá generar comprobantes, firmarlos electrónicamente y visualizarlos de manera amigable.
- **8.2**El facturador electrónico tiene la particularidad de asignar y modificar directorios para los archivos de los comprobantes electrónicos, validar el esquema y firma electrónica de comprobantes, también se puede visualizar los documentos electrónicos.
- **8.3**Para instalar el facturador, los contribuyentes deberán descargar el instalador desde el portal web del Servicio de Rentas Internas, ingresando a Inicio / Guía Básica Tributaria / Facturación / Facturación Electrónica / Facturador electrónico gratuito.

Para una correcta instalación, se recomienda descargar el Manual de Usuario que le servirá como guía y pasos a seguir.

**8.4**Una vez instalado el facturador electrónico, se deberá parametrizar los directorios disponibles:

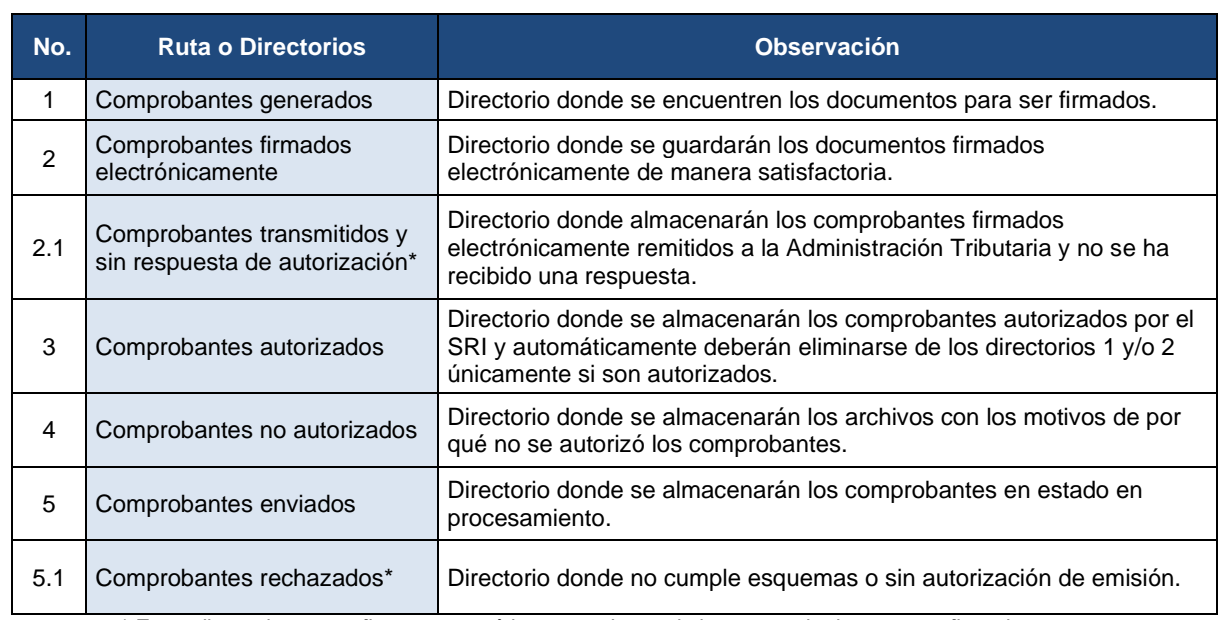

### **TABLA 10**

*\* Estos directorios se configuran automáticamente dentro de la carpeta de documentos firmados.*

**8.5**De manera obligatoria deberá parametrizarse la información del emisor, con la finalidad de que cuando se genera un comprobante electrónico, esta

información aparezca por defecto sin la necesidad de digitar en cada transacción la misma información, generando posibles errores de forma y digitación.

### **TABLA 11**

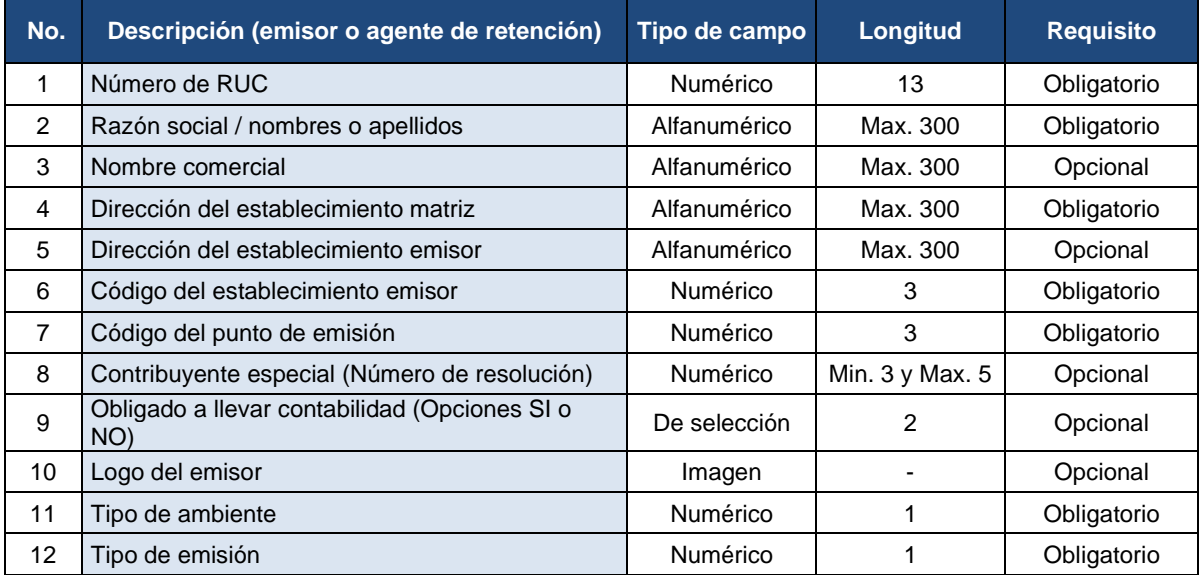

**8.6**Para una óptima utilización del facturador, también se deberá parametrizar los productos o servicios que ofrece el vendedor, ingresando el detalle y un código de producto y/o servicio, en conjunto con su tarifa de impuesto de IVA, ICE, IRBPNR o ISD de ser el caso. Se podrá importar o exportar los productos o servicios a parametrizar en formato txt.

# **TABLA 12**

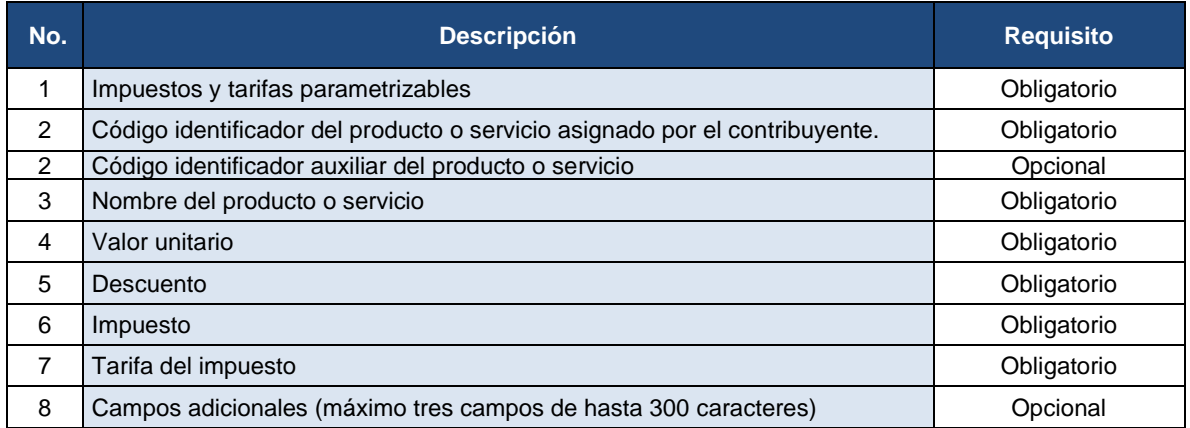

**8.7**De igual manera se podrá parametrizar a los clientes ya identificados, a quienes van a transferir los bienes o realizar la prestación de servicios, así también la información de los transportistas para el caso de guías de remisión y los agentes retenidos para los comprobantes de retención. Se podrá importar los clientes a parametrizar en formato txt.

# **TABLA 13**

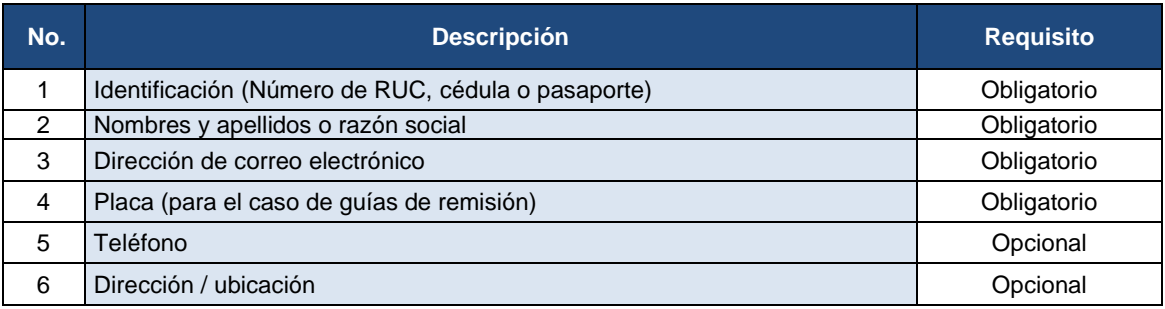

- **8.8**Por defecto aparecerá la denominación de la moneda de curso actual en el país "DÓLAR".
- **8.9**Se detalla en el cuadro adjunto los campos a ser llenados que corresponden a facturas, comprobantes de retención, notas de crédito y notas de débito:

### **TABLA 14: FACTURAS, COMPROBANTES DE RETENCIÓN, NOTAS DE CRÉDITO Y NOTAS DE DÉBITO:**

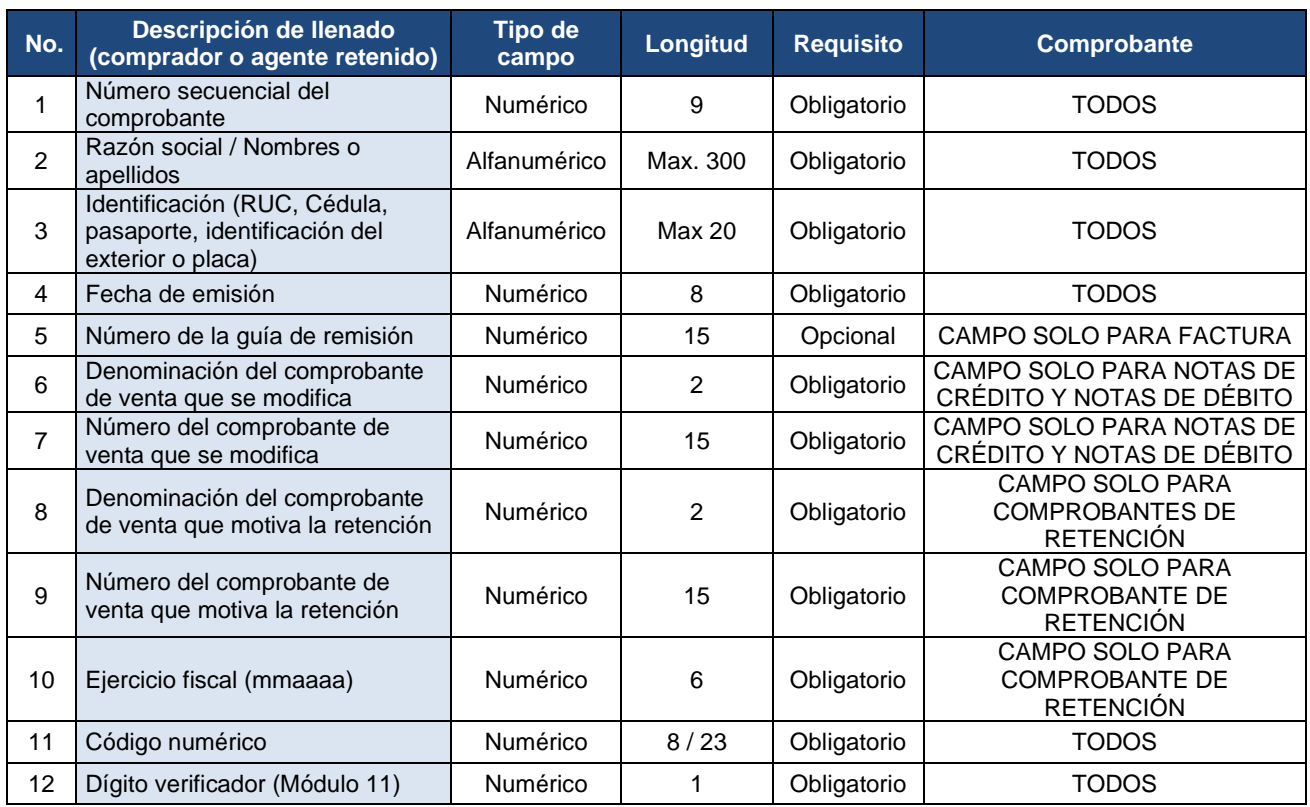

# **TABLA 15: GUÍAS DE REMISIÓN:**

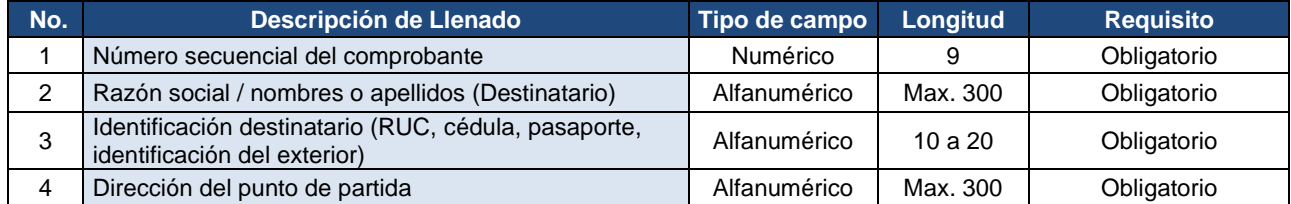

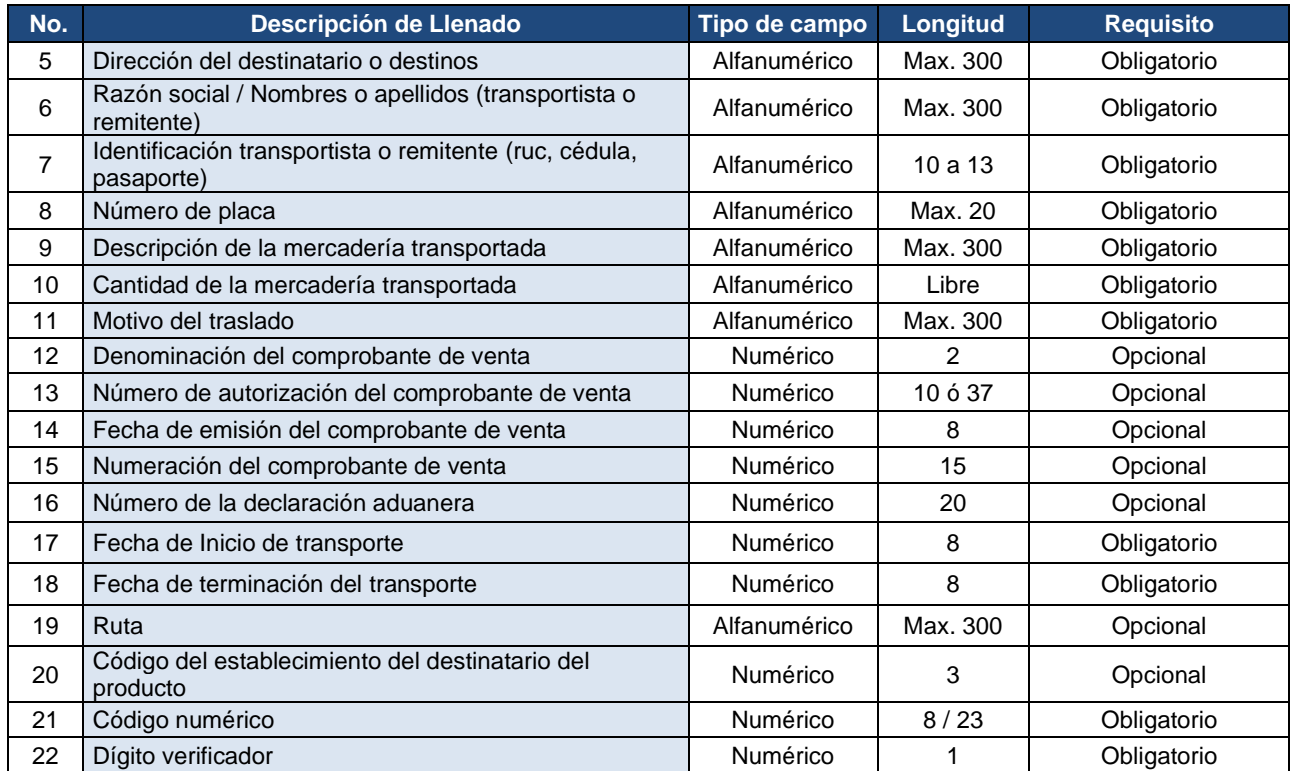

- **8.10**Entre la lista de clientes se encuentra el "Consumidor final", para que por defecto se identifique en ventas a consumidores finales. Si el valor de la factura es mayor a 200 USD se deberá especificar obligatoriamente los datos del adquirente.
- **8.11**Se podrá ingresar información adicional por cada comprobante, como máximo quince campos de hasta 300 caracteres alfanuméricos.
- **8.12**Se detalla a continuación los códigos de los impuestos.

### **TABLA 16**

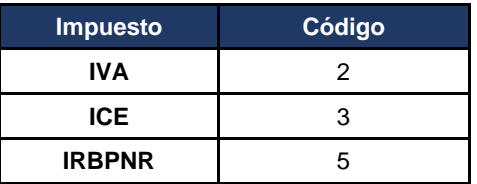

**8.13**Se enlista a continuación los códigos de las tarifas de los impuestos:

### **TABLA 17: TARIFA DEL IVA**

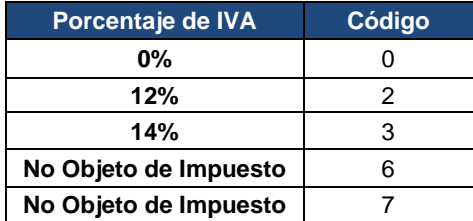

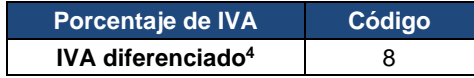

### **TABLA 18: TARIFA DEL ICE:**

A continuación, se detalla el listado de códigos del Impuesto a los Consumos Especiales, las tarifas deberán calcularse en base a la normativa vigente.

| Código | <b>Descripción</b>                                                                            | <b>Tarifa Ad Valorem</b><br>enero a diciembre<br>2020 | Tarifa específica de<br>enero a diciembre<br>2020 | Tarifa específica de<br>9 de mayo a<br>diciembre 2020 |
|--------|-----------------------------------------------------------------------------------------------|-------------------------------------------------------|---------------------------------------------------|-------------------------------------------------------|
| 3011   | <b>ICE Cigarrillos Rubios</b>                                                                 | $\blacksquare$                                        | 0,1600                                            |                                                       |
| 3021   | <b>ICE Cigarrillos Negros</b>                                                                 | L.                                                    | 0,1600                                            | ä,                                                    |
| 3023   | ICE Productos del Tabaco y Sucedáneos del Tabaco excepto<br>Cigarrillos                       | 150%                                                  |                                                   |                                                       |
| 3031   | ICE Bebidas Alcohólicas                                                                       | 75%                                                   | 7,2500                                            | $\overline{a}$                                        |
| 3041   | ICE Cerveza Industrial Gran Escala                                                            | 75%                                                   | 13,2000                                           | ÷,                                                    |
| 3041   | <b>ICE Cerveza Industrial Mediana Escala</b>                                                  | 75%                                                   | 10,5800                                           |                                                       |
| 3041   | ICE Cerveza Industrial Pequeña Escala                                                         | 75%                                                   | 8,4900                                            |                                                       |
| 3073   | ICE Vehículos Motorizados cuyo PVP sea hasta de 20000 USD                                     | 5%                                                    | $\overline{a}$                                    |                                                       |
| 3075   | ICE Vehículos Motorizados PVP entre 30000 y 40000                                             | 15%                                                   | $\blacksquare$                                    | ÷,                                                    |
| 3077   | ICE Vehículos Motorizados cuyo PVP superior USD 40.000<br>hasta 50.000                        | 20%                                                   | $\overline{a}$                                    |                                                       |
| 3078   | ICE Vehículos Motorizados cuyo PVP superior USD 50.000<br>hasta 60.000                        | 25%                                                   | $\overline{\phantom{a}}$                          |                                                       |
| 3079   | ICE Vehículos Motorizados cuyo PVP superior USD 60.000<br>hasta 70.000                        | 30%                                                   |                                                   |                                                       |
| 3080   | ICE Vehículos Motorizados cuyo PVP superior USD 70.000                                        | 35%                                                   |                                                   |                                                       |
| 3081   | ICE Aviones, Tricares, yates, Barcos de Recreo                                                | 15%                                                   |                                                   |                                                       |
| 3092   | ICE Servicios de Televisión Prepagada                                                         | 15%                                                   | $\overline{a}$                                    | $\overline{a}$                                        |
| 3610   | ICE Perfumes y Aguas de Tocador                                                               | 20%                                                   | $\overline{a}$                                    |                                                       |
| 3620   | ICE Videojuegos                                                                               | 35%                                                   | $\overline{a}$                                    | $\ddot{\phantom{a}}$                                  |
| 3630   | ICE Armas de Fuego, Armas deportivas y Municiones                                             | 300%                                                  | $\overline{a}$                                    | ä,                                                    |
| 3640   | <b>ICE Focos Incandescentes</b>                                                               | 100%                                                  |                                                   |                                                       |
| 3660   | ICE Cuotas Membresías Afiliaciones Acciones                                                   | 35%                                                   |                                                   |                                                       |
| 3093   | ICE Servicios Telefonía Sociedades                                                            | 15%                                                   |                                                   | ÷                                                     |
| 3101   | <b>ICE Bebidas Energizantes</b>                                                               | 10%                                                   |                                                   | $\overline{a}$                                        |
| 3053   | ICE Bebidas Gaseosas con Alto Contenido de Azúcar                                             | $\overline{\phantom{a}}$                              | 0,18 por 100 gramos<br>de azúcar                  |                                                       |
| 3054   | ICE Bebidas Gaseosas con Bajo Contenido de Azúcar                                             | 10%                                                   |                                                   | $\ddot{\phantom{a}}$                                  |
| 3111   | ICE Bebidas No Alcohólicas                                                                    | $\overline{a}$                                        | 0,18 por 100 gramos<br>de azúcar                  | ÷,                                                    |
| 3043   | <b>ICE Cerveza Artesanal</b>                                                                  |                                                       | 1,1500                                            |                                                       |
| 3033   | <b>ICE Alcohol</b>                                                                            | 75%                                                   | 7,22                                              | ÷,                                                    |
| 3671   | ICE CALEFONES Y SISTEMAS DE CALENTAMIENTO DE<br>AGUA A GAS SRI                                | 100%                                                  |                                                   |                                                       |
| 3684   | ICE VEHÍCULOS MOTORIZADOS CAMIONETAS Y DE<br>RESCATE CUYO PVP SEA HASTA DE 30.000 USD         | 5%                                                    |                                                   |                                                       |
| 3686   | ICE VEHÍCULOS MOTORIZADOS EXCEPTO CAMIONETAS Y<br>DE RESCATE CUYO PVP SEA SUPERIOR USD 20.000 | 10%                                                   |                                                   |                                                       |

<sup>4</sup> Mediante decreto ejecutivo el presidente de la República podrá aplicar una tafia de IVA diferenciada entre el 8% al 12% para el sector turístico hasta 12 días al año. El código deberá utilizarse para registrar las tarifas de IVA iguales o mayores a 8% y menores a 12% según se establezca en el respectivo decreto, para el resto de los porcentajes y casos se deberán utilizar los códigos específicos previstos en la misma tabla.

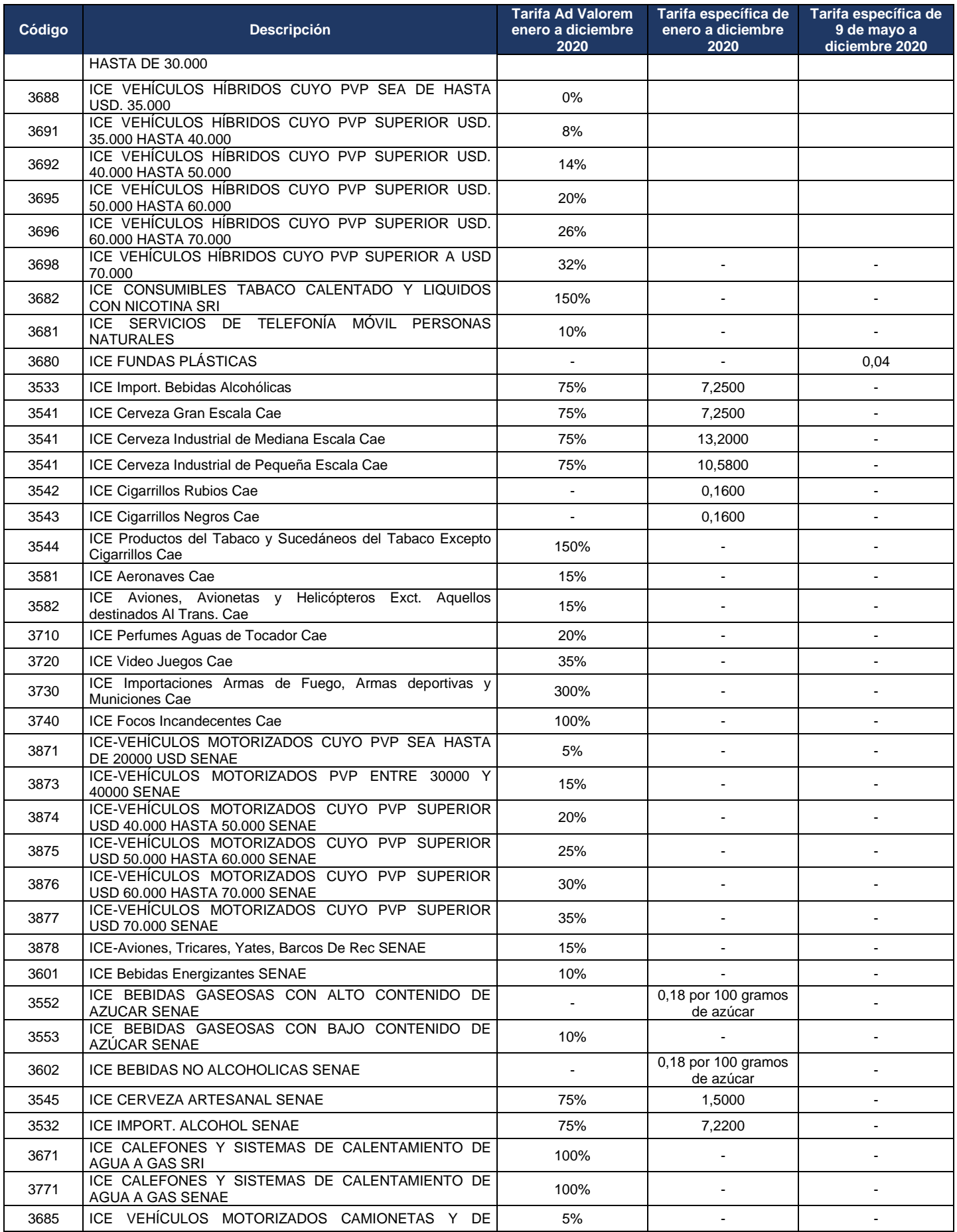

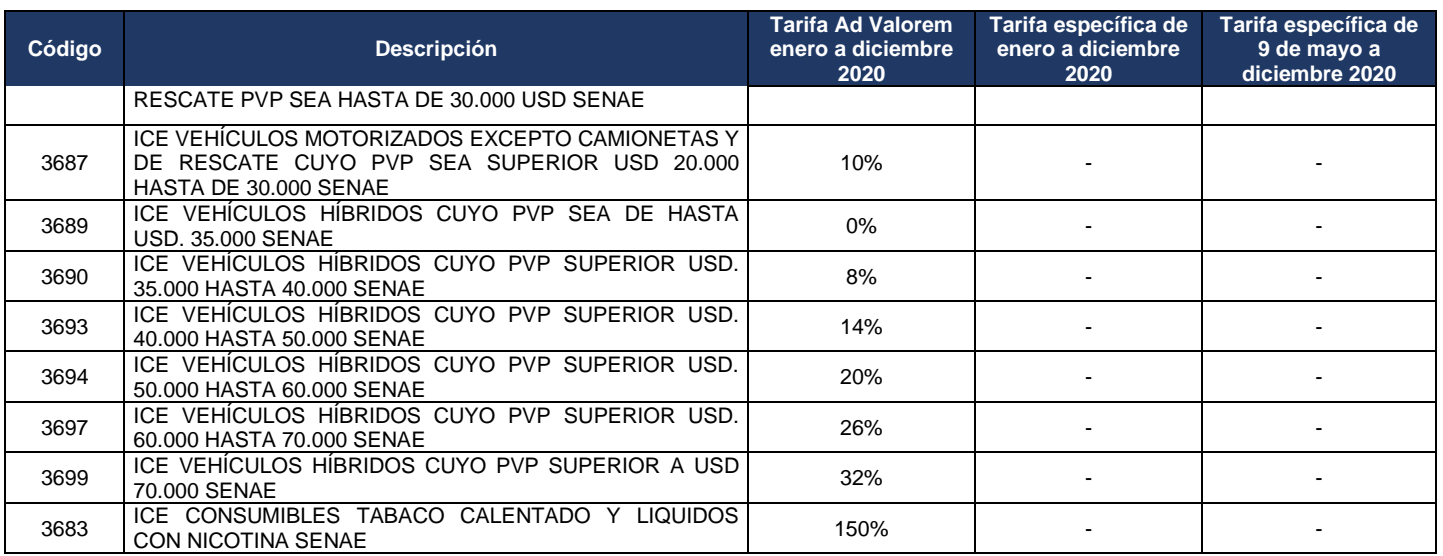

**8.14**Lista de códigos por impuestos asignados para la retención.

# **TABLA 19**

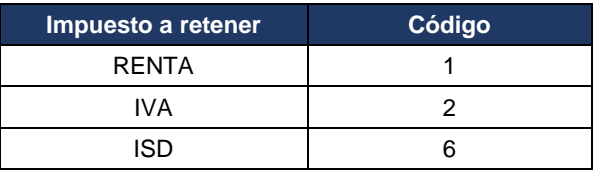

**8.15**Se describe los códigos por impuesto de acuerdo con el porcentaje de retención.

# **TABLA 20: RETENCIÓN DEL IVA**

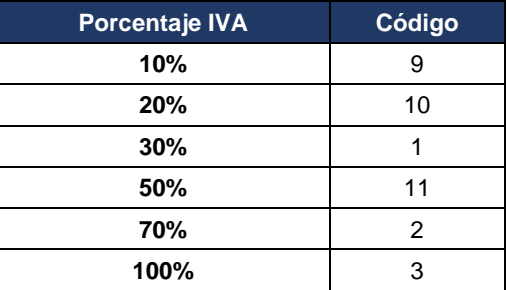

• Retención en cero:

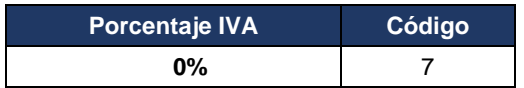

*\*Aplica de conformidad con la Disposición Transitoria Única de la Resolución NAC-DGERCGC15-00000284.*

• No procede retención:

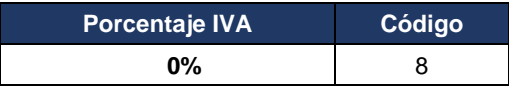

### • RETENCIÓN DE ISD:

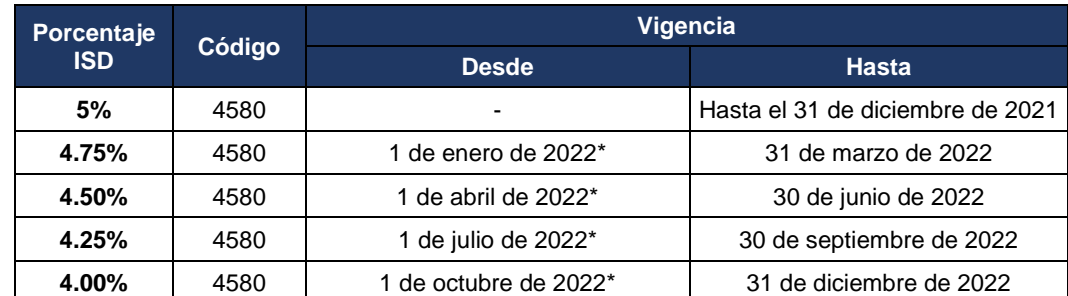

*\*Aplica de conformidad con el Decreto Ejecutivo No. 298 publicado en el Segundo Suplemento del Registro Oficial No. 604 del 23 de diciembre de 2021.*

• RETENCIÓN DE RENTA:

Los porcentajes de retención del Impuesto a la Renta se aplicarán conforme lo establecido en la normativa legal vigente, para lo cual se deberán considerar los porcentajes establecidos en las tablas del Catálogo de Anexo Transaccional Simplificado, publicado en la página web [www.sri.gob.ec:](http://www.sri.gob.ec/) Información sobre impuestos/Cómo declaro mis impuestos?/Anexos y guías o directamente a través del siguiente link: [http://www.sri.gob.ec/web/guest/formularios-e-instructivos1.](http://www.sri.gob.ec/web/guest/formularios-e-instructivos1)

**8.16** A continuación, se detallan los valores subtotales y totales con impuestos que deben constar en los comprobantes de venta, según el caso.

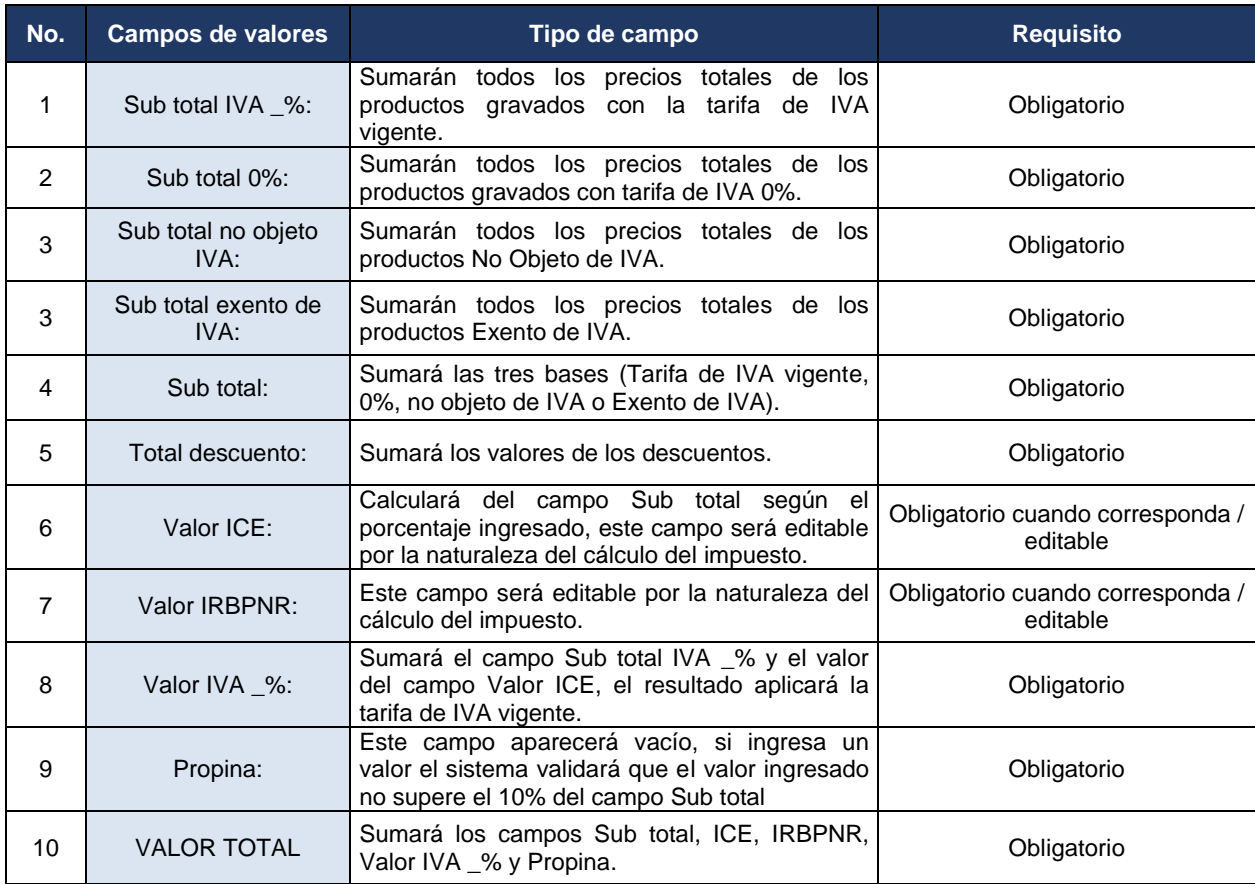

### **TABLA 21**

- **8.17**El formato para todo campo correspondiente a valores será 123456.98 utilizando el punto como separador de decimales; se utilizará como máximo dos decimales, a excepción de los campos de precio unitario y cantidad que se podrá utilizar hasta 6 decimales, aplica para versión de comprobantes 1.1.0 (Anexo 3)
- **8.18**Los contribuyentes deberán implementar los controles necesarios en sus sistemas informáticos que utilizan para la generación de comprobantes electrónicos, con el fin de que los comprobantes sean emitidos en orden cronológico y secuencial, controlando que no exista duplicidad tanto en la secuencia como en las claves de acceso; así como también evitar el reenvío innecesario de comprobantes para su autorización
- **8.19**Las representaciones impresas de los comprobantes electrónicos (RIDE), tendrán validez tributaria y jurídica (Resolución 233 de junio 2018); como anexos se adjuntan modelos en los cuales se detallan las posiciones de los requisitos. Se podrán imprimir datos adicionales en el RIDE conforme lo requiera el contribuyente.
- **8.20**En las representaciones impresas el emisor podrá incorporar un código de barras que contenga la clave de acceso u otro código opcional de información que el contribuyente crea importante para sus procesos.
- **8.21**Se recomienda revisar aspectos técnicos acerca de la ubicación de la impresión de código de barras (GS1 – 128), para que puedan ser leídos por máquinas lectoras de códigos de barras. Para más información pueden ingresar a la siguiente dirección: [http://www.gs1mexico.org/site/wp](http://www.gs1mexico.org/site/wp-content/uploads/2012/06/Guia-codigo-GS1-128.pdf)[content/uploads/2012/06/Guia-codigo-GS1-128.pdf](http://www.gs1mexico.org/site/wp-content/uploads/2012/06/Guia-codigo-GS1-128.pdf)

# <span id="page-28-0"></span>**9. Caso específico de retenciones en la comercializadores / Distribuidores de derivados del petróleo y retención presuntiva de IVA a los editores, distribuidores y voceadores que participan en la comercialización de periódicos y/o revistas.**

Los comercializadores y distribuidores de derivados de petróleo, deberán aplicar los siguientes códigos de impuestos y tarifas de retenciones para la emisión de sus facturas:

# **TABLA 22**

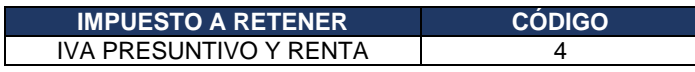

# **TABLA 23**

• Retención IVA

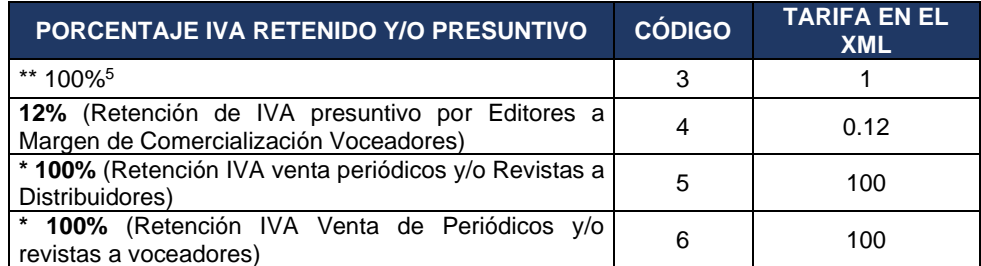

*\*Aplica para comprobantes de retención.*

*\*\* Aplica para las retenciones de IVA de conformidad con Resolución No. NAC-DGERCGC21-00000063.*

### • Ejemplo

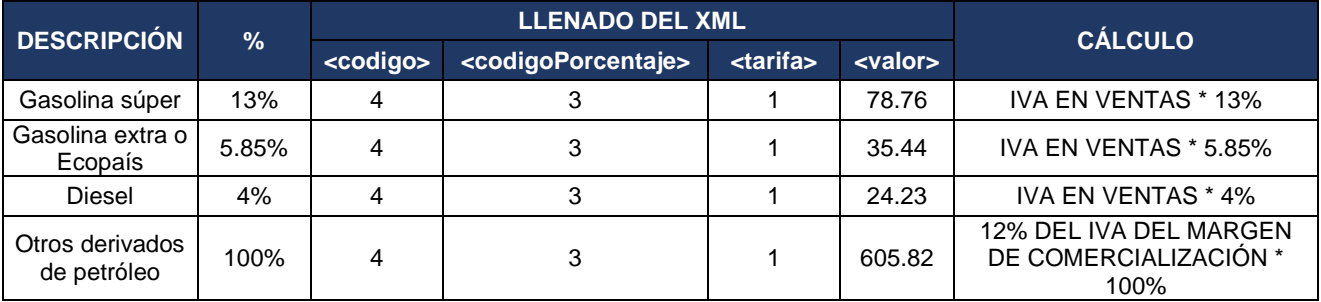

### • Retención RENTA

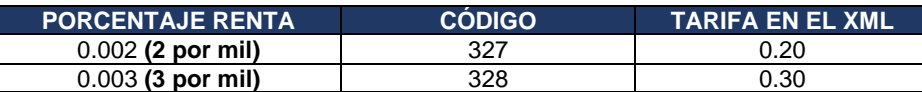

# <span id="page-29-0"></span>**10. Códigos de errores y advertencias de validación**

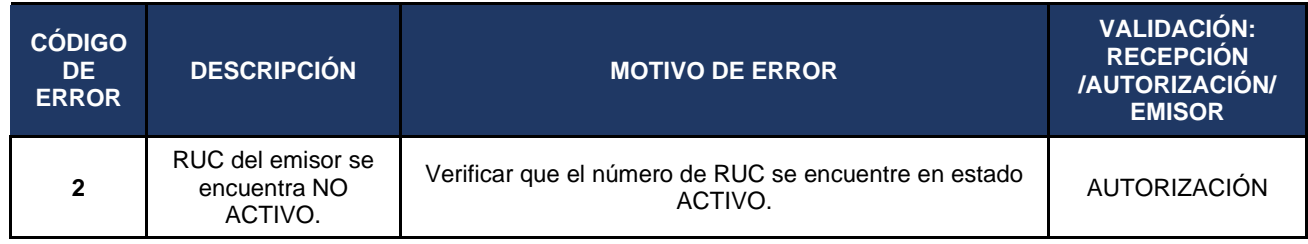

<sup>&</sup>lt;sup>5</sup> Para el llenado de la sección de IVA presuntivo en el XML de la factura electrónica se utilizará este código y la tarifa; sin embargo, los valores de los porcentajes de retención corresponderán a los establecidos en la Resolución Nro. NAC-DGERCGC21-00000063.

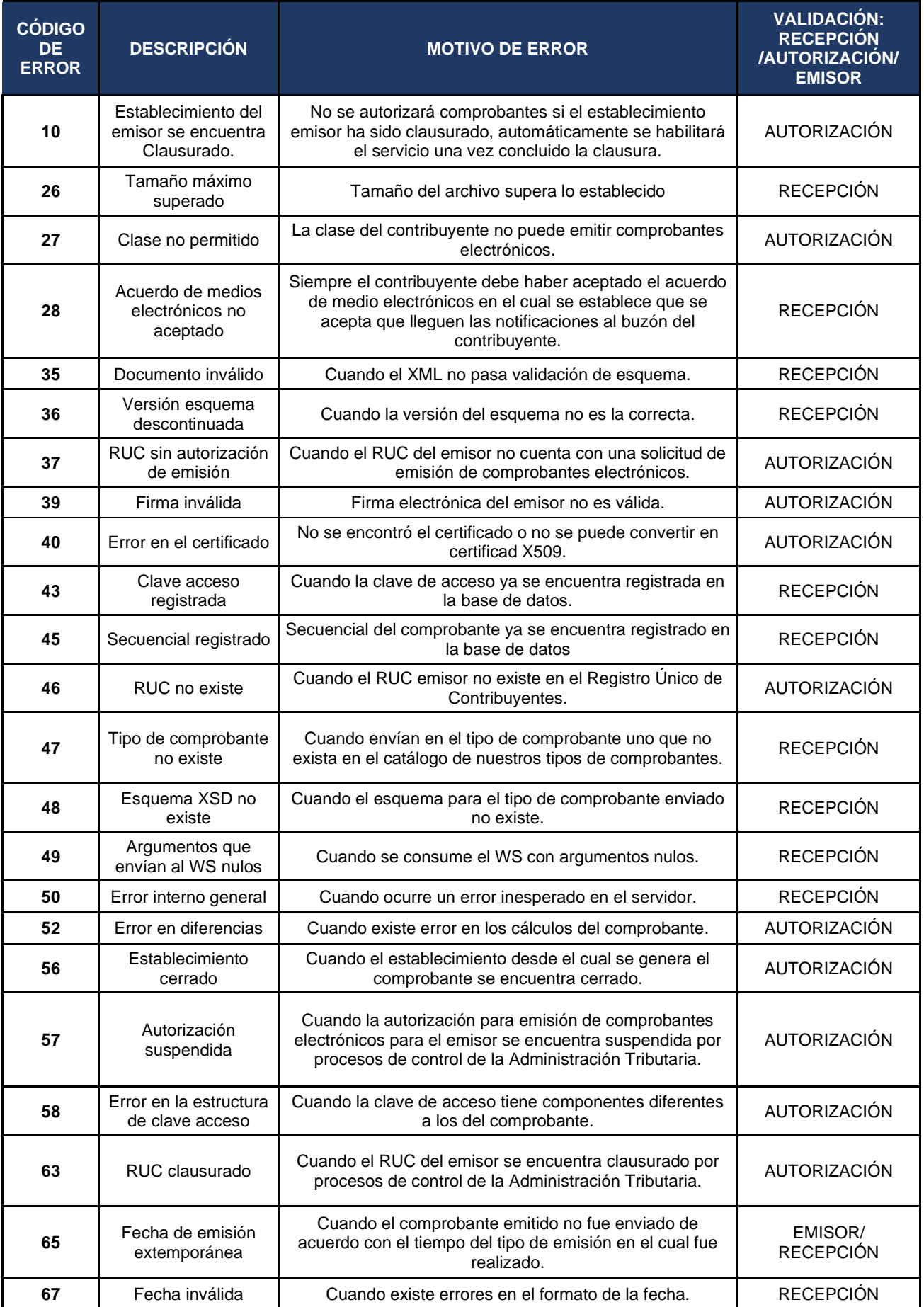

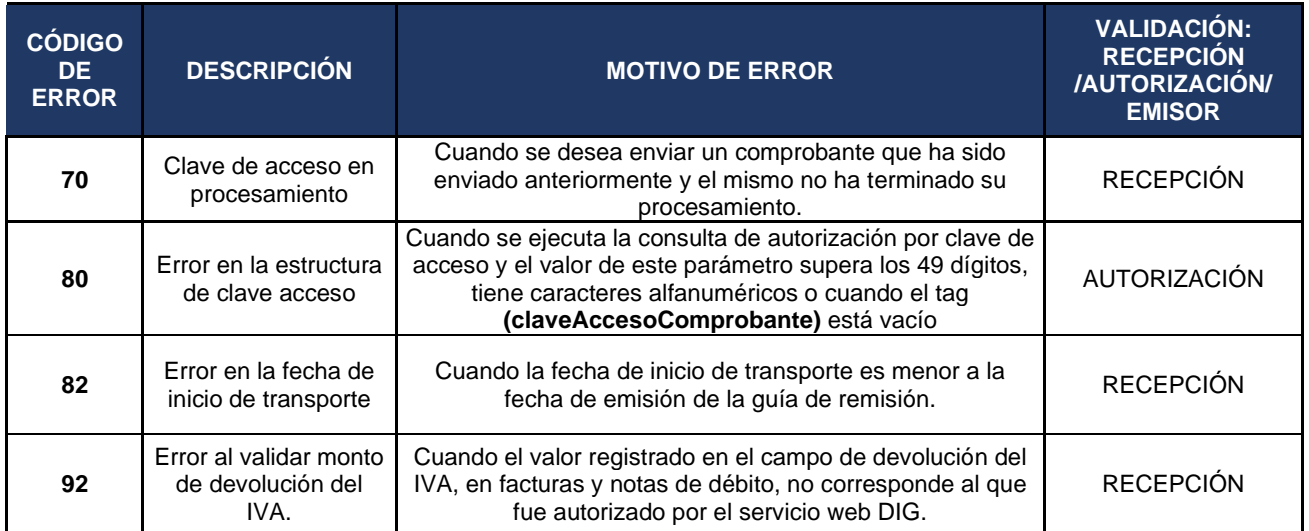

### **Notas**:

- **1.**Todos aquellos comprobantes que hayan sido rechazados por cualquiera de los errores señalados en la tabla anterior pueden ser reenviados para su autorización una vez corregido el error motivo del rechazo sin generar nuevos números de clave de acceso o secuenciales para los comprobantes. A excepción de aquellos casos específicos en los que aun cuando el archivo esté correcto, el sistema no pueda autorizar el comprobante debido a algún impedimento como, por ejemplo: en el caso de RUC o establecimiento clausurado, RUC inactivo, establecimiento cerrado, entre otros. Los comprobantes devueltos no se guardarán en la base de datos del SRI, se almacenarán únicamente los comprobantes que no hayan sido autorizados.
- **2.**En el caso del error con código 70 Clave de acceso en procesamiento, no se deberá reenviar el comprobante o generar el comprobante con otra clave de acceso y secuencial hasta recibir una respuesta de autorización o rechazo del mismo, en un tiempo máximo de 24 horas.

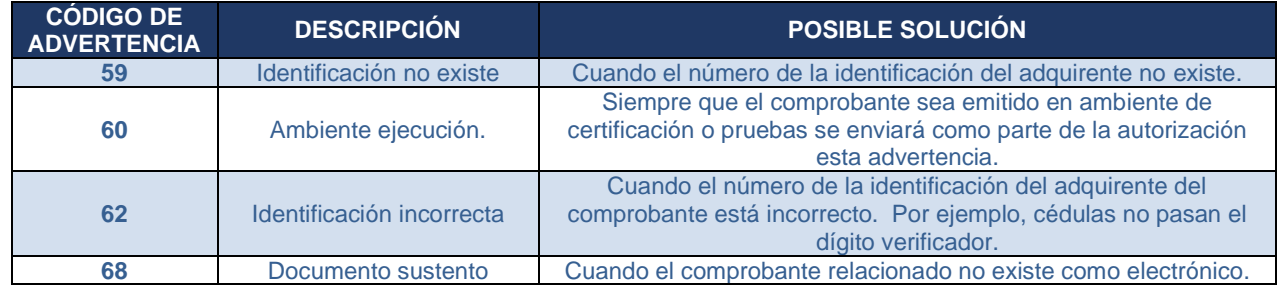

Al momento de receptar el archivo se realizarán las siguientes validaciones, según el orden especificado, cabe mencionar que estas no serán revisadas en su totalidad; es decir, si el sistema detecta como inconsistente el tamaño del archivo ese será el error remitido:

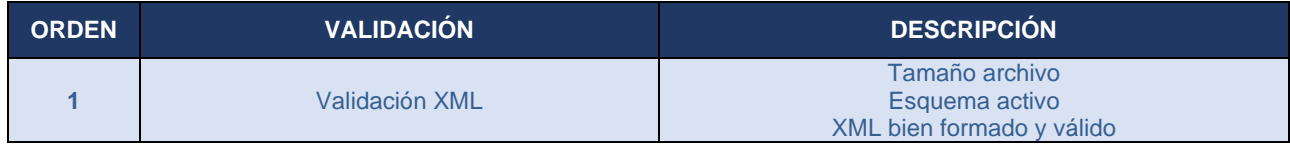

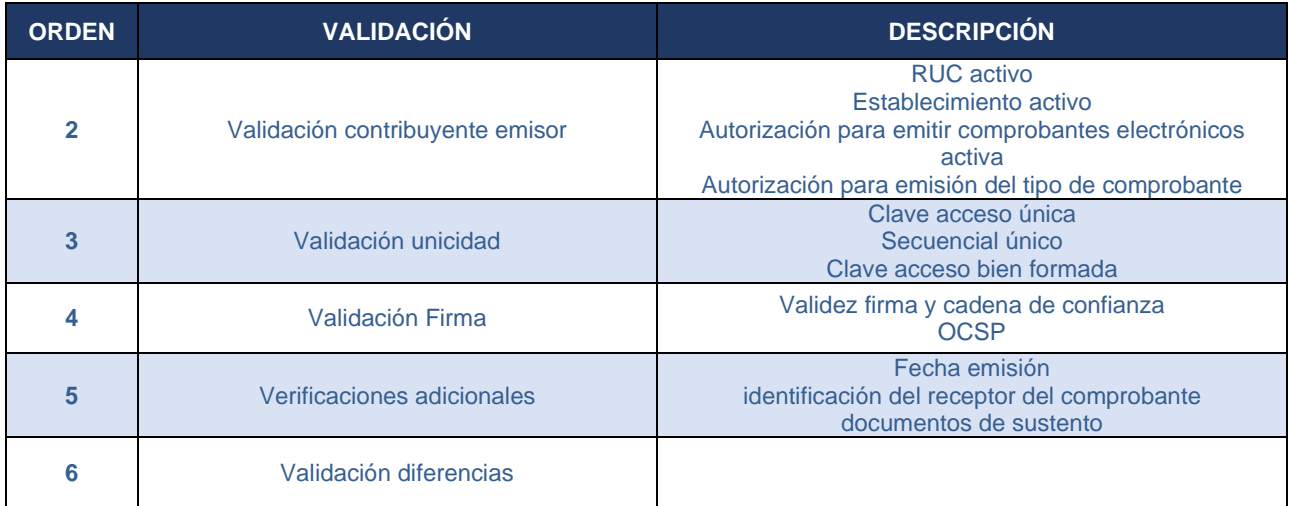

**3.** Las validaciones que se muestran a continuación deberán ser implementadas en el sistema del contribuyente, a fin de garantizar que la información transmitida a la base de datos del SRI cumpla con los requisitos establecidos en la normativa tributaria y comercio electrónico.

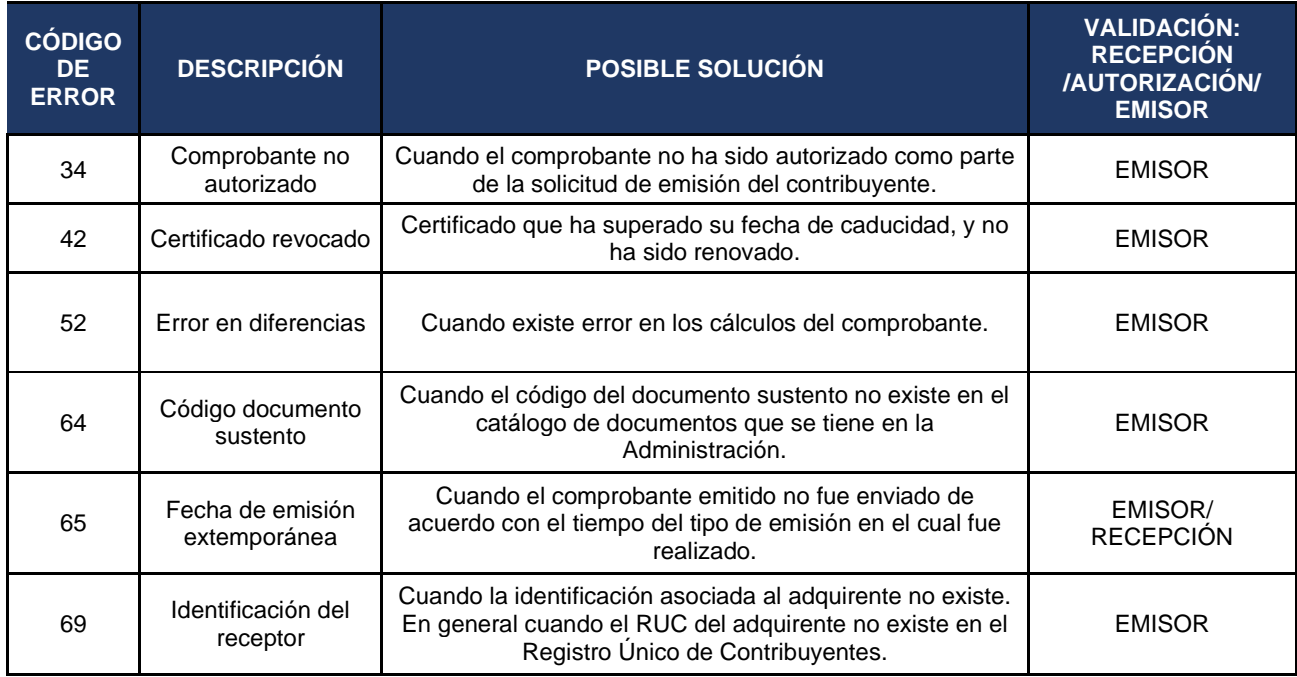

Para acceder al catastro de RUC podrán descargarlo desde el siguiente link: <http://www.sri.gob.ec/web/guest/catastros>

# <span id="page-32-0"></span>**11. Códigos de error para aplicación de la devolución automática del IVA**

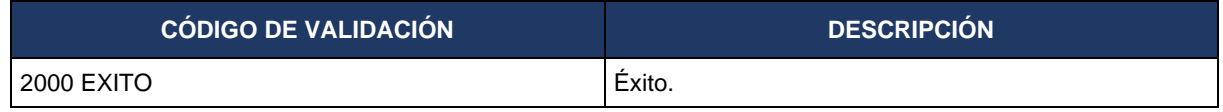

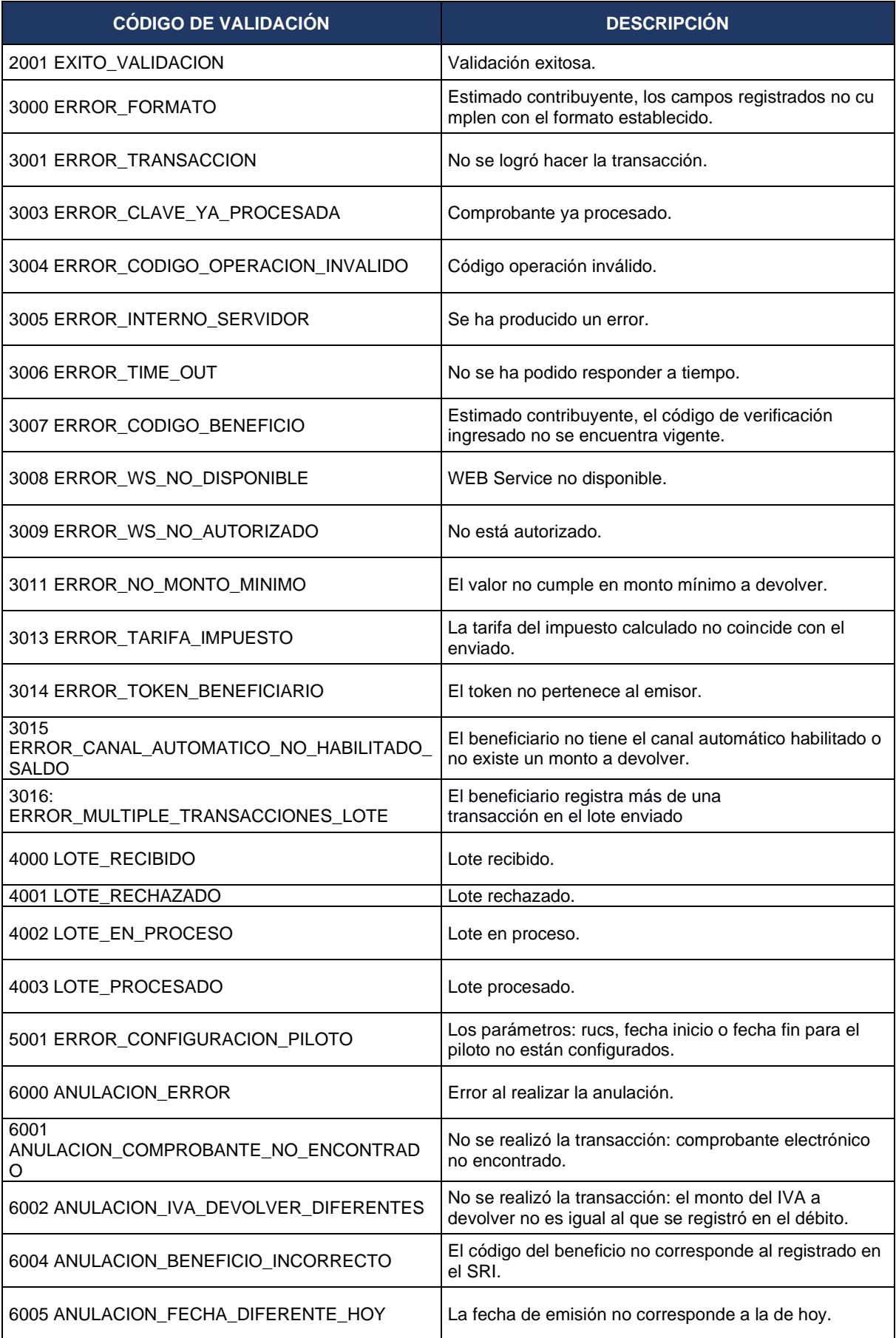

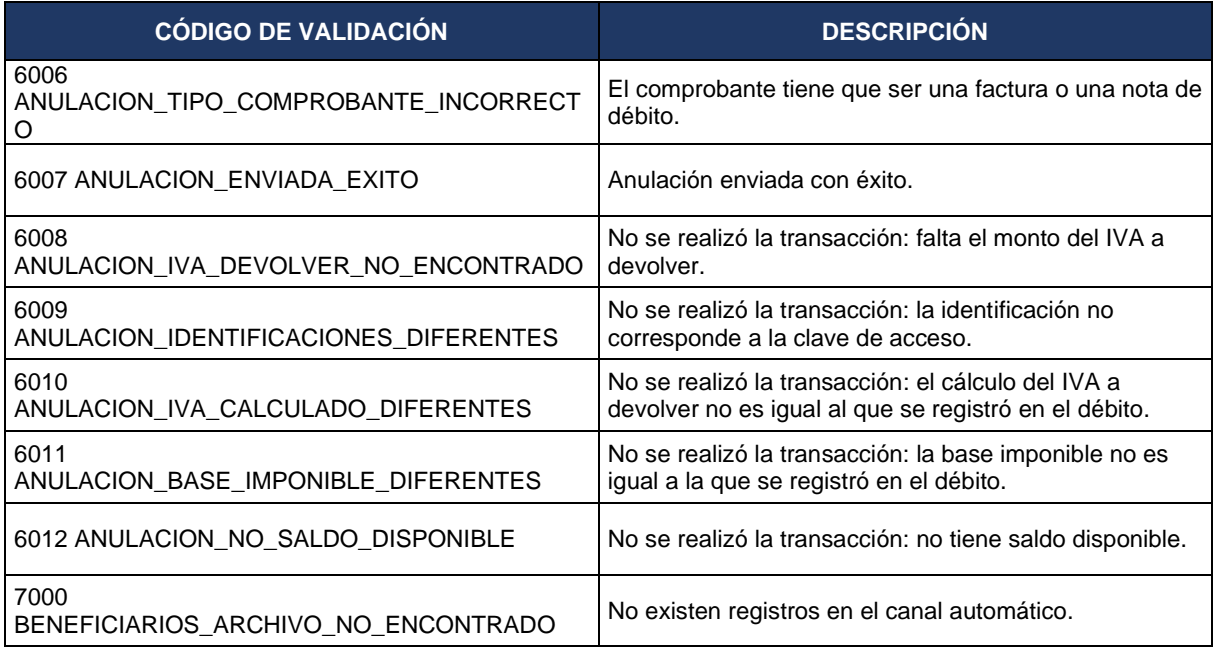

# <span id="page-34-0"></span>**12. Servicios web para la devolución automática del IVA a personas adultas mayores - DIG**

- **12.1** Los enlaces WEB Service habilitados para los emisores electrónicos son los siguientes:
	- 1. Servicio para obtención de lista de beneficiarios
	- 2. Servicio para la recepción de información por lotes
	- 3. Servicio para la consulta de información por lote (respuesta)
	- 4. Servicio para la recepción de información individual
	- 5. Servicio para anulación de descuento de devolución del IVA

Existen dos ambientes disponibles para la invocación de los enlaces WEB Service publicados por la Administración Tributaria:

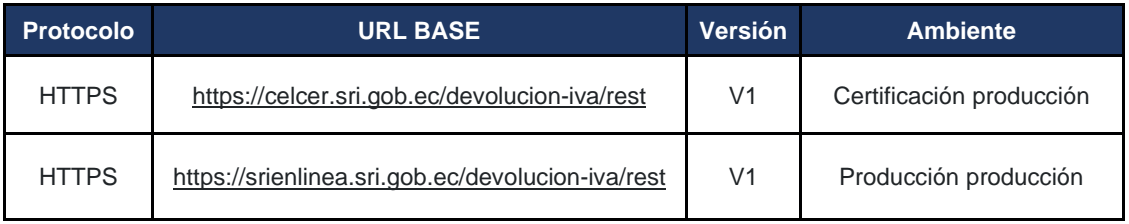

Uno es para el ambiente de pruebas, donde cada contribuyente certificará que su aplicación funcione correctamente con cada tipo de comprobante electrónico.

El segundo es para el ambiente de producción, al cual cada contribuyente deberá acceder una vez que ha realizado las pruebas y esté seguro de que su aplicación funciona correctamente.

Se deberá configurar el dominio para el consumo de los enlaces WEB Service dependiendo del ambiente a utilizar.

**12.2** La seguridad para los servicios será provista mediante tokens del protocolo OAuth2:

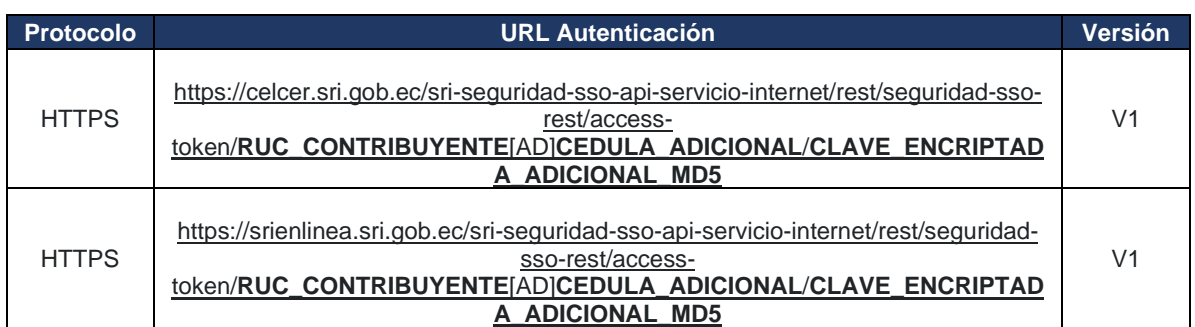

Los parámetros de "RUC\_CONTRIBUYENTE", "CEDULA\_ADICIONAL" y "CLAVE\_ENCRIPTADA\_ADICIONAL\_MD5" deberán ser reemplazados con los datos propios del contribuyente emisor electrónico.

El Token tendrá una vigencia de 35 minutos.

En las llamadas a los servicios se deberá incluir el token generado como un parámetro de cabecera con la etiqueta Authorization.

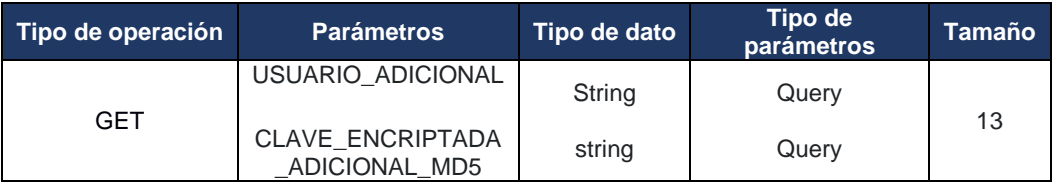

Para los valores monetarios que son variables de entrada o salida de los servicios deberán ser enviados o receptados con una precisión de dos decimales.

**12.3** Servicio web para obtención de lista de beneficiarios

La información que se requiere para el consumo de este servicio es:

• RUC del emisor electrónico

El dato que devolverá el servicio es:

• Un archivo zip "cedulas\_canal" que contiene las identificaciones de las personas que se encuentran habilitadas para acceder al beneficio por el mecanismo automático.
Esta información se actualizará diariamente entre las 0:30 am y 2:00 am, y estará disponible durante el día.

Para utilizar el servicio se deberá considerar lo siguiente:

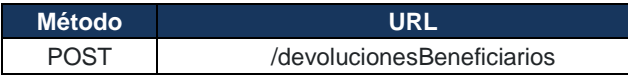

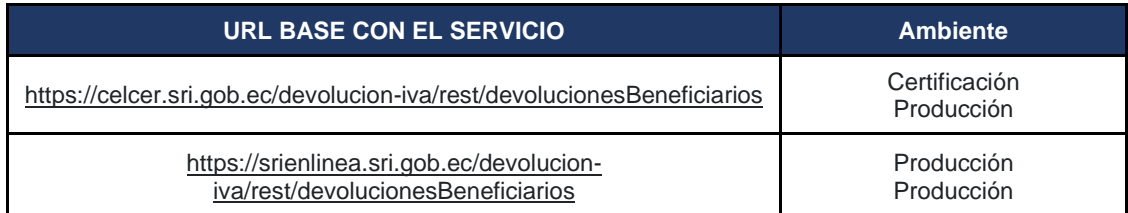

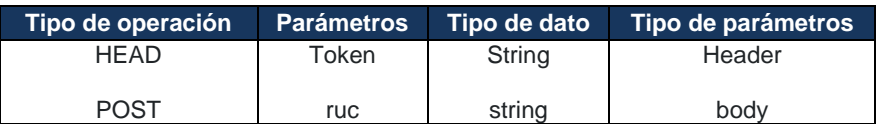

#### **12.4** Servicio web para la recepción de información por lotes

El servicio para la recepción de información por lotes devolverá un código de operación por el lote (lista datos enviados).

La longitud máxima de la lista de datos será de diez mil elementos, si los emisores requieren enviar listas más largas deberán dividir los datos y hacer uso varias veces del servicio.

La información que se requiere en este servicio por parte del emisor electrónico en cada uno de los ítems de la lista de datos deberá contener:

- RUC del emisor electrónico
- Clave de acceso del comprobante
- Identificación del beneficiario (cédula)
- Base imponible gravada diferente a cero (subtotal del comprobante con IVA gravada diferente a cero)
- Tarifa (porcentaje) del IVA diferente de cero
- Monto del IVA diferente de cero

El dato que devolverá el servicio es:

• Código de operación (código lote)

Para utilizar el servicio se deberá considerar lo siguiente:

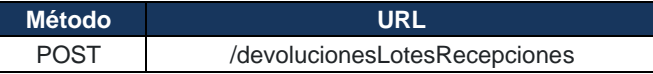

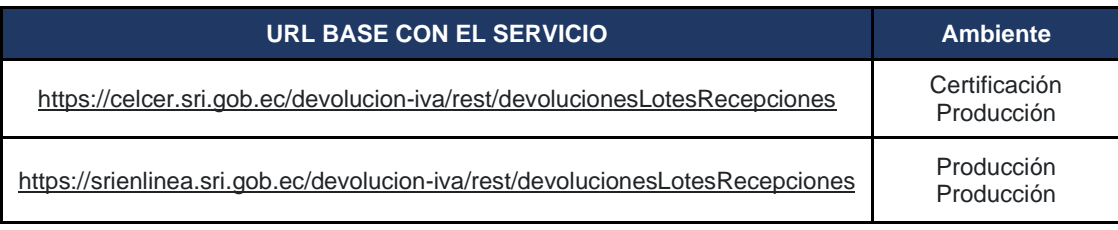

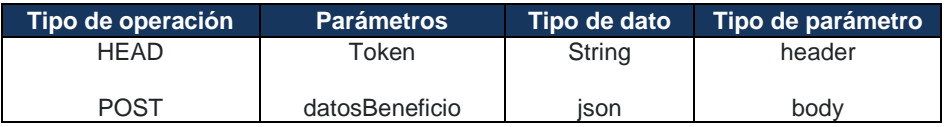

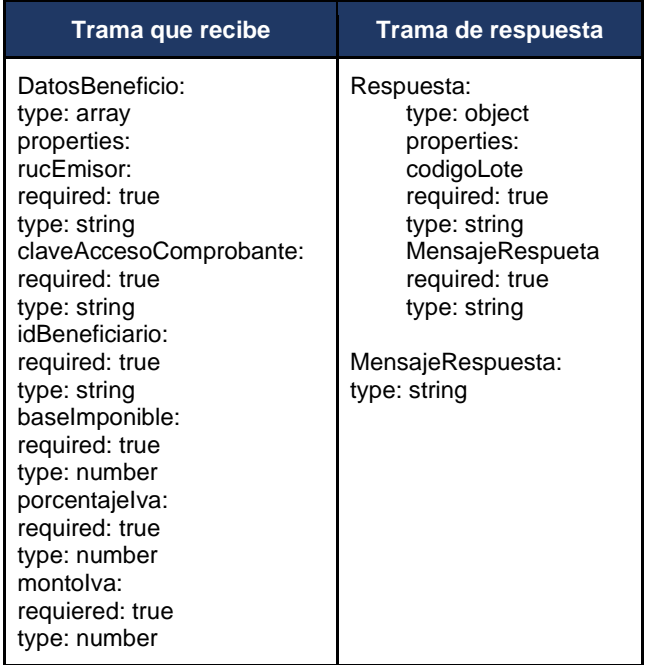

**12.5** Servicio web para la respuesta de información por lotes (respuesta)

Con el código de operación que se obtuvo del servicio para la recepción de información por lote, se podrán consultar los resultados de los descuentos de cada ítem de la lista de datos enviados anteriormente.

La información que se requiere en este servicio por parte del emisor electrónico es:

• Código de operación (Código lote)

Los datos que devolverá el servicio es una lista de objetos cuyos atributos son:

- Clave de acceso del comprobante
- Valor del descuento IVA.
- Mensaje asociado al valor.

Para utilizar el servicio se deberá considerar lo siguiente:

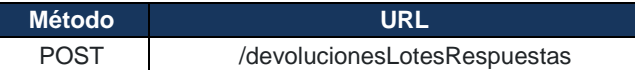

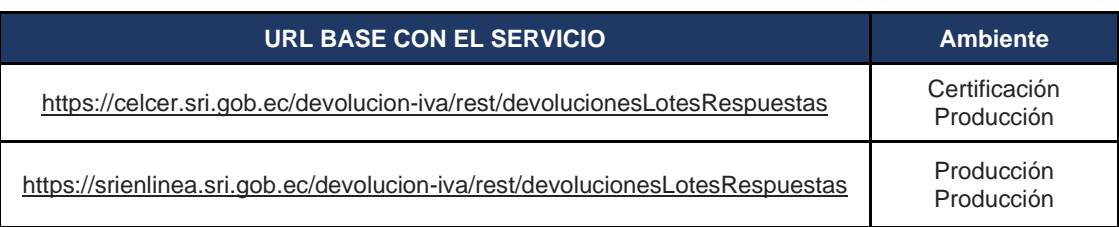

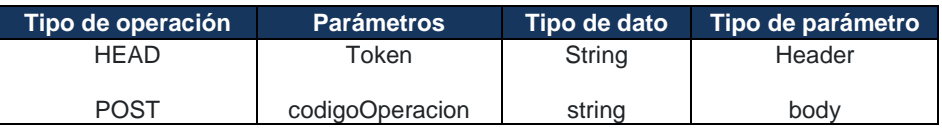

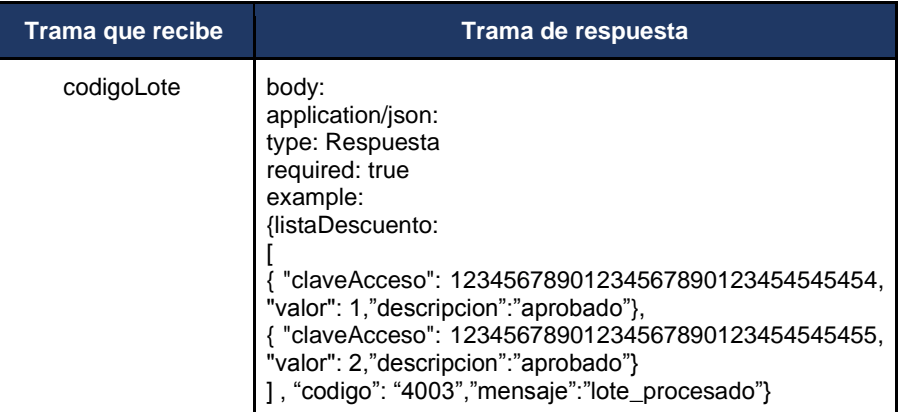

**12.6** Servicio web para la recepción de información individual

Este servicio estará disponible para aquellos emisores electrónicos cuya facturación se genere a demanda del cliente.

La información que se requiere en este servicio por parte del emisor electrónico es:

- RUC del emisor electrónico
- Clave de acceso del comprobante
- Identificación del beneficiario (cédula)
- Código de acceso otorgado al beneficiario
- Base imponible gravada diferente a cero (Subtotal del comprobante con IVA gravada diferente a cero)
- Tarifa(porcentaje) del IVA diferente de cero
- Monto del IVA diferente de cero

Los datos que devolverá el servicio son:

- Mensaje asociado al valor
- Valor del descuento IVA

**Nota:** el código de confirmación en el ambiente de "Certificación Producción" es 1234 para los beneficiarios que se encuentren en el servicio web para obtención de lista de beneficiarios.

Para utilizar el servicio se deberá considerar lo siguiente:

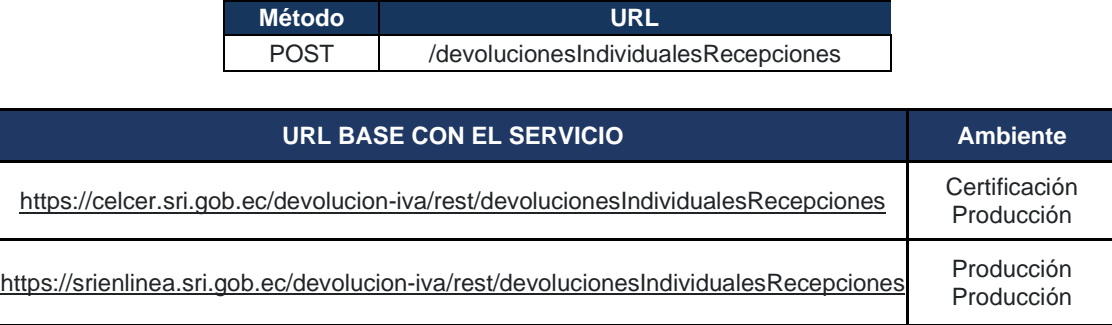

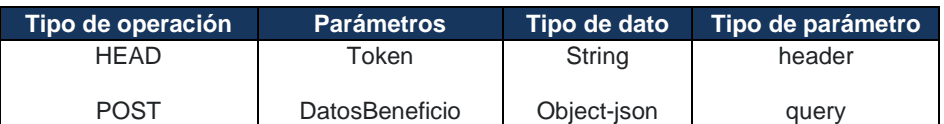

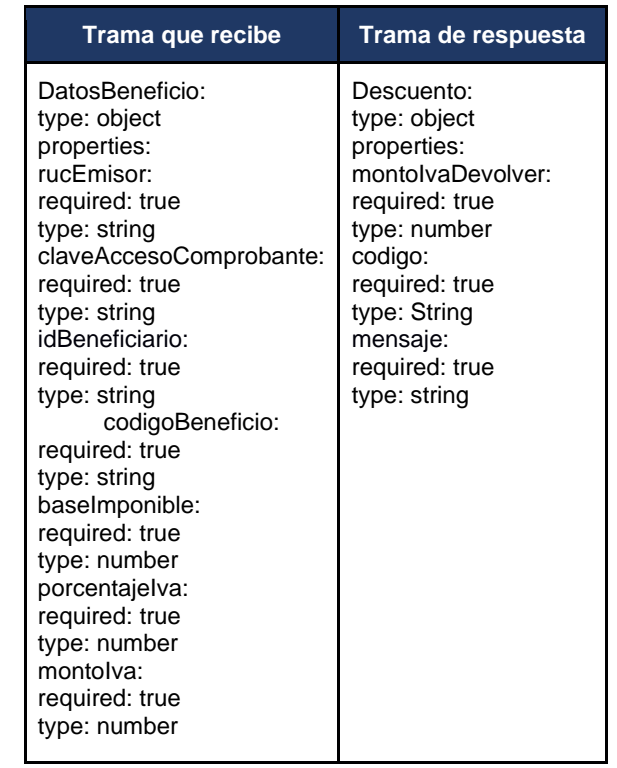

**12.7** Servicio web para anulación de descuento de devolución del IVA

El servicio se expone para los casos en que no se pueda concretar la transacción entre el cliente y el local comercial del emisor electrónico.

La información que se requiere en este servicio por parte del emisor electrónico es:

- RUC del emisor electrónico
- Clave de acceso del comprobante
- Identificación del beneficiario (cédula)
- Código de acceso otorgado al beneficiario
- Base imponible gravada diferente a cero (Subtotal del comprobante con IVA gravada diferente a cero)
- Tarifa (porcentaje) del IVA diferente de cero
- Monto del IVA diferente de cero
- Monto IVA a devolver

El dato que devolverá el servicio es:

• Mensaje de respuesta

**Nota:** el código de confirmación en el ambiente de "Certificación Producción" es 1234 para los beneficiarios que se encuentren en el servicio web para obtención de lista de beneficiarios.

Para utilizar el servicio se deberá considerar lo siguiente:

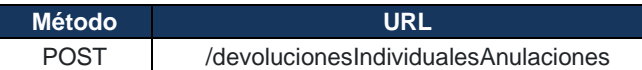

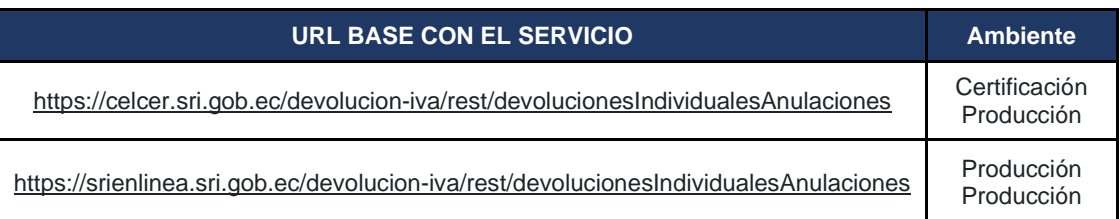

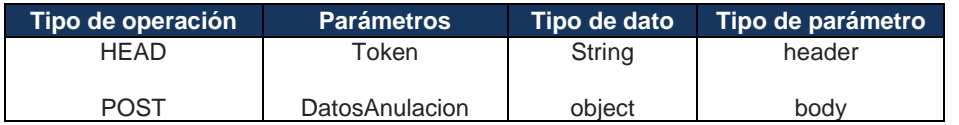

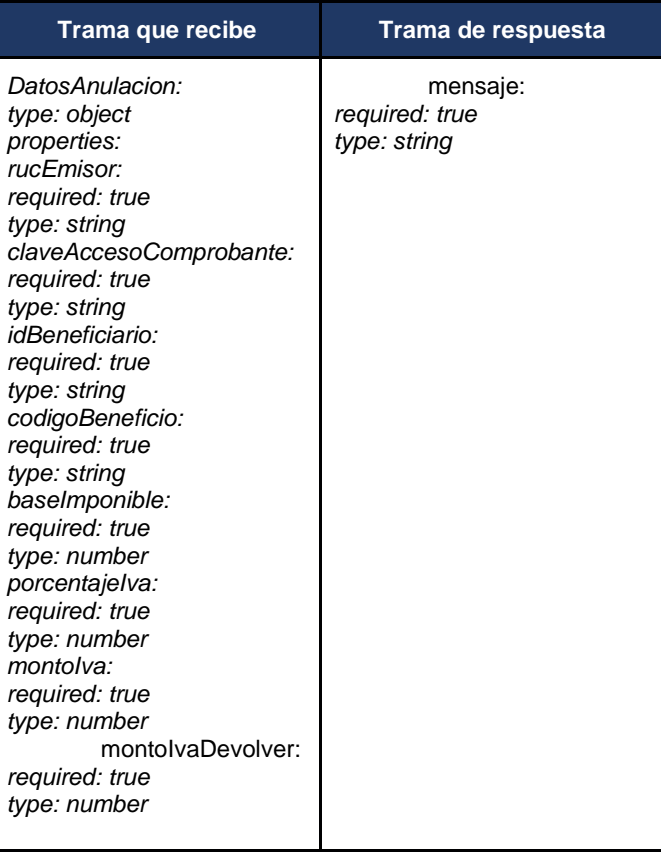

# **13. Anexos**

Se describe a continuación la estructura de los comprobantes electrónicos (no incluye firma electrónica ni autorización por parte del SRI).

# **ANEXO 1 - FORMATOS XML VERSIÓN 1.0.0**

Para el desarrollo de los XML de cualquier comprobante, se recuerda que los campos de tipo alfanumérico no deberán contener espacios generados entre sus caracteres, ya que esto será motivo de error de esquema que puede ocasionar rechazo del comprobante o falta de respuesta en el envío; por ejemplo:

#### **Error**:

<campoAdicional nombre="Dirección">Av. 27 de febrero 1-47 y Av 10 de Agosto</campoAdicional>

#### **Corrección**:

<campoAdicional nombre="Dirección">Av. 27 de febrero 1-47 y Av 10 de Agosto</campoAdicional>

#### **FORMATO XML FACTURA**

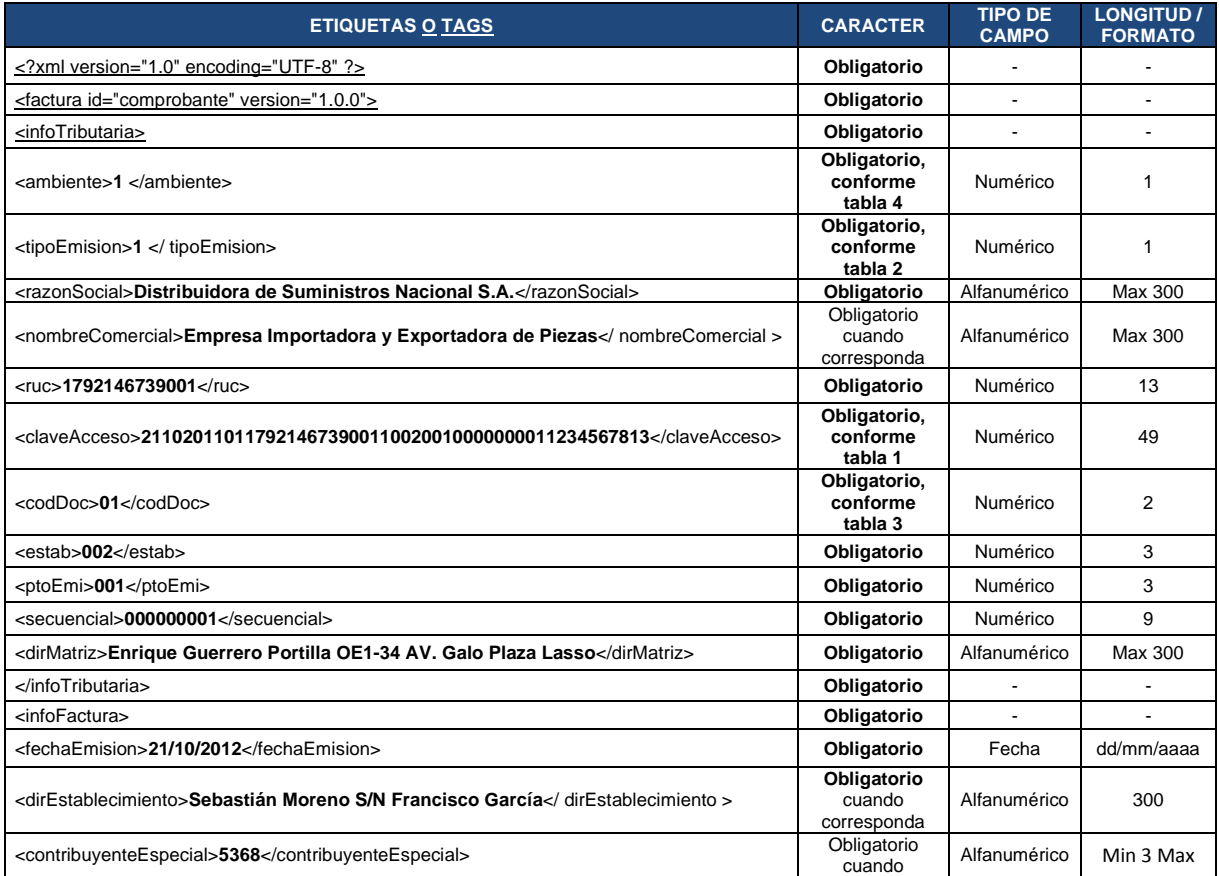

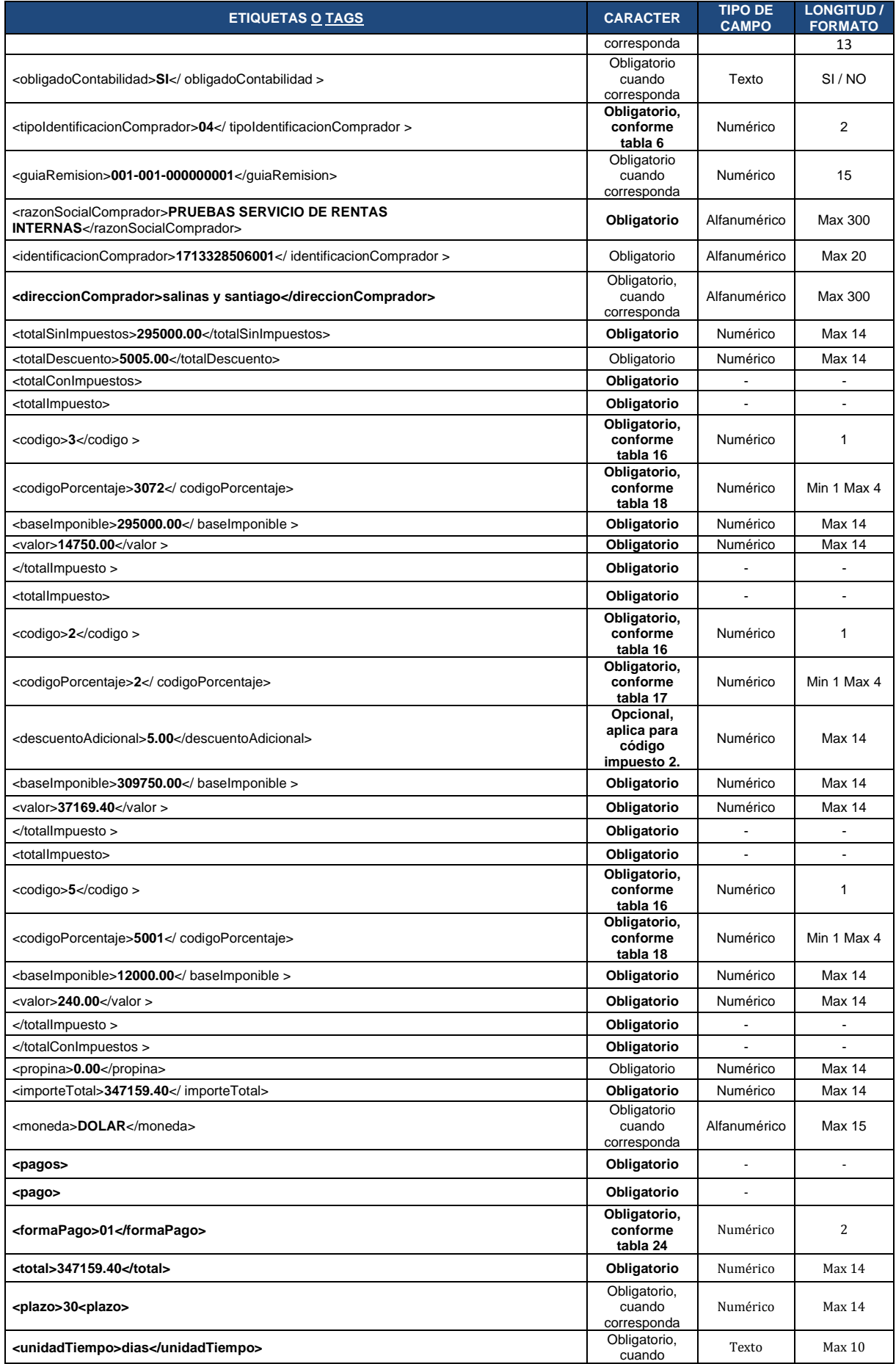

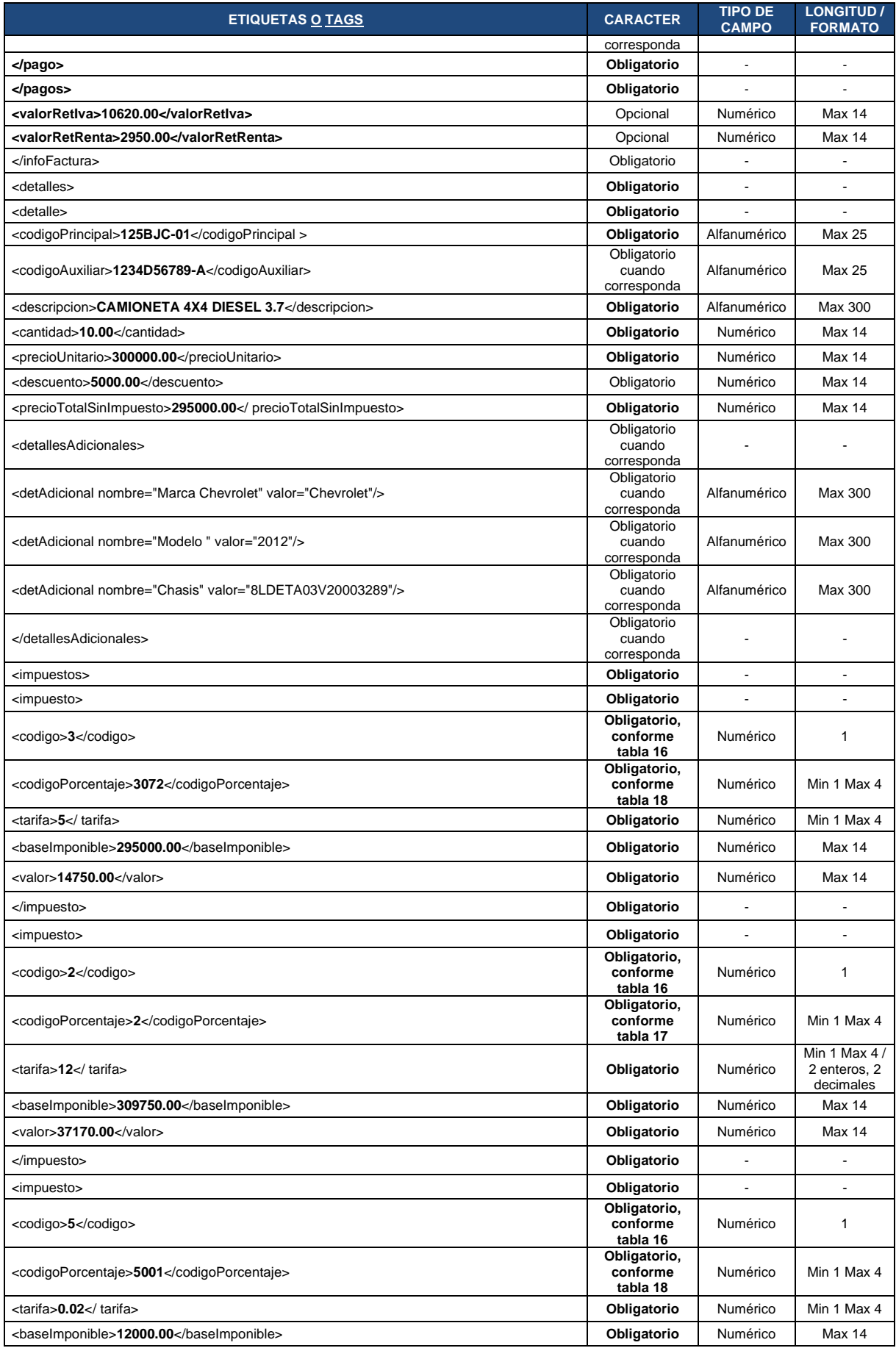

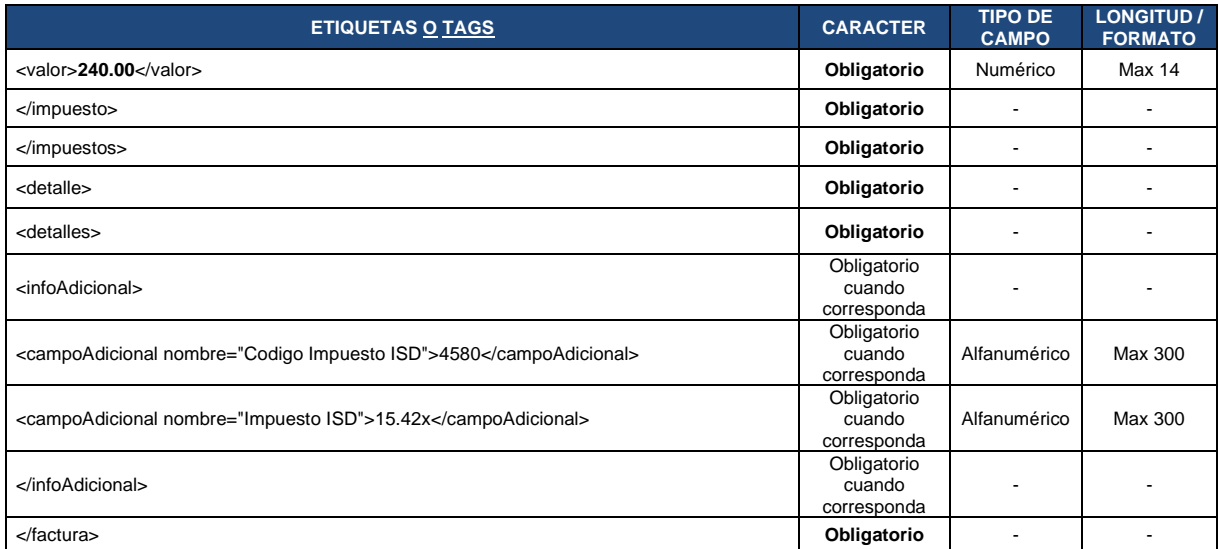

## **FORMATO XML COMPROBANTE RETENCIÓN**

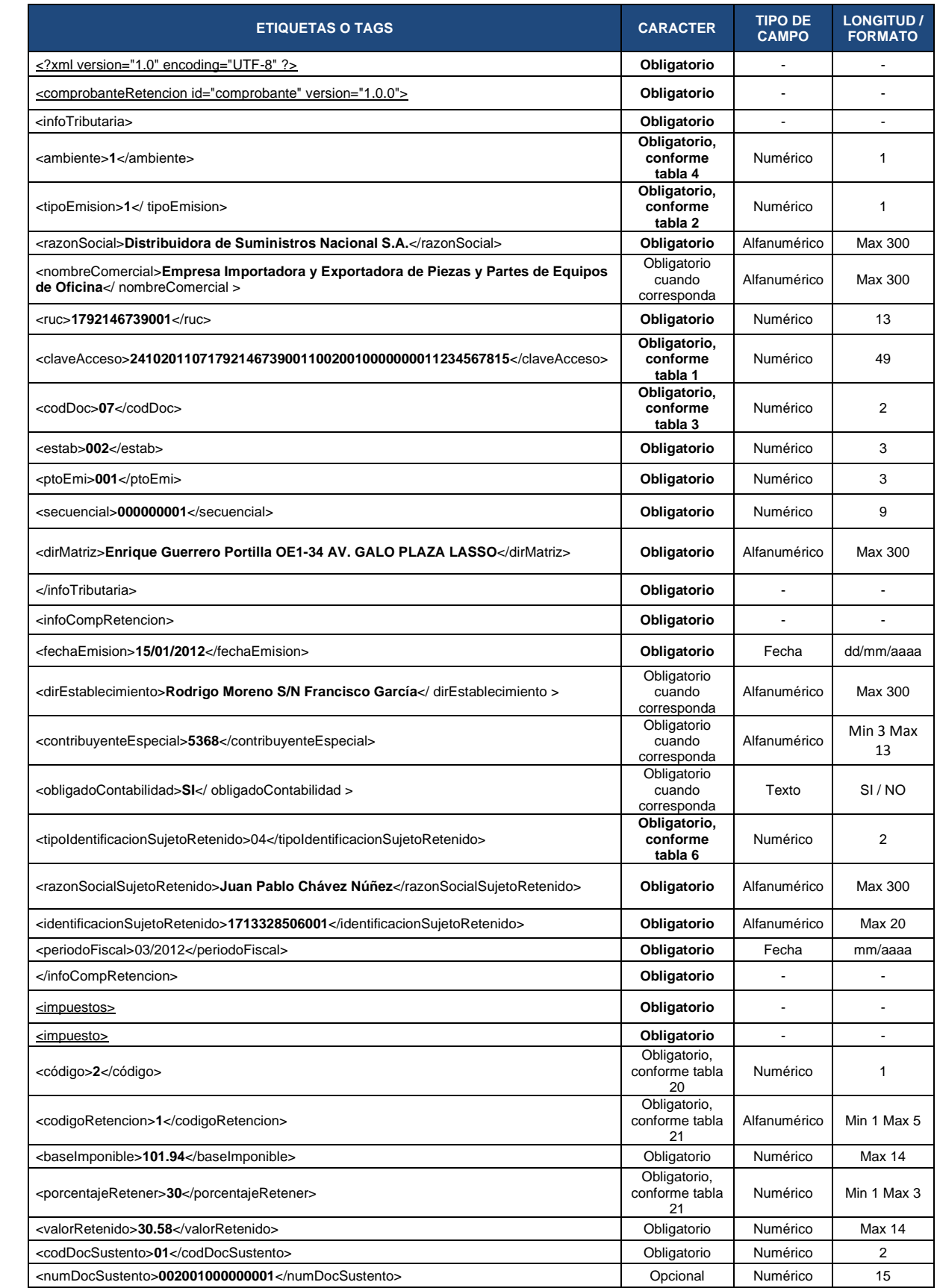

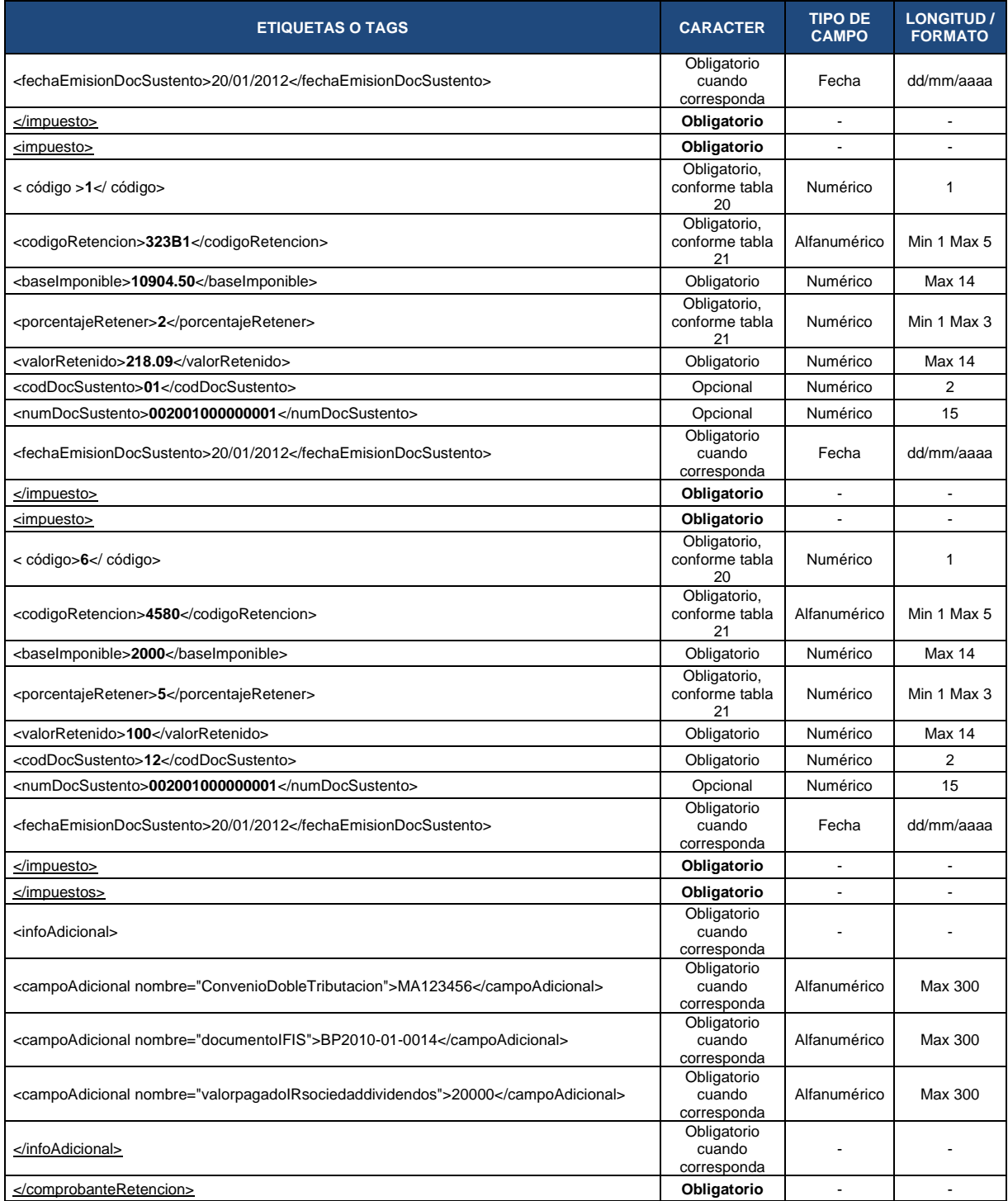

## **FORMATO XML GUÍA DE REMISIÓN**

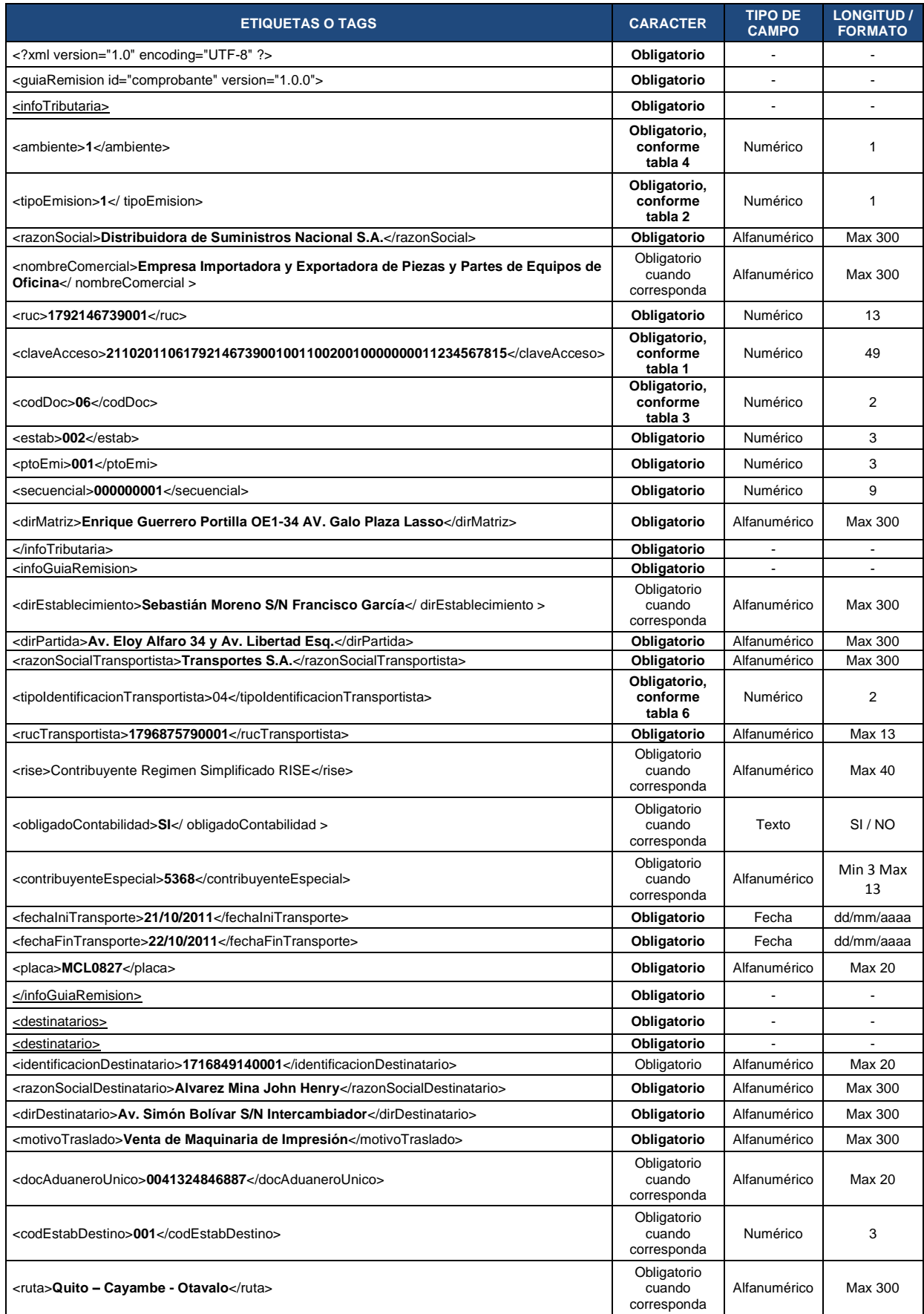

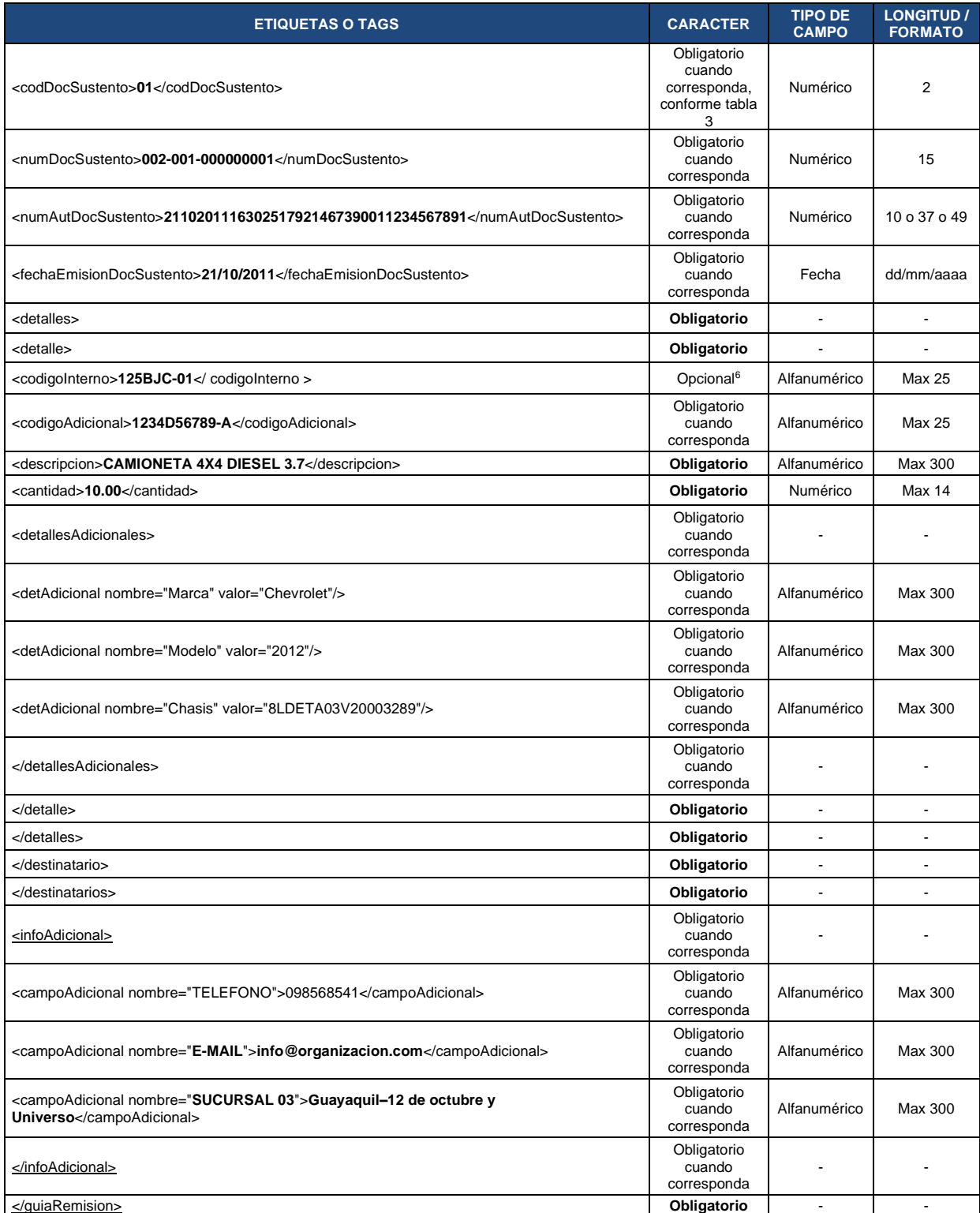

<sup>6</sup> Reglamento de Comprobantes de Venta, Retención y Documentos Complementarios. - Artículo 19, numeral 2: Descripción o concepto del bien transferido o del servicio prestado, indicando la cantidad y unidad de medida, cuando proceda. Tratándose de bienes que están identificados mediante códigos, número de serie o número de motor, deberá consignarse obligatoriamente dicha información.

## **FORMATO XML NOTA DE CRÉDITO**

**Nota:** La tarifa de IVA corresponderá a la fecha de emisión del documento de sustento.

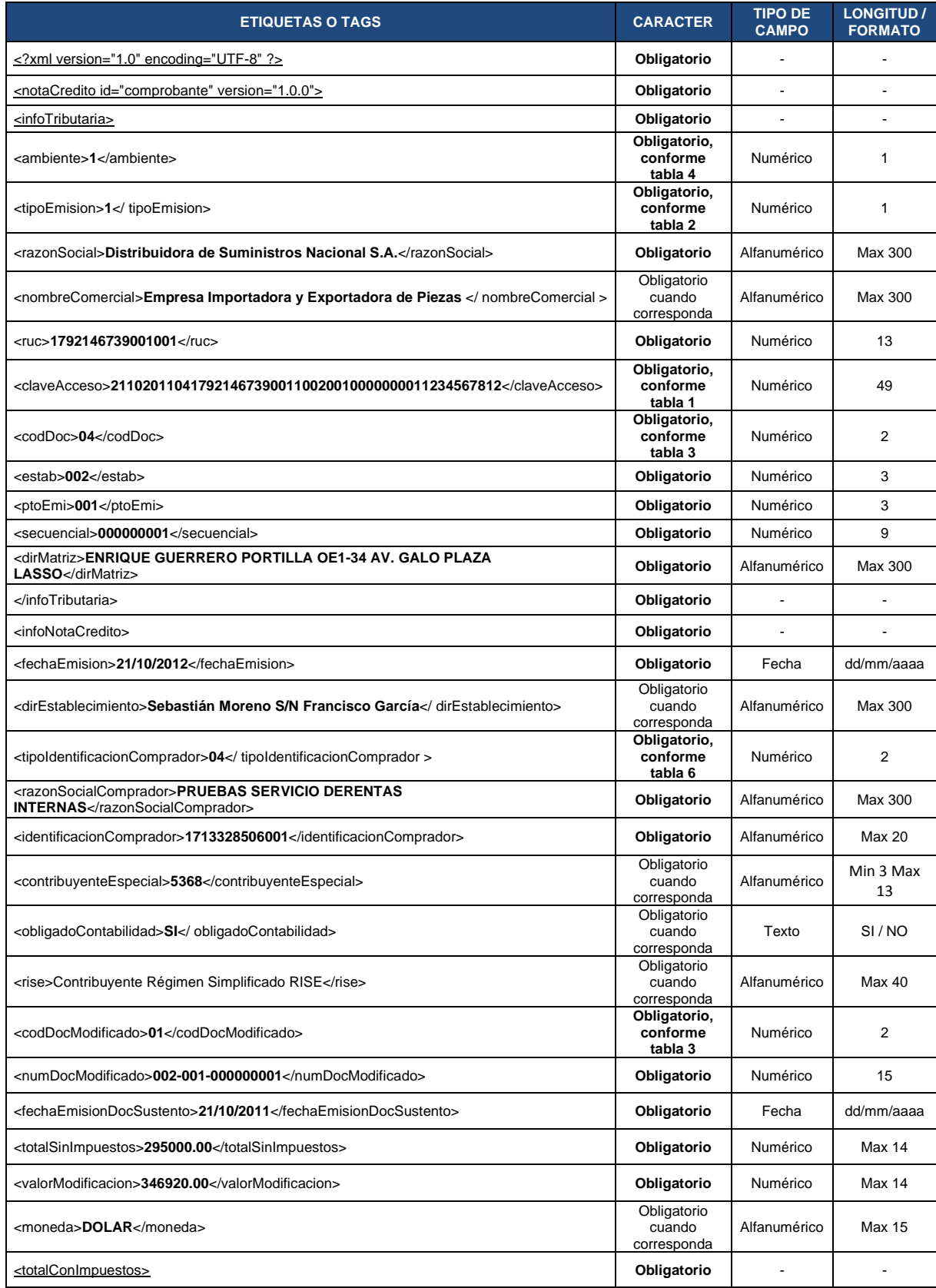

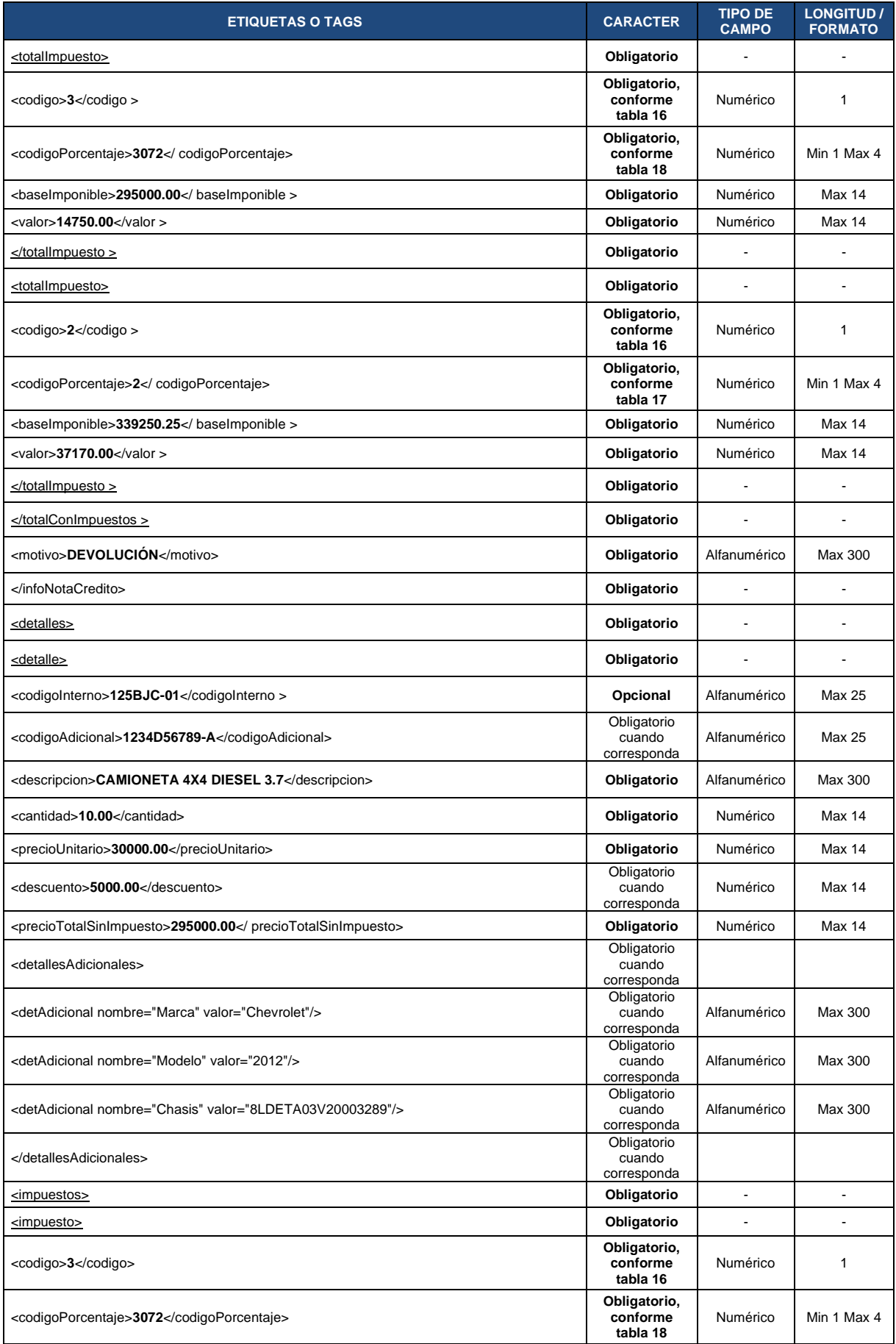

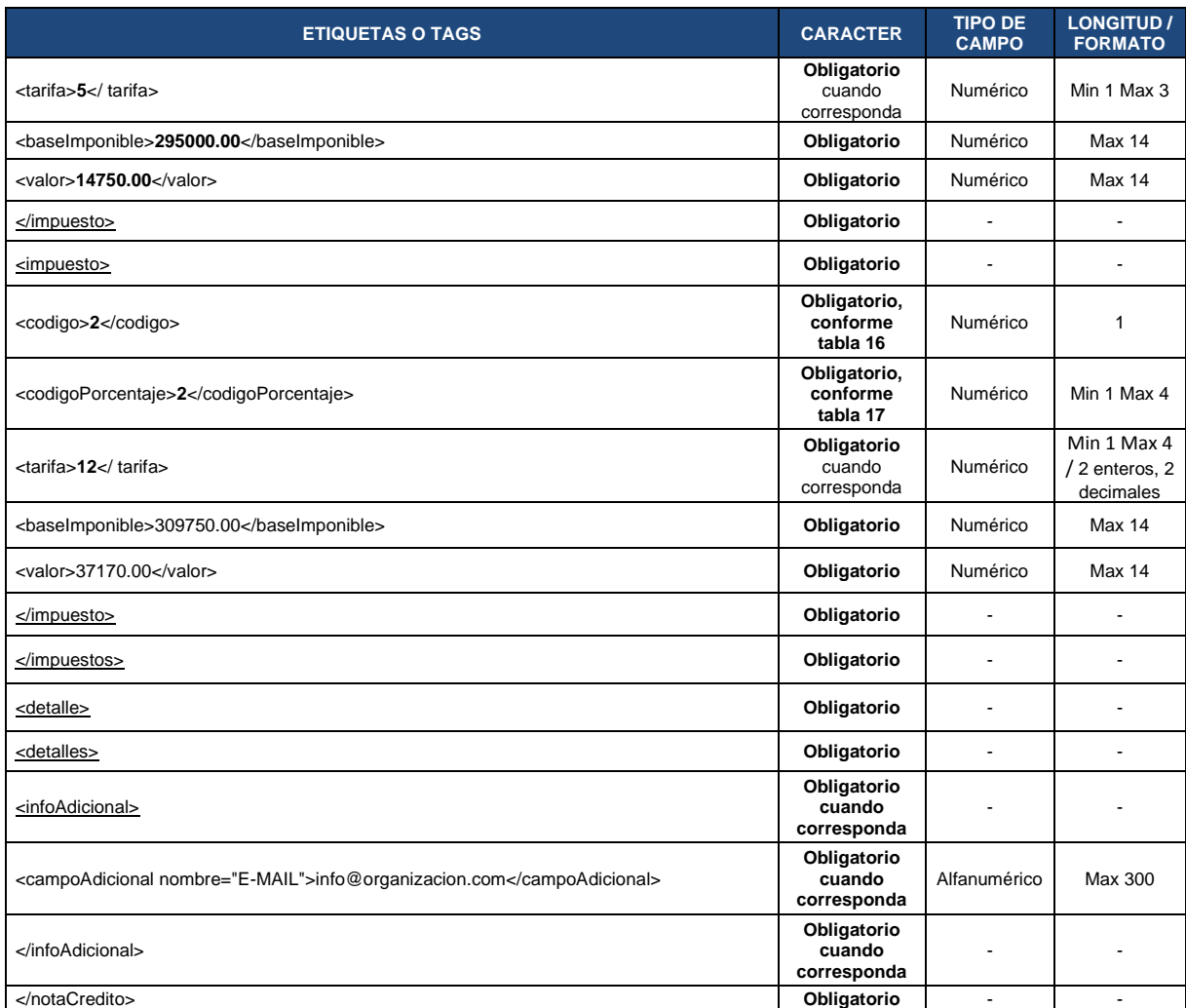

## **FORMATO XML NOTA DE DÉBITO**

**Nota:** la tarifa de IVA corresponderá a la fecha de emisión del documento de sustento.

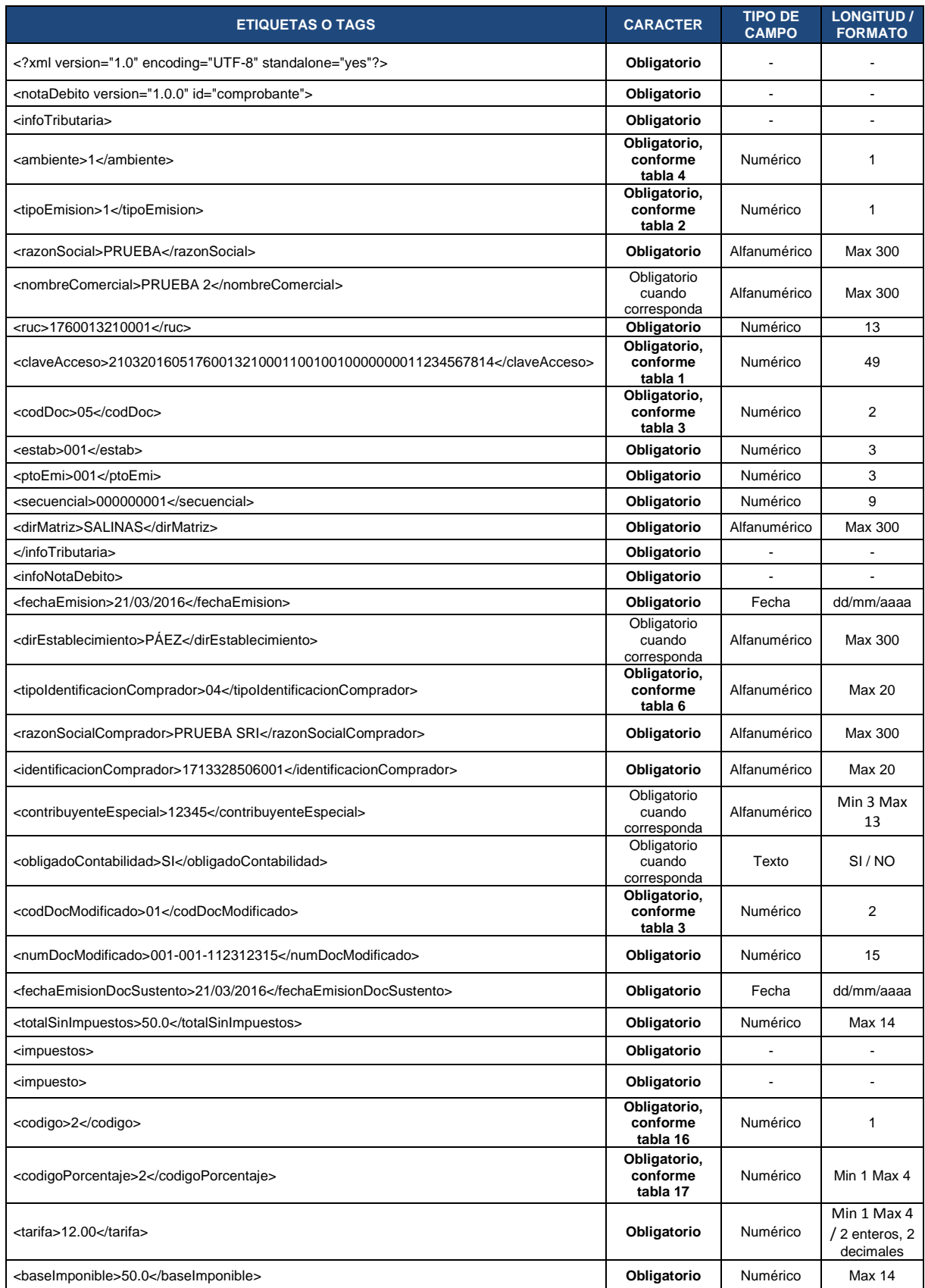

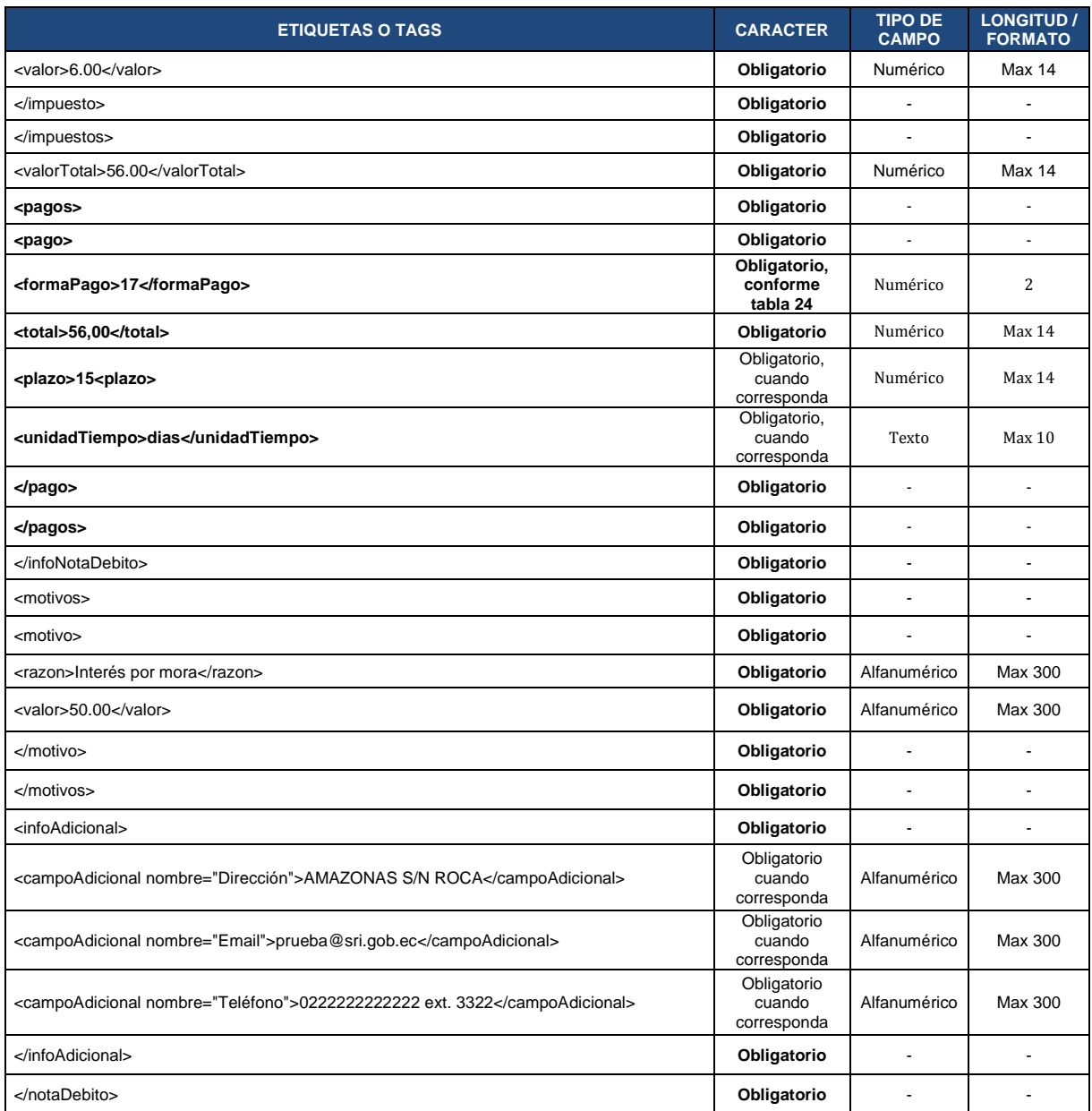

# **ANEXO 2 - FORMATO DE REPRESENTACIONES IMPRESAS DE DOCUMENTOS ELECTRÓNICOS (RIDE)**

#### **FACTURA**

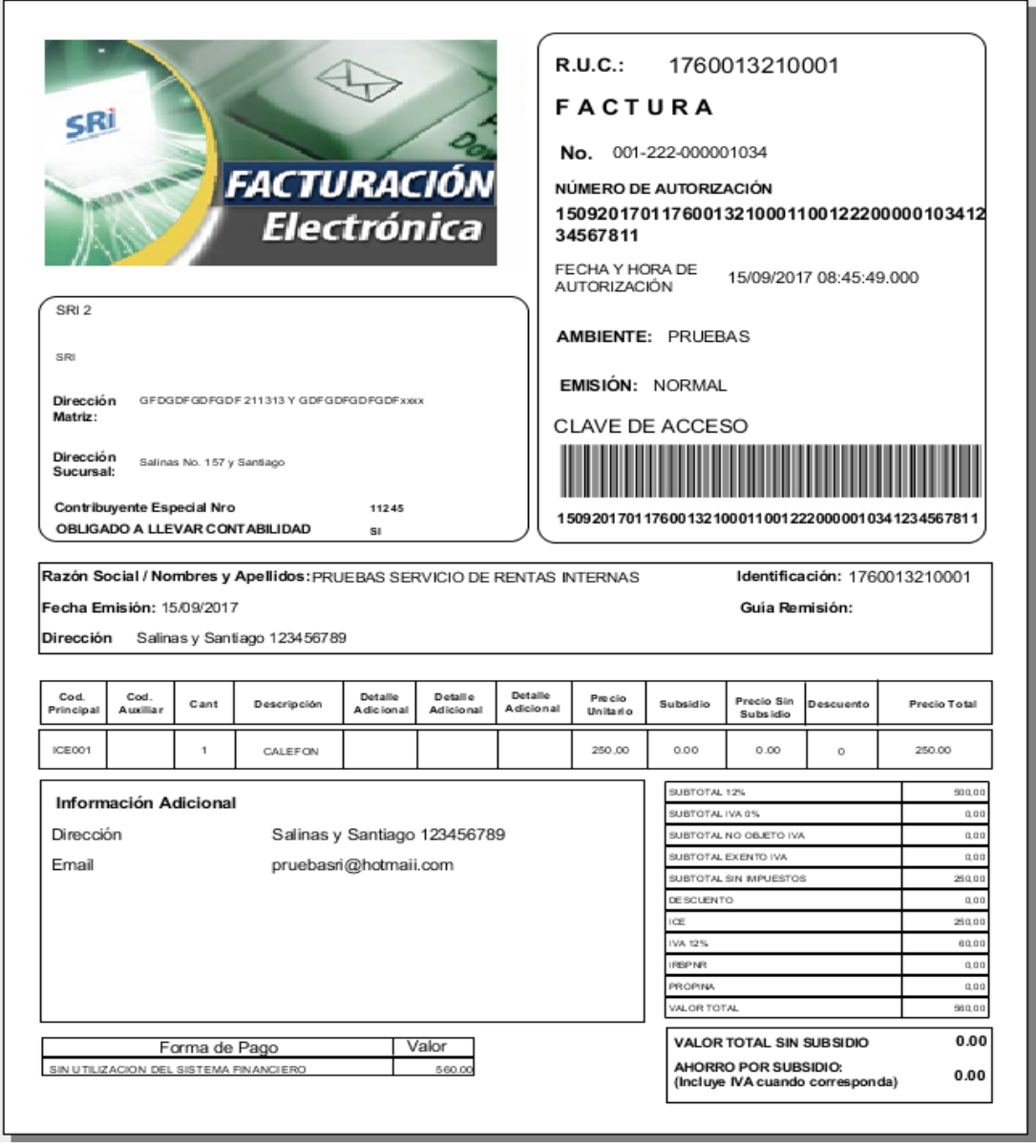

**Nota:** 

- Para los contribuyentes comercializadores de derivados de petróleo, y, Editores, Distribuidores y Voceadores que participan en la comercialización de periódicos y/o revistas, deberán ajustar el formato RIDE de acuerdo con la información contenida en el comprobante electrónico con respecto a las retenciones. Se podrán imprimir datos adicionales en el RIDE conforme lo requiera el contribuyente.
- Los RIDE que se descarguen del portal web del SRI contendrán hora y fecha de autorización, dicha información no es obligatoria registrarla en el RIDE generado por los emisores de comprobantes electrónicos.
- El número de la clave de acceso corresponde al número de autorización.
- Conforme consta en el numeral 8.20, el código de barras es opcional.

## **NOTA DE CRÉDITO**

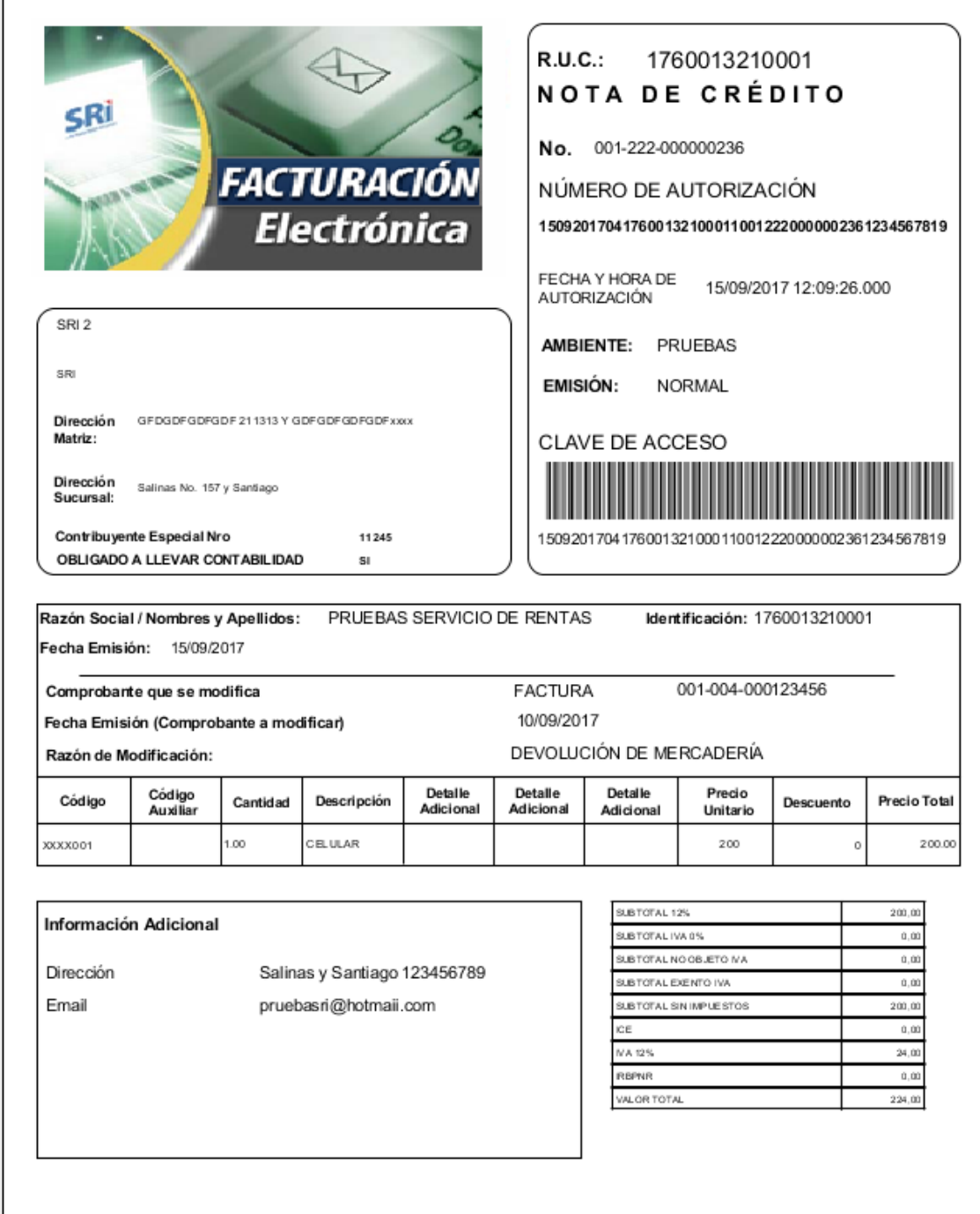

## **NOTA DE DÉBITO**

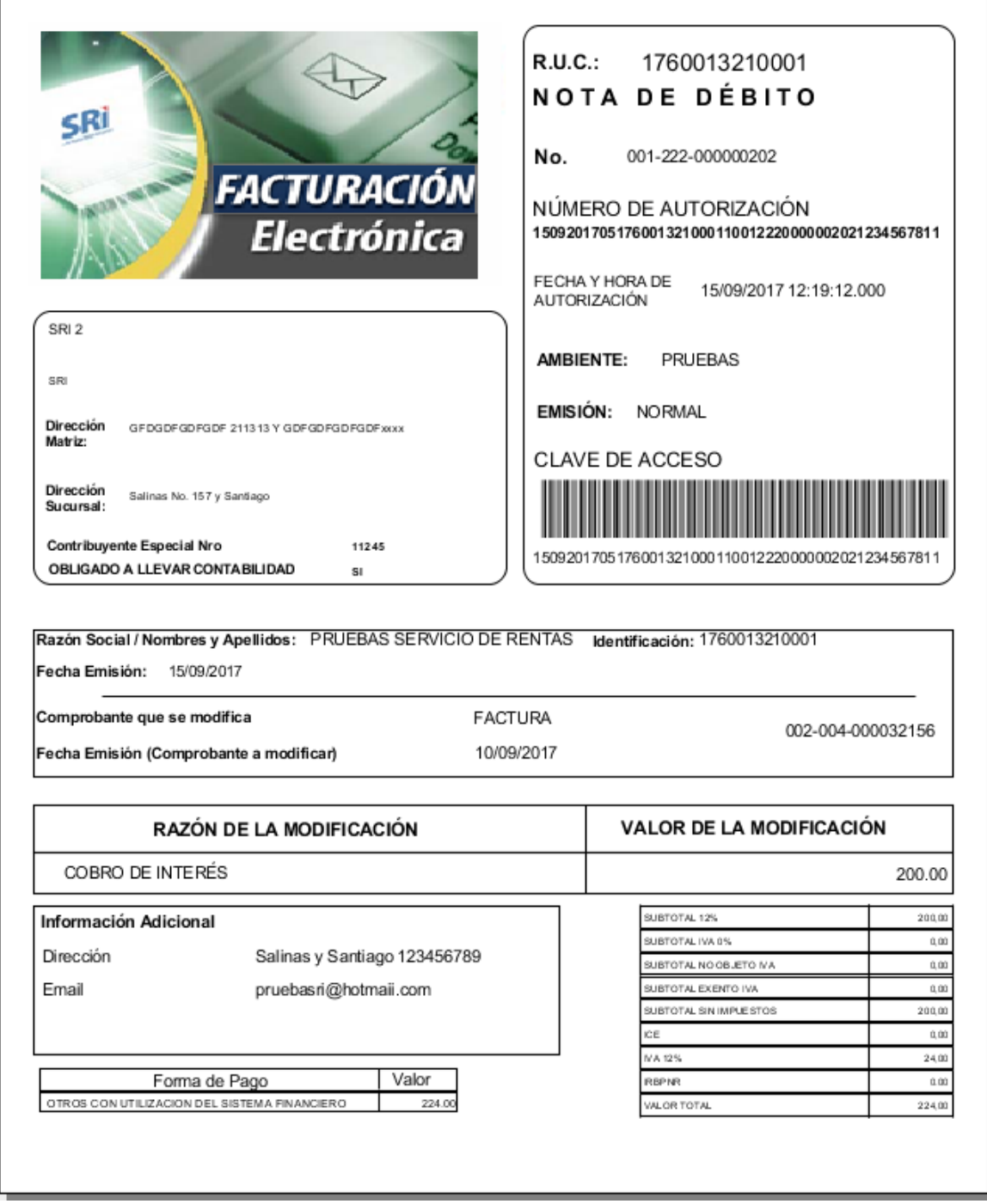

### **COMPROBANTE DE RETENCIÓN**

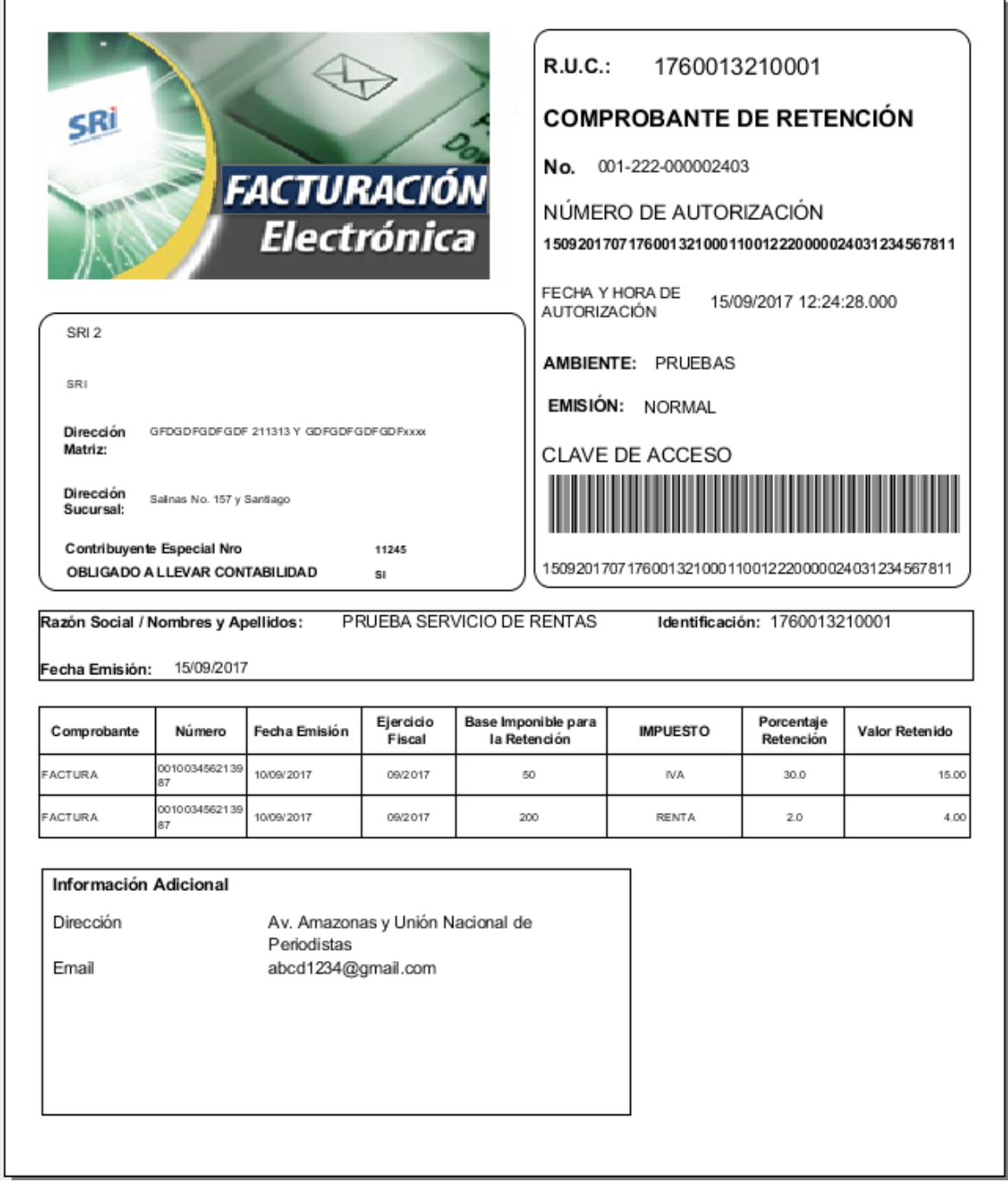

# **GUÍA DE REMISIÓN**

 $\overline{1}$ 

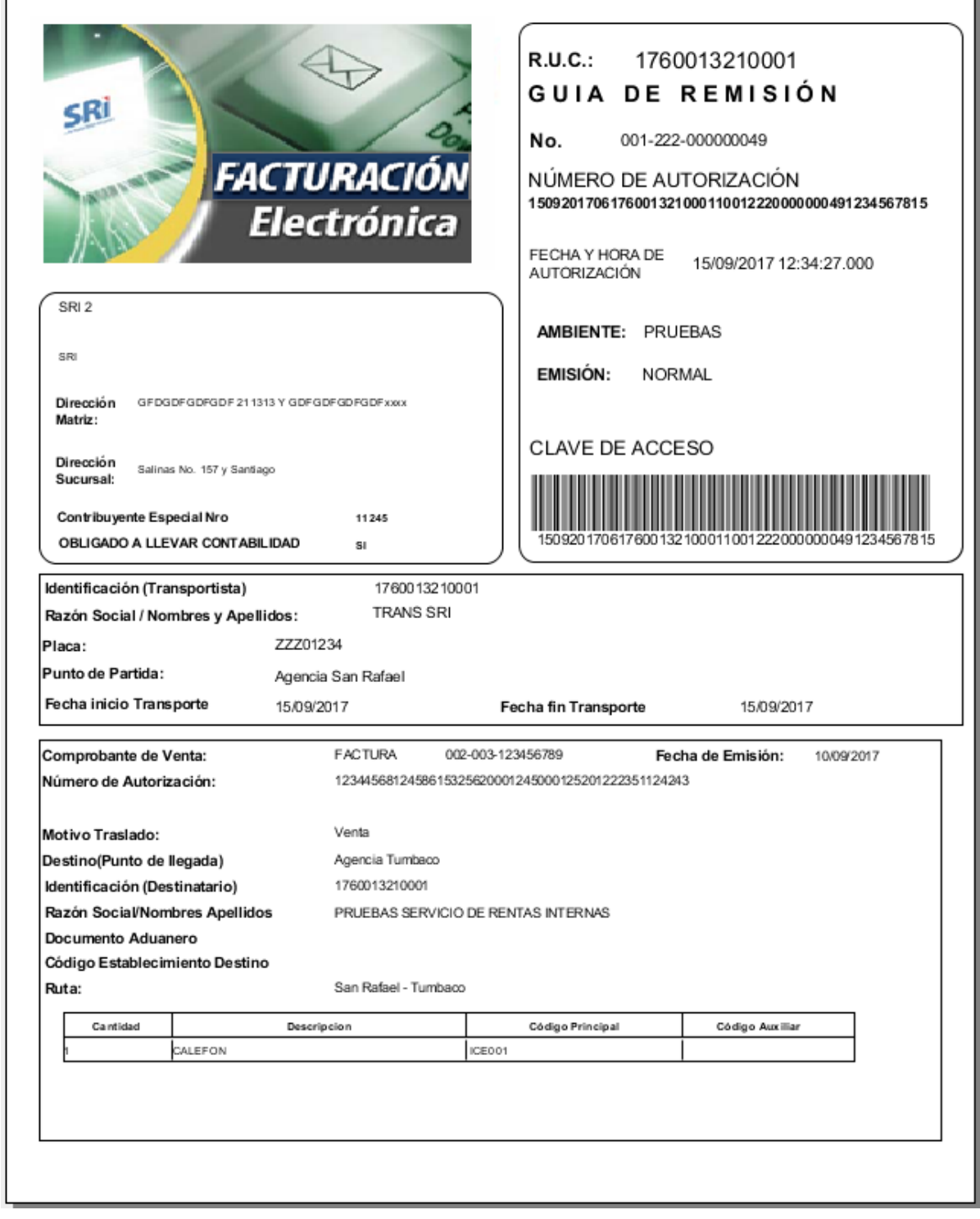

#### **LIQUIDACIÓN DE COMPRA DE BIENES Y PRESTACIÓN DE SERVICIOS**

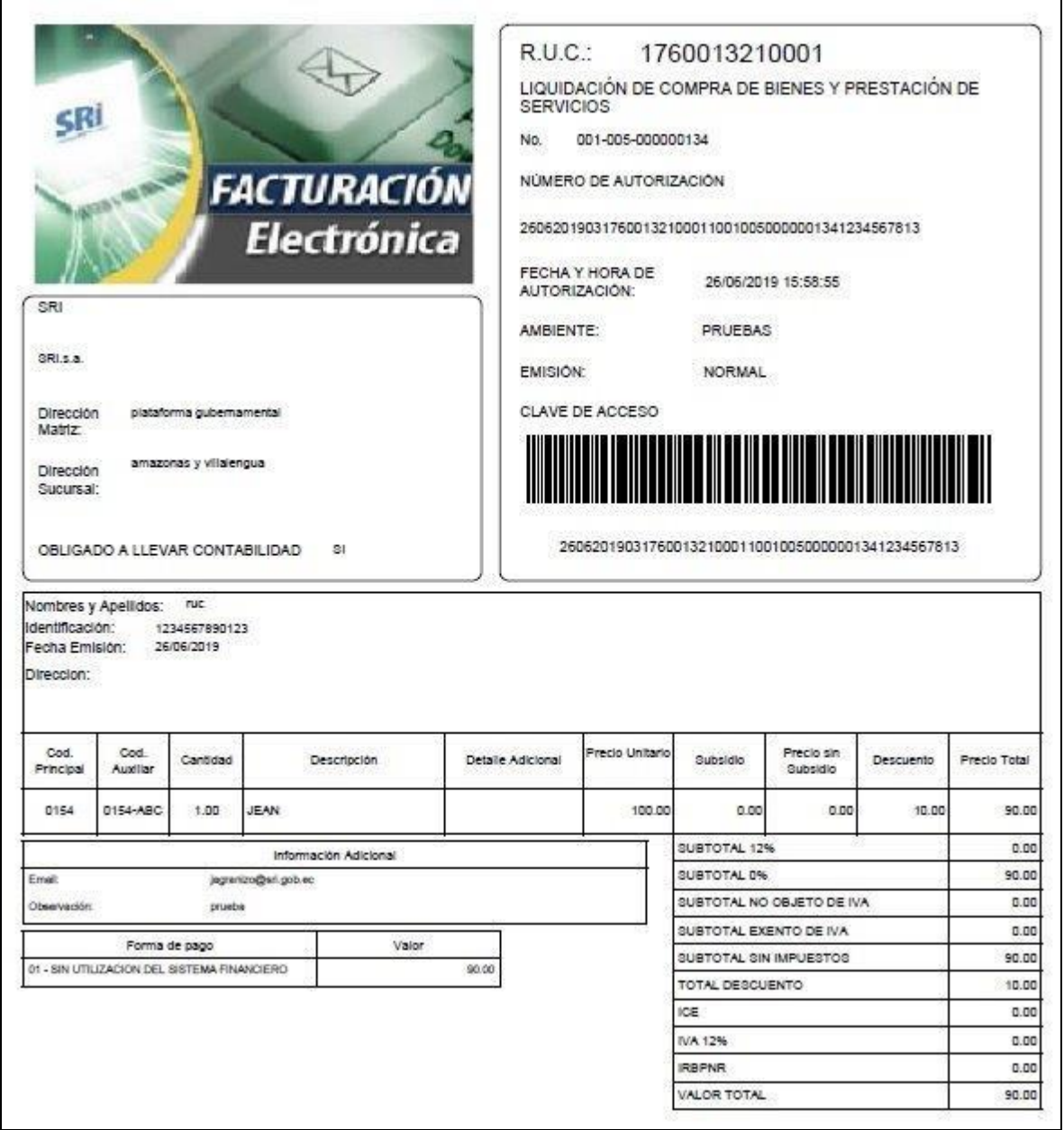

 $\overline{\phantom{a}}$ 

# **ANEXO 3 - FORMATOS XML VERSIÓN 1.1.0**

Incluyen el aumento de 2 a 6 decimales en los campos de cantidad y precio unitario para quienes lo requieran. En el caso del formato de factura adicionalmente contiene información de retenciones de IVA presuntivo e Impuesto a la Renta que aplica para comercializadores de derivados de petróleo y retención presuntiva de IVA a los editores, distribuidores y voceadores que participan en la comercialización de periódicos y/o revistas.

#### **FORMATO XML FACTURA**

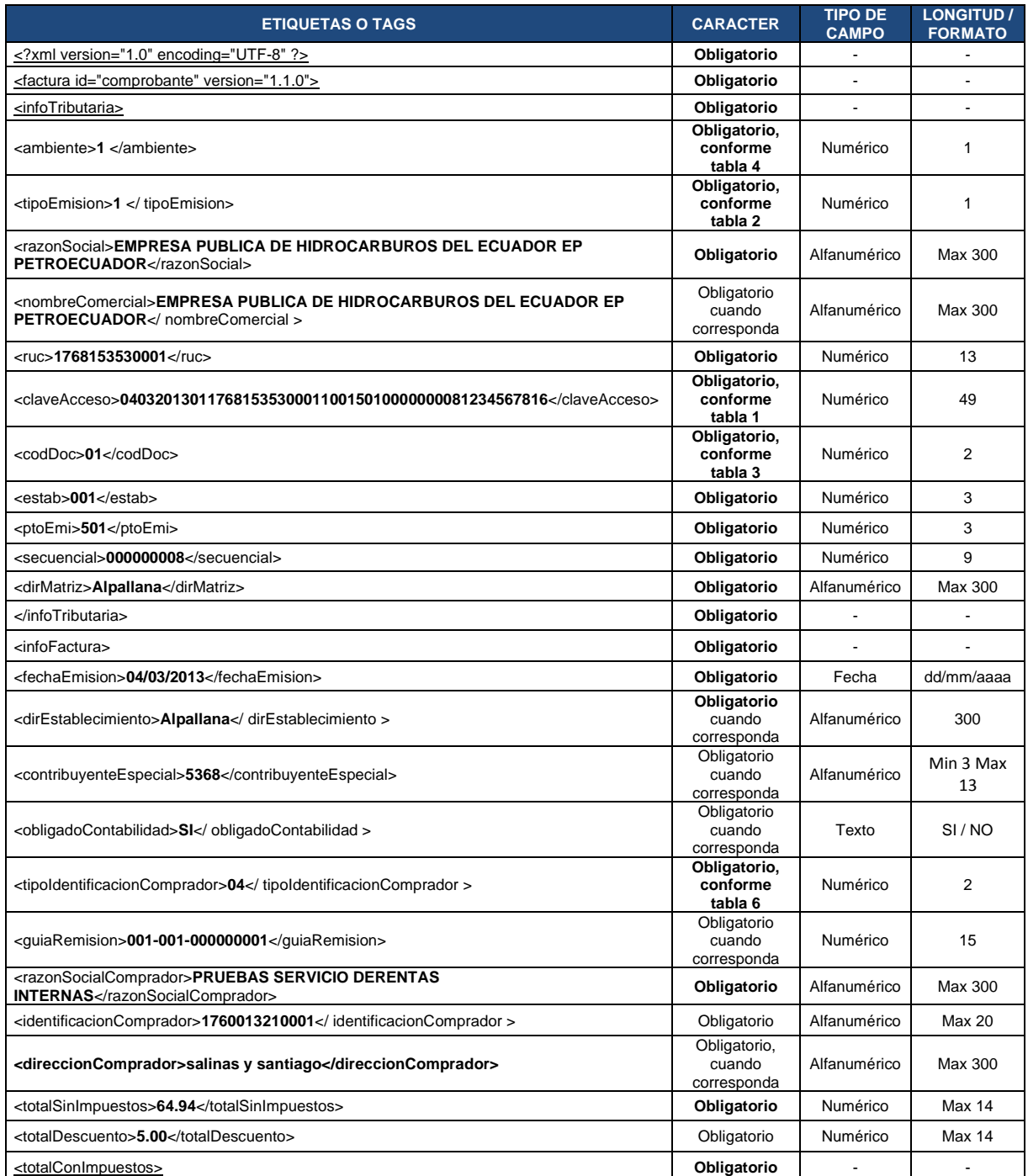

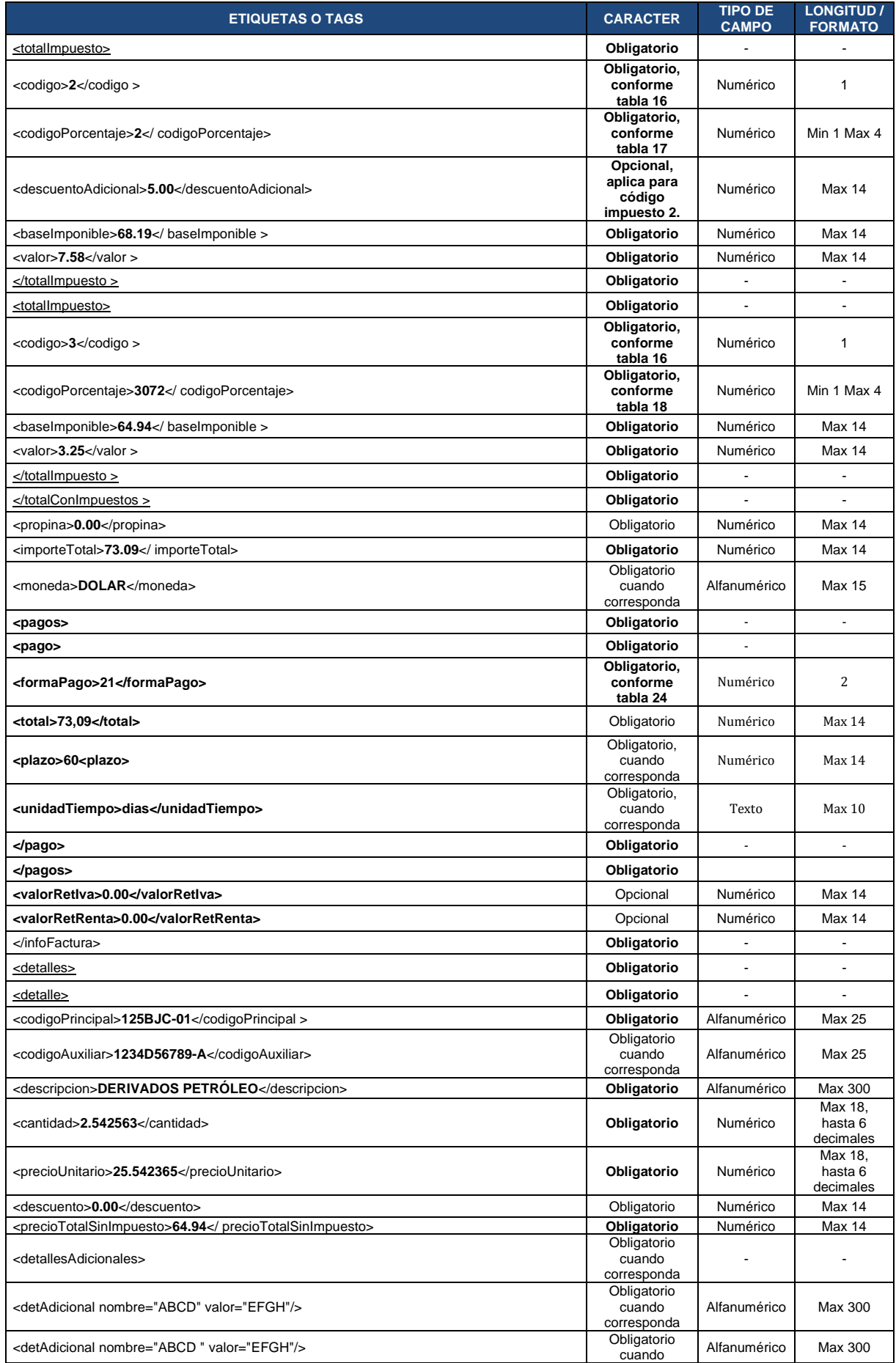

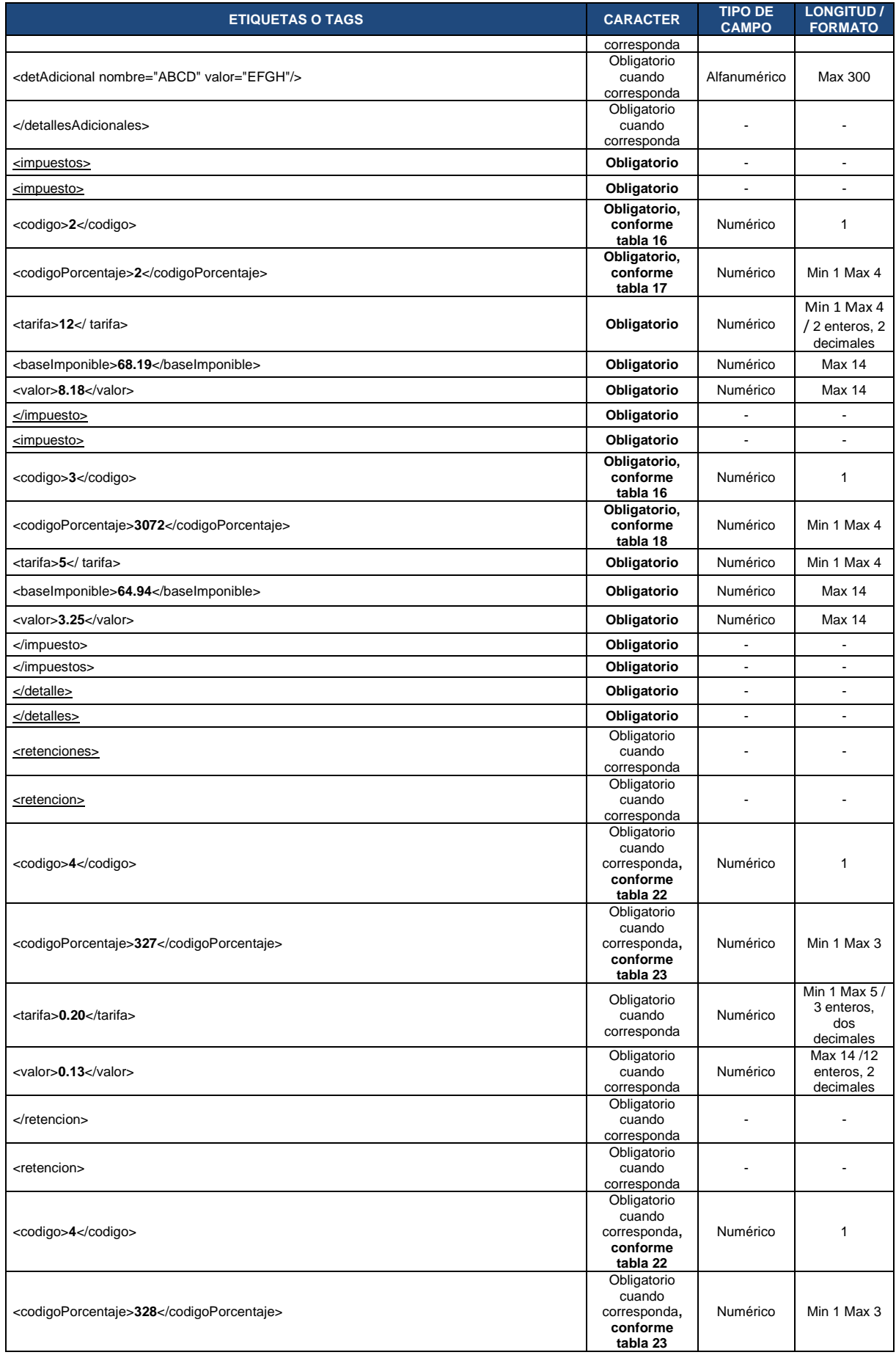

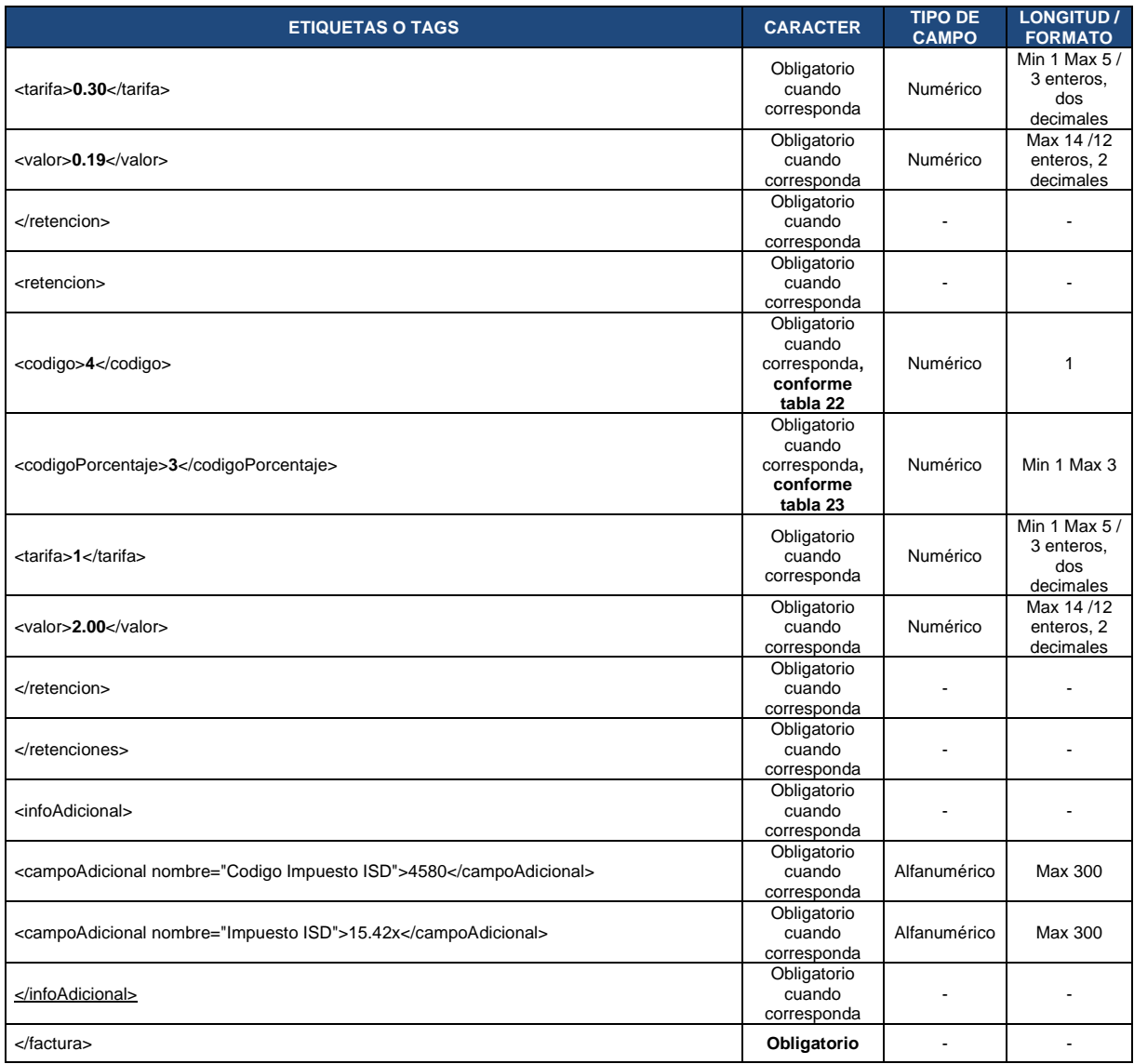

## **FORMATO XML GUÍA DE REMISIÓN**

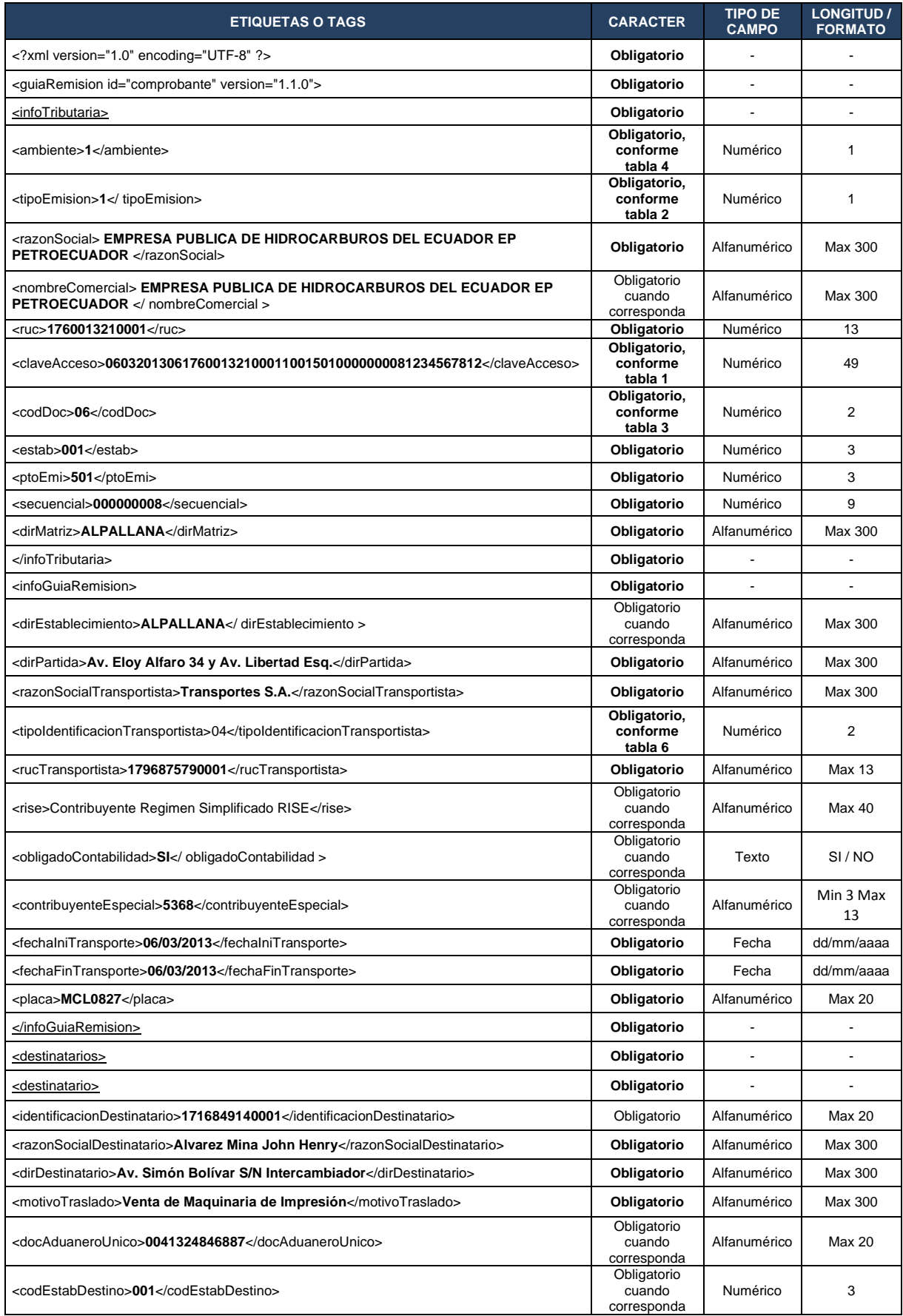

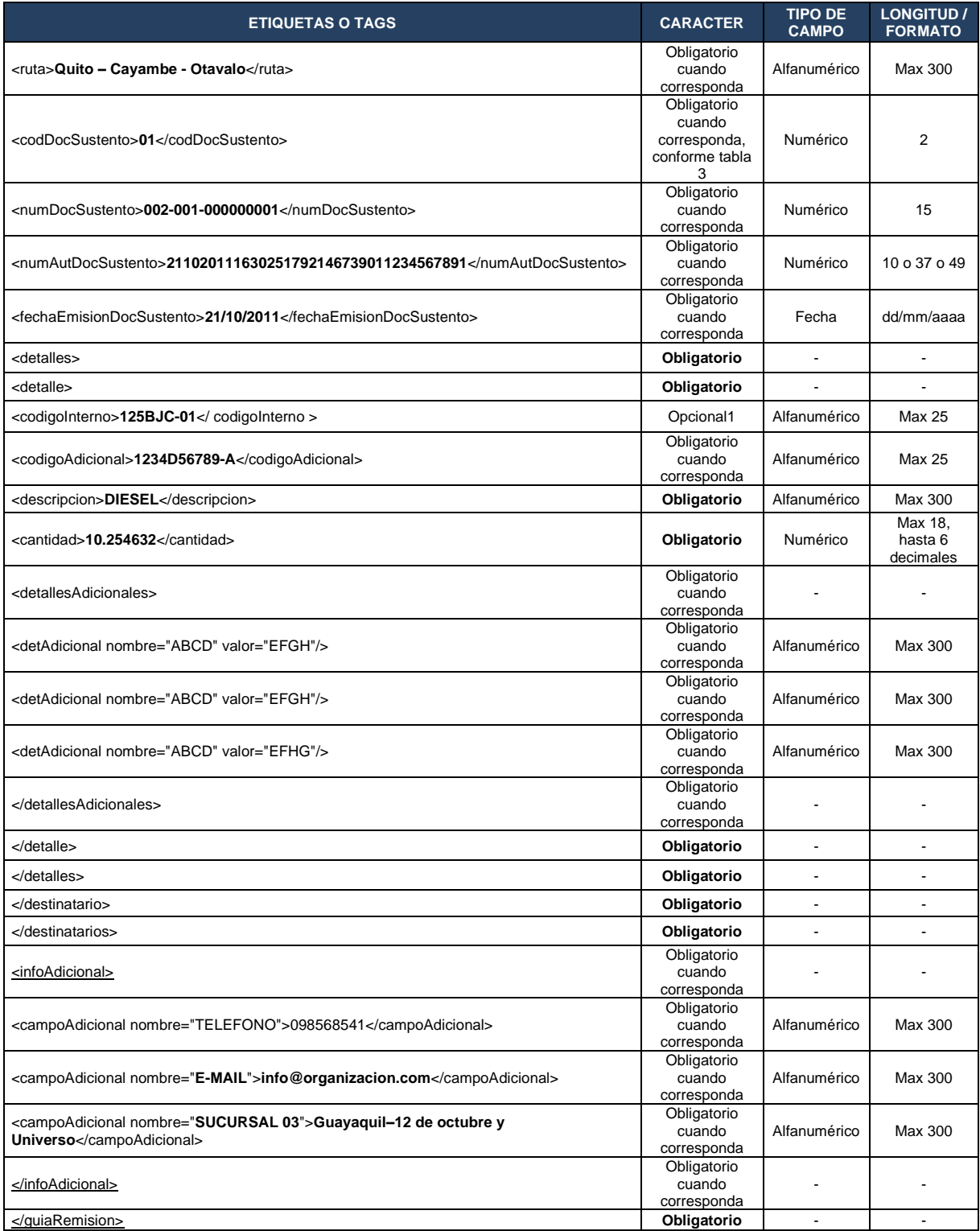

## **FORMATO XML NOTA DE CRÉDITO**

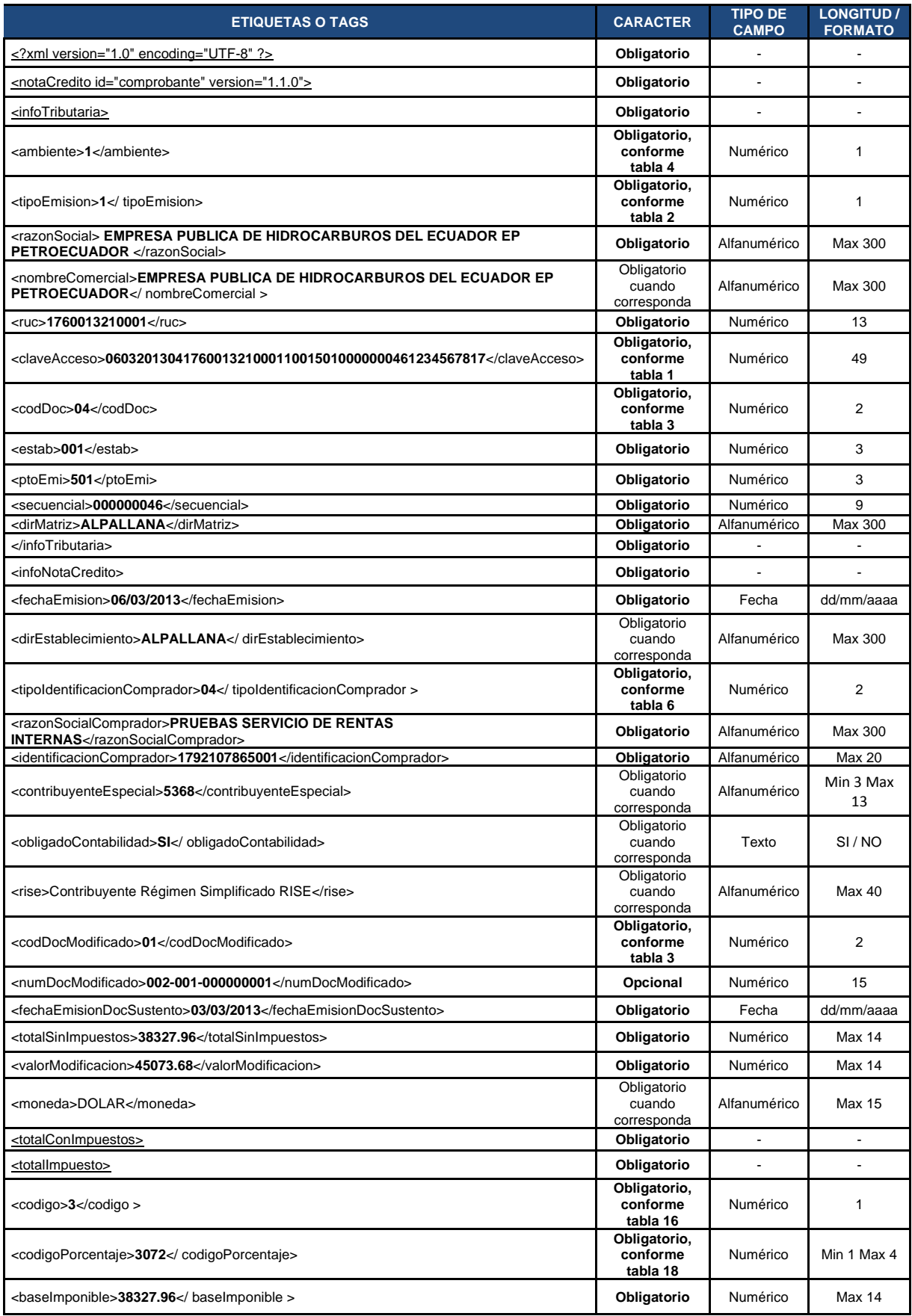

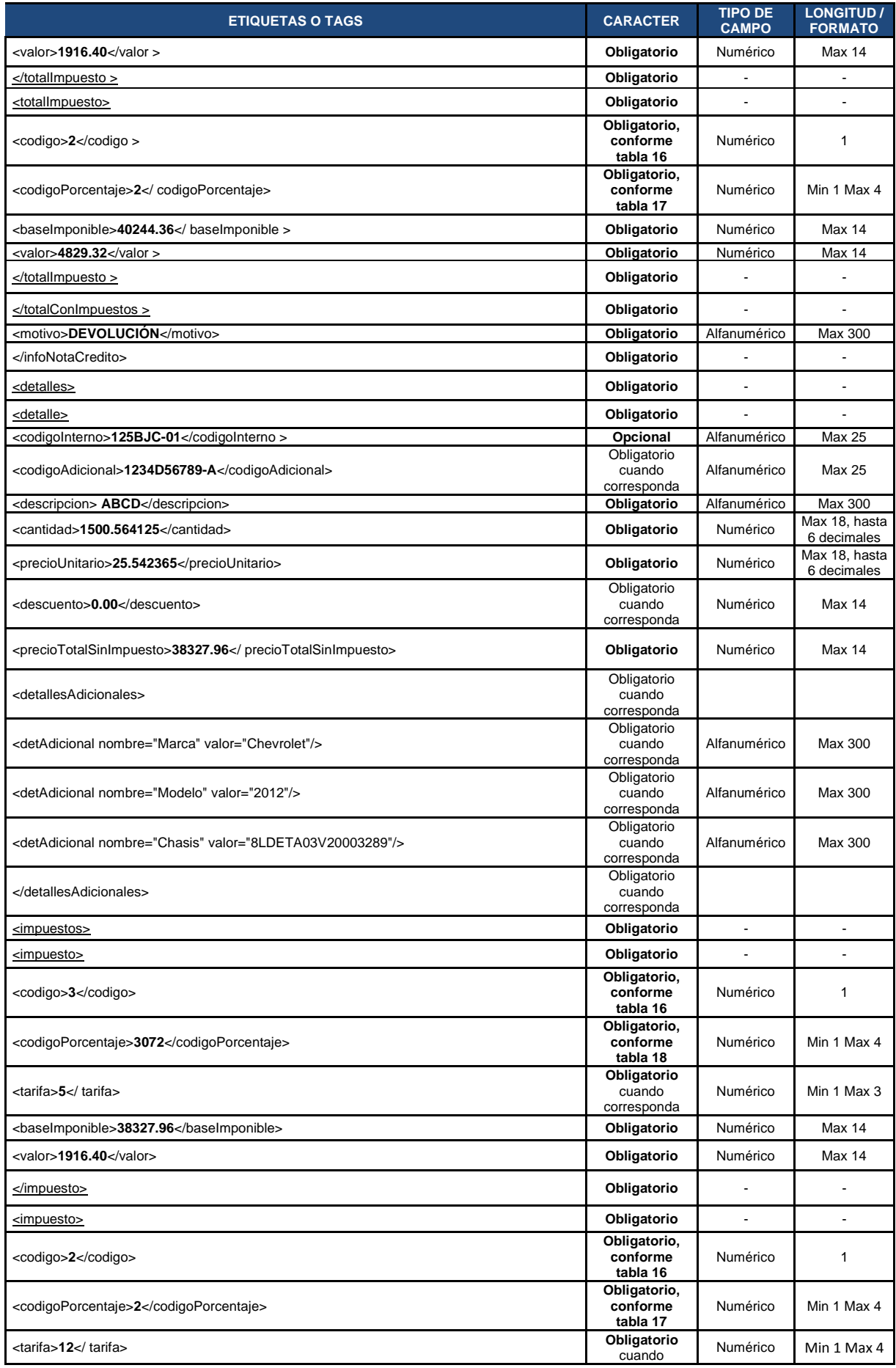

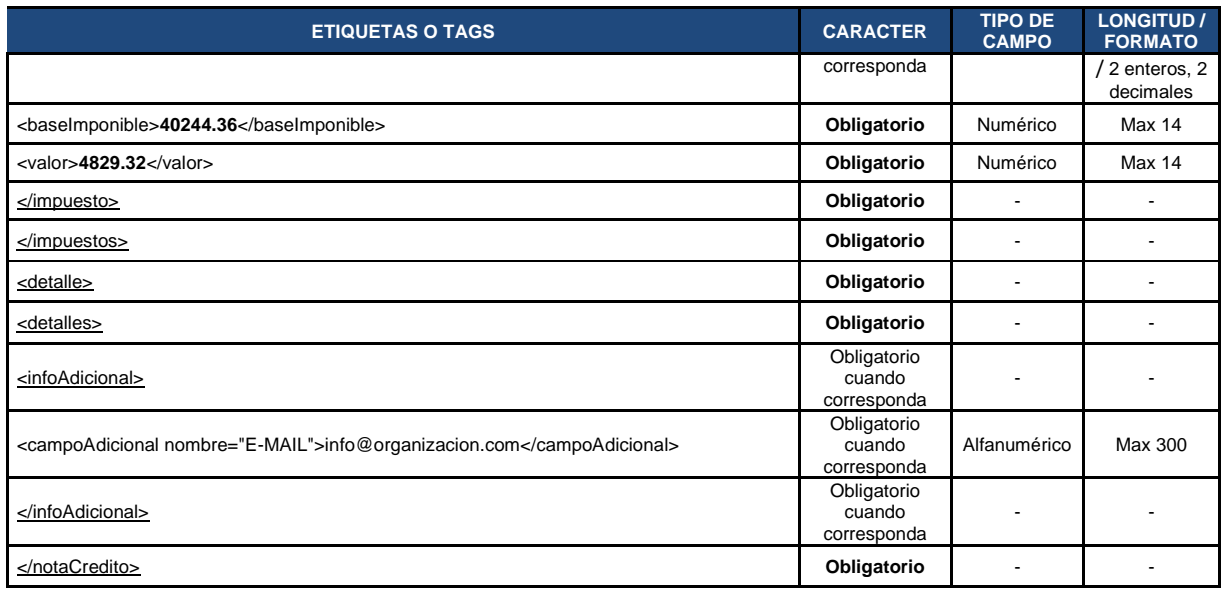

# **ANEXO 4 - FORMATOS XML FACTURA EXPORTACIÓN APLICADOS A LAS VERSIONES 1.0.0 y 1.1.0**

Incluyen los campos requeridos para exportación, adicionalmente en el diseño del Ride se podrá incluir e imprimir datos adicionales conforme lo requiera el contribuyente. Los campos nuevos contenidos en los siguientes formatos deberán ser utilizados únicamente en exportaciones, caso contrario se deberá utilizar los formatos de factura establecidos en el Anexo 1 y Anexo 3 según corresponda.

#### **FACTURA VERSIÓN 1.0.0**

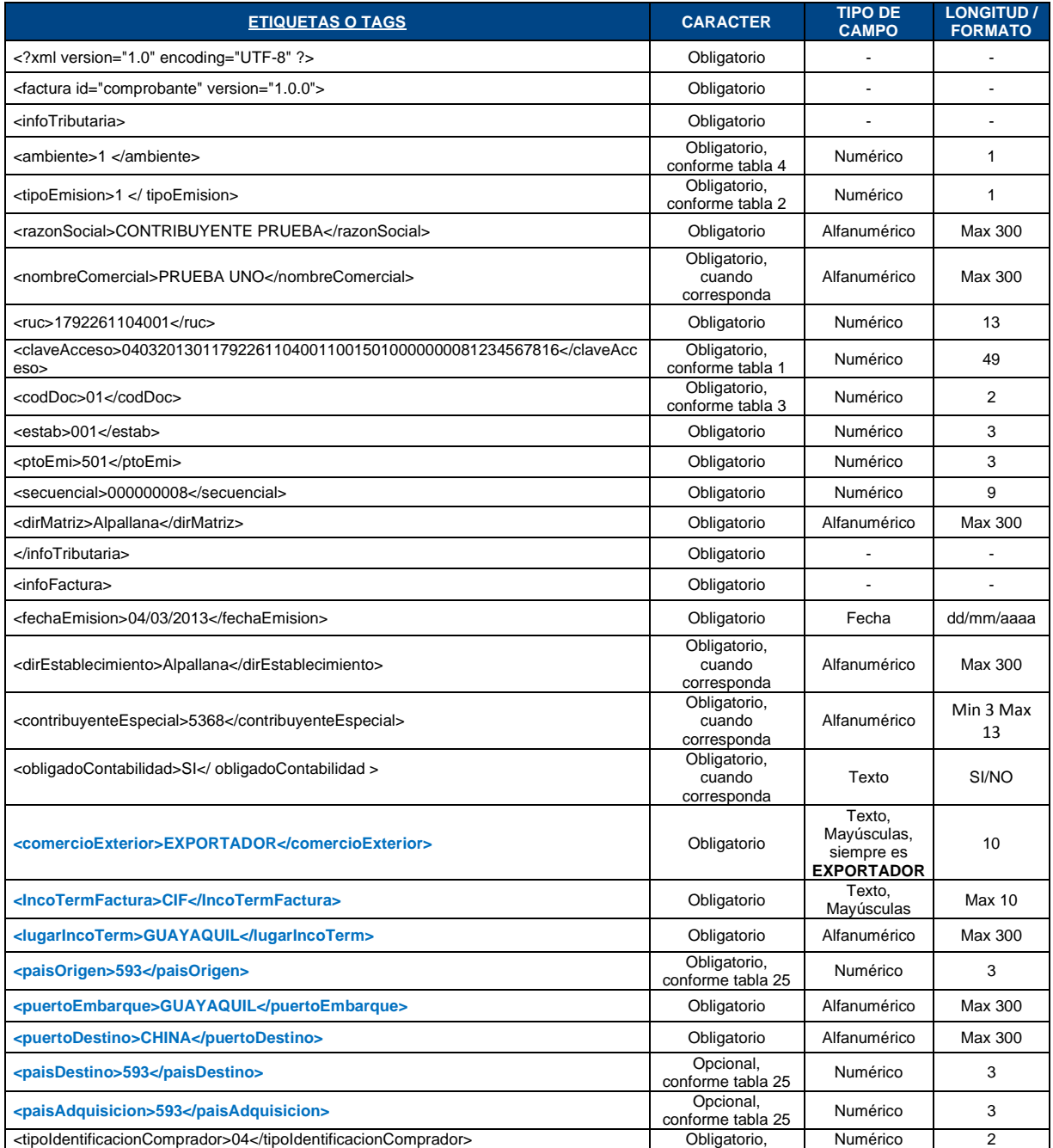

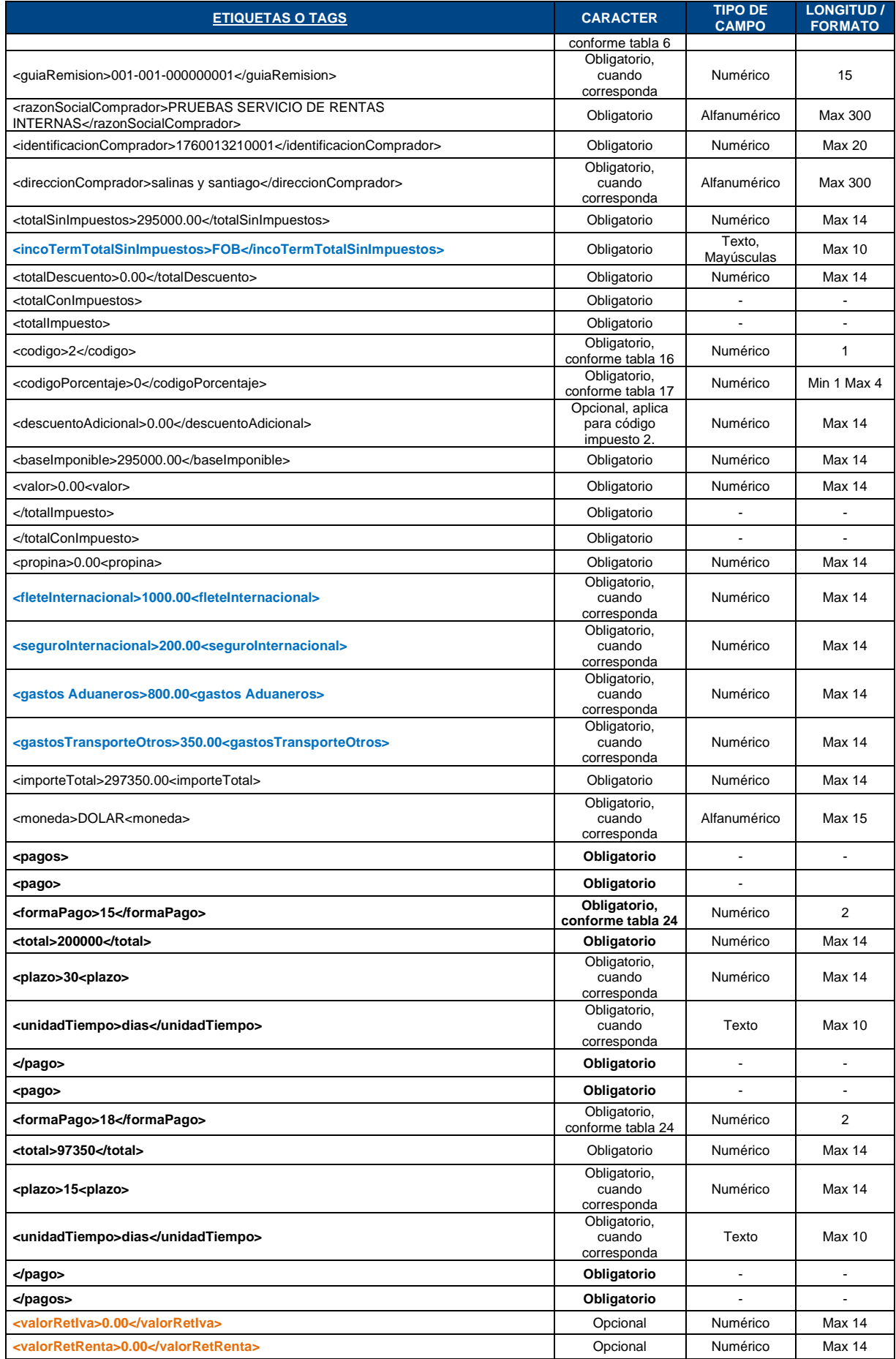
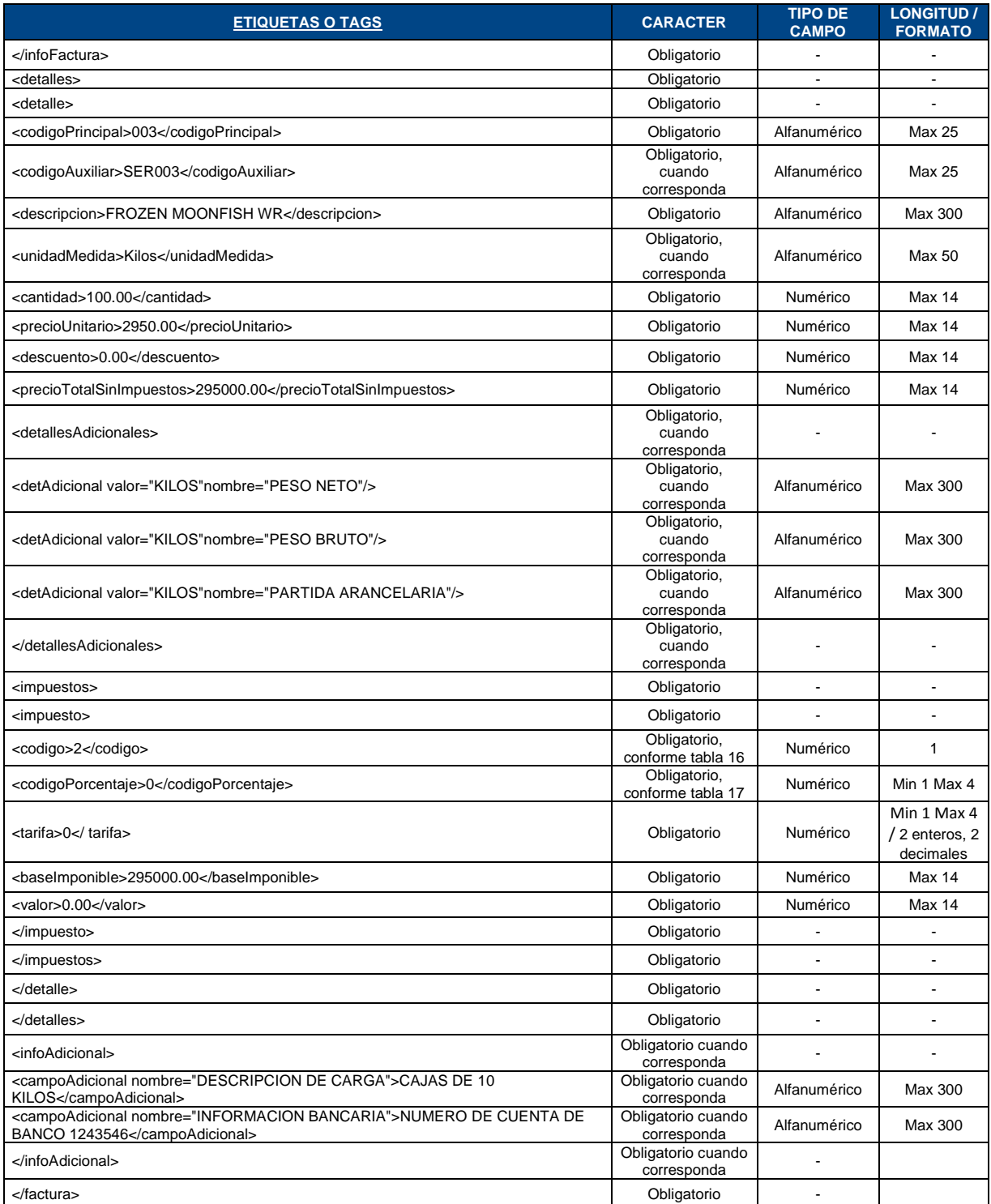

### **FACTURA VERSIÓN 1.1.0**

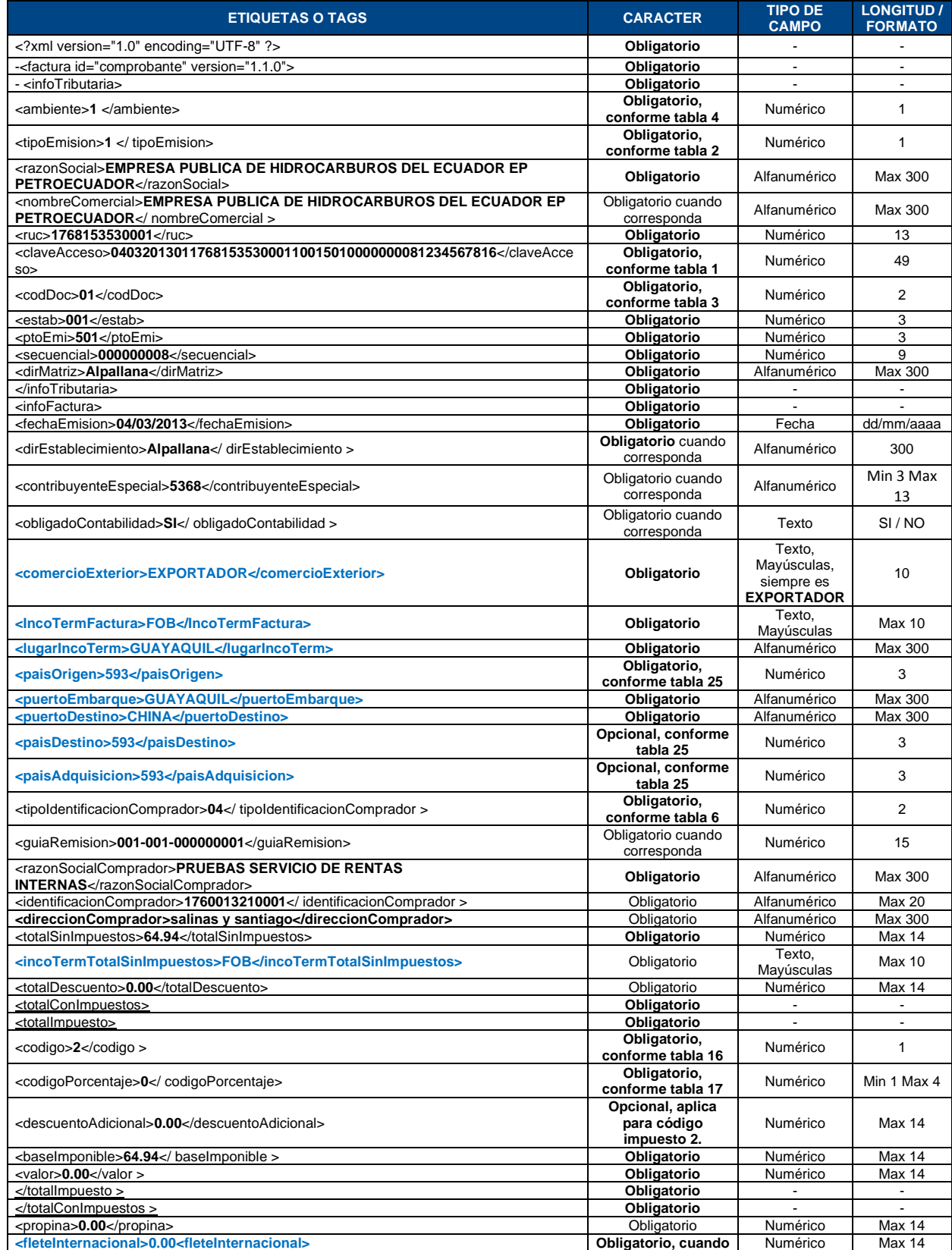

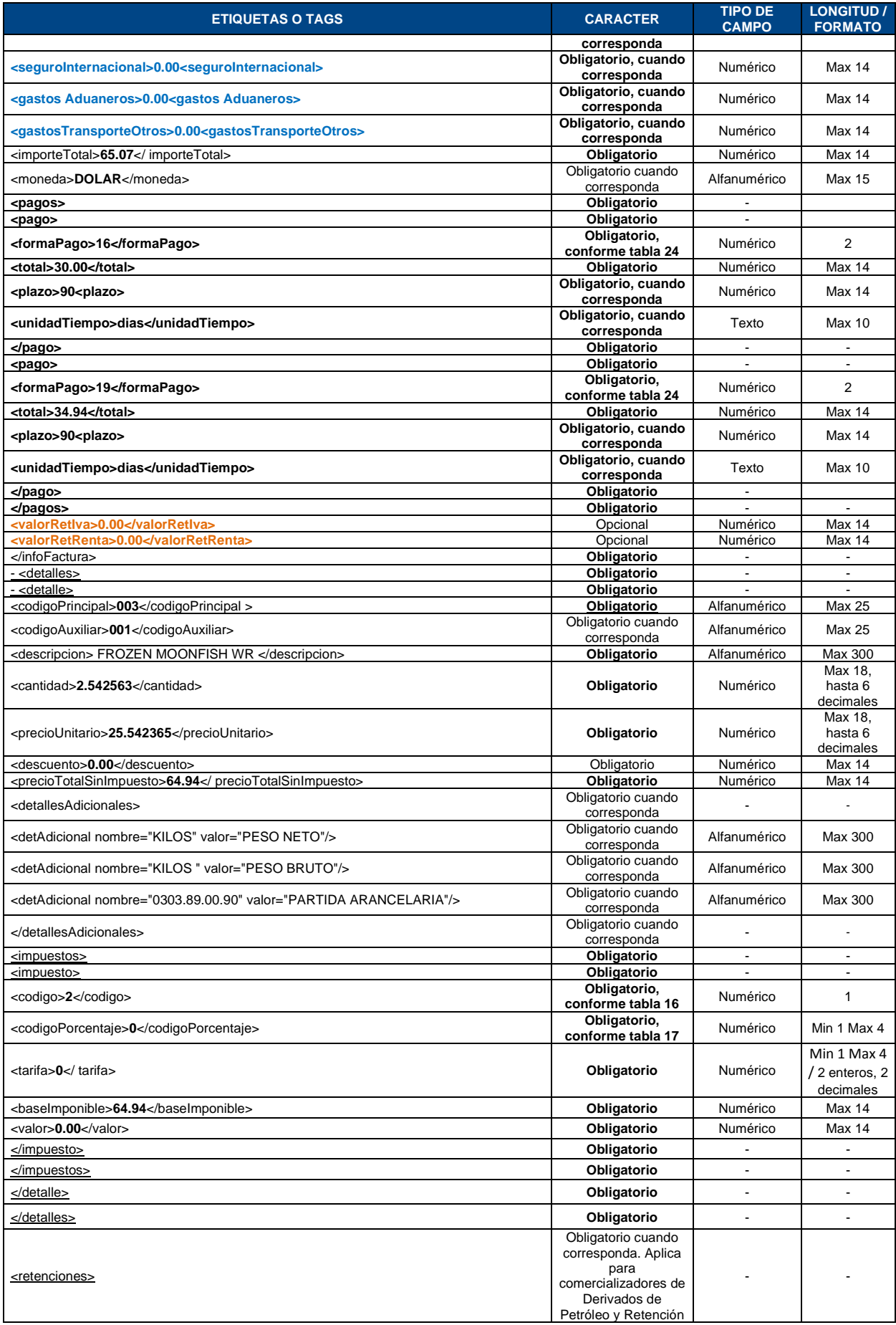

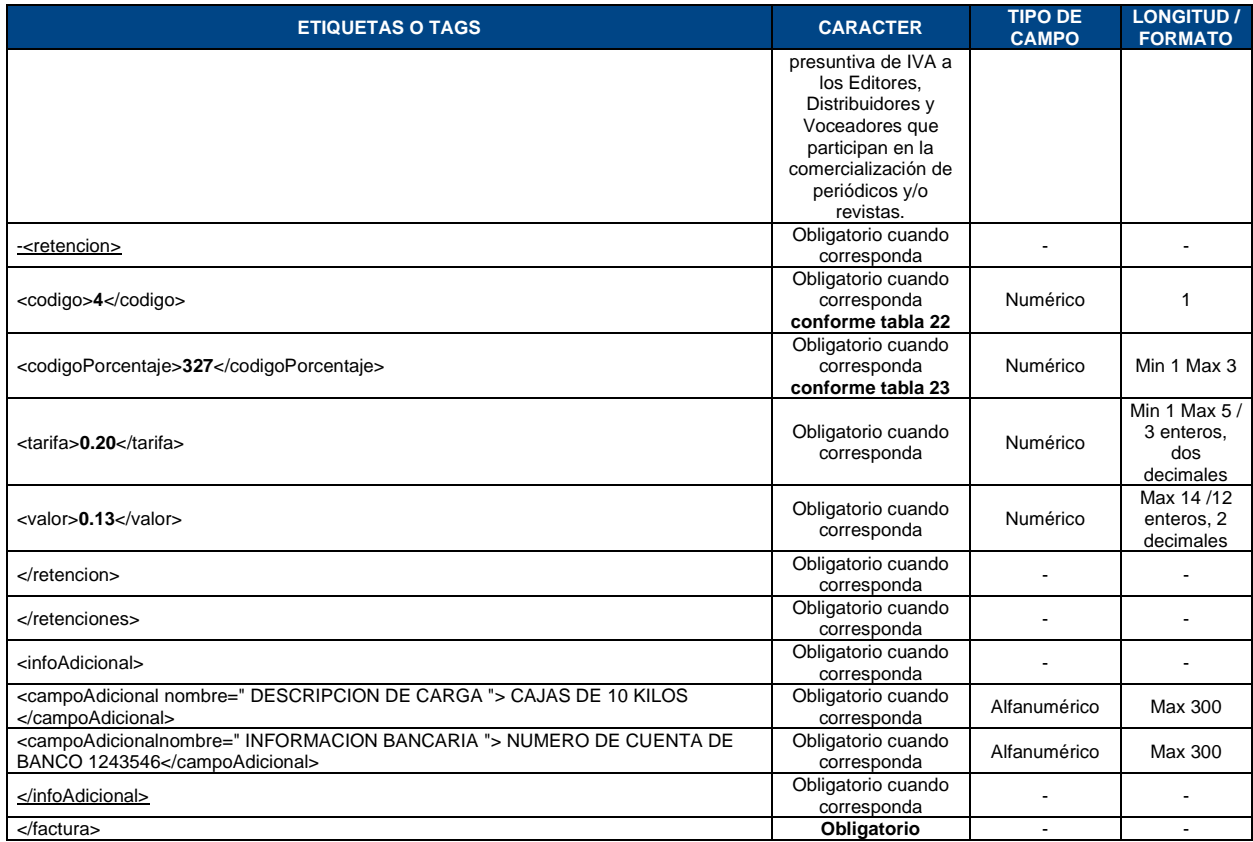

#### **TABLA 24: FORMAS DE PAGO**

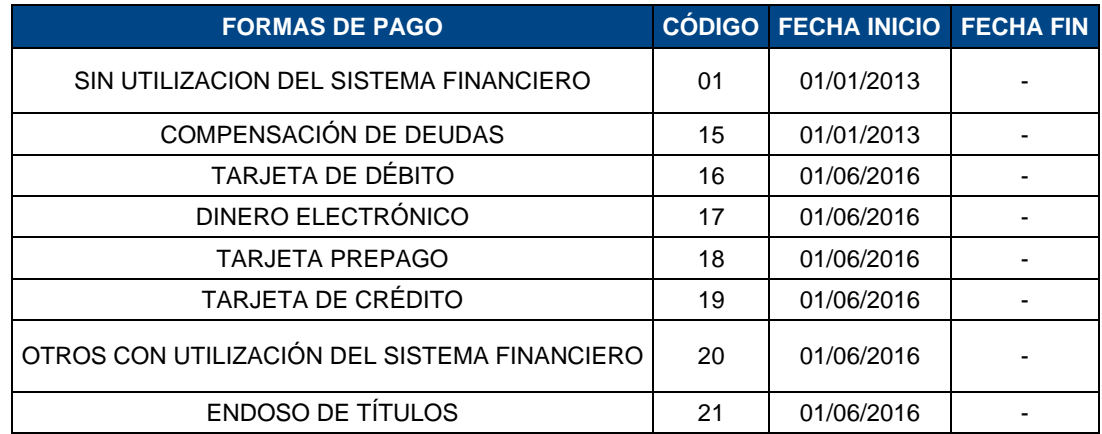

Las formas de pago señaladas corresponden al Catálogo del Anexo Transaccional Simplificado, publicado en la página web **[www.sri.gob.ec:](http://www.sri.gob.ec/) Información sobre** impuestos/Cómo declaro mis impuestos? / Anexos y guías.

### **TABLA 25: PAÍSES**

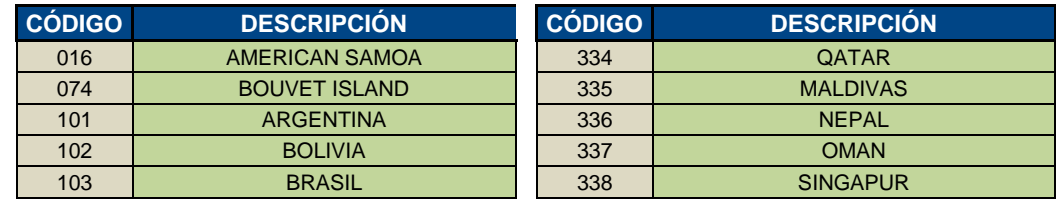

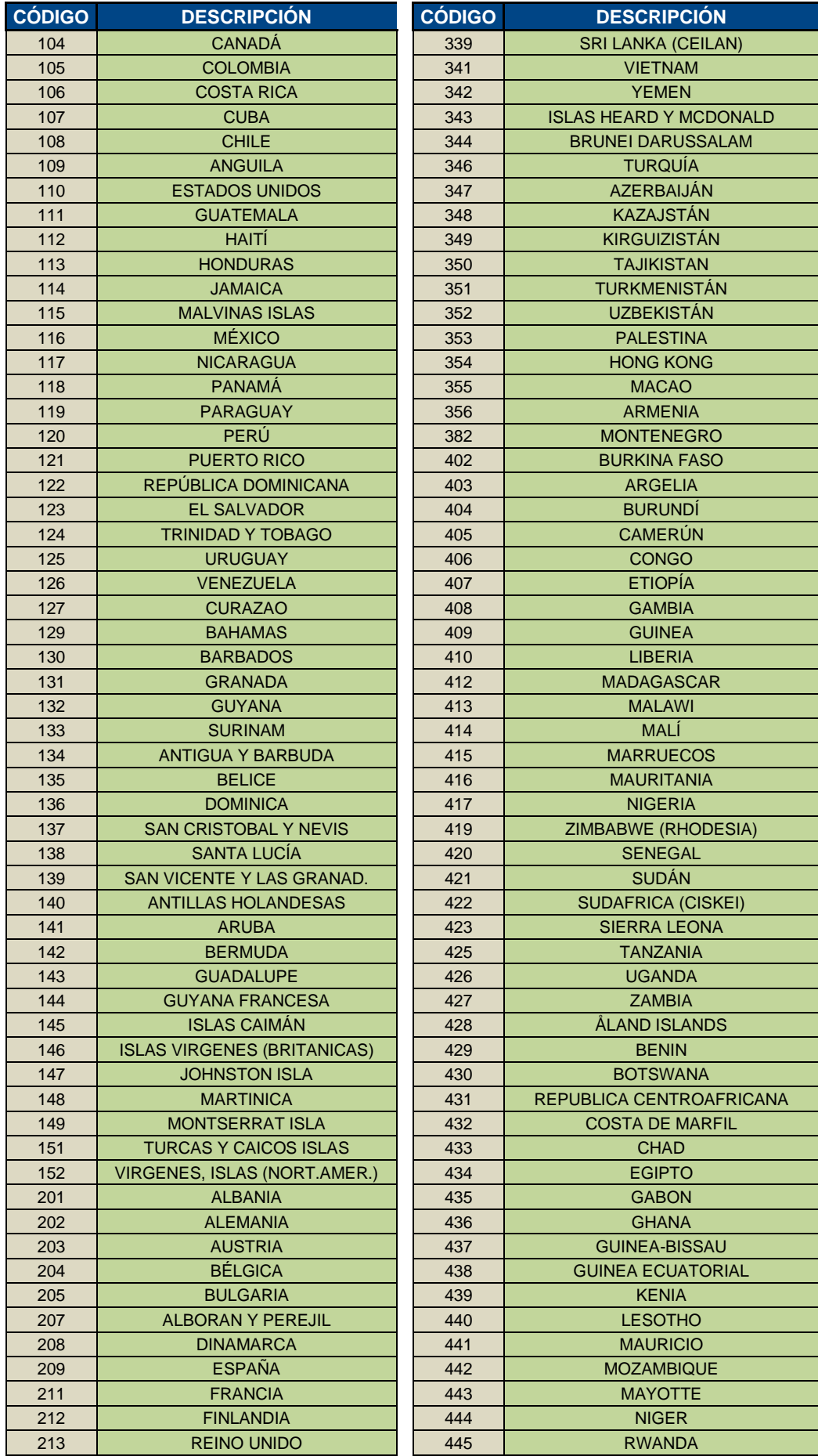

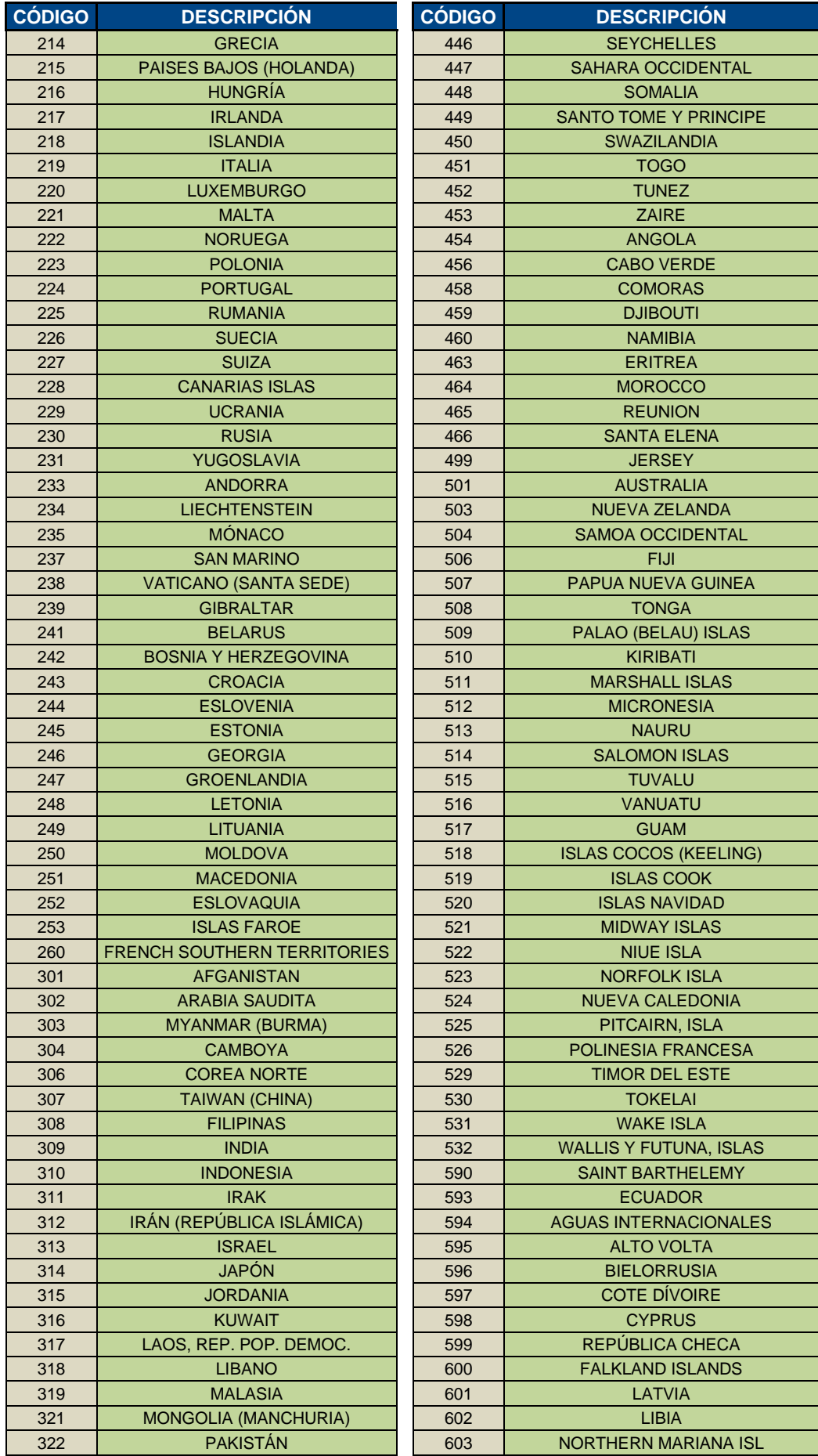

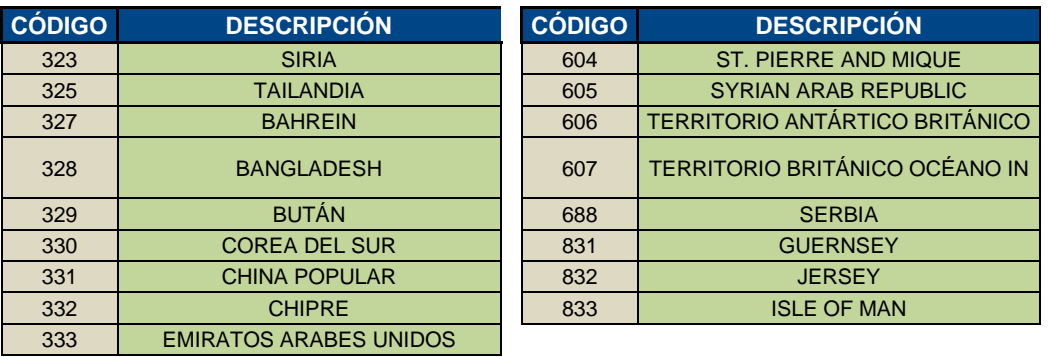

Los códigos establecidos para países corresponden al Catálogo de Anexo Transaccional Simplificado, publicado en la página web [www.sri.gob.ec:](http://www.sri.gob.ec/) Información sobre impuestos / Cómo declaro mis impuestos? / Anexos y guías.

# **ANEXO 5 - FORMATOS XML FACTURA REEMBOLSO APLICADO EN LAS VERSIONES 1.0.0 y 1.1.0**

Incluyen los campos requeridos exclusivamente para rreembolso, caso contrario se deberá utilizar los formatos de factura establecidos en el anexo 1 y anexo 3 según corresponda.

### **FACTURA VERSIÓN 1.0.0**

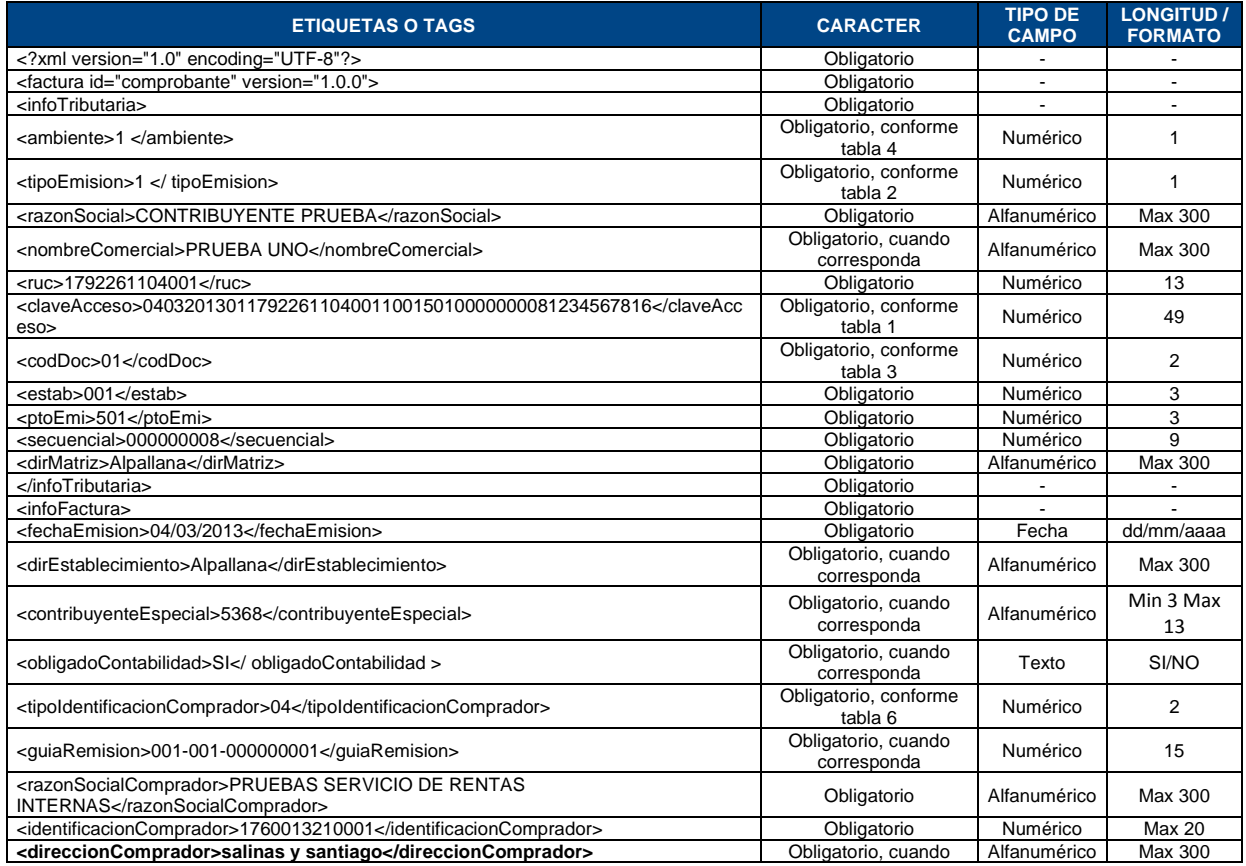

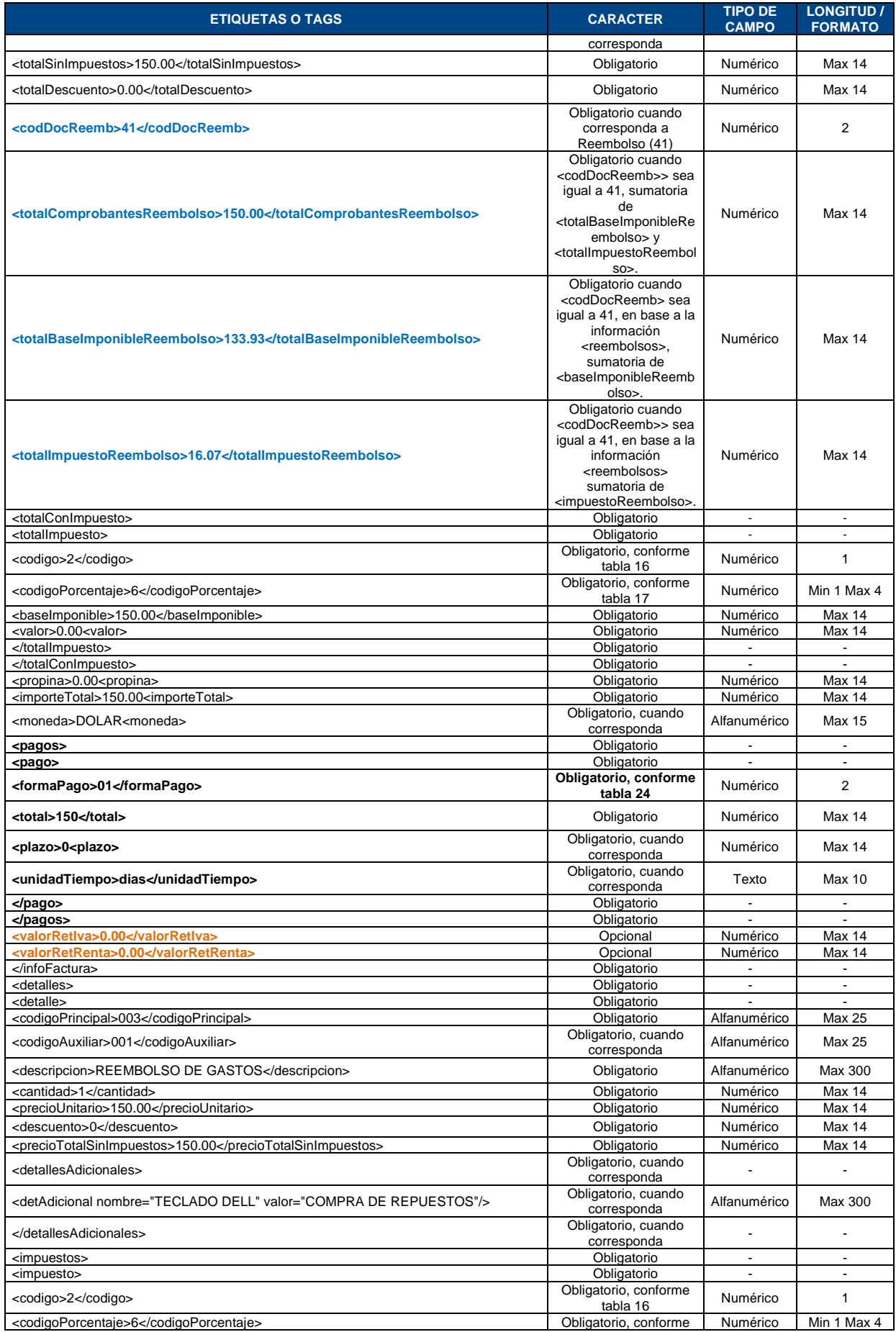

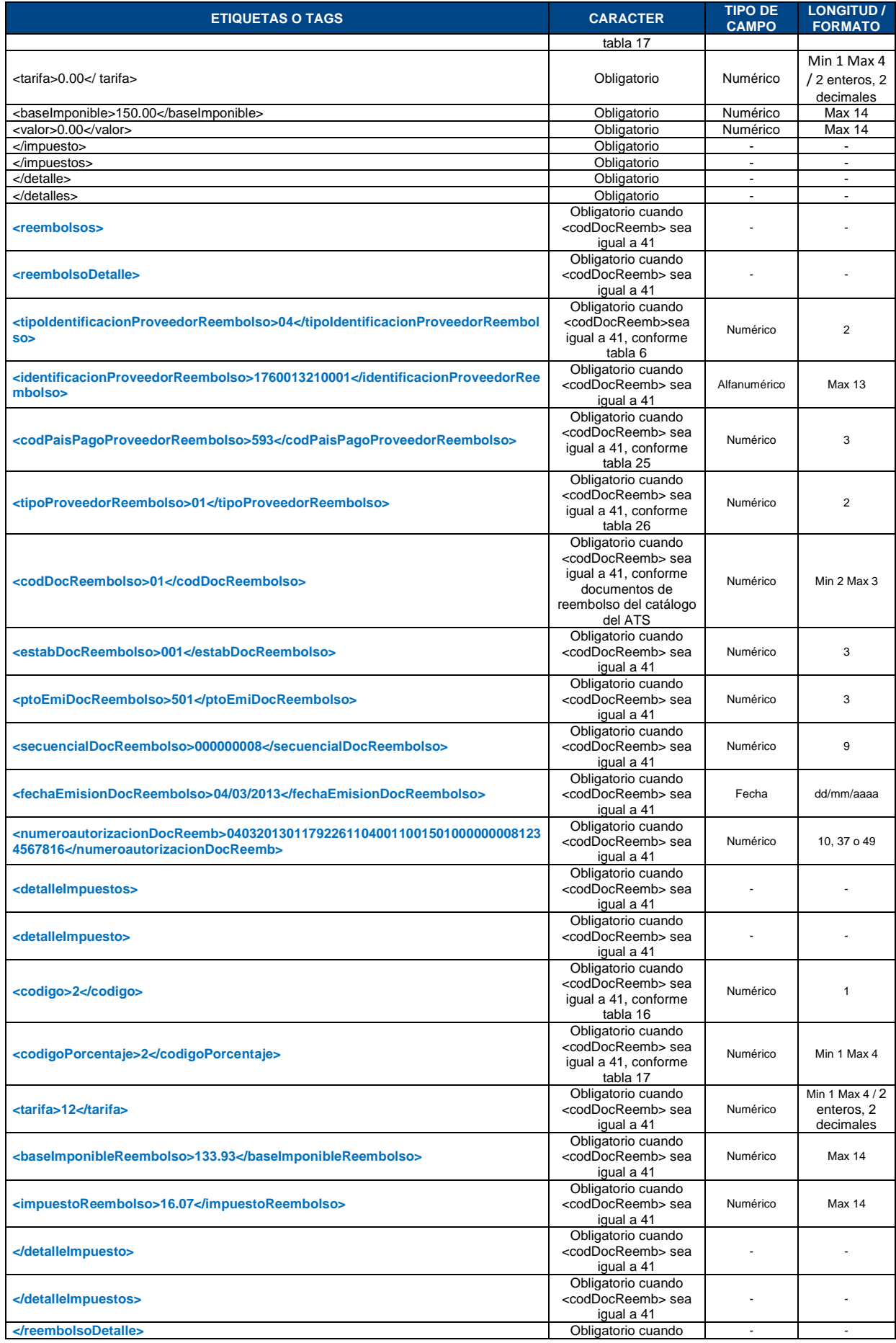

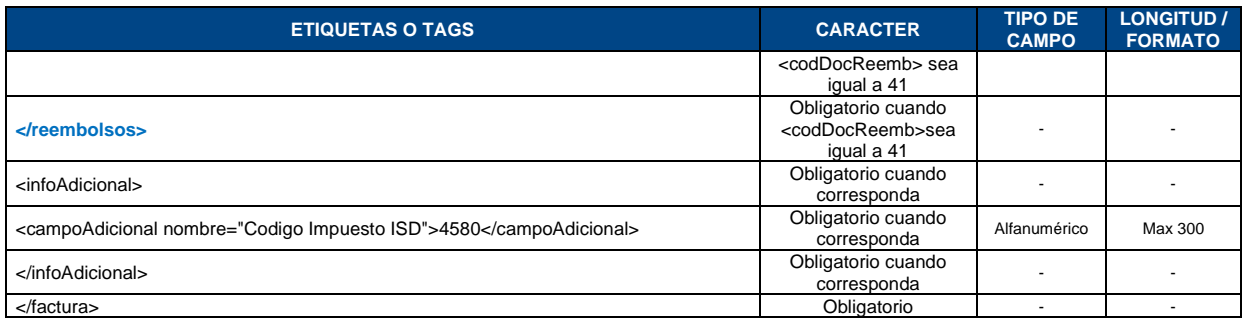

### **FACTURA VERSIÓN 1.1.0**

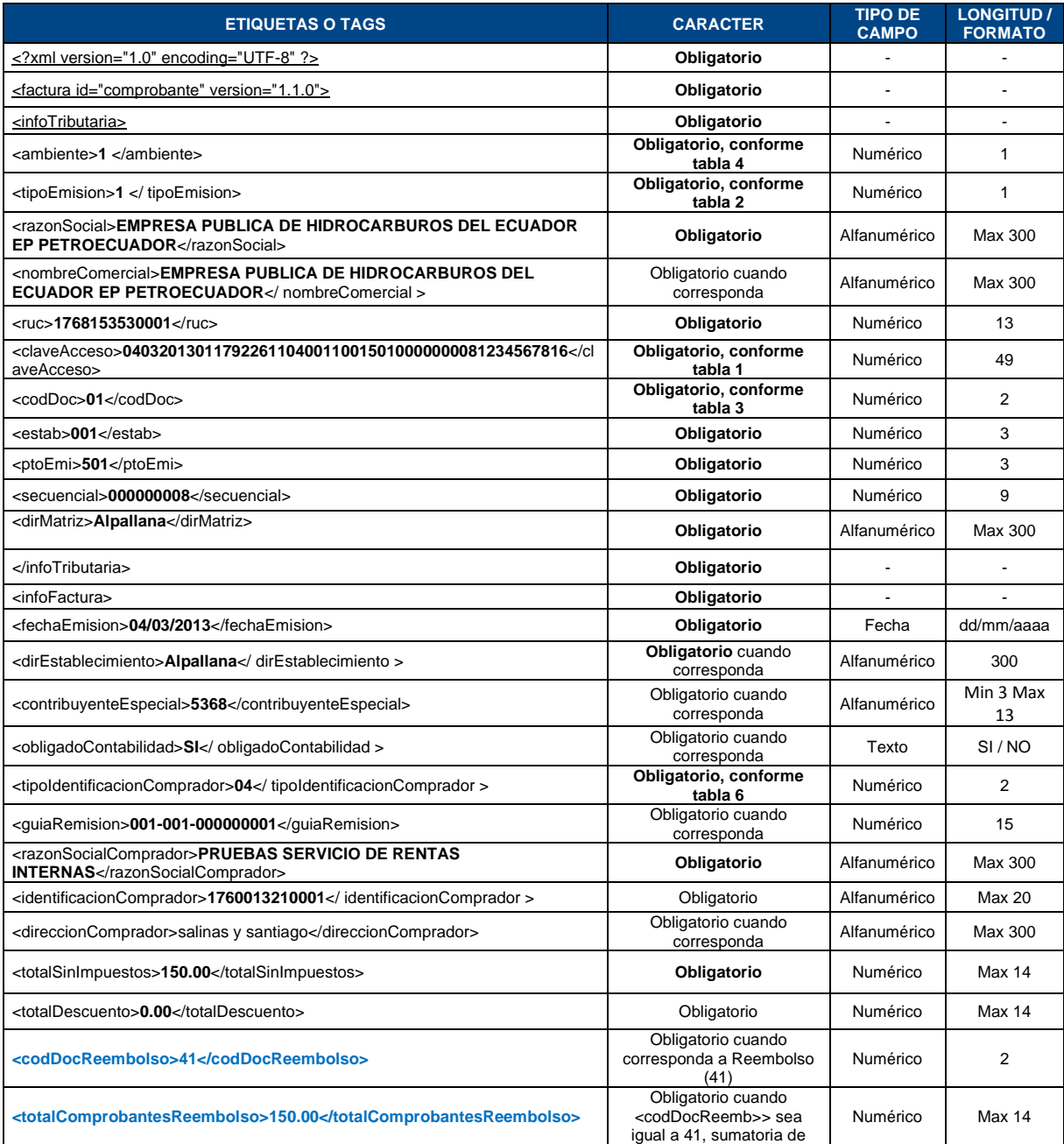

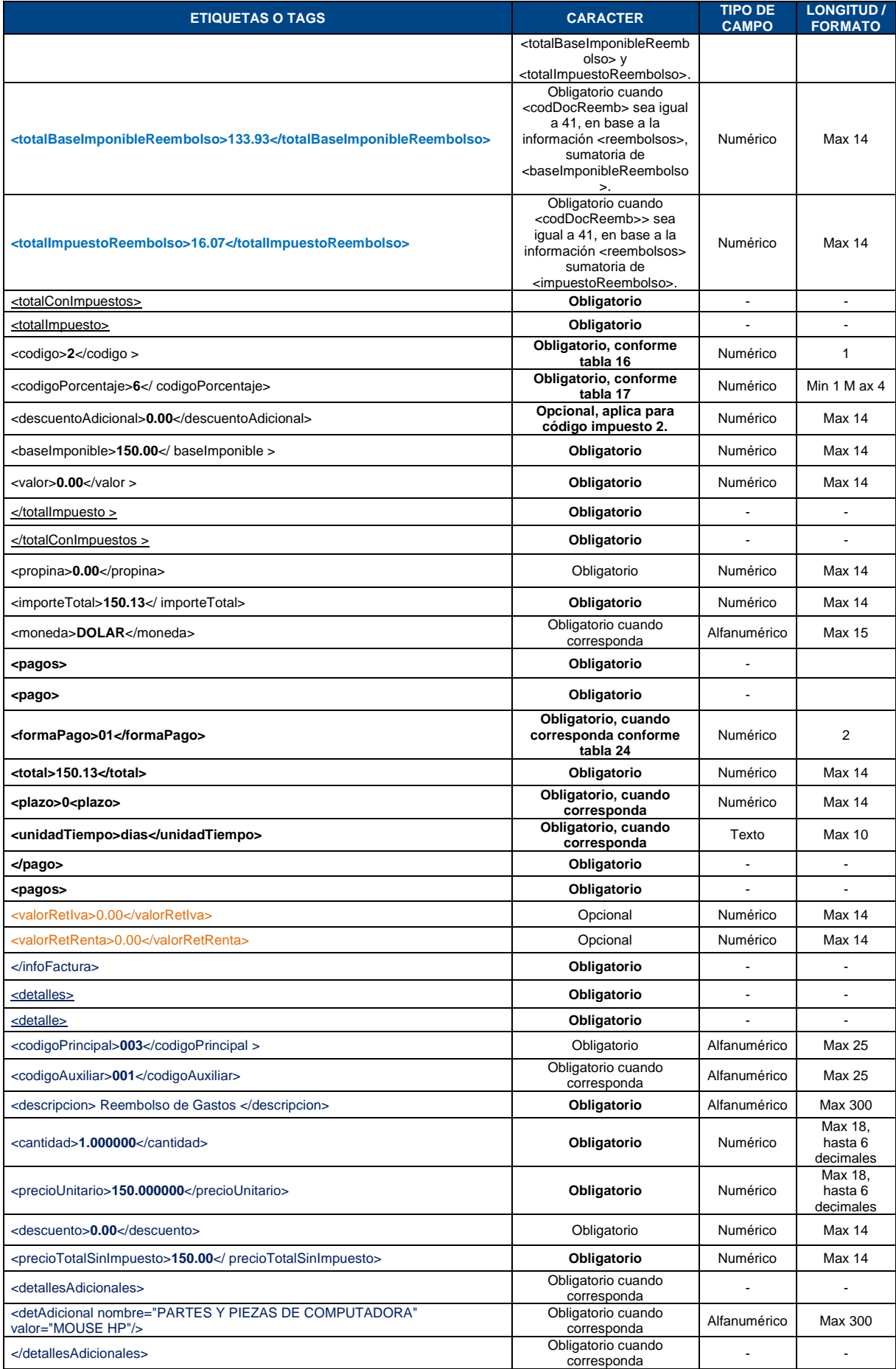

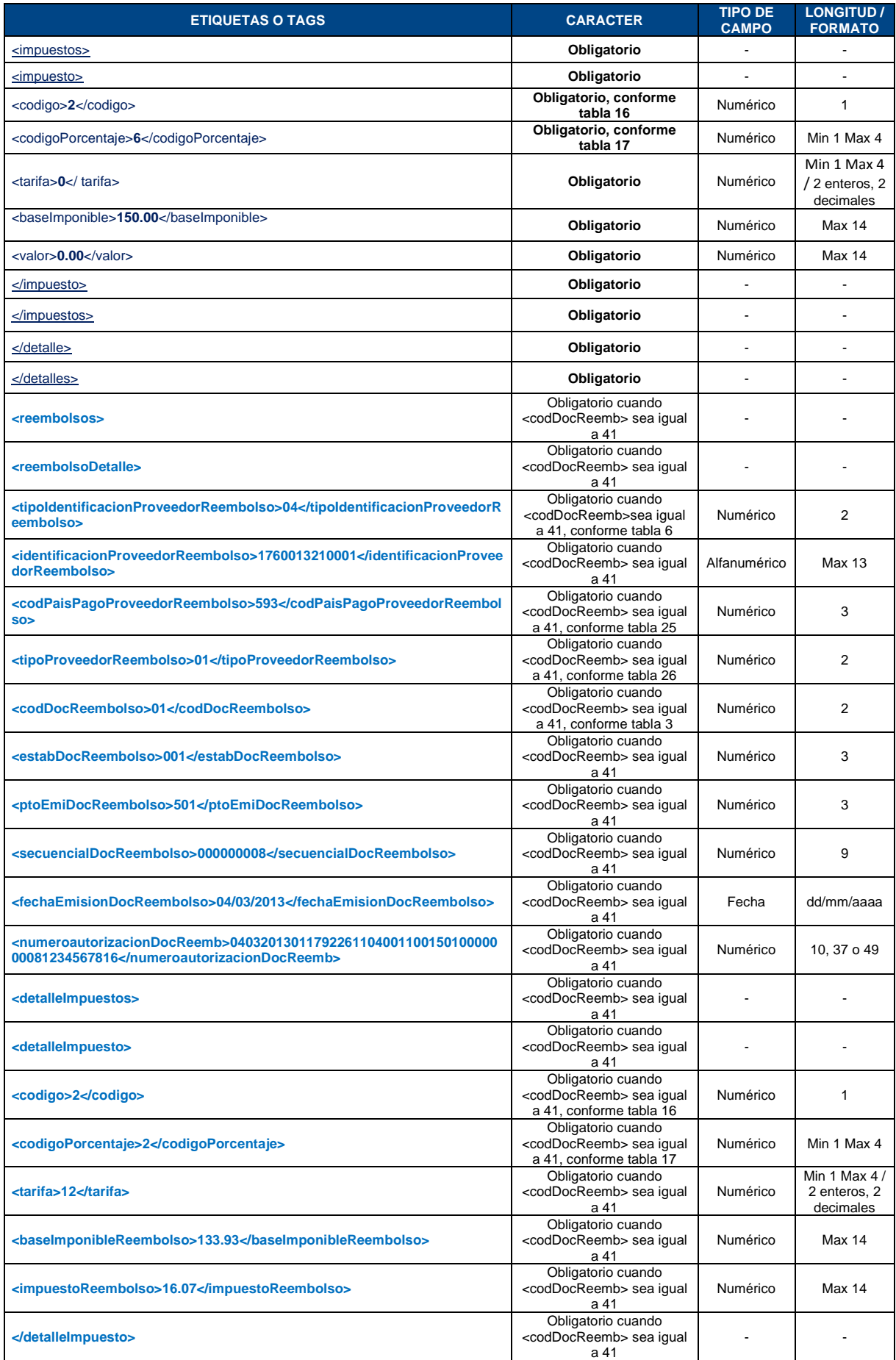

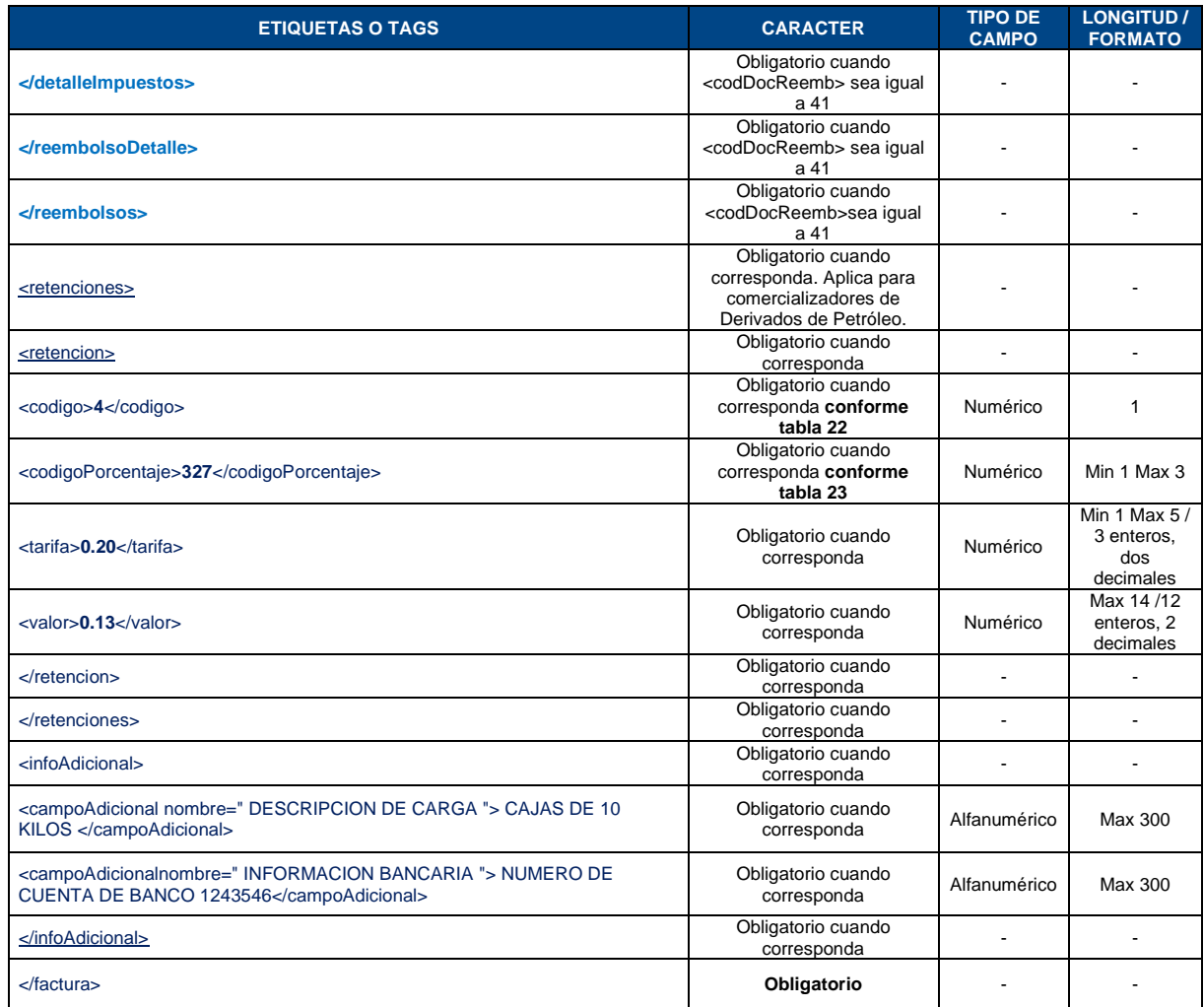

#### **TABLA 26: Tipo Proveedor de Reembolso**

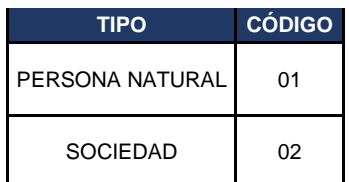

## **ANEXO 6 - FORMATOS XML FACTURA CON SUBSIDIOS APLICADO EN LAS VERSIONES 1.0.0 y 1.1.0**

Incluyen los campos requeridos exclusivamente solo para subsidio; caso contrario se deberá utilizar los formatos de factura establecidos en el anexo 1 y anexo 3 según corresponda<sup>7</sup>.

<sup>7</sup> Resolución NAC-DGERCGC15-00003184, publicada en el Registro Oficial 661 de 4 de enero de 2016

## **FACTURA VERSIÓN 1.0.0**

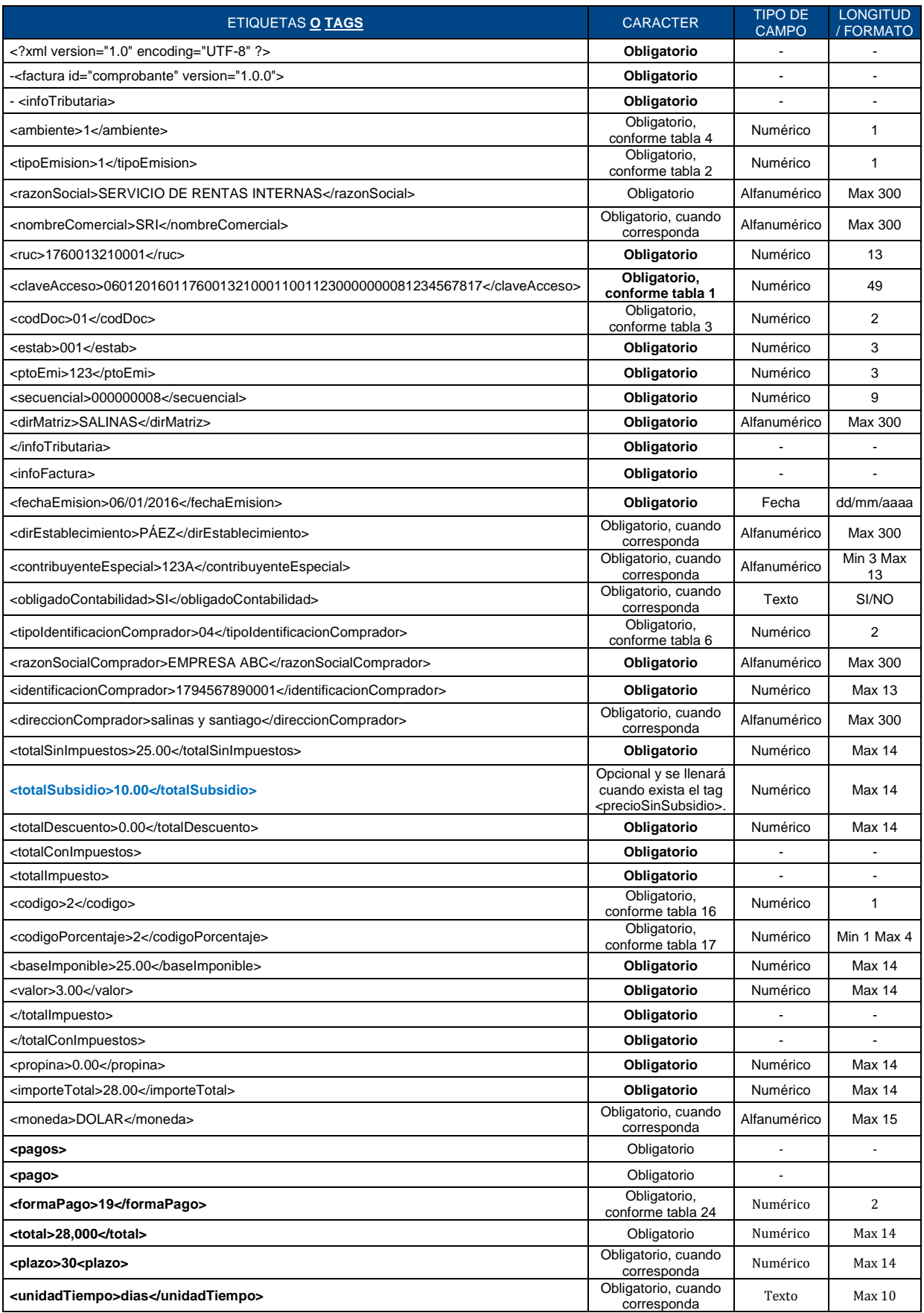

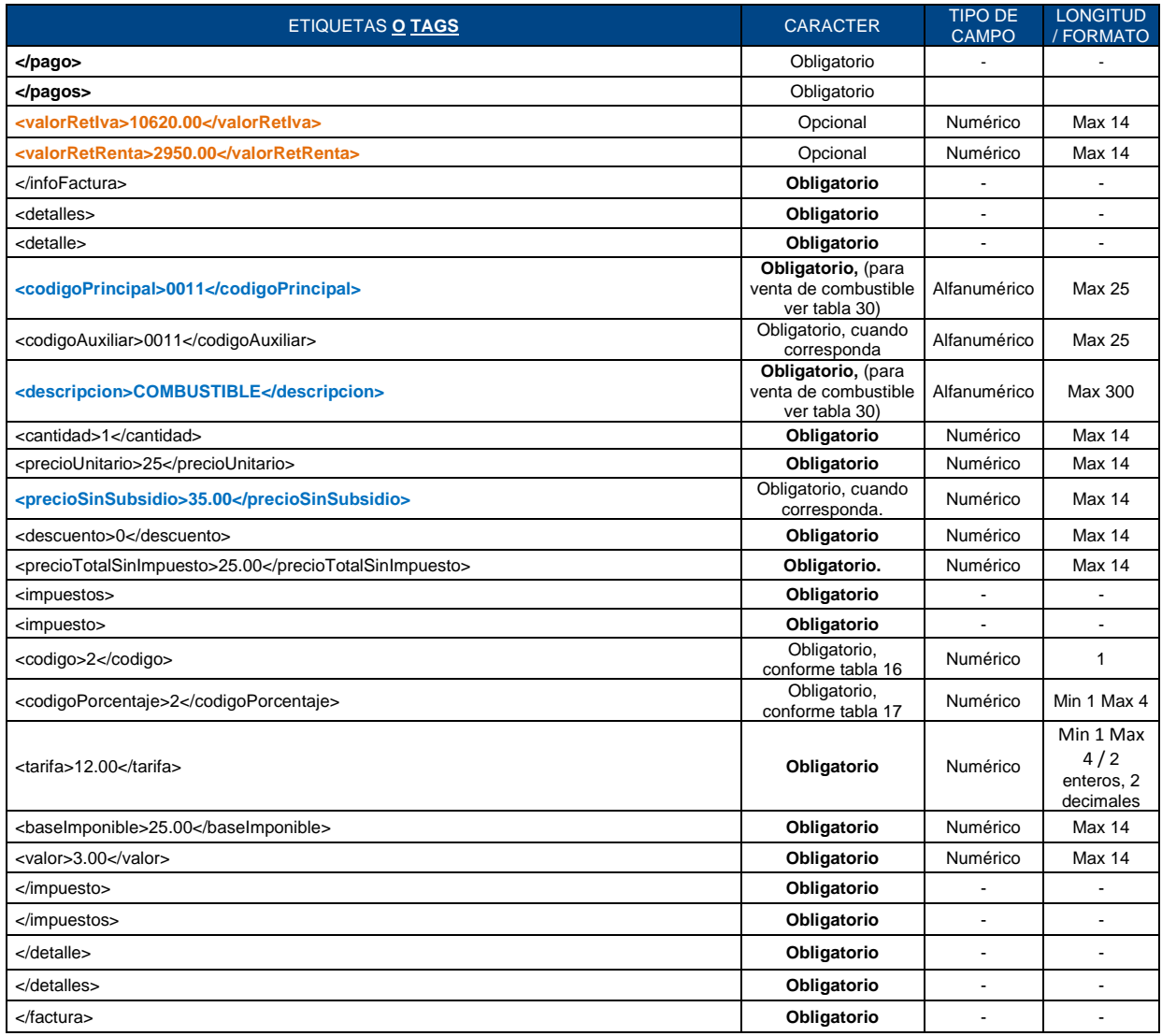

## **FACTURA VERSIÓN 1.1.0**

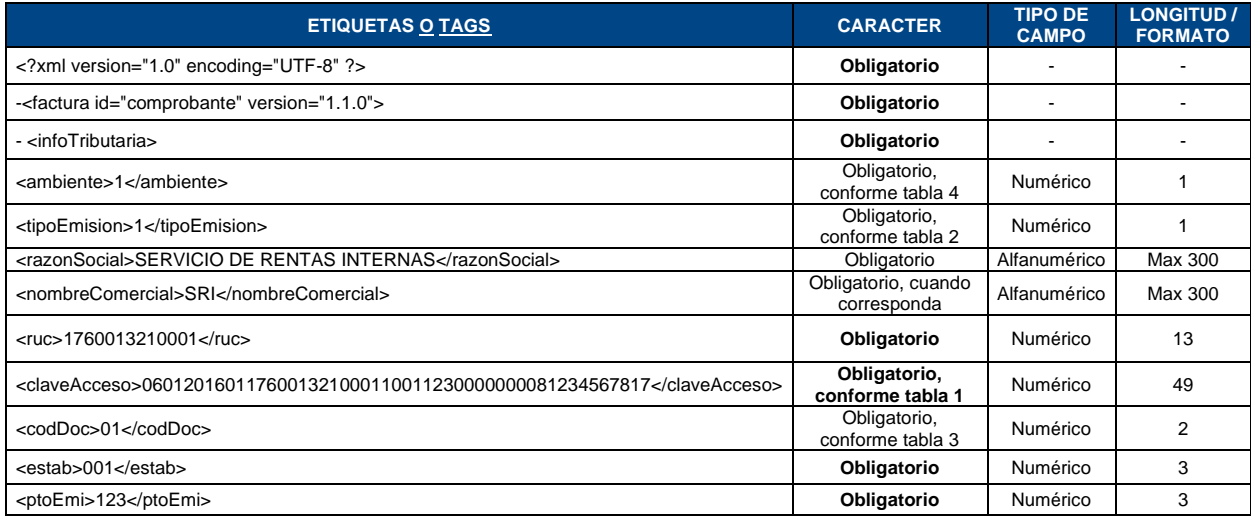

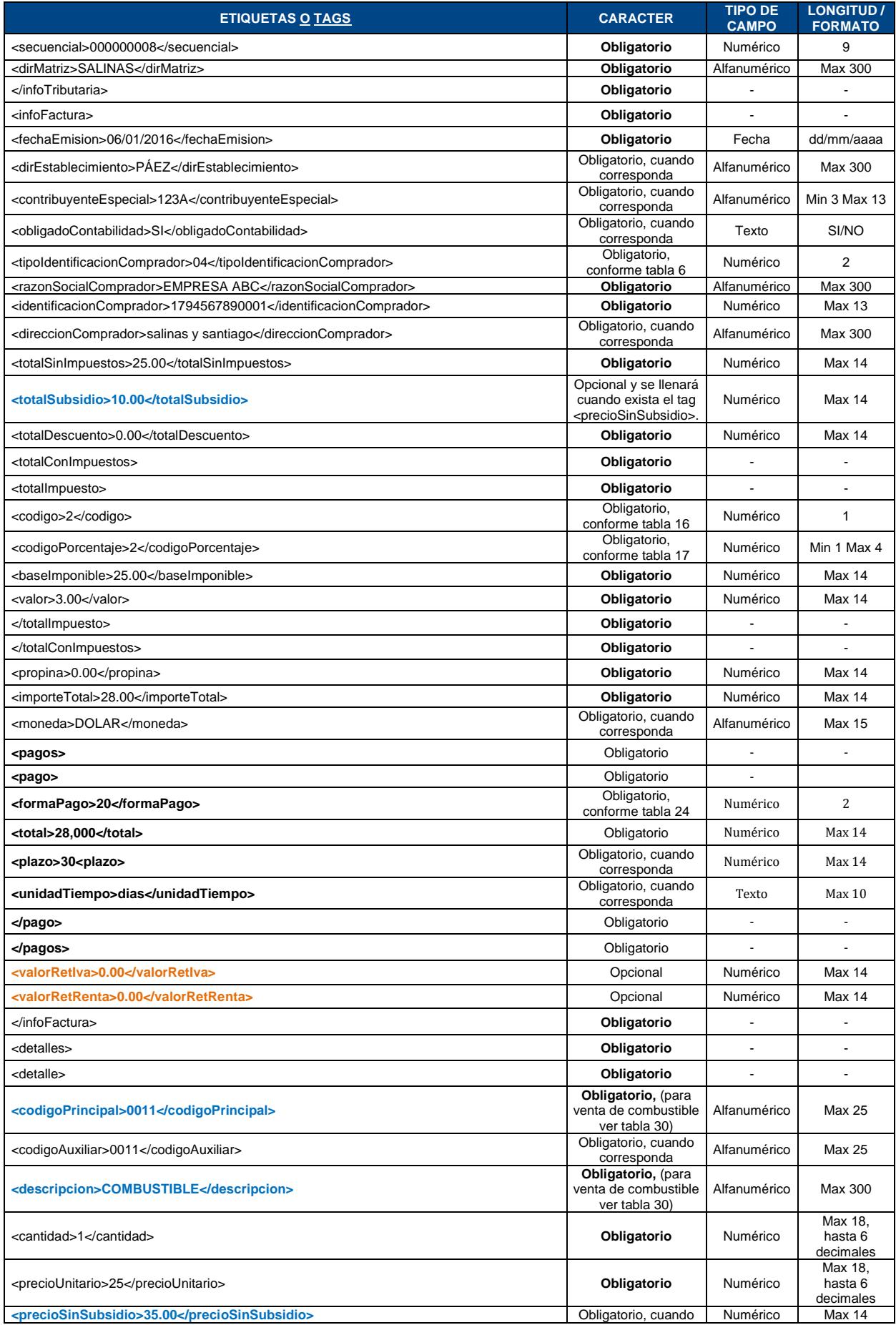

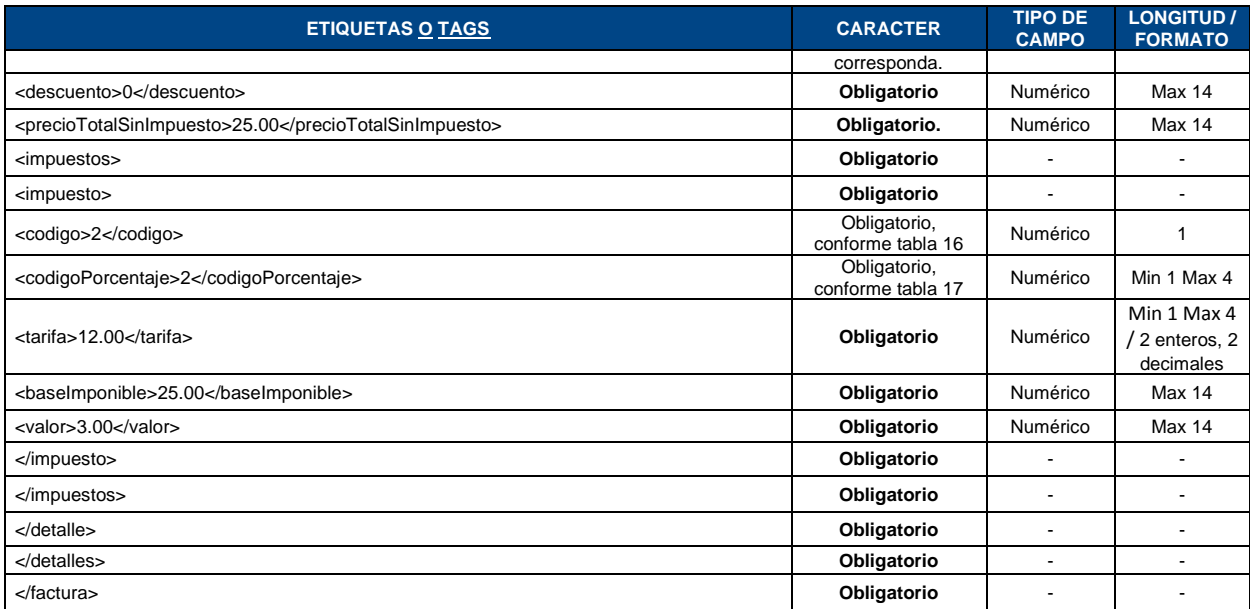

# **ANEXO 7 – FORMATOS DE REPRESENTACIÓN IMPRESA DE DOCUMENTO ELECTRÓNICO CON SUBSIDIO (RIDE)**

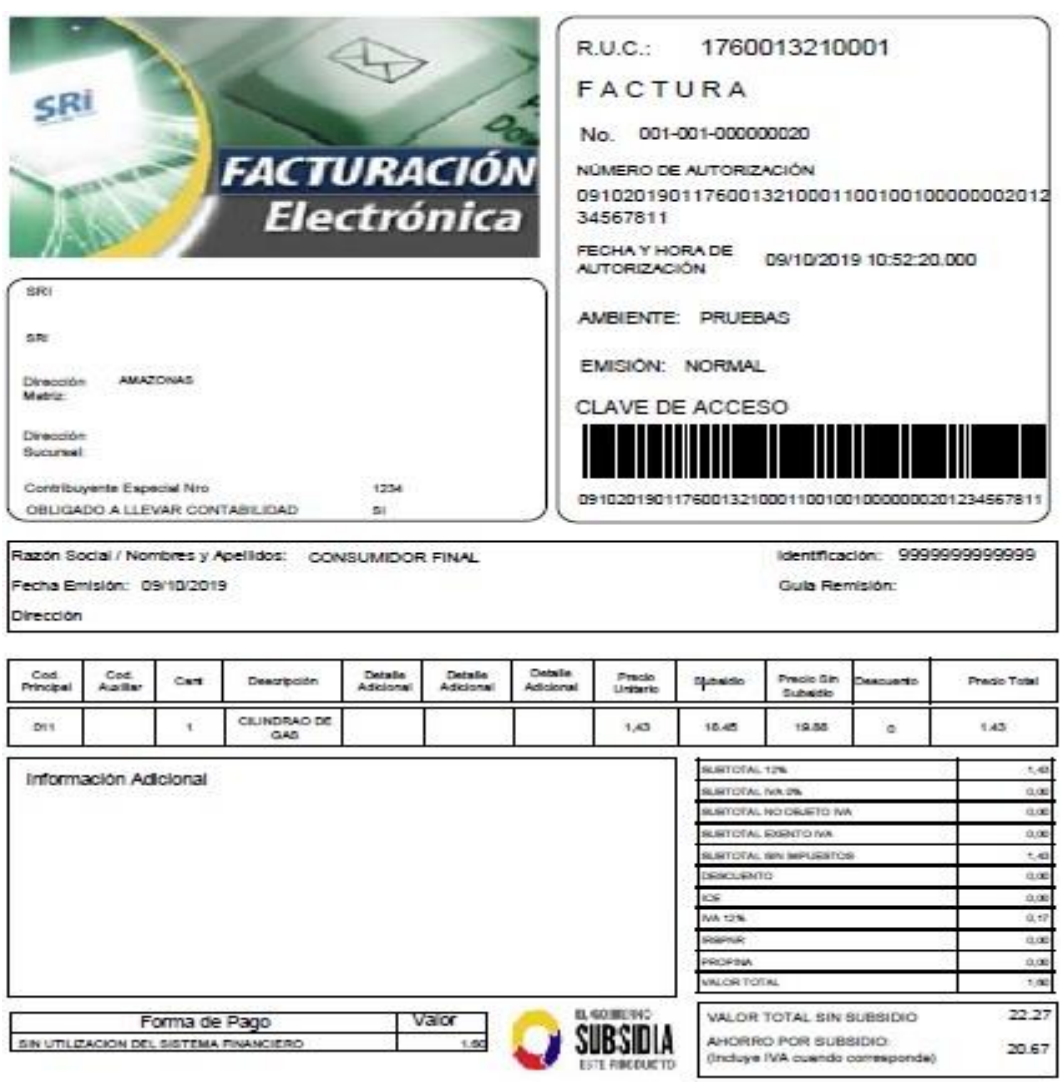

**Nota:**

• El campo VALOR TOTAL SIN SUBSIDIO, corresponde a: precio sin subsidio + IVA según corresponda.

 $55.00 + 12\% = $6.60$  $55.00 + 6.60 = $61.60$ 

• El campo AHORRO POR SUBSIDIO, corresponde al subsidio + IVA según corresponda.

 $27.75 + 12\% = $3.33$  $27.75 + 3.33 = $31.08$ 

• La diferencia entre VALOR TOTAL SIN SUBSIDIO menos AHORRO POR SUBSIDIO es igual al valor total de la factura, es decir: \$30.52

# **ANEXO 8 - FORMATOS XML FACTURA CON RUBROS DE TERCEROS APLICADO EN LAS VERSIONES 2.0.0 y 2.1.0**

Incluyen los campos requeridos exclusivamente para rubros de terceros, caso contrario se deberá utilizar los formatos de factura establecidos en el anexo 1 y anexo 3 según corresponda<sup>8</sup>.

### **FACTURA VERSIÓN 2.0.0**

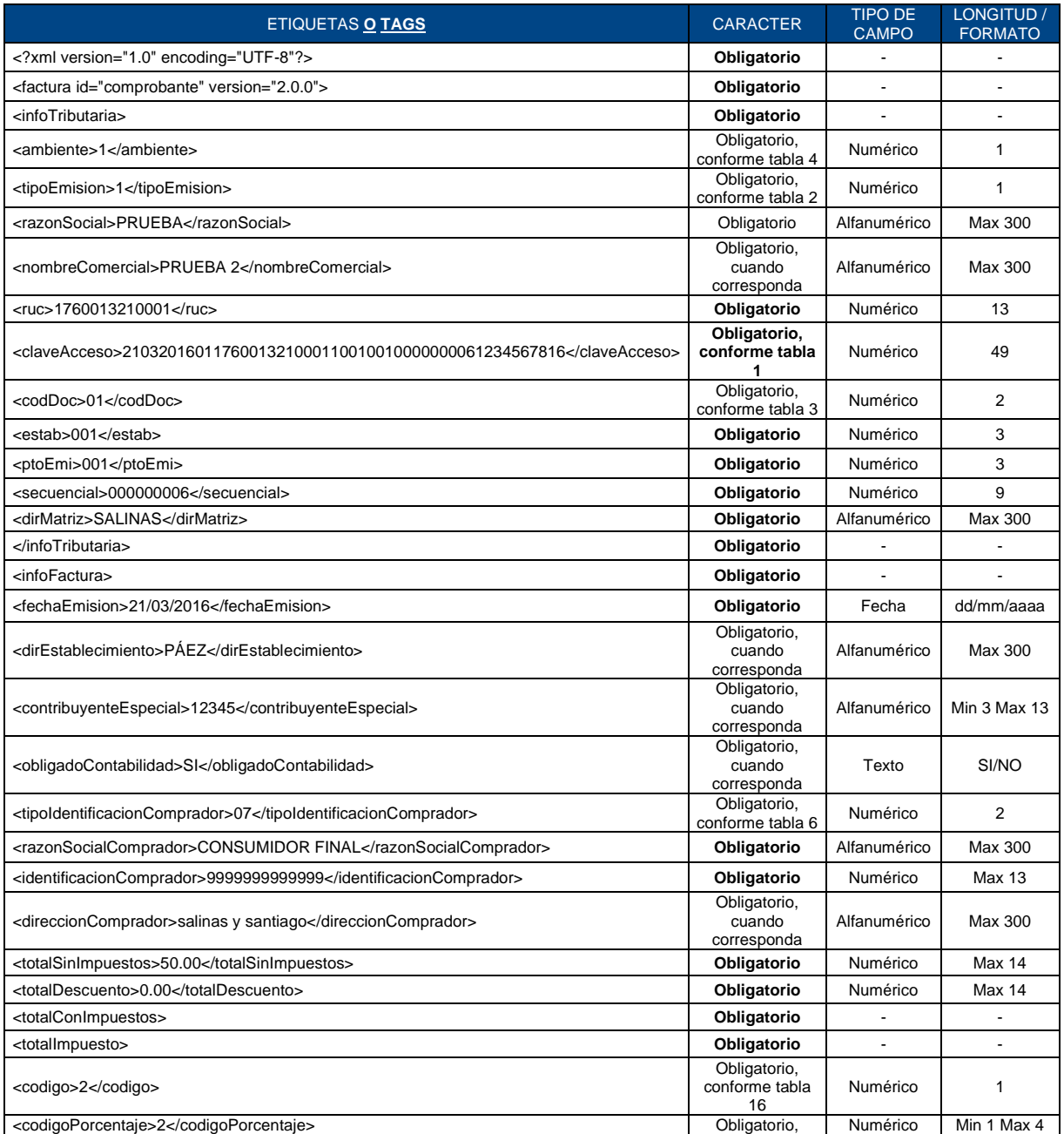

<sup>8</sup> Resolución NAC-DGERCGC15-00003184, publicada en el Registro Oficial 661 de 4 de enero de 2016

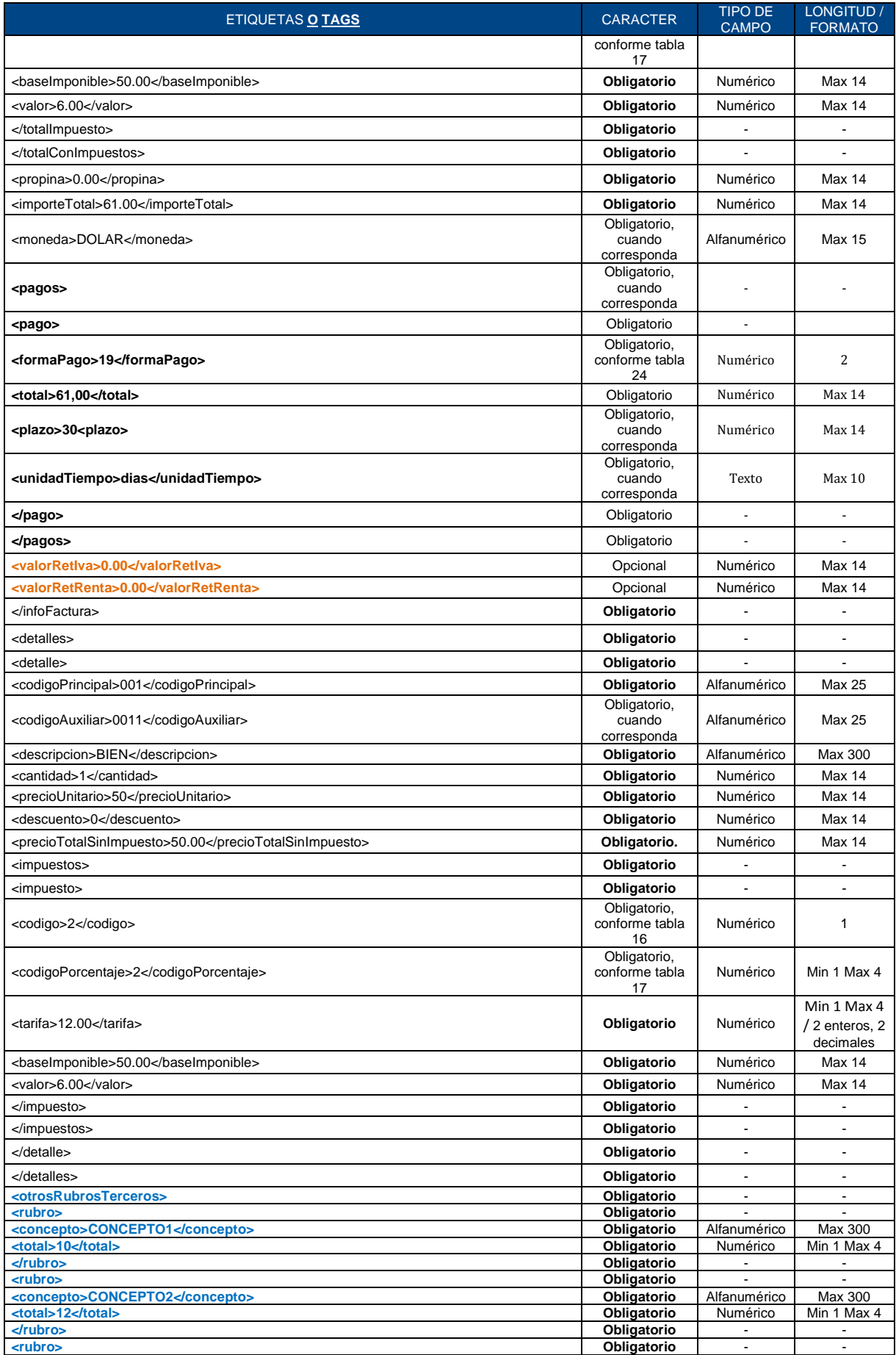

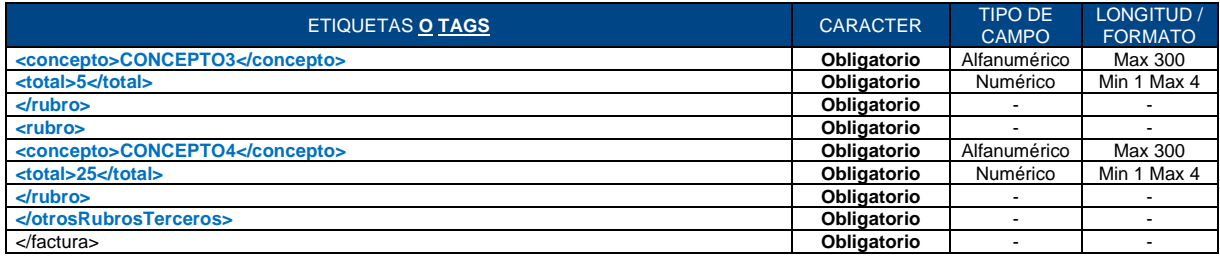

## **FACTURA VERSIÓN 2.1.0**

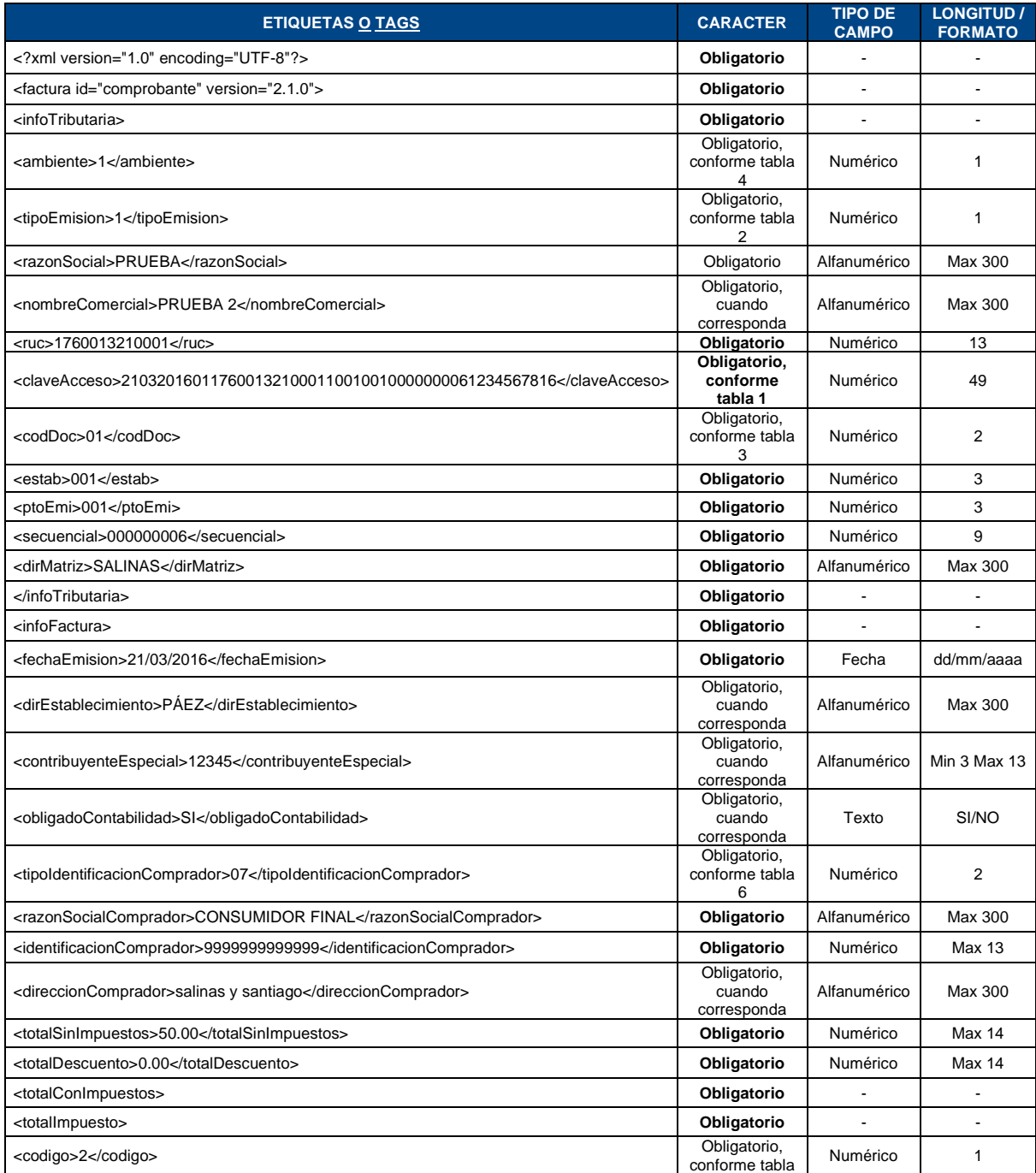

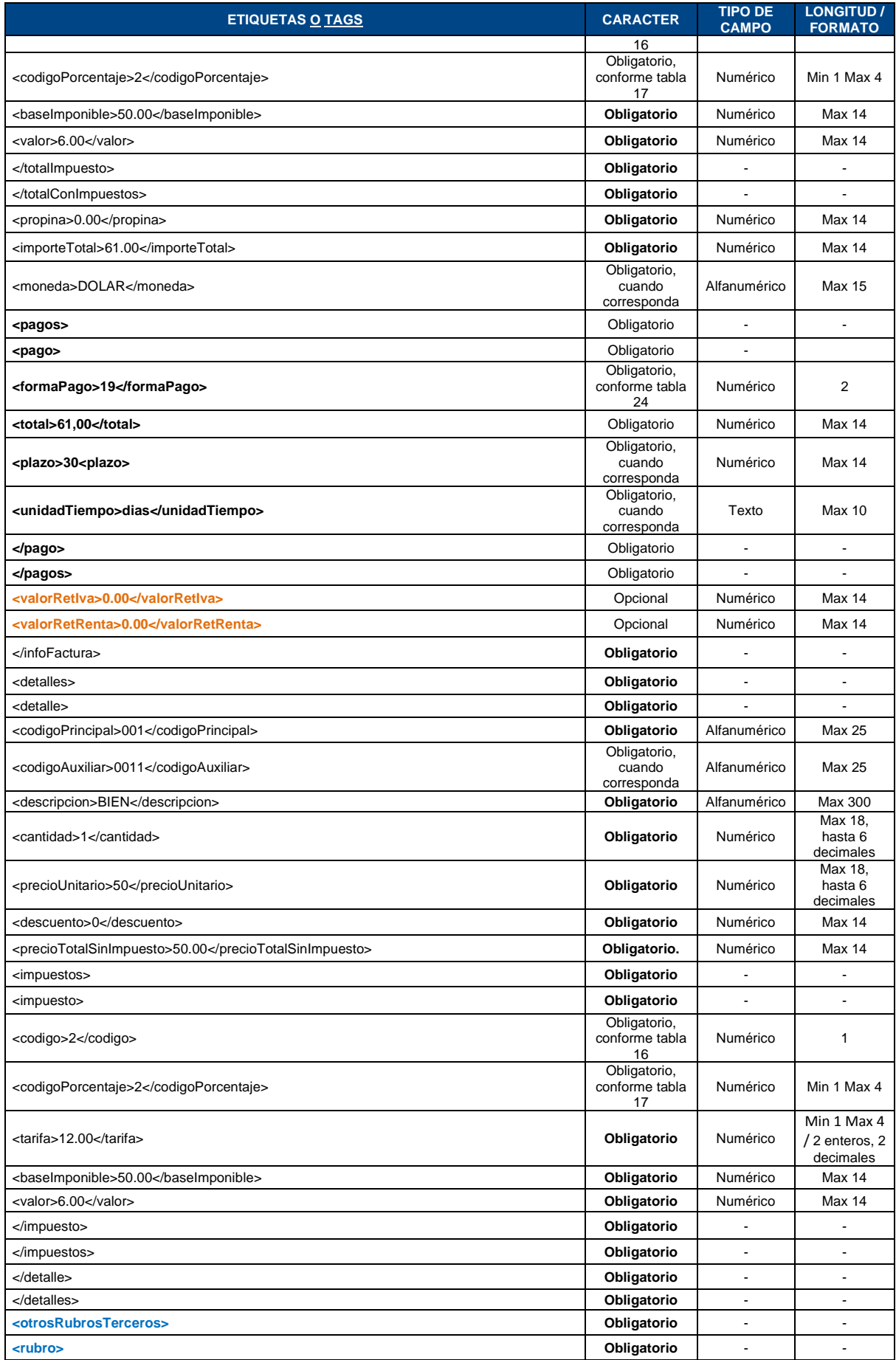

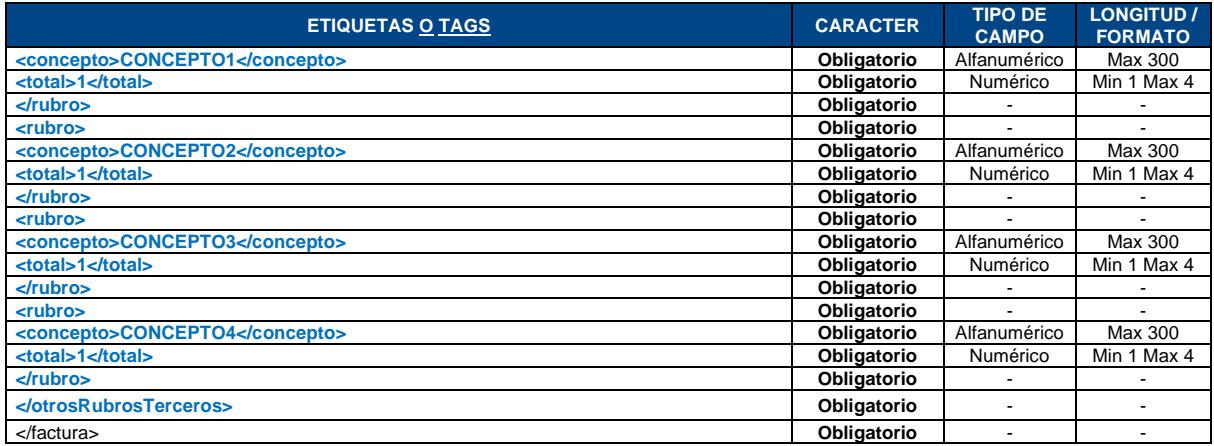

## **ANEXO 9 - FORMATOS XML FACTURA SUSTITUTIVA DE GUÍA DE REMISIÓN APLICADO EN LAS VERSIONES 2.0.0 y 2.1.0**

Incluyen los campos requeridos exclusivamente para la factura sustitutiva de guía de remisión, caso contrario se deberá utilizar los formatos de factura establecidos en el anexo 1 y anexo 3 según corresponda<sup>9</sup>.

### **FACTURA VERSIÓN 2.0.0**

| <b>ETIQUETAS O TAGS</b>                                                      | <b>CARACTER</b>                       | <b>TIPO DE</b><br><b>CAMPO</b> | <b>LONGITUD /</b><br><b>FORMATO</b> |
|------------------------------------------------------------------------------|---------------------------------------|--------------------------------|-------------------------------------|
| xml version="1.0" encoding="UTF-8"?                                          | Obligatorio                           |                                |                                     |
| <factura id="comprobante" version="2.0.0"></factura>                         | Obligatorio                           |                                | ä,                                  |
| <infotributaria></infotributaria>                                            | Obligatorio                           |                                |                                     |
| <ambiente>1</ambiente>                                                       | Obligatorio,<br>conforme tabla 4      | Numérico                       | $\mathbf{1}$                        |
| <tipoemision>1</tipoemision>                                                 | Obligatorio,<br>conforme tabla 2      | Numérico                       | $\mathbf{1}$                        |
| <razonsocial>PRUEBA</razonsocial>                                            | Obligatorio                           | Alfanumérico                   | Max 300                             |
| <nombrecomercial>PRUEBA 2</nombrecomercial>                                  | Obligatorio,<br>cuando<br>corresponda | Alfanumérico                   | Max 300                             |
| <ruc>1760013210001</ruc>                                                     | Obligatorio                           | Numérico                       | 13                                  |
| <claveacceso>2203201601176001321000110010010000000101234567812</claveacceso> | Obligatorio,<br>conforme tabla<br>1   | Numérico                       | 49                                  |
| <coddoc>01</coddoc>                                                          | Obligatorio,<br>conforme tabla 3      | Numérico                       | $\overline{2}$                      |
| <estab>001</estab>                                                           | Obligatorio                           | Numérico                       | 3                                   |
| <ptoemi>001</ptoemi>                                                         | Obligatorio                           | Numérico                       | 3                                   |
| <secuencial>000000010</secuencial>                                           | Obligatorio                           | Numérico                       | 9                                   |
| <dirmatriz>SALINAS</dirmatriz>                                               | Obligatorio                           | Alfanumérico                   | Max 300                             |
|                                                                              | Obligatorio                           |                                |                                     |
| <infofactura></infofactura>                                                  | Obligatorio                           |                                |                                     |
| <fechaemision>22/03/2016</fechaemision>                                      | Obligatorio                           | Fecha                          | dd/mm/aaaa                          |
| <direstablecimiento>PÁEZ</direstablecimiento>                                | Obligatorio,<br>cuando<br>corresponda | Alfanumérico                   | Max 300                             |
| <contribuyenteespecial>12345</contribuyenteespecial>                         | Obligatorio,<br>cuando<br>corresponda | Alfanumérico                   | Min 3 Max 13                        |
| <obligadocontabilidad>SI</obligadocontabilidad>                              | Obligatorio,<br>cuando<br>corresponda | Texto                          | SI/NO                               |
| <tipoidentificacioncomprador>07</tipoidentificacioncomprador>                | Obligatorio,<br>conforme tabla 6      | Numérico                       | $\overline{2}$                      |
| <razonsocialcomprador>CONSUMIDOR FINAL</razonsocialcomprador>                | Obligatorio                           | Alfanumérico                   | Max 300                             |
| <identificacioncomprador>9999999999999</identificacioncomprador>             | Obligatorio                           | Numérico                       | <b>Max 13</b>                       |
| <direccioncomprador>salinas y santiago</direccioncomprador>                  | Obligatorio,<br>cuando<br>corresponda | Alfanumérico                   | Max 300                             |
| <totalsinimpuestos>50.00</totalsinimpuestos>                                 | Obligatorio                           | Numérico                       | <b>Max 14</b>                       |
| <totaldescuento>0.00</totaldescuento>                                        | Obligatorio                           | Numérico                       | <b>Max 14</b>                       |
| <totalconimpuestos></totalconimpuestos>                                      | Obligatorio                           |                                |                                     |
| <totalimpuesto></totalimpuesto>                                              | Obligatorio                           |                                | $\overline{a}$                      |
| <codigo>2</codigo>                                                           | Obligatorio,<br>conforme tabla<br>16  | Numérico                       | $\mathbf{1}$                        |

<sup>9</sup> Resolución NAC-DGERCGC15-00003184, publicada en el Registro Oficial 661 de 4 de enero de 2016

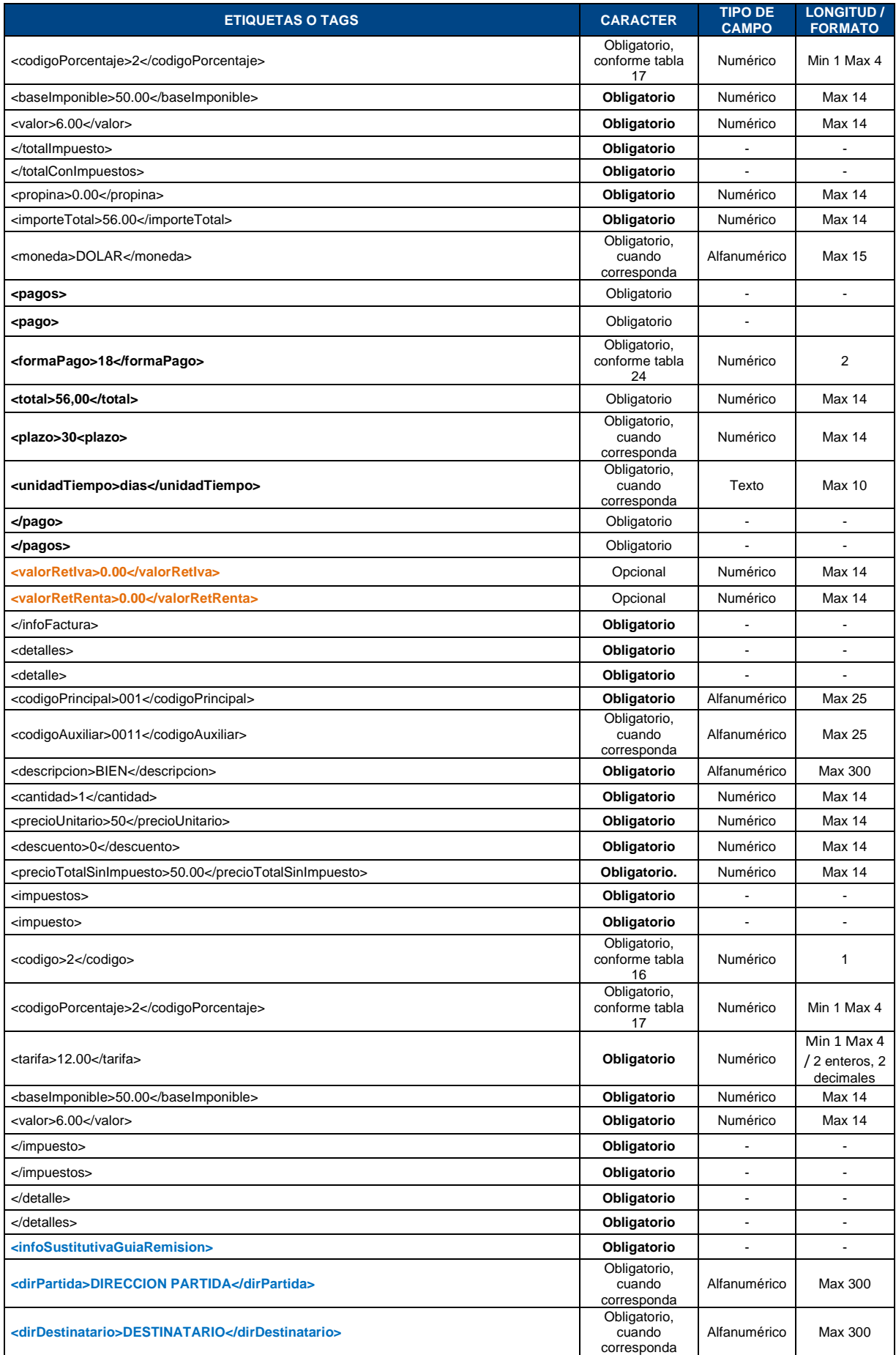

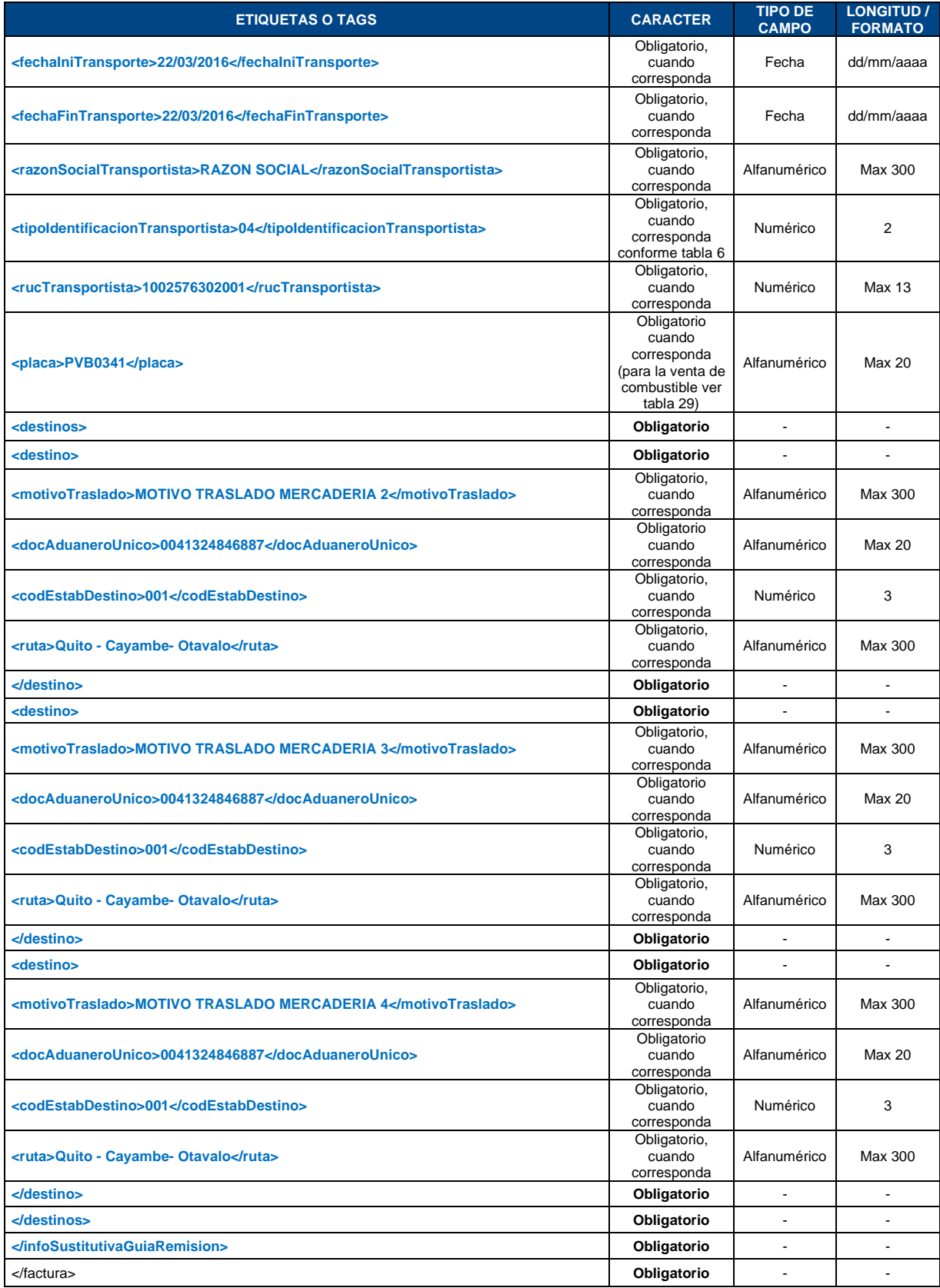

### **FACTURA VERSIÓN 2.1.0**

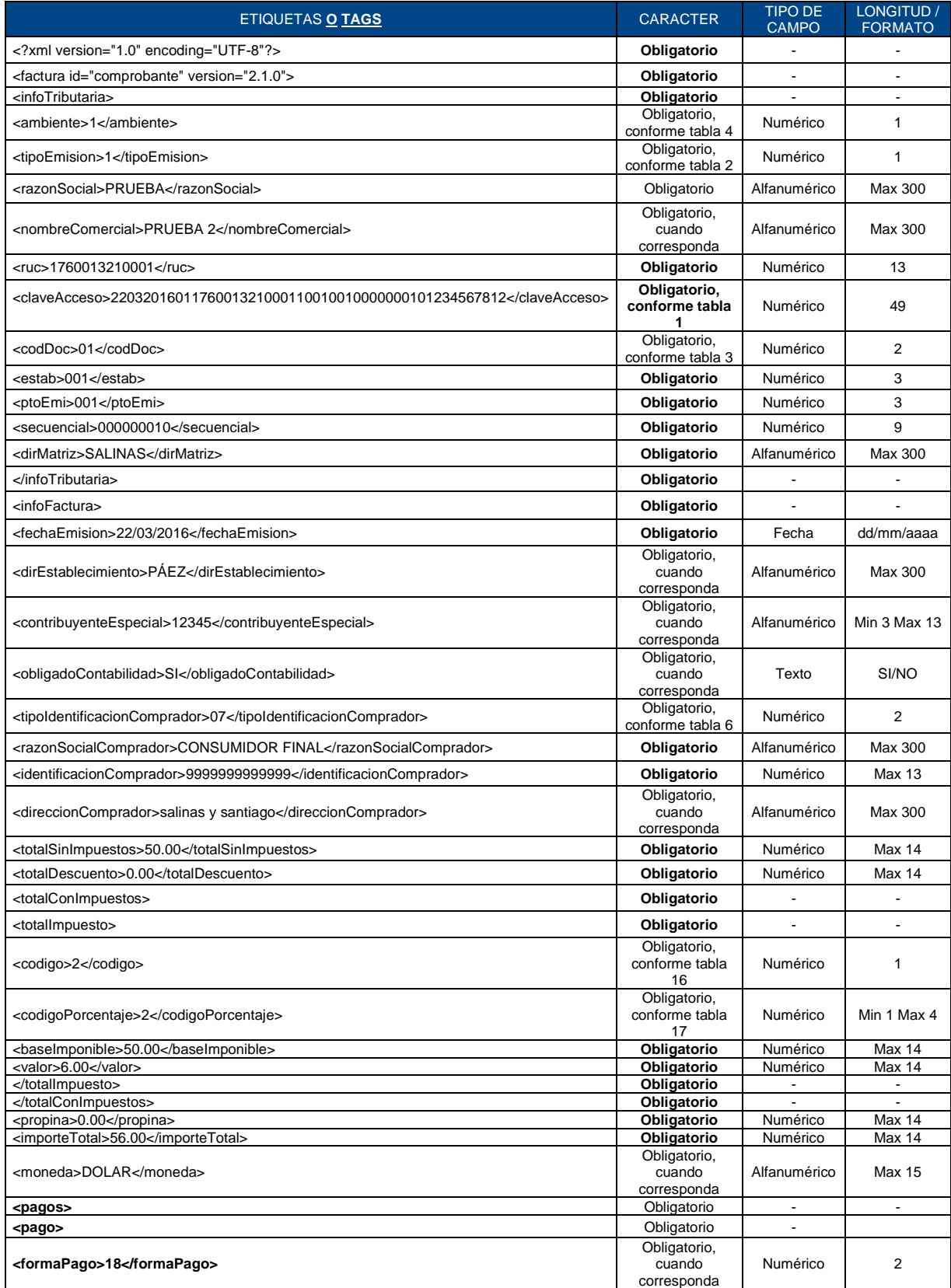

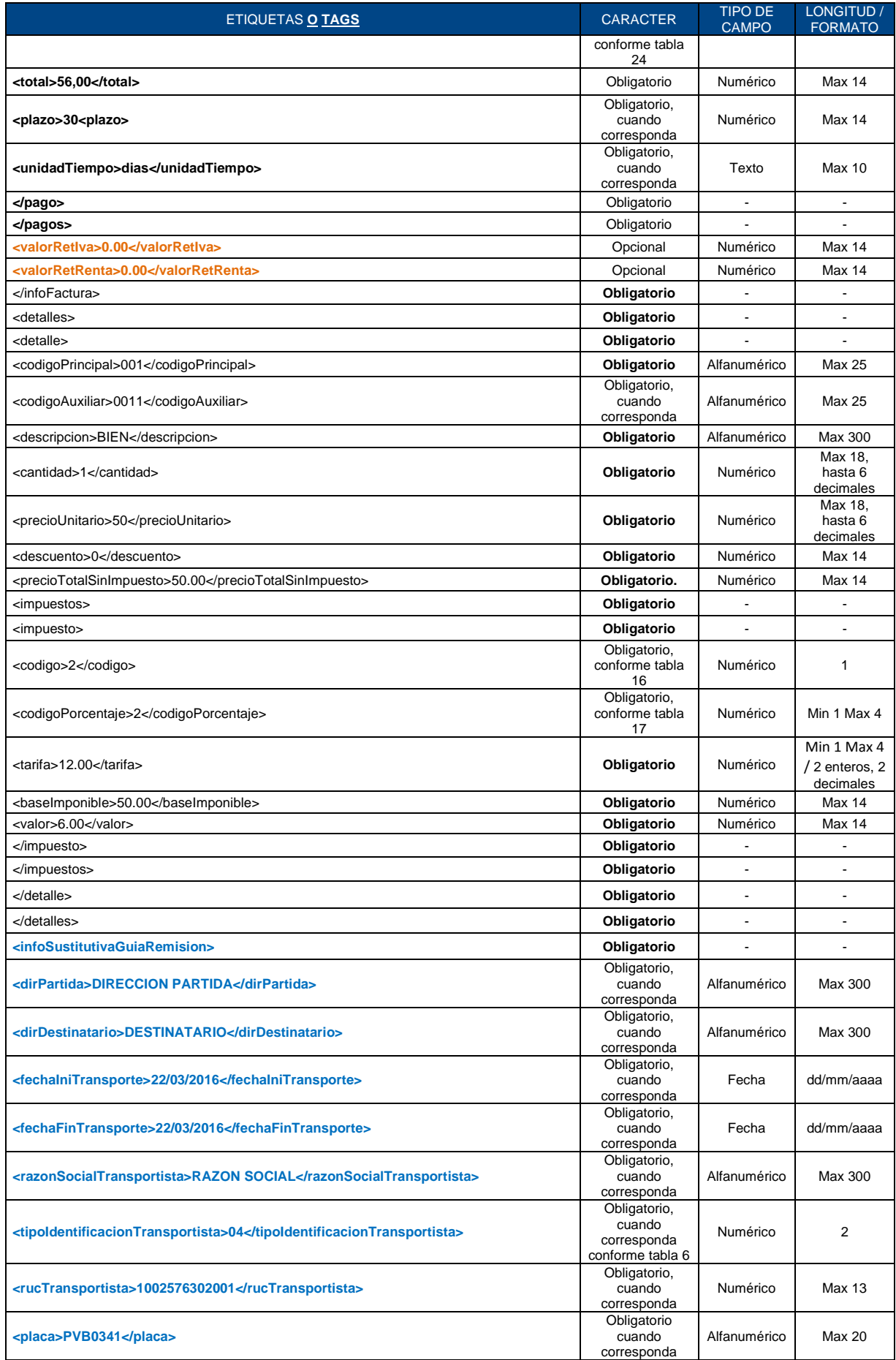

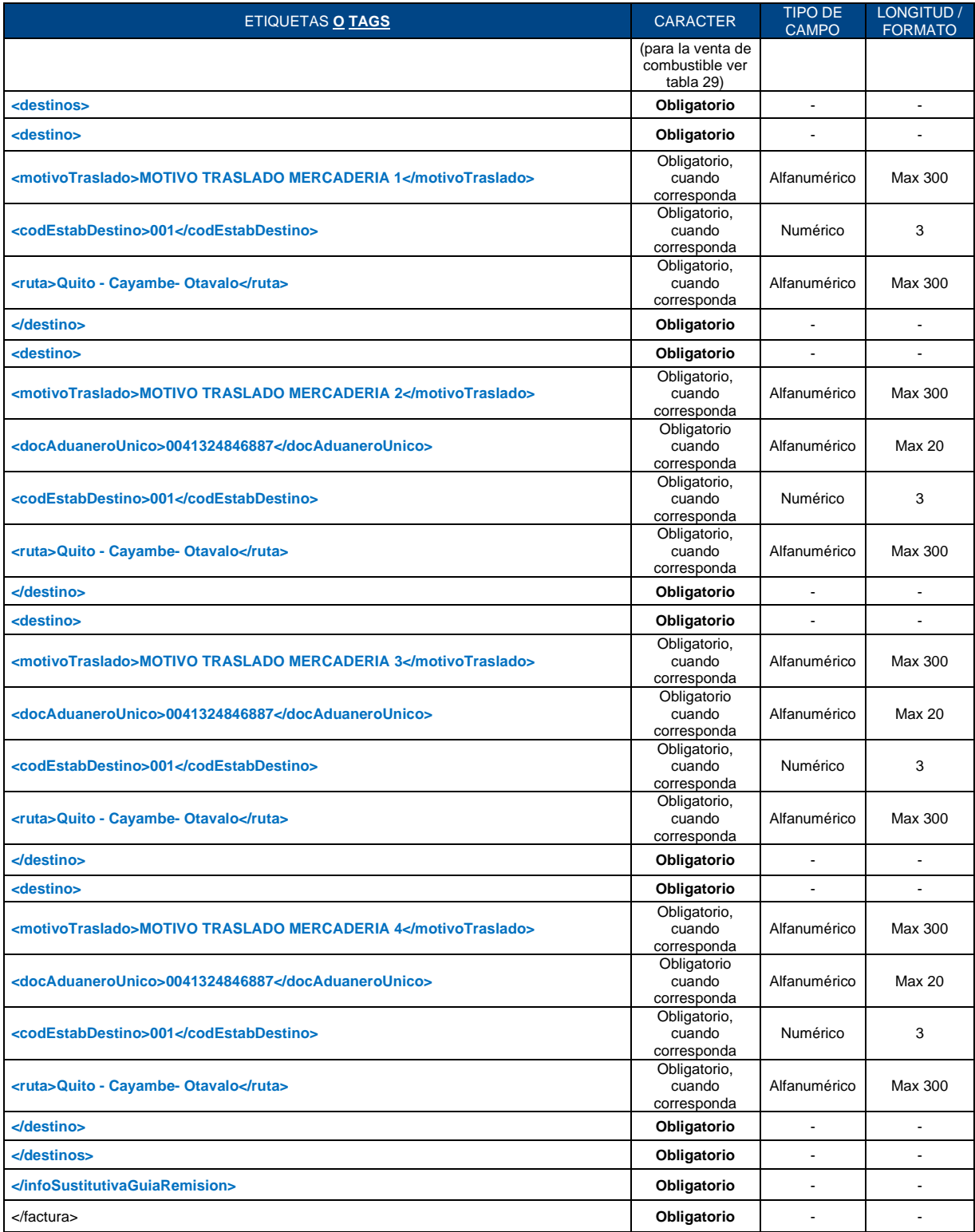

## **ANEXO 10 - FORMATO XML DE COMPROBANTE DE RETENCIÓN ATS VERSIÓN 2.0.0**

Esta versión de comprobante incluye la información que se reporta a través del módulo de compras del Anexo Transaccional Simplificado (ATS).

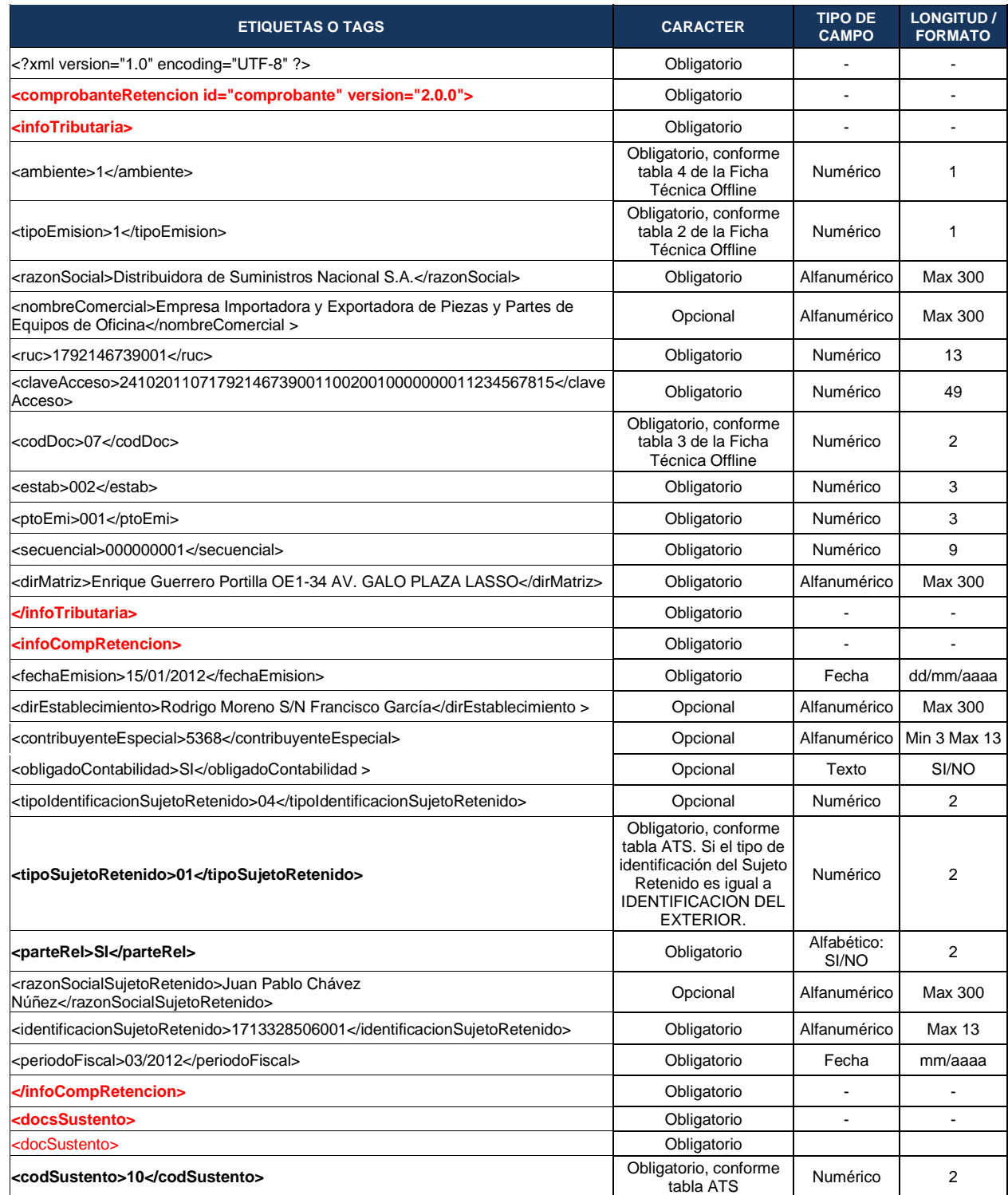

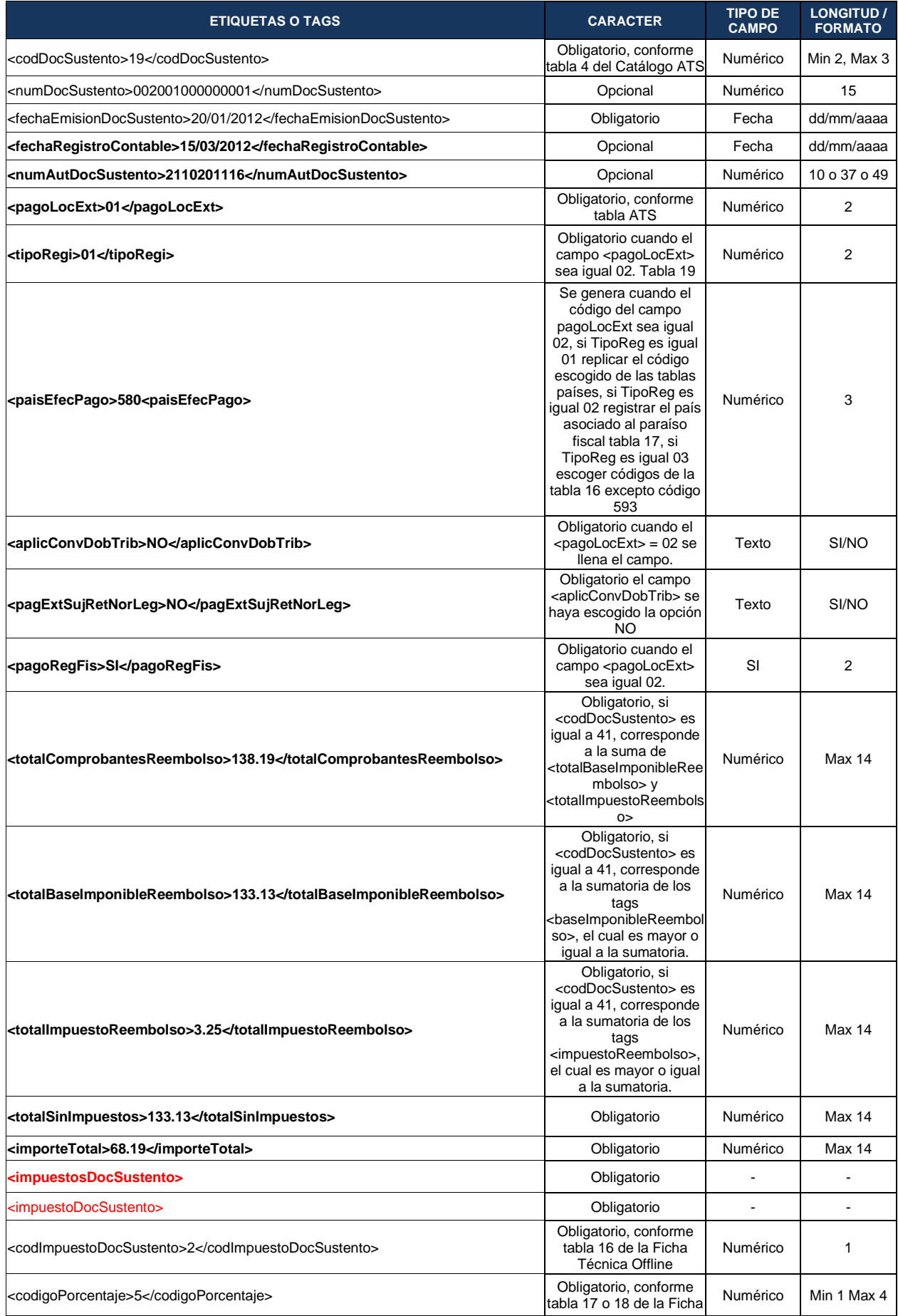

| <b>ETIQUETAS O TAGS</b>                  | <b>CARACTER</b>                                                                                                    | <b>TIPO DE</b><br><b>CAMPO</b> | <b>LONGITUD /</b><br><b>FORMATO</b>                                    |
|------------------------------------------|----------------------------------------------------------------------------------------------------|--------------------------------|------------------------------------------------------------------------|
|                                          | Técnica Offline                                                                                                    |                                |                                                                        |
| <baseimponible>1000</baseimponible>      | Obligatorio                                                                                                    | Numérico                       | Max 14                                                                 |
| <tarifa>0</tarifa>                       | Obligatorio                                                                                                    | Numérico                       | Max 14                                                                 |
| <valorlmpuesto>3.25</valorlmpuesto>      | Obligatorio                                                                                                    | Numérico                       | Max 14                                                                 |
|                                          | Obligatorio                                                                                                    |                                |                                                                        |
|                                          | Obligatorio                                                                                                    | $\overline{\phantom{a}}$       | $\overline{\phantom{a}}$                                               |
| <retenciones></retenciones>              | Opcional                                                                                                    | $\overline{\phantom{a}}$       | ä,                                                                     |
| <retencion></retencion>                  | Esta sección será<br>obligatoria todos los<br>campos en caso de que<br>el contribuyente incluya<br>esta sección en el<br>comprobante                                                         |                                |                                                                        |
| <codigo>1</codigo>                       | Obligatorio, conforme<br>tabla 19 de la Ficha<br>Técnica Offline                                                                                                    | Numérico                       | 1                                                                      |
| <codigoretencion>345</codigoretencion>   | Obligatorio, conforme<br>tabla 20 de la Ficha<br>Técnica Offline                                                                                                    | Numérico                       | Min 1 Max 5                                                            |
| <baseimponible>1000</baseimponible>      | Obligatorio                                                                                                    | Numérico                       | Max 14                                                                 |
| <porcentajeretener>0</porcentajeretener> | Obligatorio, conforme<br>tabla 20 de la Ficha<br>Técnica Offline                                                                                                    | Numérico                       | Min 1 Max 3                                                            |
| <valorretenido>00.00</valorretenido>     | Obligatorio                                                                                                    | Numérico                       | Max 14                                                                 |
| <dividendos><sup>10</sup></dividendos>   | Obligatorio cuando el tag<br><codsustento> es igual<br/>a 10.</codsustento>                                                                                                    | ÷,                             |                                                                        |
| <fechapagodiv>15/03/2012</fechapagodiv>  | Obligatorio cuando el tag<br><codsustento> es igual<br/>a 10.</codsustento>                                                                                                    | Fecha                          | dd/mm/aaaa                                                             |
| <imrentasoc>102.54</imrentasoc>          | Obligatorio cuando el tag<br><codsustento> es igual<br/>a 10.</codsustento>                                                                                                    | Numérico                       | Max 15                                                                 |
| <ejerfisutdiv>2012</ejerfisutdiv>        | Obligatorio cuando el tag<br><codsustento> es igual<br/>a 10.</codsustento>                                                                                                    | Numérico                       | 4                                                                      |
|                                          | Obligatorio cuando el tag<br><codsustento> es iqual<br/>a 10</codsustento>                                                                                                    |                                |                                                                        |
| <compracajbanano></compracajbanano>      | Obligatorio cuando<br>corresponda                                                                                                    |                                |                                                                        |
| <numcajban>2012</numcajban>              | Obligatorio cuando<br>corresponda. Debe<br>desplegarse solamente<br>en el caso de que el<br>campo<br><codigoretencion> sea<br/>igual a 338, 340, 341 y<br/>342; 342A; 342B</codigoretencion> | Numérico                       | 7 enteros                                                              |
| <preccajban>2012</preccajban>            | Obligatorio cuando<br>corresponda. Debe<br>desplegarse solamente<br>en el caso de que el<br>campo<br><codigoretencion> sea<br/>igual a 338, 340, 341 y<br/>342; 342A; 342B</codigoretencion> | Numérico                       | 2 enteros y 2<br>decimales con<br>separador de<br>miles y<br>decimales |
|                                          | Obligatorio cuando<br>corresponda                                                                                                    |                                |                                                                        |

 $10$  Para efectos tributarios, se considerarán dividendos y tendrán el mismo tratamiento tributario todo tipo de participaciones en utilidades, excedentes, beneficios o similares que se obtienen en razón de los derechos representativos de capital que el beneficiario mantiene, de manera directa o indirecta.

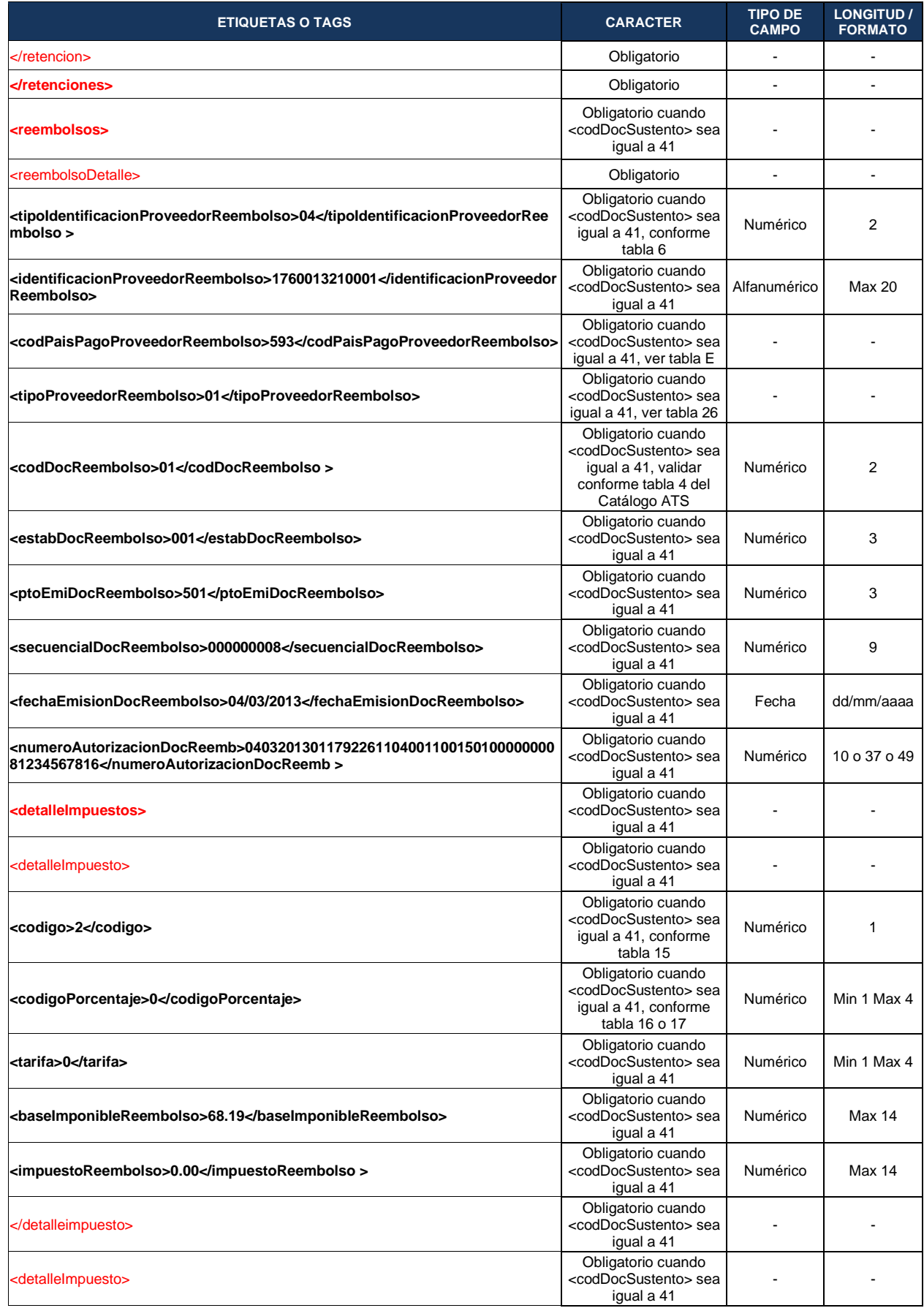

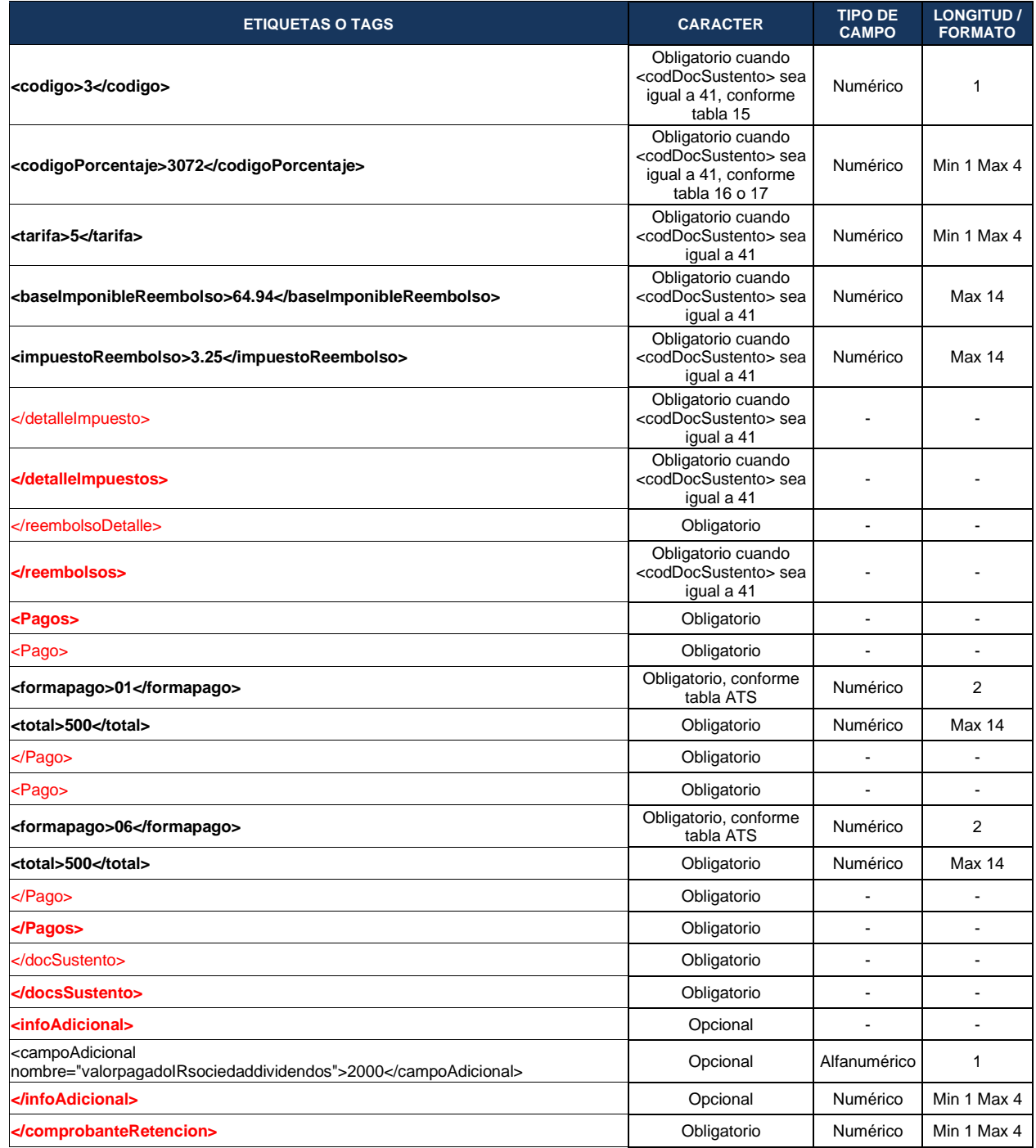

Para registrar los códigos a utilizar, se recomienda revisar las tablas del catálogo de Anexo Transaccional Simplificado (ATS), publicado en la página web [www.sri.gob.ec:](http://www.sri.gob.ec/) Información sobre impuestos/Cómo declaro mis impuestos? / Anexos y guías o directamente a través del siguiente link: [http://www.sri.gob.ec/web/guest/formularios-e](http://www.sri.gob.ec/web/guest/formularios-e-instructivos1)[instructivos1](http://www.sri.gob.ec/web/guest/formularios-e-instructivos1)

**Nota**: El formato RIDE del comprobante de retención corresponderá al publicado para la versión 1.0.0.

## **ANEXO 11 – REQUISITOS OBLIGATORIOS PARA EL XML DE FACTURA COMERCIAL NEGOCIABLE**

Las facturas electrónicas comerciales negociables deberán contener la siguiente información en la estructura del XML; caso contrario no podrán ser generadas como negociables:

#### **1.Dirección comprador:**

<direccionComprador>salinas y santiago</direccionComprador>

#### **2.Formas de pago:**

<pagos> <pago> <formaPago>21</formaPago> <total>56,00</total> <plazo>30</plazo> <unidadTiempo>dias</unidadTiempo> </pago> </pagos>

Para más información respecto a Factura Electrónica Comercial Negocible, ingrese al siguiente link: link: [http://www.sri.gob.ec/web/guest/facturacion](http://www.sri.gob.ec/web/guest/facturacion-electronica#información)[electronica#informaci%C3%B3n](http://www.sri.gob.ec/web/guest/facturacion-electronica#información)

Únicamente para aquellos contribuyentes que se dedican a la negociación de facturas electrónicas y que requieran realizar la notificación masiva de las facturas mediante el servicio expuesto en el portal web en la opción de Comprobantes Electrónicos / Ambientes Pruebas o Producción / Factura Comercial Negociable, deberán hacer constar obligatoriamente en la estructura del archivo xml entre los tags </detalles> e <infoAdicional> previa autorización del comprobante, la dirección de correo electrónico del receptor, en los siguientes campos:

 <tipoNegociable> <correo>controldecalidad@sriprueba.ad</correo> </tipoNegociable>

Si la notificación de las facturas comerciales negociables es de manera individual, no se registrará la información mencionada.

# **ANEXO 12 – REQUISITO OBLIGATORIO PARA EL XML DE FACTURA EN VENTA DE COMBUSTIBLES LÍQUIDOS DERIVADOS DE HIDROCARBUROS Y BIOCOMBUSTIBLES.**

Las facturas electrónicas en venta de combustibles líquidos derivados de hidrocarburos (CLDH) y biocombustibles deberán contener el tag placa en la estructura del XML, esto entre los tags <moneda> y formas de pago para las versiones 1.0.0, 1.1.0, 2.0.0, 2.1.0;

#### **1.Placa**

<moneda>DOLAR</moneda> <placa>PCM4567</placa> <pagos>

Para mayor información respecto a facturas para ventas de combustibles líquidos derivados de hidrocarburos y biocombustibles, ingrese al siguiente link: [http://www.sri.gob.ec/web/guest/facturacion-electronica#informaci%C3%B3n](http://www.sri.gob.ec/web/guest/facturacion-electronica#información)

#### **2.Llenado del campo Placa**

El campo <placa> deberá llenarse considerando las siguientes especificaciones, según lo dispuesto por el organismo regulador<sup>11</sup>:

#### **TABLA 29: FORMATO DE LLENADO DEL CAMPO PLACA**

| Caso          | <b>Descripción</b>                                                                                                    | Campo<br><placa></placa>                           | <b>Observaciones</b>                                                                                                    |
|---------------|----------------------------------------------------------------------------------------------------|----------------------------------------------------|----------------------------------------------------------------------------------------------------|
| 1             | Vehículo automotor de transporte terrestre                                                                                                    | <abc1234></abc1234>                                | Se deberá ingresar las letras y<br>números sin ningún espacio                                                                      |
| $\mathcal{P}$ | Vehículo automotor de transporte terrestre                                                                                                    | $<$ ABC0123>                                       | Si existen solo tres dígitos se<br>deberá anteponer el cero sin ningún<br>espacio                                                  |
| 3             | Cuantía doméstica                                                                                                    | $<$ CU104634>                                      | Las letras "CU" y la parte numérica<br>de la autorización de la cuantía                                                            |
| 4             | Volumen de despacho inferior a 5 galones                                                                                                    | $<$ ZZZ9999>                                       | Se deberá ingresar tres letras "Z" y<br>cuatro números nueves (9)                                                                  |
| 5             | Volumen de despacho inferior a 3 galones en<br>frontera                                                                                                    | $<$ ZZZ9999 $>$                                    | Se deberá ingresar tres letras "Z" y<br>cuatro números nueves (9)                                                                  |
| 6             | Para el caso de venta de combustible a motos,<br>vehículos diplomáticos, régimen de internación<br>temporal y otros que tienen placa asignada por<br>la Agencia Nacional de Tránsito | $<$ AB023C $>$<br>$<$ CD0123 $>$<br>$<$ IT0123 $>$ | Se deberá colocar la placa del<br>vehículo asignada por la Agencia<br>Nacional de Transito, tal como<br>consta en<br>la matrícula. |
| 7             | Para el caso de venta de combustibles a<br>vehículos extranjeros.                                                                                                    | <abcd0123></abcd0123>                              | Se deberá colocar la placa<br>internacional del vehículo.                                                                          |

<sup>11</sup> Disposiciones sobre el llenado del campo PLACA dadas a los distribuidores de combustible por la Agencia de Regulación y Control Hidrocarburífero mediante Oficio Nro. ARCH-DCTC-2020-0081-OF del 29 de enero de 2020.
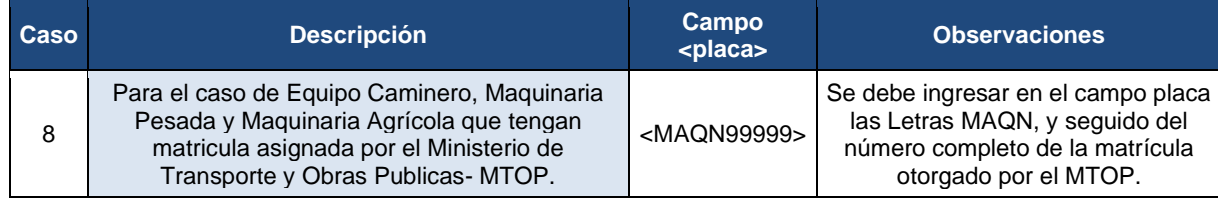

# **ANEXO 13 – REQUISITO OBLIGATORIO PARA XML DE COMPROBANTES EMITIDOS DESDE UNA MÁQUINA FISCAL**

Los comprobantes factura, nota de crédito, nota de débito, guía de remisión y comprobante de retención para todas sus versiones deberán contener los siguientes tags: marca, modelo y serie en la estructura del XML como se muestra a continuación:

</detalles> <maquinaFiscal> <marca>SISPAU</marca> <modelo>ABC1234</modelo> <serie>CGMC1405</serie> </maquinaFiscal> <infoAdicional>

# **ANEXO 14 – EJEMPLO FIRMA ELECTRÓNICA BAJO ESTÁNDAR XADES\_BES**

<?xml 109escrip="1.0" encoding="UTF-8"?> <factura id="comprobante" 109escrip="1.0.0"> <infoTributaria> <ambiente>1</ambiente> <tipoEmision>1</tipoEmision> <razonSocial>SERVICIO DE RENTAS INTERNAS</razonSocial> <nombreComercial>LE HACE BIEN AL PAIS</nombreComercial> <ruc>1760013210001</ruc> <claveAcceso>0503201201176001321000110010030009900641234567814</claveAcceso> <codDoc>01</codDoc> <estab>001</estab> <ptoEmi>003</ptoEmi> <secuencial>000990064</secuencial> <dirMatriz>AMAZONAS Y ROCA</dirMatriz> </infoTributaria> <infoFactura> <fechaEmision>05/03/2012</fechaEmision> <dirEstablecimiento>SALINAS Y SANTIAGO</dirEstablecimiento> <contribuyenteEspecial>12345</contribuyenteEspecial> <obligadoContabilidad>SI</obligadoContabilidad> <tipoIdentificacionComprador>05</tipoIdentificacionComprador> <razonSocialComprador>EGUIGUREN PENARRETA GABRIEL FERNANDO</razonSocialComprador> <identificacionComprador>1103029144</identificacionComprador> <totalSinImpuestos>100.00</totalSinImpuestos> <totalDescuento>0.00</totalDescuento> <totalConImpuestos> <totalImpuesto> <109escri>2</109escri> <codigoPorcentaje>2</codigoPorcentaje> <baseImponible>100.00</baseImponible> <valor>12.00</valor> </totalImpuesto>

 </totalConImpuestos> <propina>0.00</propina> <importeTotal>112.00</importeTotal> <moneda>DÓLAR</moneda> </infoFactura> <detalles> <detalle> <codigoPrincipal>001</codigoPrincipal> <codigoAuxiliar>001</codigoAuxiliar> <110escripción>SILLA DE MADERA</110escripción> <cantidad>1.00</cantidad> <precioUnitario>100.00</precioUnitario> <descuento>0.00</descuento> <precioTotalSinImpuesto>100.00</precioTotalSinImpuesto> <impuestos> <impuesto> <110escri>2</110escri> <codigoPorcentaje>2</codigoPorcentaje> <tarifa>12.00</tarifa> <baseImponible>100.00</baseImponible> <valor>12.00</valor> </impuesto> </impuestos> </detalle> </detalles> <infoAdicional> <campoAdicional nombre="Dirección">LOS PERALES Y AV. ELOY ALFARO</campoAdicional> <campoAdicional nombre="Teléfono">2123123</campoAdicional> <campoAdicional nombre="Email">gfeguiguren@sri.gob.ec</campoAdicional> </infoAdicional> <!–INICIO DE LA FIRMA DIGITAL → <ds:Signature xmlns:ds="http://www.w3.org/2000/09/xmldsig#" xmlns:etsi="http://uri.etsi.org/01903/v1.3.2#" Id="Signature620397"> <ds:SignedInfo Id="Signature-SignedInfo814463"> <ds:CanonicalizationMethod Algorithm="http://www.w3.org/TR/2001/REC-xml-c14n-20010315"></ds:CanonicalizationMethod> <ds:SignatureMethod Algorithm="http://www.w3.org/2000/09/xmldsig#rsa-sha1"></ds:SignatureMethod> <ds:Reference Id="SignedPropertiesID157683" Type="http://uri.etsi.org/01903#SignedProperties" URI="#Signature620397- SignedProperties24123"> <ds:DigestMethod Algorithm="http://www.w3.org/2000/09/xmldsig#sha1"></ds:DigestMethod> <ds:DigestValue><!–HASH O DIGEST DEL ELEMENTO <etsi:SignedProperties> →</ds:DigestValue> </ds:Reference> <ds:Reference URI="#Certificate1562780"> <ds:DigestMethod Algorithm="http://www.w3.org/2000/09/xmldsig#sha1"></ds:DigestMethod> <ds:DigestValue><!–HASH O DIGEST DEL CERTIFICADO X509 →</ds:DigestValue> </ds:Reference> <ds:Reference Id="Reference-ID-363558" URI="#comprobante"> <ds:Transforms> <ds:Transform Algorithm="http://www.w3.org/2000/09/xmldsig#enveloped-signature"></ds:Transform> </ds:Transforms> <ds:DigestMethod Algorithm="http://www.w3.org/2000/09/xmldsig#sha1"></ds:DigestMethod> <ds:DigestValue><!–HASH O DIGEST DE TODO EL ARCHIVO XML IDENTIFICADO POR EL id="comprobante"→</ds:DigestValue> </ds:Reference> </ds:SignedInfo> <ds:SignatureValue Id="SignatureValue398963"> <!–VALOR DE LA FIRMA (ENCRIPTADO CON LA LLAVE PRIVADA DEL CERTIFICADO DIGITAL) → </ds:SignatureValue> <ds:KeyInfo Id="Certificate1562780"> <ds:X509Data> <ds:X509Certificate> <!–CERTIFICADO X509 CODIFICADO EN Base64 → </ds:X509Certificate> </ds:X509Data> <ds:KeyValue> <ds:RSAKeyValue> <ds:Modulus> <!–MODULO DEL CERTIFICADO X509 → </ds:Modulus> <ds:Exponent>AQAB</ds:Exponent> </ds:RSAKeyValue> </ds:KeyValue> </ds:KeyInfo> <ds:Object Id="Signature620397-Object231987"><etsi:QualifyingProperties Target="#Signature620397"><etsi:SignedProperties Id="Signature620397-SignedProperties24123"><etsi:SignedSignatureProperties><etsi:SigningTime>2012-03-05T16:57:32- 05:00</etsi:SigningTime><etsi:SigningCertificate><etsi:Cert><etsi:CertDigest><ds:DigestMethod

Algorithm="http://www.w3.org/2000/09/xmldsig#sha1"></ds:DigestMethod><ds:DigestValue>xUQewsj7MrjSfyMnhWz5DhQnWJM=</d

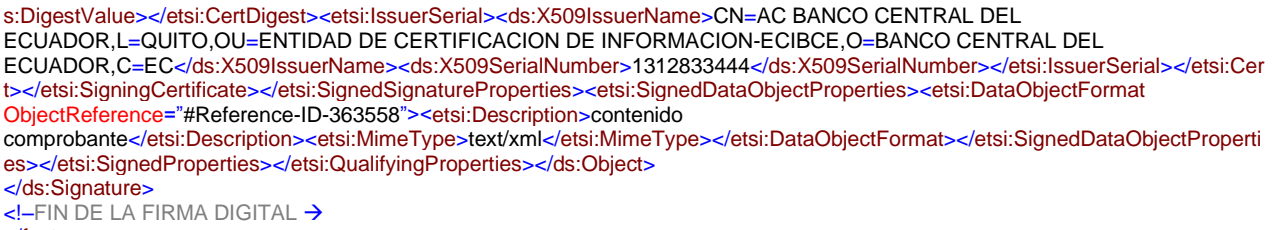

</factura>

**Nota**: Los archivos XML de comprobantes electrónicos se encuentran disponibles en el portal web del SRI.

# **ANEXO 15 – COMPATIBILIDAD DISPOSITIVOS PROVISTOS**

BANCO CENTRAL DEL ECUADOR

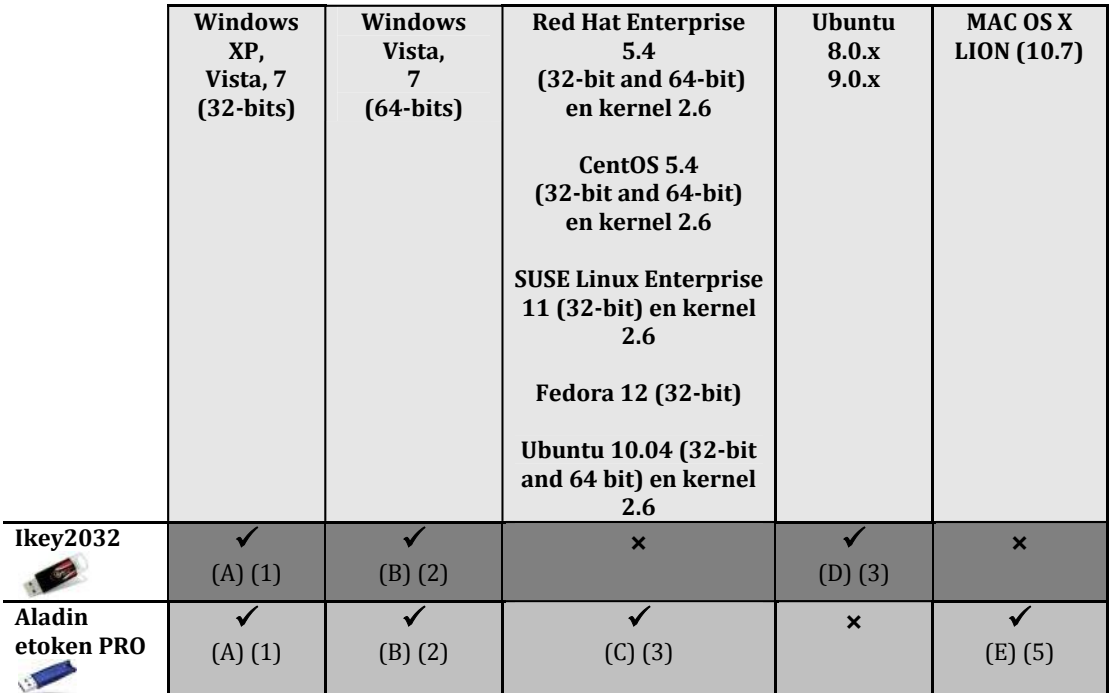

- Driver [SafeNet AuthenticationClient-x32-8.00.msi](http://www.eci.bce.ec/web/guest/centro-de-descargas) provisto por la página web del B.C.E.
- Driver [SafeNet AuthenticationClient-x64-8.00.msi](http://www.eci.bce.ec/web/guest/centro-de-descargas) provisto por la página web del B.C.E.
- Driver [SafeNetAuthenticationClient\\_Linux\\_v8.0.zip](http://www.eci.bce.ec/web/guest/centro-de-descargas) provisto por la página web del B.C.E.
- Driver [BSecPKLinux-2.0.0.0007.zip](http://www.eci.bce.ec/web/guest/centro-de-descargas) provisto por la página web del B.C.E.
- Driver [eToken\\_PKI\\_Client\\_4\\_55\\_Mac.zip](http://www.eci.bce.ec/web/guest/centro-de-descargas) provisto por la página web del B.C.E.
- (1) Requiere tener instalado el JRE de java versión 6.x [\(Java SE 6 Update 26 o](http://www.oracle.com/technetwork/java/javase/downloads/index.html)

[superior\)](http://www.oracle.com/technetwork/java/javase/downloads/index.html)

- (2) Requiere tener instalado el JRE de java versión 7.x [\(Java SE 7u3\)](http://www.oracle.com/technetwork/java/javase/downloads/index.html)
- (3) Requiere tener instalada el JRE SE 6.x respectivo a la versión que corresponda de Linux
- (4) Requiere tener instalada el Java SE 6 correspondiente al MAC OS

# **ANEXO 16 – REQUISITO OBLIGATORIO DE LLENADO PARA EL XML DE FACTURA EN LA VENTA DE COMBUSTIBLES LÍQUIDOS DERIVADOS DE HIDROCARBUROS Y BIOCOMBUSTIBLES.**

En la emisión del comprobante de venta tipo factura realizados por la venta de combustibles líquidos derivados de hidrocarburos (CLDH) y biocombustibles, en la sección <detalles>, para el llenado de los campos <codigoPrincipal> y <112escripción> se deberán considerar la información del combustible conforme al siguiente detalle:

## **TABLA 30**

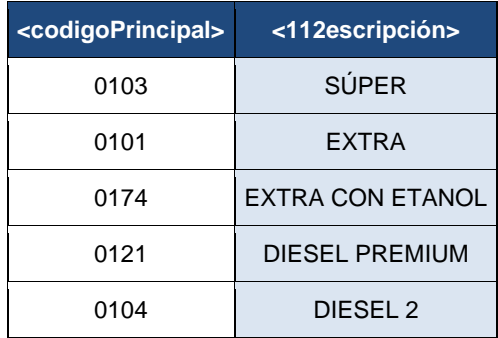

*\*De conformidad con el Oficio Nro. ARCH-DCTC-2020-0081-OF emitido por la Agencia de Regulación y Control Hidrocarburífero.*

# **ANEXO 17 – FORMATOS XML LIQUIDACIÓN DE COMPRA DE BIENES Y PRESTACIÓN DE SERVICIOS EN LAS VERSIONES 1.0.0 Y 1.1.0**

**LIQUIDACIÓN DE COMPRA DE BIENES Y PRESTACIÓN DE SERVICIOS VERSIÓN 1.0.0**

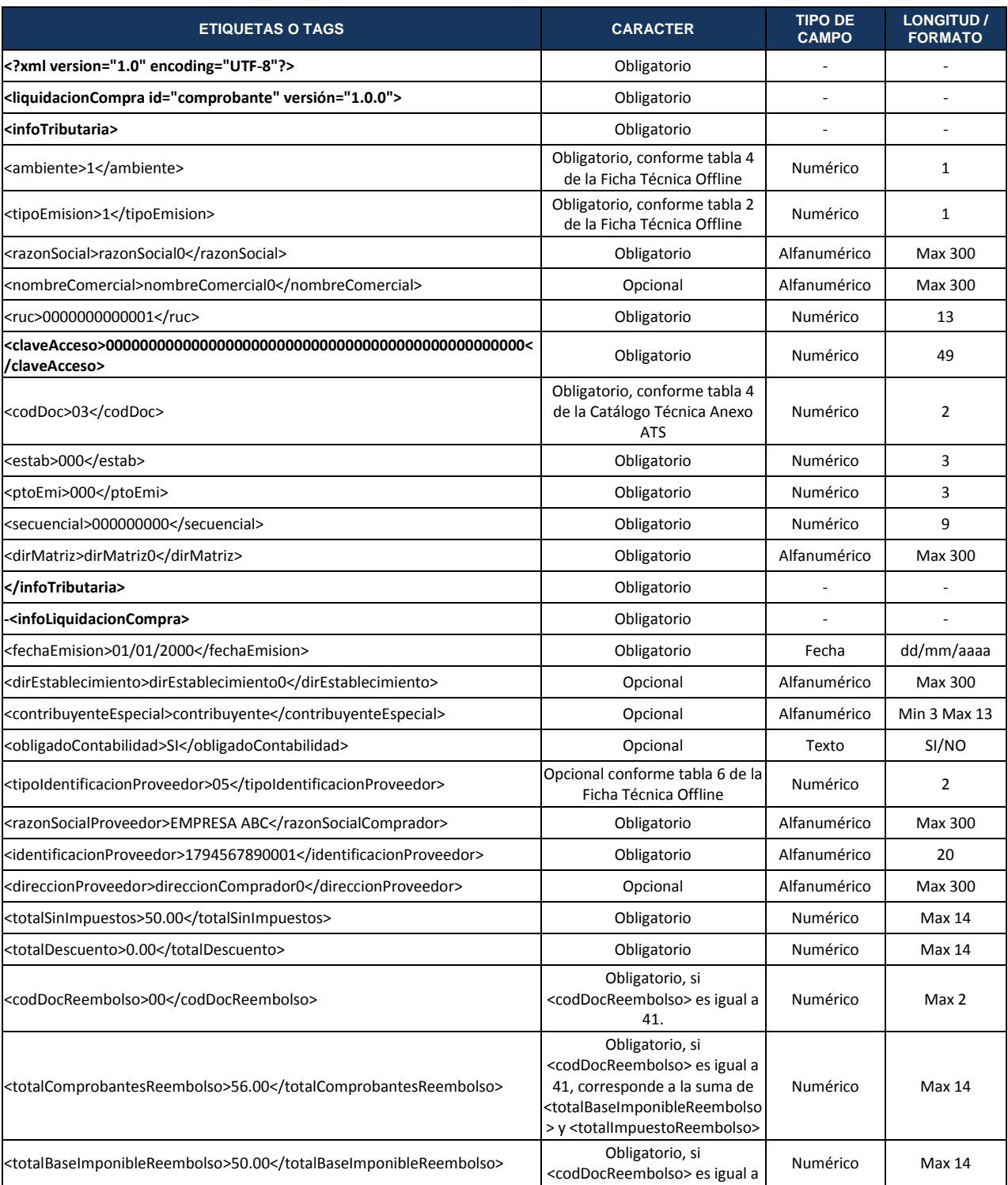

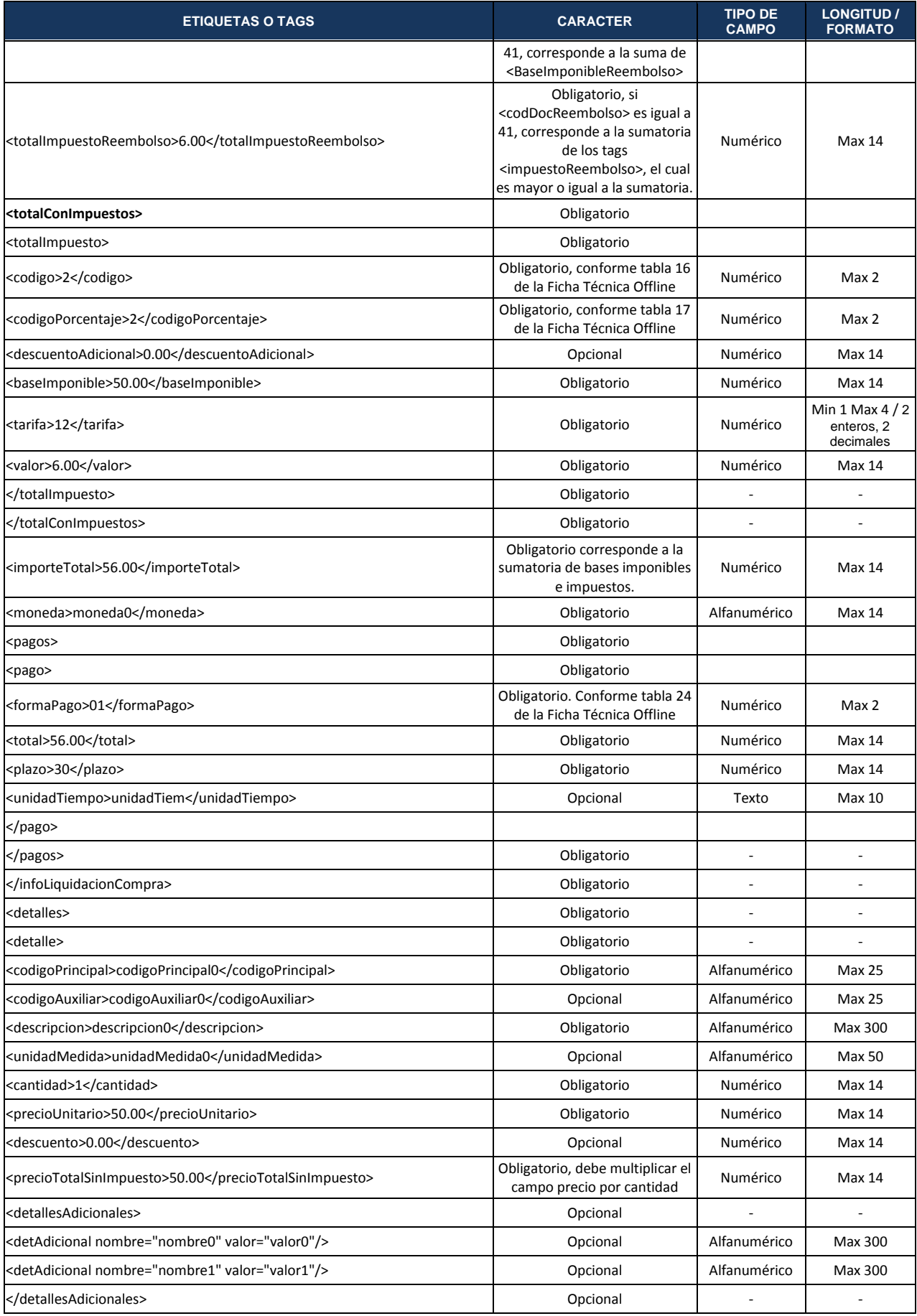

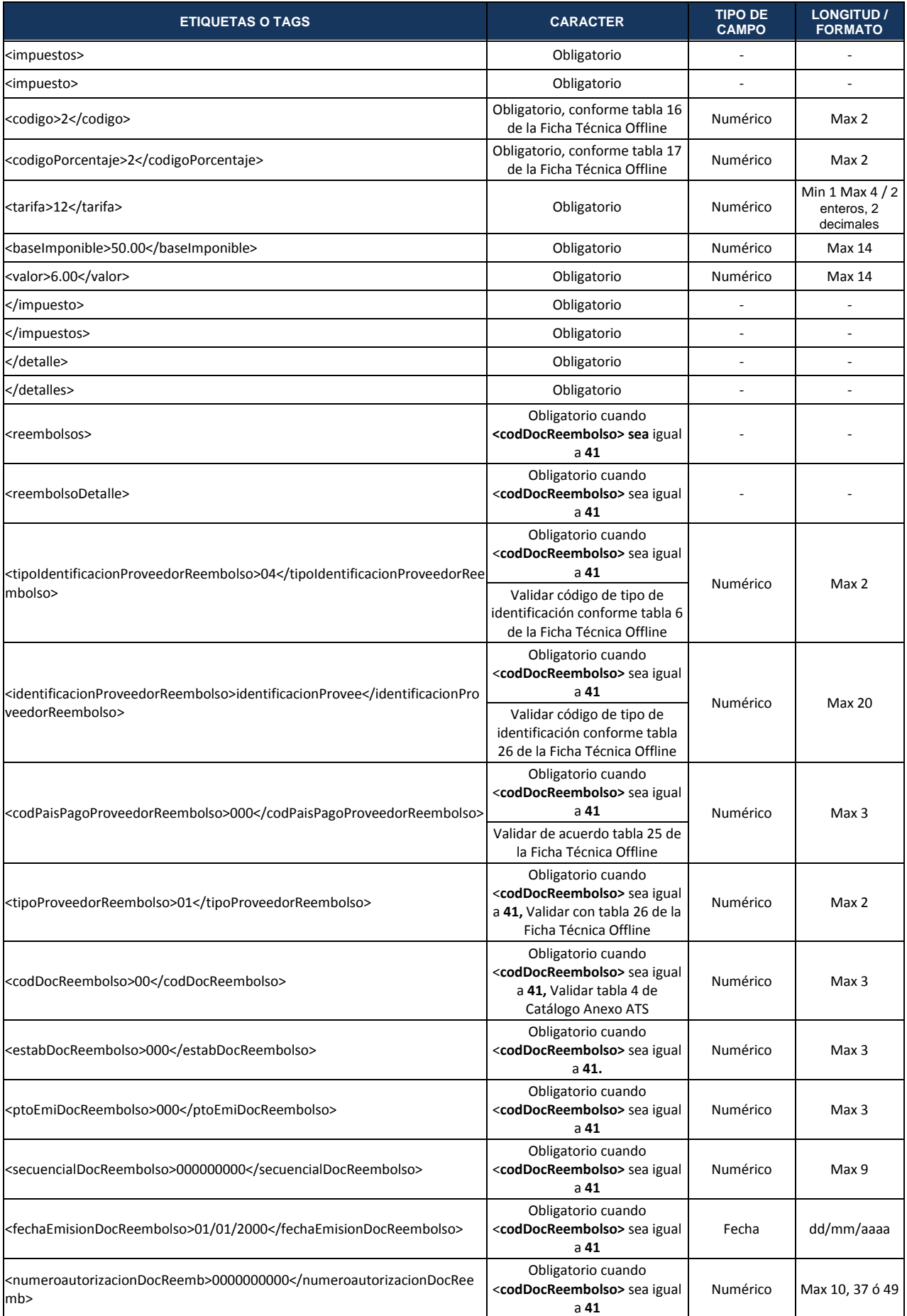

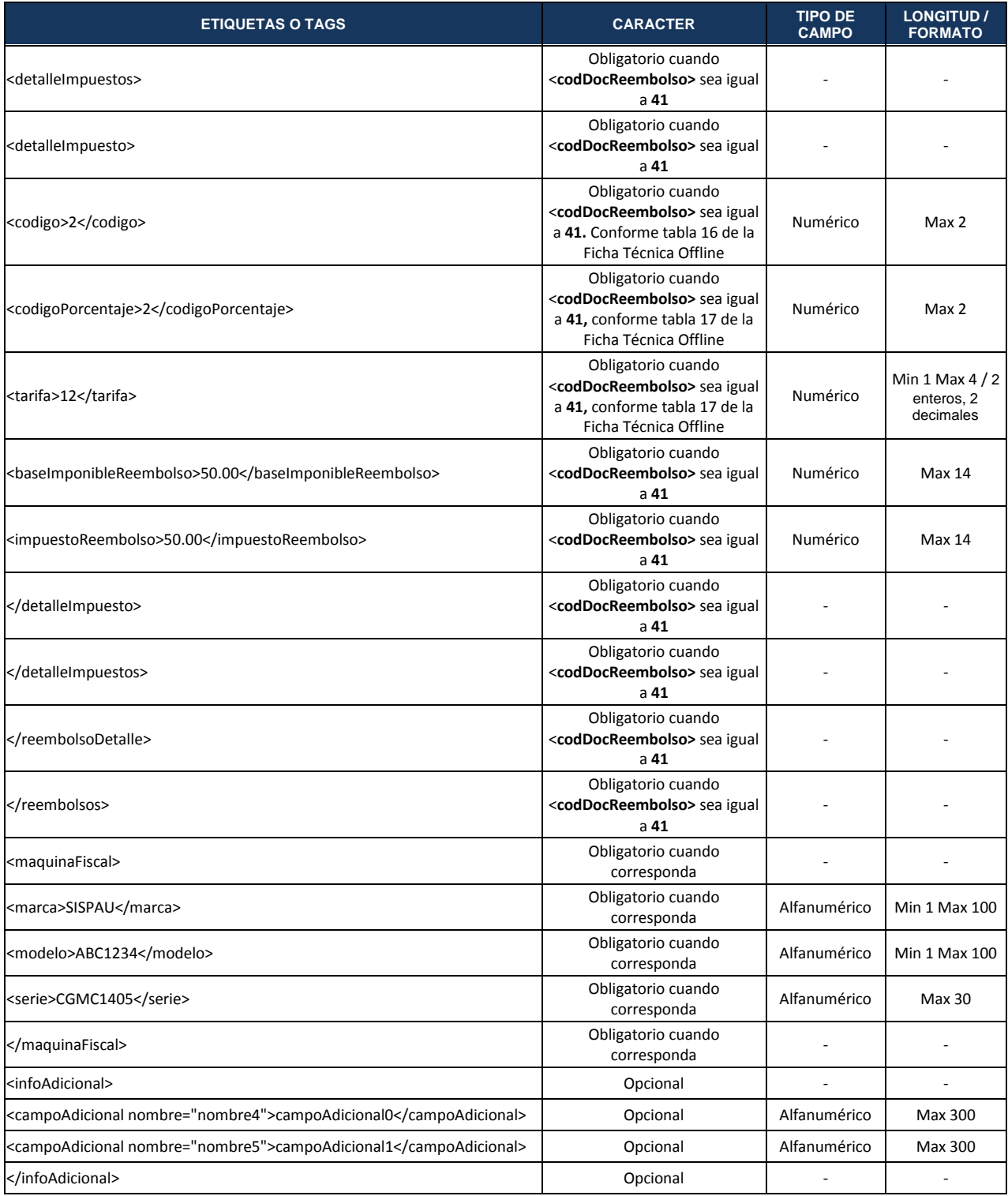

# **LIQUIDACIÓN DE COMPRA DE BIENES Y PRESTACIÓN DE SERVICIOS VERSIÓN 1.1.0**

En esta versión se podrá utilizar de 2 a 6 decimales en los campos de cantidad y precio unitario para contribuyentes que lo requieran.

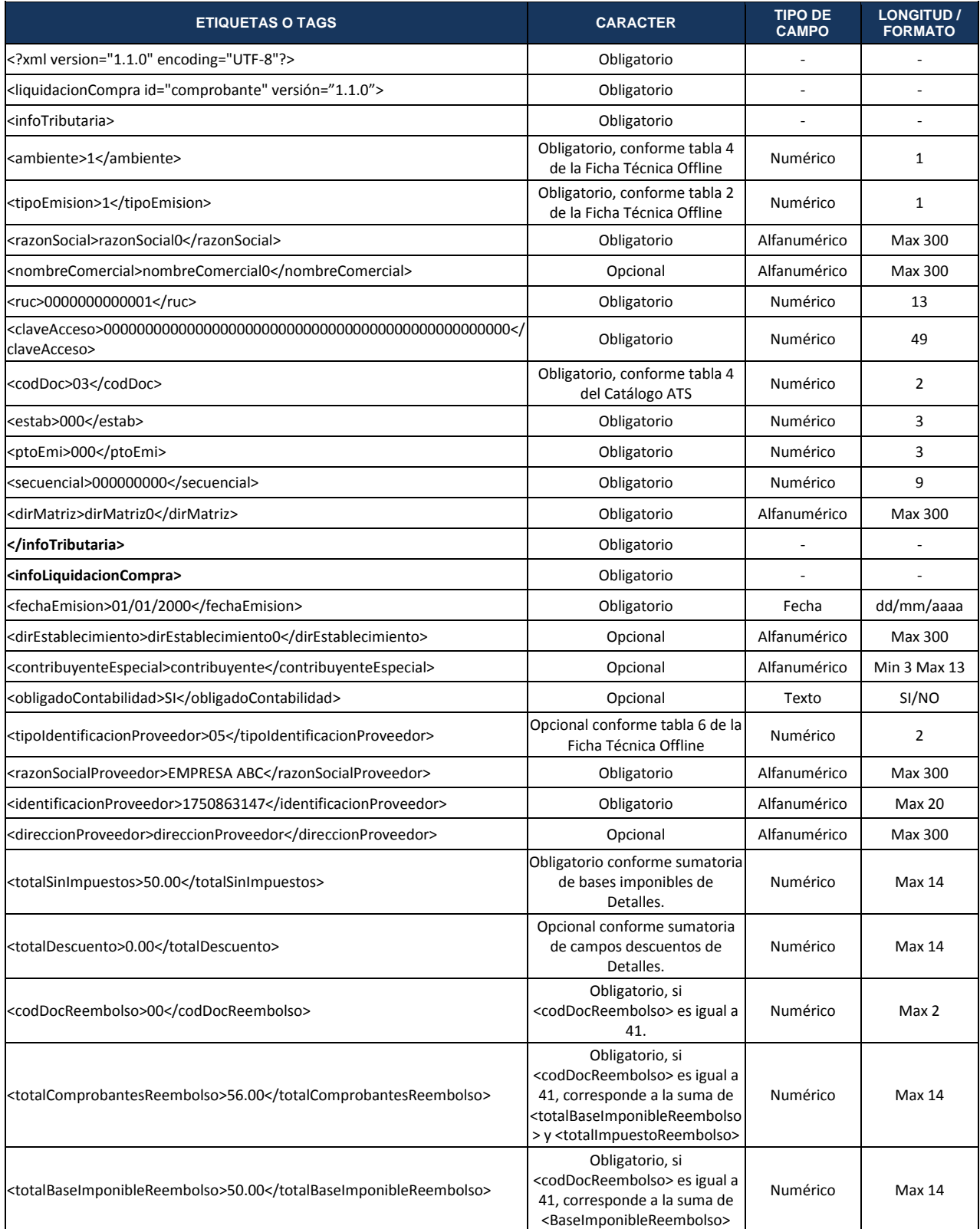

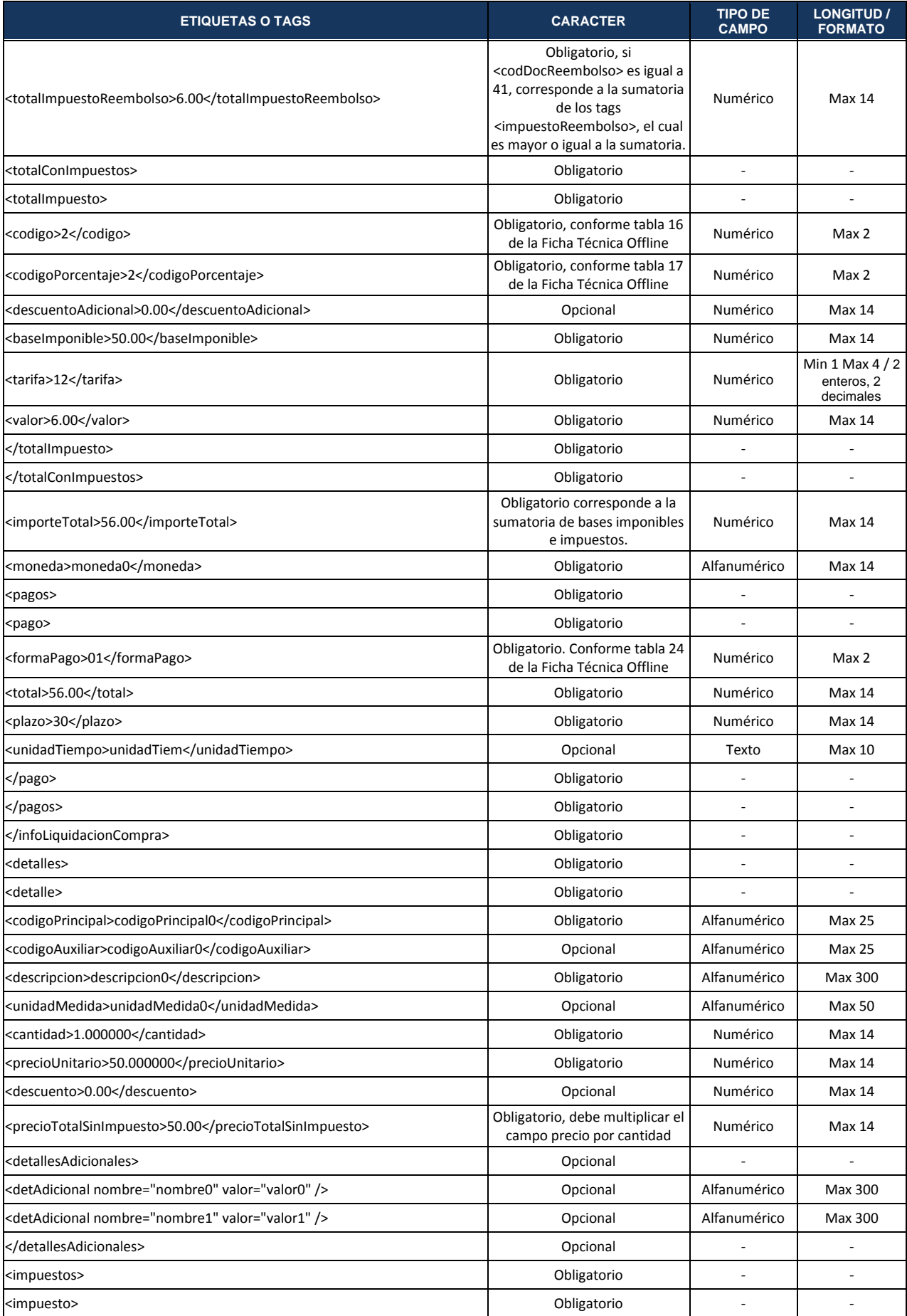

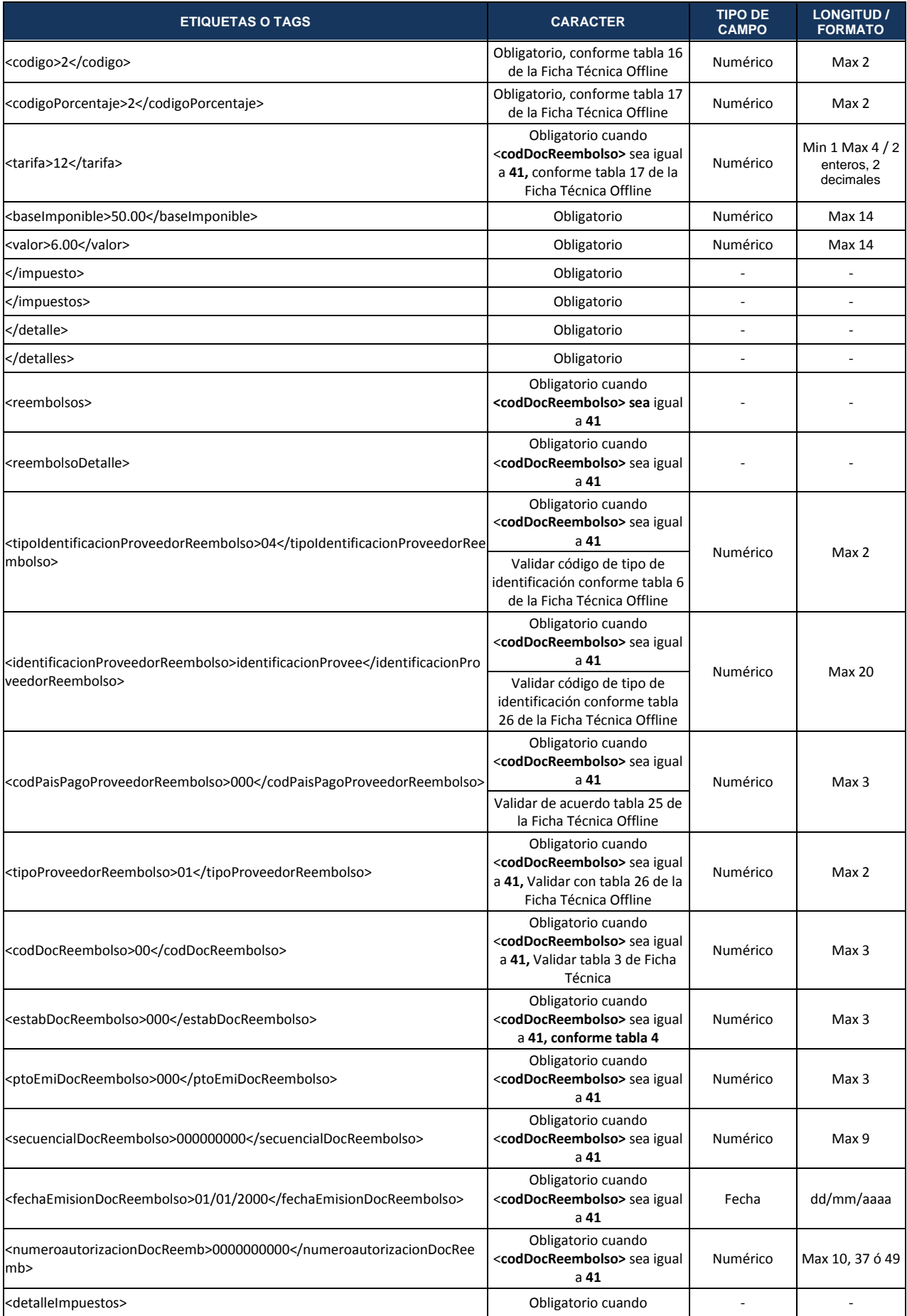

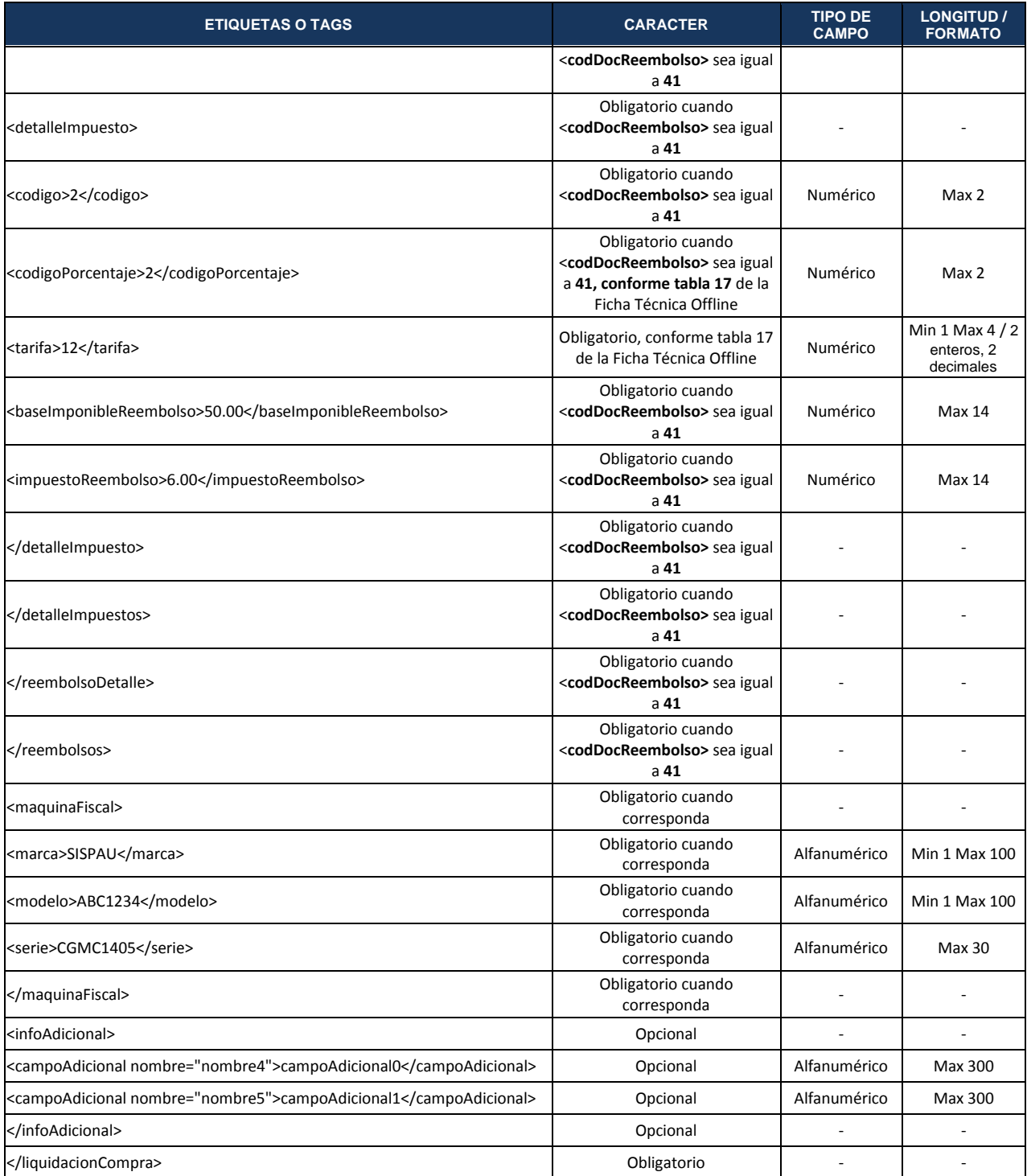

# **ANEXO 18 – REQUISITOS OBLIGATORIOS DE LLENADO EN LA FACTURA ELECTRÓNICA POR LA ENTREGA DE FUNDAS PLÁSTICAS**

Aplica para establecimientos de comercio con tres (3) o más establecimientos abiertos y, al franquiciador y sus franquiciados, independientemente del número de sus establecimientos que entreguen fundas o bolsas plásticas tipo acarreo o camiseta al adquiriente o consumidor, para cargar o llevar los productos adquiridos.

En la emisión del comprobante de venta tipo factura, en la sección <detalles> para el llenado de los campos <cantidad>, <codigoPrincipal> y <descripcion> se deberá llenar el número, código y la descripción de las fundas plásticas gravadas con ICE, como un producto adicional a los vendidos, conforme el siguiente detalle:

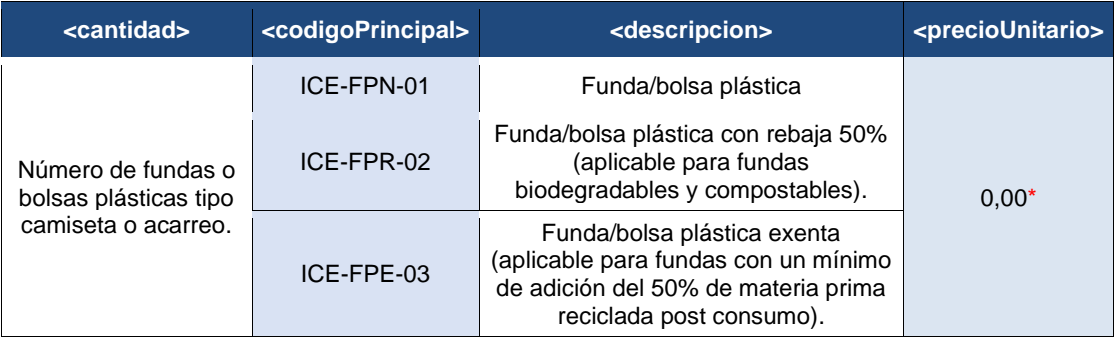

(\*) Es importante recalcar que los agentes de percepción del ICE por concepto de fundas plásticas no deberán establecer un precio de venta al público sugerido para este bien, salvo que lo tuvieren.

El ICE corresponderá a la tarifa específica vigente multiplicada por la cantidad. (Ver Tabla 18 – TARIFA DEL ICE).

El valor del ICE formará parte de la base imponible del IVA de conformidad con el artículo 58 de la Ley de Régimen Tributario Interno.

### **Ejemplo de la estructura XML:**

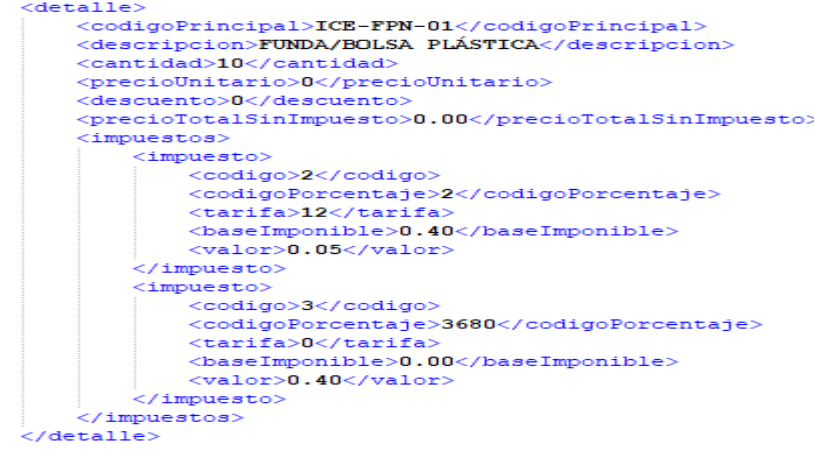

# **ANEXO 19 – APLICACIÓN DE LAS AUTORETENCIONES**

Mediante Decreto Ejecutivo No. 1021 del 27 de marzo de 2020, se establece una autoretención mensual de 1,75% sobre los ingresos gravados obtenidos durante el mes por las instituciones financieras bajo el control de la Superintendencia de Bancos y empresas privadas que presten servicios de telefonía móvil. De igual manera, se efectuará una autoretención mensual de 1,50% sobre el total de ingresos gravados obtenidos en el mes por las empresas que tengan suscritos contratos con el estado para la exploración y explotación de hidrocarburos.

Las autoretenciones se declararán al siguiente mes de generado el ingreso, y los comprobantes de retención se emitirán el último día del mes en el que se genere el ingreso. Por ejemplo: la autoretención se declarará y pagará en mayo de 2020 sobre los ingresos generados en abril, de 2020. El comprobante de retención se emite el último día del mes de abril de 2020.

Para el efecto, en el llenado del comprobante de retención deberá considerar lo siguiente:

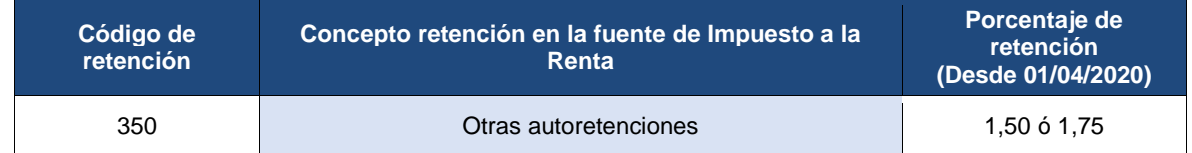

• Código y porcentaje para llenar en el comprobante de retención

- La autoretención se aplica sobre el total de ingresos gravados obtenidos en el mes, no de manera individual por cada comprobante de venta, debiendo emitirse un solo comprobante de retención.
- El comprobante de retención se emite a nombre del mismo agente de retención, esto es en el campo <identificacionSujetoRetenido> y <razonSocialSujetoRetenido>
- En cuanto al campo <codDocSustento> se considerará:
	- ➢ En la versión 1.0 del comprobante de retención electrónico se utilizará el código de documento 42 (Documento retención presuntiva y retención emitida por propio vendedor o por intermediario. (Ver Ejemplo 1 a continuación).
	- ➢ En la versión 2.0 del comprobante de retención electrónico se utilizará el código de documento 42 (Documento retención presuntiva y retención emitida por propio vendedor o por intermediario y el código de sustento de la operación 12 (Impuestos y retenciones presuntivos). (Ver Ejemplo 2 a continuación).

• En el campo <numDocSustento> ubicar el mismo número de comprobante de retención por la autoretención que se está realizando.

Estas consideraciones aplican debido a que dicha retención no opera sobre compras a terceros sino sobre sus propios ingresos, de acuerdo con las consideraciones antes mencionadas para estos casos. El comprobante así emitido permitirá sustentar crédito tributario para el pago del impuesto a la renta, sobre la autoretención efectivamente declarada y pagada dentro de la declaración que se presente en el mes siguiente de haberse generado el ingreso.

#### **Ejemplo 1 de la estructura XML – Comprobante de retención:**

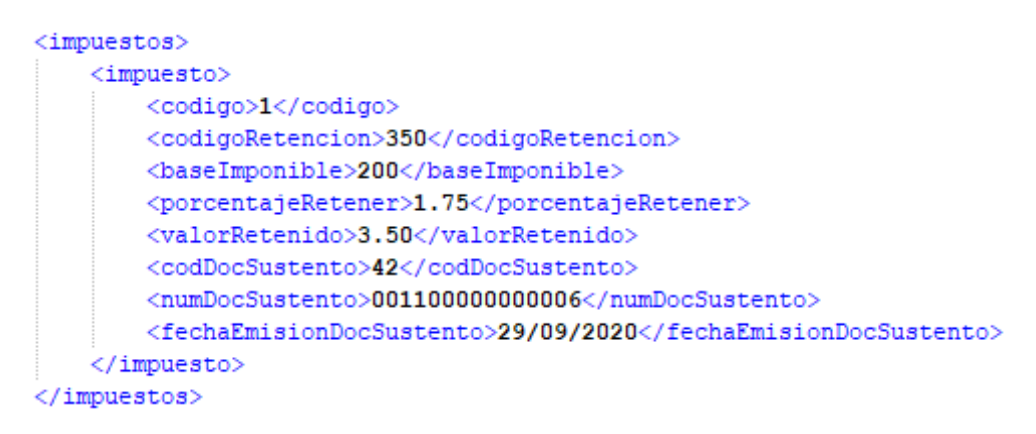

### **Ejemplo 2 de la estructura XML – Comprobante de retención ATS versión 2.0.0:**

```
<codSustento>12</codSustento>
<codDocSustento>42</codDocSustento>
<numDocSustento>001001000001860</numDocSustento>
<fechaEmisionDocSustento>29/09/2020</fechaEmisionDocSustento>
<fechaRegistroContable>29/09/2020</fechaRegistroContable>
<numAutDocSustento>1126155119</numAutDocSustento>
<pagoLocExt>01</pagoLocExt>
<totalSinImpuestos>200</totalSinImpuestos>
<importeTotal>224</importeTotal>
<impuestosDocSustento>
        <impuestoDocSustento>
           <codImpuestoDocSustento>2</codImpuestoDocSustento>
            <codigoPorcentaje>2</codigoPorcentaje>
           <baseImponible>200</baseImponible>
           <tarifa>12</tarifa>
            <valorImpuesto>24</valorImpuesto>
       </impuestoDocSustento>
</impuestosDocSustento>
    <retenciones>
        <retencion>
           <codigo>1</codigo>
           <codigoRetencion>350</codigoRetencion>
           <baseImponible>200</baseImponible>
           <porcentajeRetener>1.75</porcentajeRetener>
            <valorRetenido>3.50</valorRetenido>
        </retencion>
    </retenciones>
```
# **ANEXO 20 – REQUISITO PARA LA APLICACIÓN DE LA DEVOLUCIÓN AUTOMÁTICA DEL IVA EN EL XML DE FACTURAS, NOTAS DE CRÉDITO Y NOTAS DE DÉBITO.**

Las facturas, notas de crédito y notas de débito electrónicas deberá contener la siguiente información en la estructura del XML, cuando aplique devolución del IVA, cuyo valor deberá ser igual al autorizado por los servicios web – DIG, para el caso de las notas de crédito deberá corresponder al valor que aplique al documento de sustento:

• Campo Devolución IVA en la cabecera del XML:

```
<totalConImpuestos>
```

```
 <totalImpuesto>
   <codigo>2</codigo>
   <codigoPorcentaje>0</codigoPorcentaje>
   <descuentoAdicional>0.00</descuentoAdicional>
   <baseImponible>50.00</baseImponible>
   <tarifa>12.00</tarifa>
   <valor>6.00</valor>
   <valorDevolucionIva>6.00</valorDevolucionIva>
 </totalImpuesto>
```
- Validaciones: Las validaciones en comprobantes electrónicos que se aplicarán al campo son las siguientes:
	- ➢ Tipo identificación del comprador o cliente según Tabla 6: Cédula (Código 05)
	- ➢ Si el campo <valorDevolucionIva> es un valor mayor a cero, la clave de acceso deberá estar registrada en el control de saldos del beneficiario y el monto deberá ser igual al autorizado por el servicio web - DIG.
	- ➢ El valor registrado en el campo <valorDevolucionIva> debe ser mayor o igual a cero y menor o igual al campo <valor> de la misma sección. En caso de que el campo se envíe con valor cero no aplica validación.
	- ➢ Los campos que totalizan la factura <importeTotal>, nota de crédito <valorModificacion> y débito <valorTotal>, deberán restar el valor consignado en el campo <valorDevolucionIva>.
	- ➢ Las facturas y notas de débito utilizarán los servicios web DIG para el registro del valor en el campo <valorDevolucionIva>.

# **ANEXO 21 – REQUISITO OBLIGATORIO PARA COMPROBANTES ELECTRÓNICOS EMITIDOS POR CONTRIBUYENTES DESIGNADOS MICROEMPRESAS Y/O AGENTES DE RETENCIÓN.**

Los comprobantes de venta, retención y documentos complementarios electrónicos deberán contener las leyendas Contribuyente Régimen Microempresas<sup>12</sup> y/o Agente de Retención en la estructura del XML, conforme las siguientes especificaciones:

#### • **Microempresas**

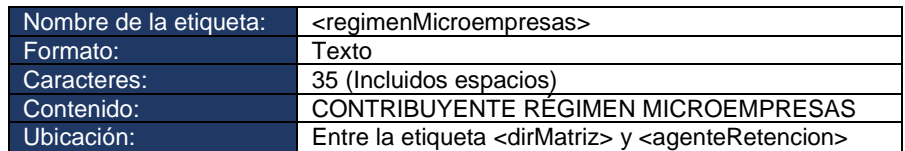

#### • **Agente de retención**

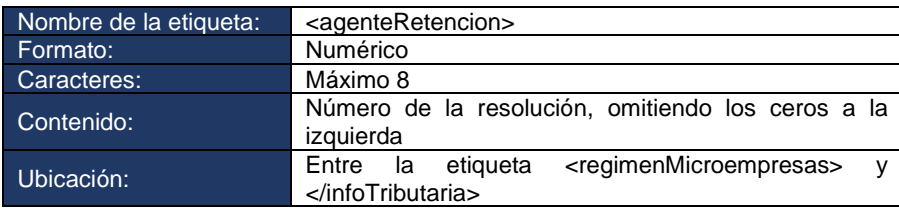

**Nota:** Se incluirán únicamente las etiquetas que correspondan al contribuyente.

### **Ejemplo 1 – Contribuyente designado Microempresa y Agente de Retención**

```
<infoTributaria>
   <ambiente>2</ambiente>
   <tipoEmision>1</tipoEmision>
   <razonSocial>SERVICIO DE RENTAS INTERNAS</razonSocial>
   <ruc>1760013210001</ruc>
   <claveAcceso>1012202005176001321000120010230000000011234567816</claveAcceso>
   <codDoc>05</codDoc>
   <estab>001</estab>
   <ptoEmi>023</ptoEmi>
   <secuencial>000000001</secuencial>
   <dirMatriz>Amazonas S/N Villalengua</dirMatriz>
   <regimenMicroempresas>CONTRIBUYENTE RÉGIMEN MICROEMPRESAS</regimenMicroempresas>
   <agenteRetencion>12345678</agenteRetencion>
</infoTributaria>
```
<sup>12</sup> El Régimen Microempresa estuvo vigente hasta el 31 de diciembre de 2021; por lo tanto, esta información se validará en el Sistema de Comprobantes Electrónicos.

#### **Ejemplo 2 – Contribuyente designado Microempresa**

```
<infoTributaria>
   <ambiente>2</ambiente>
   <tipoEmision>1</tipoEmision>
   <razonSocial>SERVICIO DE RENTAS INTERNAS</razonSocial>
   <ruc>1760013210001</ruc>
   <claveAcceso>1012202005176001321000120010230000000011234567816</claveAcceso>
   <codDoc>05</codDoc>
   <estab>001</estab>
   <ptoEmi>023</ptoEmi>
   <secuencial>000000001</secuencial>
   <dirMatriz>Amazonas S/N Villalengua</dirMatriz>
   <regimenMicroempresas>CONTRIBUYENTE RÉGIMEN MICROEMPRESAS</regimenMicroempresas>
</infoTributaria>
```
#### **Ejemplo 3 – Contribuyente designado Agente de Retención**

```
<infoTributaria>
   <ambiente>2</ambiente>
   <tipoEmision>1</tipoEmision>
   <razonSocial>SERVICIO DE RENTAS INTERNAS</razonSocial>
   <ruc>1760013210001</ruc>
   <claveAcceso>1012202005176001321000120010230000000011234567816</claveAcceso>
   <codDoc>05</codDoc>
   <estab>001</estab>
   <ptoEmi>023</ptoEmi>
   <secuencial>000000001</secuencial>
   <dirMatriz>Amazonas S/N Villalengua</dirMatriz>
   <agenteRetencion>1</agenteRetencion>
</infoTributaria>
```
#### **Ejemplo 4 – Formato RIDE**

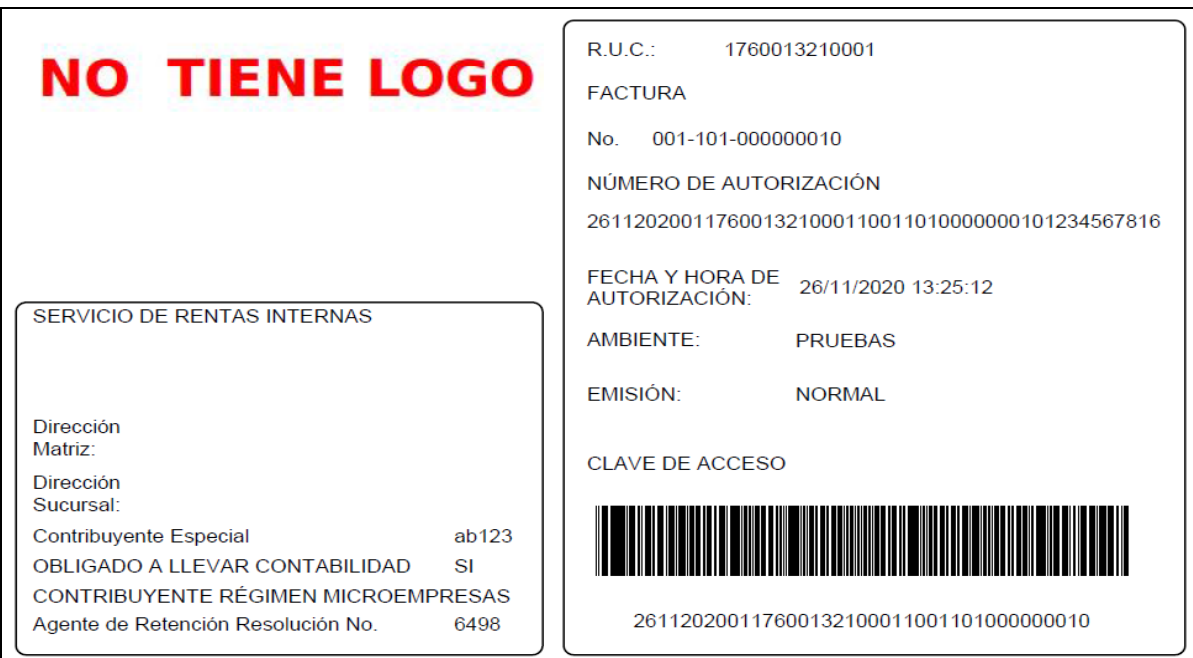

# **ANEXO 22 – REQUISITO OBLIGATORIO PARA COMPROBANTES ELECTRÓNICOS EMITIDOS POR CONTRIBUYENTES RIMPE.**

Los comprobantes de venta, retención y documentos complementarios electrónicos deberán contener la leyenda Contribuyente Régimen Rimpe, conforme las siguientes especificaciones:

#### • **RIMPE**

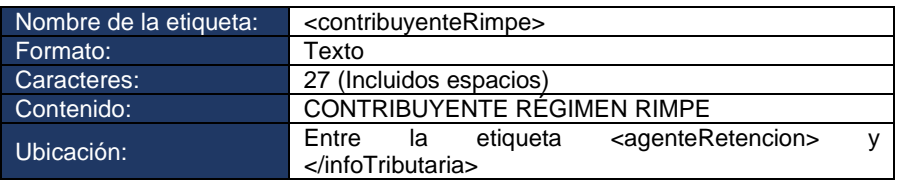

#### **Ejemplo 1 – Contribuyente Rimpe y Agente de Retención**

```
<infoTributaria>
   <ambiente>1</ambiente>
   <tipoEmision>1</tipoEmision>
   <razonSocial>SERVICIO DE RENTAS INTERNAS</razonSocial>
   <ruc>1760013210001</ruc>
   <claveAcceso>30122021051760013210001100102000000000011234567811</claveAcceso>
   <codDoc>05</codDoc>
   <estab>001</estab>
   <ptoEmi>020</ptoEmi>
   <secuencial>000000001</secuencial>
   <dirMatriz>AV. AMAZONAS Y VILLALENGUA</dirMatriz>
   <agenteRetencion>1</agenteRetencion>
   <contribuyenteRimpe>CONTRIBUYENTE RÉGIMEN RIMPE</contribuyenteRimpe>
</infoTributaria>
```
### **Ejemplo 2 – Contribuyente Rimpe**

```
<infoTributaria>
   <ambiente>1</ambiente>
   <tipoEmision>1</tipoEmision>
   <razonSocial>SERVICIO DE RENTAS INTERNAS</razonSocial>
   <ruc>1760013210001</ruc>
   <claveAcceso>3012202105176001321000110010200000000011234567811</claveAcceso>
   <codDoc>05</codDoc>
   <estab>001</estab>
   <ptoEmi>020</ptoEmi>
   <secuencial>000000001</secuencial>
   <dirMatriz>AV. AMAZONAS Y VILLALENGUA</dirMatriz>
   <contribuyenteRimpe>CONTRIBUYENTE RÉGIMEN RIMPE</contribuyenteRimpe>
</infoTributaria>
```
# **Ejemplo 3 – Formato Ride**

 $\overline{\phantom{a}}$ 

**NO** 

 $\mathbf 1$ 

# **NO TIENE LOG**

SERVICIO DE RENTAS INTERNAS

OBLIGADO A LLEVAR CONTABILIDAD

Agente de Retención Resolución No. **CONTRIBUYENTE RÉGIMEN RIMPE** 

Dirección PLATAFORMA<br>Matriz:

Contribuyente Especial

Dirección<br>Sucursal:

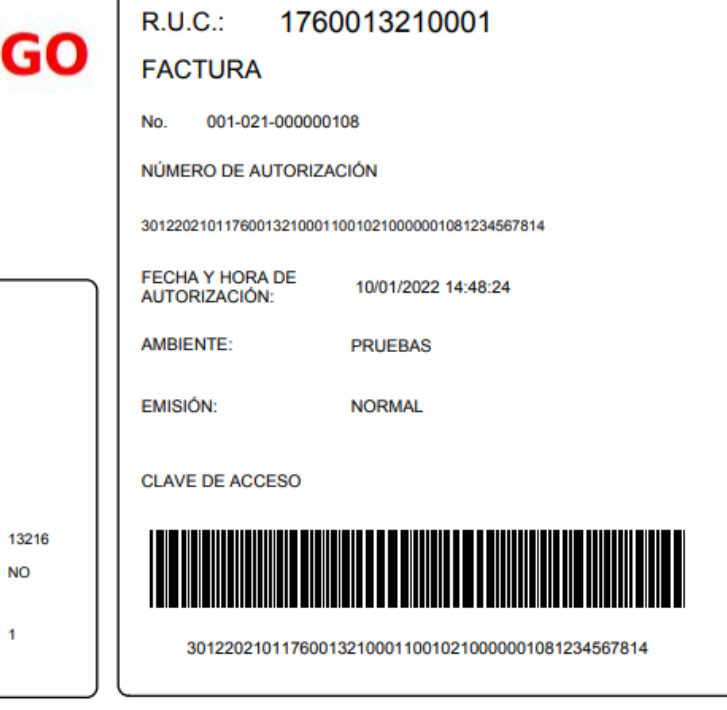

# **12. Glosario de términos**

### **ARCHIVOS PLANOS:**

Son archivos que están compuestos únicamente por texto sin formato, sólo caracteres.

### **AMPERSAND (&):**

El signo & (ampersand), deberá incorporarse en los comprobantes electrónicos de la siguiente manera "& amp:" caso contrario al solicitar la autorización se rechazará con motivo de mal estructurado.

### **COMERCIO ELECTRÓNICO:**

Es toda transacción comercial realizada en parte o en su totalidad, a través de redes electrónicas de información.

### **DBF:**

(Data Base File). Es la extensión que corresponde a un tipo de fichero de bases de datos, originalmente utilizado por el SGBD Dbase, pero que es frecuente encontrar en todo tipo de aplicaciones como el Lenguaje de Programación FOX PRO.

### **DOCUMENTO ELECTRÓNICO:**

Es la emisión mediante mensaje de datos (documentos desmaterializados) de los comprobantes de venta, retención y documentos complementarios.

### **ETIQUETAS O TAGS:**

Etiqueta en lenguaje marcado. Es una marca con tipo que delimita una región en los lenguajes basados en XML.

### **ESQUEMA OFFLINE:**

En este esquema el número de autorización es la clave de acceso generada por el emisor y los archivos XML contendrán únicamente la cave de acceso (49 dígitos). Normativa: Resolución No. NAC-DGERCGC14-00790.

### **INTERFACES (Plural de interfaz):**

En informática, es un elemento de conexión que facilita el intercambio de datos. También se lo define como el conjunto de métodos para lograr interactividad entre un usuario y una computadora.

### **LOG:**

Registro oficial de eventos durante un rango de tiempo en particular. En seguridad informática es usado para registrar datos o información sobre quién, qué, cuándo, dónde y por qué un evento ocurre para un dispositivo en particular o aplicación.

### **MENSAJES DE DATOS:**

Es toda información creada, generada, procesada, enviada, recibida, comunicada o archivada por medios electrónicos, que puede ser intercambiada por cualquier medio. Serán considerados como mensajes de datos, sin que esta enumeración limite su definición, los siguientes documentos electrónicos, registros electrónicos, correo electrónico, servicios web, telegrama, télex, fax e intercambio electrónico de datos.

### **MÓDULO:**

Componente auto controlado de un sistema, dicho componente posee una interfaz bien definida hacia otros componentes; algo es modular si está construido de manera tal que se facilite su ensamblaje, acomodamiento flexible y reparación de sus componentes.

### **PASSWORD:**

Clave de acceso. Es una forma de autentificación que utiliza información secreta para controlar el acceso hacia algún recurso.

#### **PKCS:**

En criptografía, PKCS se refiere a un grupo de estándares de criptografía de clave pública concebidos y publicados por los laboratorios de RSA en California.

#### **RCVRYDC:**

Reglamento de Comprobantes de Venta, Retención y Documentos Complementarios, publicado en el Registro Oficial 247, del 30 de Julio de 2010 y sus reformas.

### **SERVICIO ELECTRÓNICO:**

Es toda actividad realizada a través de redes electrónicas de información.

#### **SGBD:**

Siglas de Sistema Gestor de Base de Datos; programas que permiten almacenar y posteriormente acceder a los datos de forma rápida y estructurada.

### **SISTEMA DE INFORMACIÓN:**

Es todo dispositivo físico o lógico utilizado para crear, generar, enviar, recibir, procesar, comunicar o almacenar, de cualquier forma, mensajes de datos.

#### **USERNAME:**

Nombre de usuario de un sistema computarizado que obedece a un perfil o roles asignados por un Administrador.

#### **UTF-8:**

UTF-8 (8-bit Unicode Transformation Format) es un formato de codificación de caracteres Unicode e ISO 10646 utilizando símbolos de longitud variable, capaz de representar cualquier CARACTER Unicode.

#### **WEB SERVICE:**

Un servicio web (en inglés, Web service) es una pieza de software que utiliza un conjunto de protocolos y estándares que sirven para intercambiar datos entre aplicaciones. Distintas aplicaciones de software desarrolladas en lenguajes de programaciones diferentes y ejecutadas sobre cualquier plataforma pueden utilizar los servicios web para intercambiar datos en redes de ordenadores como Internet.

#### **XAdES:**

Firma electrónica avanzada XML. Es un conjunto de extensiones a las recomendaciones XML-DSig haciéndolas adecuadas para la firma electrónica avanzada.

## **XML:**

Siglas en inglés de EXtensible Markup Language (lenguaje de marcas extensible); es un estándar para el intercambio de información estructurada entre diferentes plataformas.

## **XSD:**

XML Schema es un lenguaje de esquema utilizado para describir la estructura y las restricciones de los contenidos de los documentos XML de una forma muy precisa.

# **13. Preguntas técnicas frecuentes**

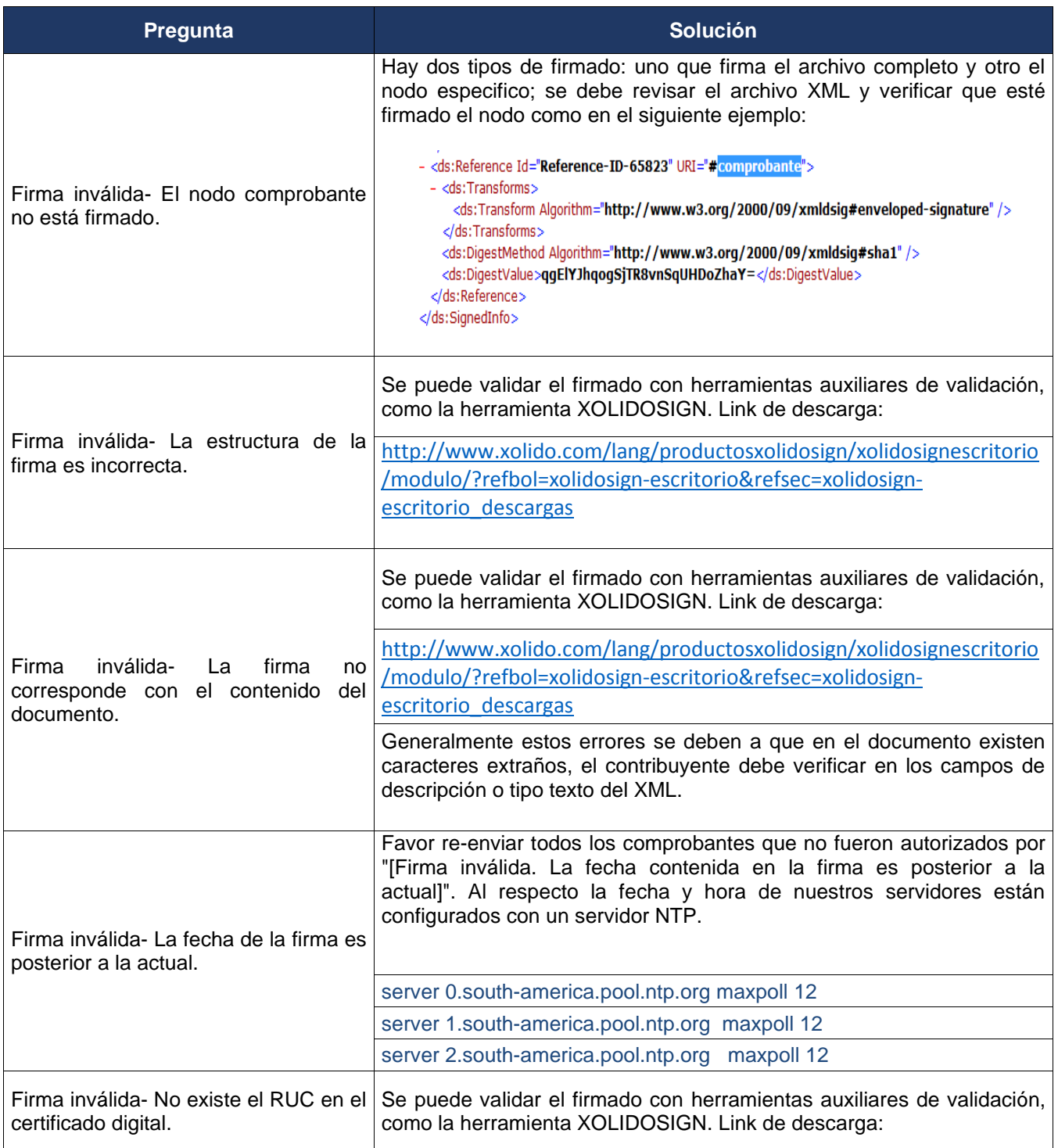

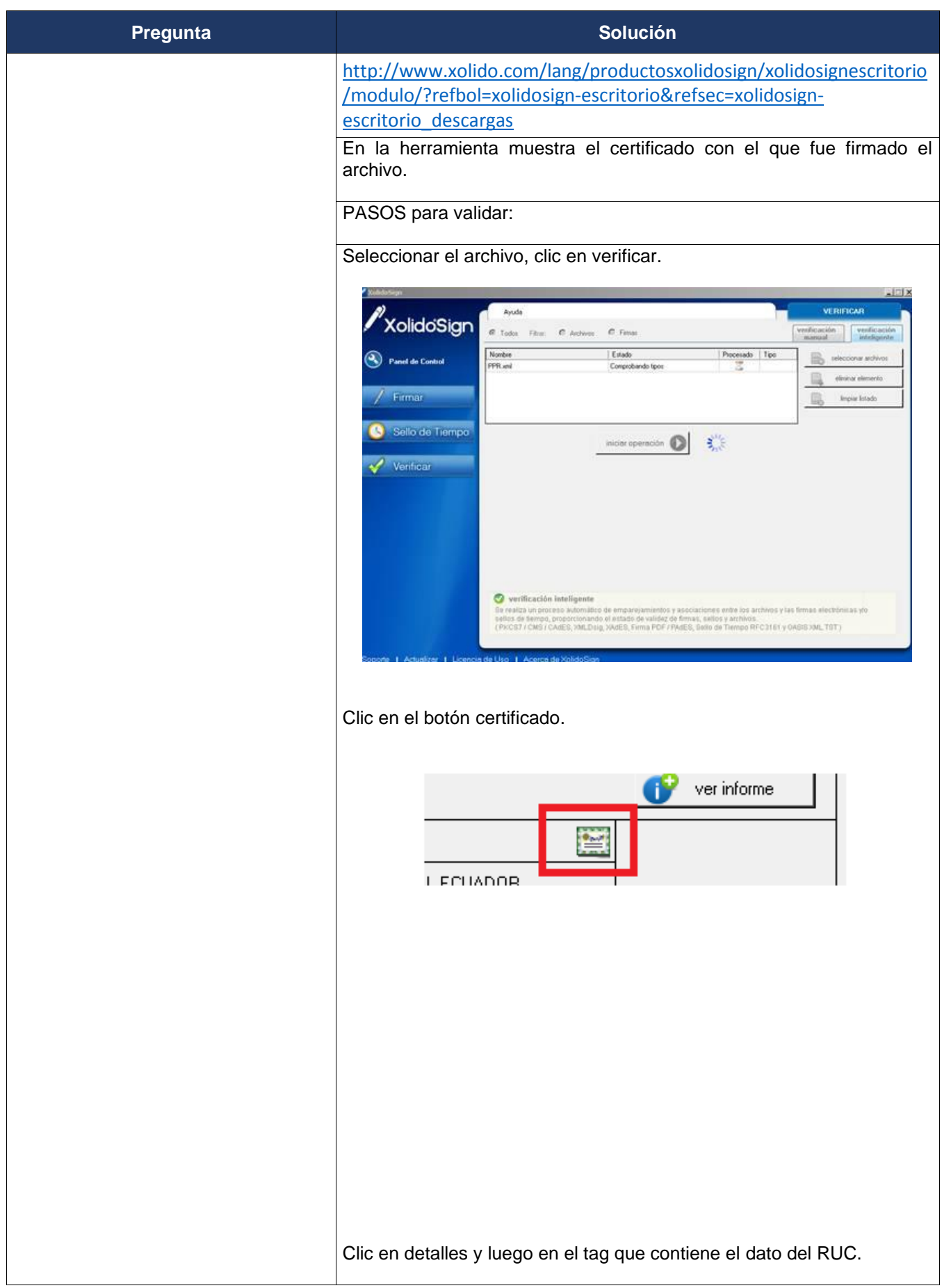

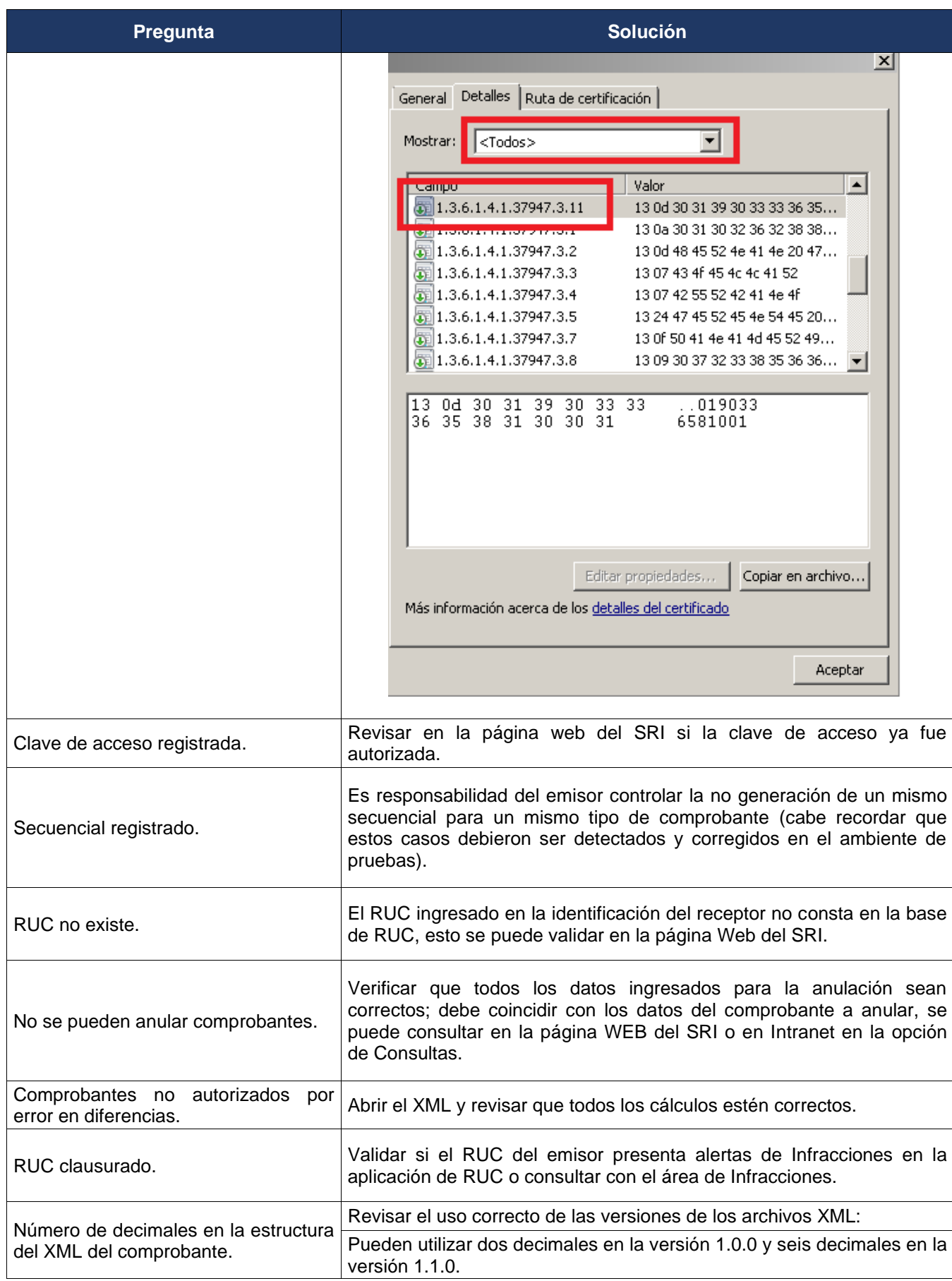

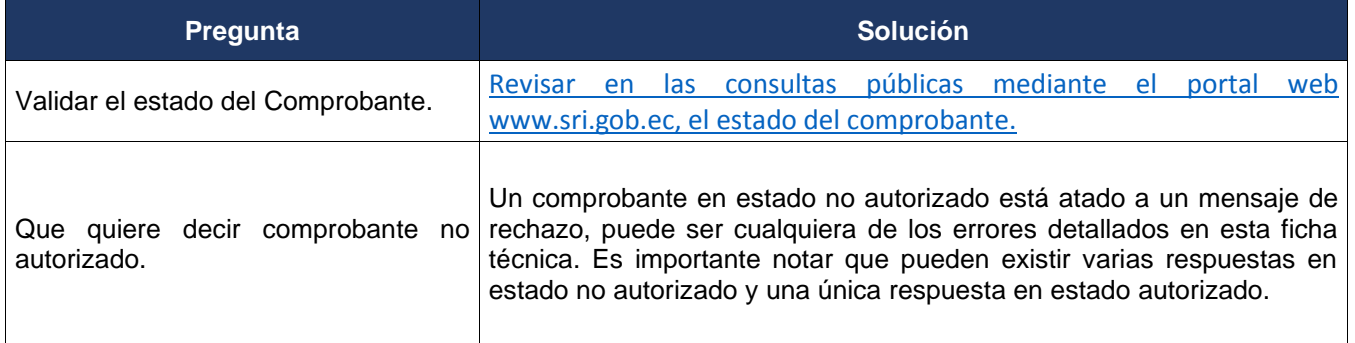